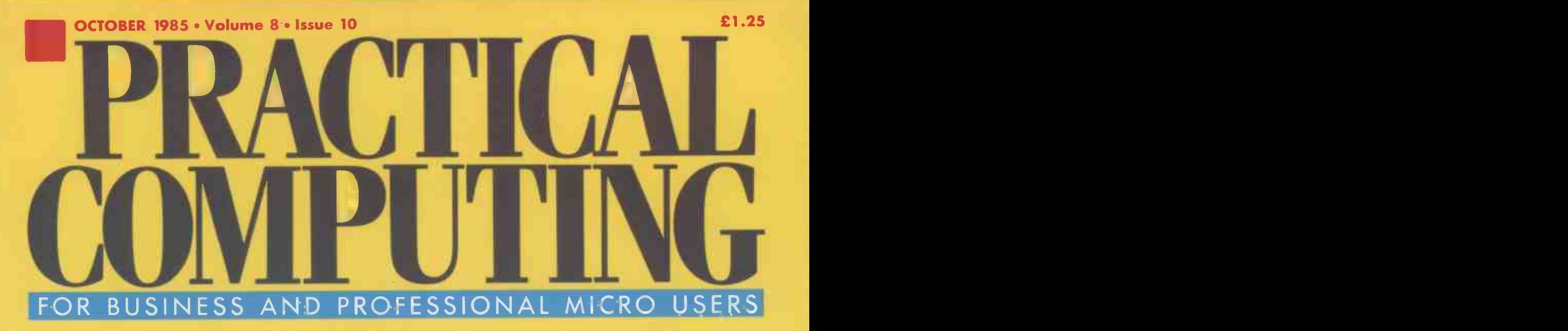

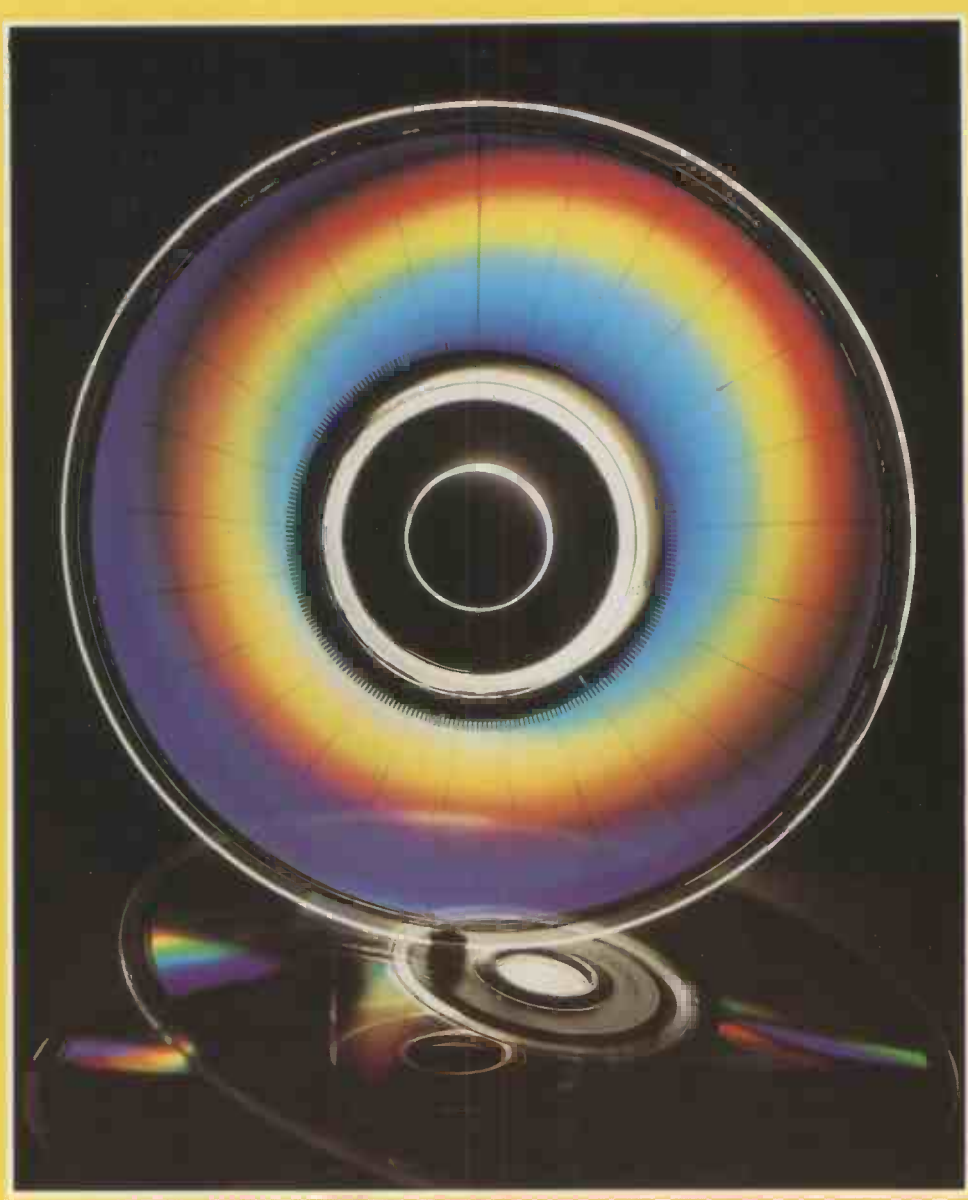

# SPECIAL: MASS STORAGE<br>IM FLOPPIES TO VIDEO DISCS **FROM FLOPPIES T** REVIEWS Liberator & ACT F10 & Acorn 32016

AMIGA Commodore's Mac-like wonder-micro PLUS Cheap satellite receiver for the BBC Micro

# remember Qume=Quality

because it incorporates all the advantages of a world- wide organization - extensive technology resources, multi manufacturing facilities - and Qume (UK) a British company with customer service a priority.

a "wide" range of video terminals designed to **the struck of the struck of the struck** satisfy virtually every application from word processing to advanced **the contact of the contact of the contact of the contact of the contact of the contact** colour graphics.

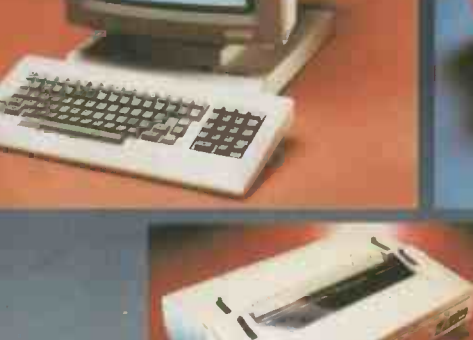

**ATALLER** 

also a "wide" range of Daisywheel Printers from the Sprint 12/20 for Home and Personal Computer applications to the Sprint 11 /90 "the world's fastest Daisywheel Printer", ideal for clustered systems and data processing applications.

in-Fro DE

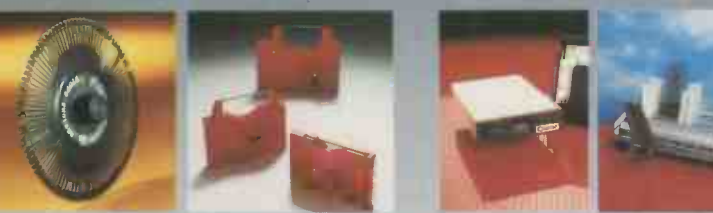

a company serving British computer users of appointed Distributors.

Daisywheels, Ribbon Cassettes, add-on Disk Drives and Sheet Feeders - all Qume original quality

a customer support organization with technical Hot -Line. Services also include personnel training, equipment maintenance and servicing.

**NEWBURY** 

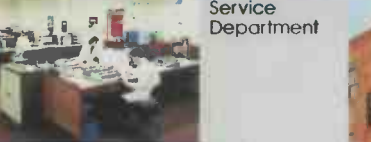

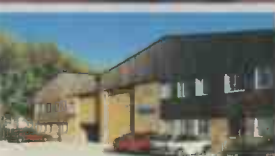

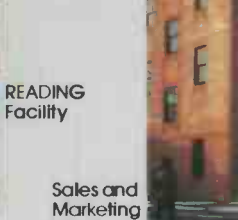

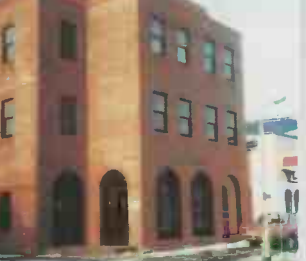

directly and through a Nationwide network

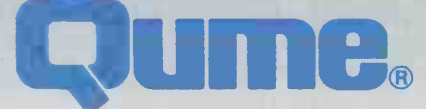

The Quality Peripheral People

### Qume (U10 Limited,

Marketi<mark>ng and Sal</mark>es Servic<br>Park Way, Newbury, Bridge Berkshire RG13 1EE Telephone: (0635)31400 Telex: 846321

Service and framing Centre Bridgewater Close, Reading, Berkshire RG3 1JT Telephone: (0734) 584646 Telex: 849706

A British Company of ITT

Circle No. 101

 $\overline{2}$ 

### COVER FEATURE

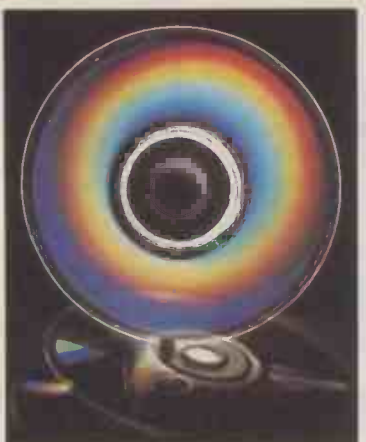

## MASS STORAGE

Everything from RAM chips to video discs is covered in this month's special feature on overview of the market, and clearly explain the advantages and disadvantages of each medium, covering not only the more exotic offerings, like Bernouilli drives, but all the varieties of floppy and hard discs too. Then on page 111, Mike Lewis provides a practical guide to using the most popular form of storage, 100 the 5.25in floppy disc

### INSIDE

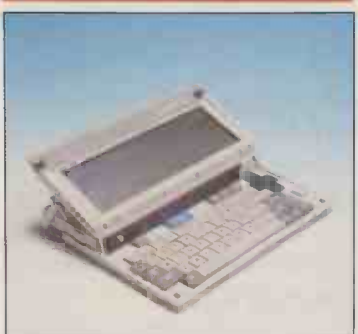

Liberator Thorn EMI's lap portable - page 60.

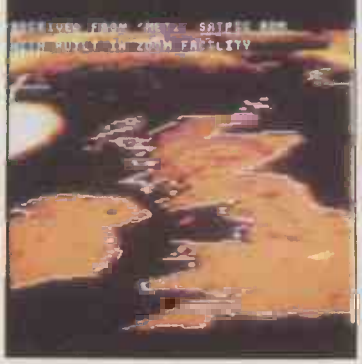

Satellite systems Use your BBC Micro to watch the weather  $-$  page 82.

# BLACTICAL BLACK DG Dasher One 15 **COMPUTING BT takes over Mud**<br> **SOFTWARE** NEWS
More new languages
18 OCTOBER 1985 CONTENTS

### LIBERATOR

It's thin, it's light and it's British. Thorn EMI's lap portable: designed by civil servants, and built 60 by Thorn EMI  $-$  Glyn Moody investigates

### AMIGA

Commodore's new micro has speed, multi-tasking, graphics and a 68000. Jack Schofield finds out 62 whether it trumps Atari's ace machine

## APRICOT F10

mass storage. We offer an a 512K RAM, 10Mbyte hard-disc MS-DOS From the latest crop of Apricots, we look at the F10,  $||$ **EXPRICUTE TO**<br>
From the latest crop of Apricots, we look at the F10,<br>
a 512K RAM, 10Mbyte hard-disc MS-DOS 67 machine for around  $£2,300$ 

### ACORN 32016

Based on the Nat Semi chip, this new co -processor could give your BBC machine Vax performance. 68 Roger Cullis scrutinises Acorn's latest device

### SAMNA WORD III

Maths mode, mail merge, and spelling checker; does Samna III have everything? Susan Curran thinks that it might, but not for everyone

### CASH VALUE

If you are considering investing a million or two this capital project appraisal program might make you think twice. Glyn Moody reports

## THE LAST ONE PLUS

Software which writes software. Chris Naylor looks at the latest version of one of the first program 79 generators

### BBC SATELLITE SYSTEM

Tune your BBC B into the skies and watch the weather as it happens. Roger Cullis tells you how to join the satellite set

### **INTERVIEW — ERIC HOWE**

The Data Protection Registrar talks to Glyn Moody about data users, subject access and enforcement 87 under this country's first computer legislation

## ICL OPD COMPETITION

Your chance to put one of ICL's One Per Desks 89 on your desk in this easy-to-enter competition

## TOP 10 ALL-IN-ONES

Ian Stobie finds out that in the world of integrated software, there is a range of alternatives to 93 Symphony's monster program approach

### NEWS

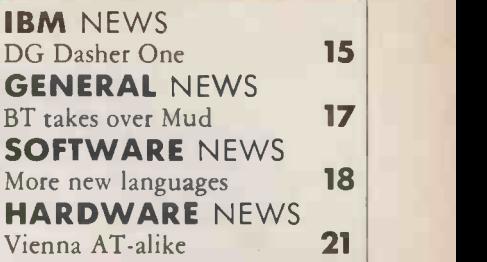

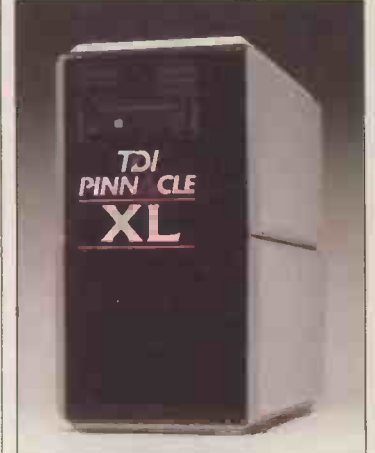

TDI Pinnacle XL.

### OPEN FILE

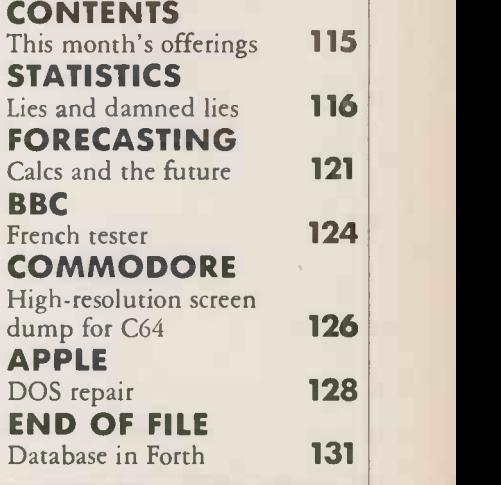

### REGULARS

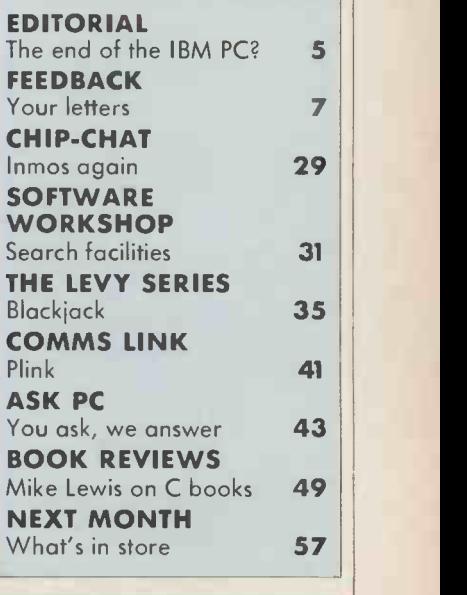

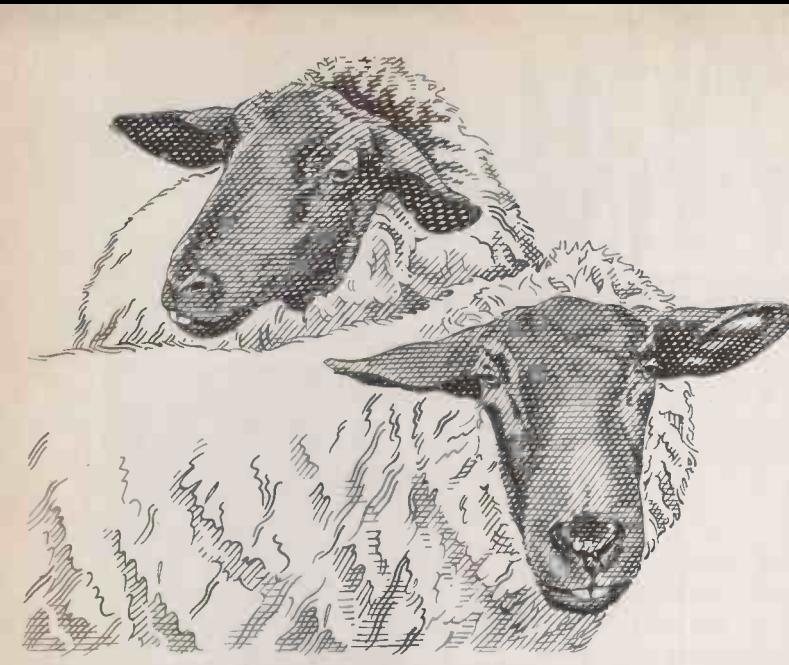

# "It must be IBM compatible" "It must be exactly right for "It must be IBM compatible" my needs but no more"

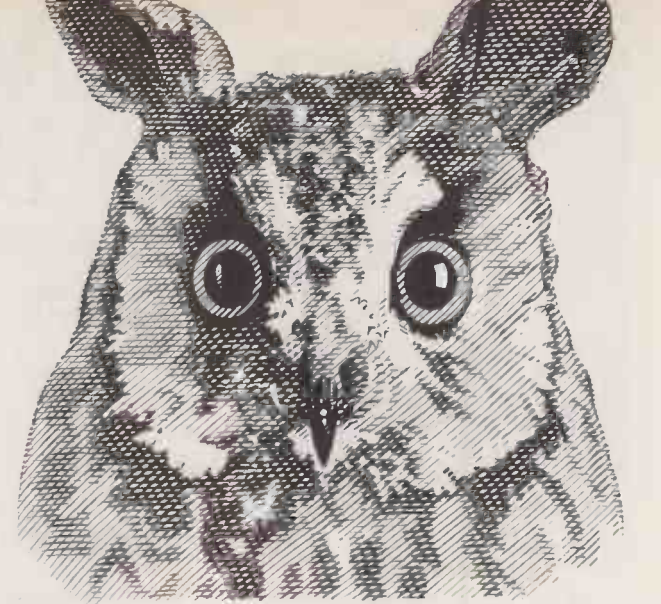

A small businessman stays in business by being smart. So how come the thinking of so many becomes decidedly woolly when buying a micro computer?

"It must be IBM compatible" goes up the cry, when in truth, for small businesses, it needn't be IBM compatible at all.

Sanyo's MBC 550/555 range will handle the needs of a growing business superbly well. Cost accounting, stock control, payroll, forecasting, even the dreaded VAT No problem.

And because they don't carry a superfluous function, they offer real savings.

The single 360K disk drive  $550-2$  is just £799 plus VAT, and that includes  $£300$  of free software.\*

The twin 360K disk drive 555-2 is just £1,190 plus VAT, and that includes  $\pounds1,000$  of free software.\*

Both come with a 3 hour training tape and an opportunity to join the Sanyo Micro -Users Association.

So remember, when you're in the shops, don't be waffled off onto more expensive machines. Insist that you see Sanyo, then decide. **SANYO** 

"excluding monitor

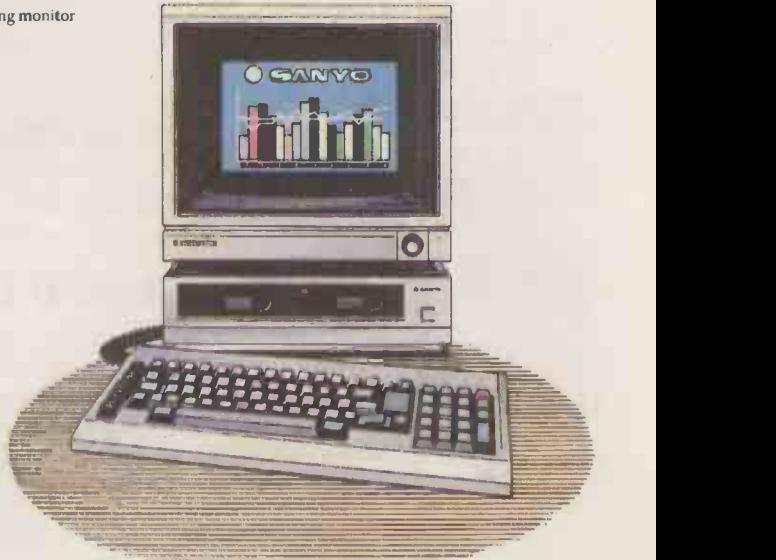

FOR FULL DETAILS OF THE ENTIRE SANYO COMPUTER RANGE WRITE TO SANYO BUSINESS SYSTEMS, SANYO HOUSE, OTTERSPOOL WAY WATFORD, HERTS OR PHONE 0923' 57231/57245

4

EDITORIAL 01-661 3609 Telecom Gold 81jEr727

Editor JACK SCHOFIELD Deputy Editor GLYN MOODY Assistant Editor IAN STOBIE

Art Editor HUGH ANDERSON Production Editor JOHN LIEBMANN Sub-editor CAROL HAMMOND

Editorial Secretary SUE JORDAN Consultants CHRIS BIDMEAD, PETER LAURIE

ADVERTISING 01-661 3612

Advertisement Manager NITIN JOSHI 01-661 3021 Assistant Advertisement Manager NEIL MARCHANT 01-661 8626 Advertisement Executives TONY KEEFE 01-661 8425 JANET THORPE 01-661 3468 IAN WALKER 01-661 8100 Advertisement Secretary JULIE HOOKWAY Midlands and North DAVID BARKER 061-872 8861 Classified SUSAN PLATTS 01-661 8165 Group Advertisement Manager SHOBHAN GAJJAR 01-661 8441

PUBLISHER GAVIN HOWE

# THE END OF THE IBM PC?

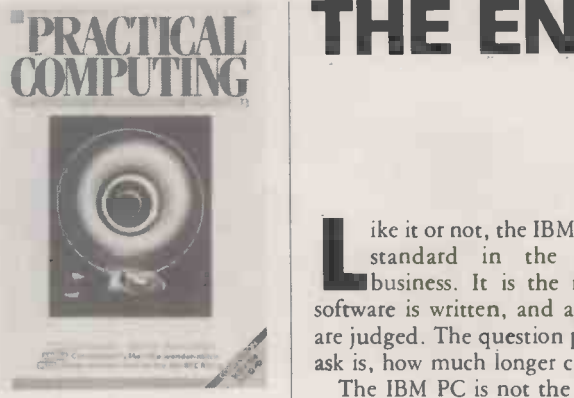

Cover feature: page 100 Photo: John Clarke

PUBLISHED by Electrical -Electronic Press, Quadrant House, The Quadrant, Sutton, Surrey SM2 5AS. Tel: 01-661 Sutton, Surrey SM2 5AS. Tel: 01-6 DISTRIBUTED by Business Press International Ltd, Quadrant House, The Quadrant, Sutton, Surrey SM2 5AS SUBSCRIPTIONS: UK £15.50 per annum; overseas £23.00 per annum;<br>selling price in Eire subject to currency | 110 exchange fluctuations and VAT; airmail rates available on application to rate to Subscriptions Manager, Business Press International Ltd, Oakfield House, Perrymount Road, Haywards Heath, Sussex RH16 3DH. Tel: (0444) 459188 PRINTED in Great Britain for the proprietors Business Press International Ltd by Greenaway Harrison Web Offset<br>Division, Southend-on-Sea. Typeset by<br>Lithotype Design, London EC1 chips<br>©Business Press International Ltd 1985 ISSN 0141-5433

Would-be authors are welcome to send articles to the Editor but PC cannot undertake to return them. Payment is at<br>
E35 per published page. Submissions<br>
should be typed or computer-printed and<br>
should include a tape or disc of any<br>
program. Every effort is made to check<br>
articles and listings bu guarantee that programs will run and can<br>accept no responsibility for any errors. PTO

ike it or not, the IBM PC represents the current standard in the serious microcomputer business. It is the machine for which most software is written, and against which most others are judged. The question people are now starting to ask is, how much longer can it last?

The IBM PC is not the first standard. Previously other companies have dominated the micro market. First it was Mits with the Altair, then Apple with the II, and after that we had a large number of 64K CP/M machines ruling the roost. Each was in turn "the only thing to buy". Each was, in a few years,  $\vert - \vert$ relegated to second-best, if not dumped altogether.

Today the IBM PC is nearing the end of its life. The design which was so stunning in August 1981 is now creaking with age. The video display arrangements are a mess, and the enhanced graphics adaptor launched recently does not look like a good solution. Too many things - like ports and floppy-disc controllers - are still on expansion cards. The Intel 8088 CPU, with its eight-bit data bus and snail-like 4.77MHz clock speed, is ancient history in chip technology. The main board design has too many chips, making it too expensive to be viable in today's marketplace. And so on. For now, what keeps it afloat is the mass of software available, and those corporate buyers who are, for safety's sake, always at least two years behind technology's cutting edge.

IBM knows all this as well as anyone, and a year ago launched the PC/ AT to establish its dynasty. For various reasons it has not happened. IBM has had problems delivering working ATs in large volume. There is little or no software which actually requires people to buy an AT rather than a PC. And the AT' s performance has already been matched by a far cheaper Olivetti clone, the 8086 -based M-24, and surpassed by Compaq, with the 286.

We have waited for IBM to fight back by launching its 80186 or 80286 -based PC II. Now the U.S. arm of IBM has stated that no PC II will be launched this year. We can only speculate on the reasons. Presumably IBM has been hit, like everyone else, by the slump in the sales of micros. Perhaps a few hundred thousand are sitting in warehouses. And perhaps the cost of manufacture is so high that IBM can no longer stimulate demand in its usual fashion by cutting the price. If so, IBM is in a tough spot.

IBM has also released documents which show it is working on a new micro based on the vet-to-beannounced Intel 80386 chip, probably for launch in late 1986. The full 32 -bit architecture might be exploited by a new operating environment which combines DOS, Unix and IBM's own VM mainframe operating system. This Topview-like linker appears in an IBM diagram identified only by a question mark.

This fits in with the way IBM has attempted to drag the PC back into its main systems area by launching desk -top minicomputers in PC boxes. It also fits with IBM effectively killing off the wildcat Boca Raton division that actually produced the PC - flying in the face of most IBM traditions to do it and throwing the remains in with the corporate wolves.

All this suggests the end of an era. The next one starts next year with contenders that should include Apple with the Macintosh, Atari with the 520ST, Commodore with the Amiga, and perhaps ACT and Amstrad representing the U.K. The common theme could be summed up as more than twice the power of an IBM PC for less than half the price, or something similar.

No doubt IBM PC -type products will, like Apple Hs, carry on selling for many years: the Olivetti, Compaq and other enhanced versions should ensure that. But it remains to be seen whether IBM can continue to compete in, let alone dominate, a market that is still changing fast.

# YEARS AG

Two new add-ons designed to expand the capabilities of the Sinclair ZX-80 have just been announced by Science of Cambridge. At their launch, inventor Clive Sinclair claimed that the ZX-80 is now out-selling all  $\parallel$ the other personal computers combined in the U.K. market.

To date, 17,000 ZX-80s have been sold and units are manufactured at a rate of 300 a day, increasing to 500 at the end of the year and 40 percent are exported; particularly to the U.S. via the Sinclair office in Boston. Exports are expected to reach 70 percent over the next six months, as new overseas markets, such as Sweden and Australia, are tackled.

In answer to complaints from users, Clive Sinclair tells Practical Computing that the delivery problem a constant source of complaints for some weeks has now been solved. He says: "When we first advertised the product, we had no idea of what the response would be and, in fact, it was miles ahead of expectations. We had planned delivery time for four weeks. At one point, it rose to nine weeks but we have re -phased our production and it is now back to four weeks or less for assembled models."

PC Volume 3 Issue 10

# **R MADAILES**

# The Sideways RAM & ROM Expansion Board for the BBC

The GCC RAMROM 15 board adds to the BBC Micro another eleven sideways ROM sockets plus the necessary hardware for sideways RAM.

### FEATURES

- Fully buffered board.
- Rechargeable battery backup for RAMS provided as standard. Recharging circuitry is included.
- The board can be powered by an external 5 Volt power supply, available as an optional extra.
- The unit comes in a case of its own and resides outside the BBC Micro, giving easy access to the resident ROMS.
- For those involved in development work, most of the 6502 processor signals are made available outside the BBC Micro.
- Priority or selection can be assigned to either RAMS or ROMS. ROMS can be used in RAM positions simply by changing two
- push-on links. Simple installation - NO soldering.
- Can be installed together with most other BBC add-on boards.
- zIF-sockets available as optional extras. Up to 15 may be housed on the RAMROM 15 at any one time.
- All socket positions are software selectable.
- Free Utilities Disk supplied.
- Comprehensive User Manual included.
- Now at a lower price

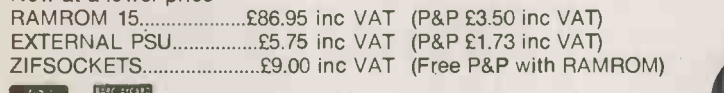

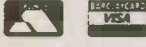

Trade and local authority enquiries welcome. Prices correct at time of going to press.

# STARdataBASE. N N

# The database

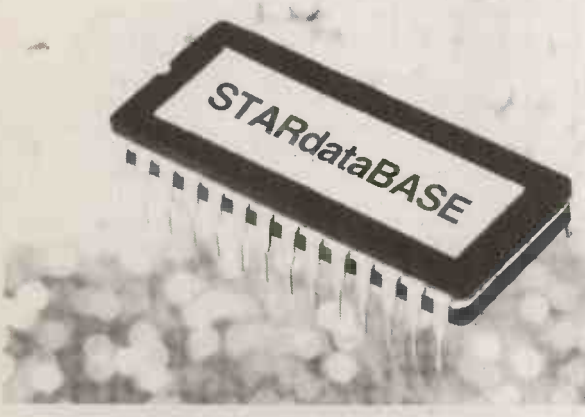

# for the BBC

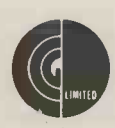

GCC (Cambridge) Limited 66 High Street, Sawston, Cambridge CB2 4BG Telephone: Cambridge (0223) 835330/834641 Telex: 81594 SAWCOM

STARdataBASE is the fast, machine -code, true random access, database program in 16K ROM for the BBC Microcomputer, complete with over 75K of FREE extension Software.

66 High Street, Sawston, Cambridge CB2 4BG<br>Telephone: Cambridge (0223) 835330/834641<br>Telex: 81594 SAWCOM

Telephone: Cambridge (0223) 835330/834641

Circle No. 142

GCC (Cambridge) Limited

Telex: 81594 SAWCOM

#### FEATURES:

- Up to 4096 records in a file.
- Up to 69 fields in a record.
- Up to 255 characters in a field (subject to an overall maximum of 920 characters in a record).
- An entirely User-defined record layout, including a facility for colour.
- Can be used with 40 and 80 track Disk Drives.
- Entirely Menu-driven, extremely User-friendly.
- Extremely fast search A single record can typically be found in 1 second using the Keysearch facility.
- Search conditions include the following:  $=$ ,  $\diamond$ ,  $\lt$ ,  $>$ , and "Anywhere in the field".
- Powerful facilities to edit records.
- Mail-merging between documents created on Wordwise or View, and STARdataBASE records.
- Print-out of the whole database or selected Subsets, in the form of Record cards.
- Address label printing  $-$  (up to 8 across the page).
- Fully documented routines which can be included in userwritten programs and interfaced with STARdataBASE.

### Now at a lower price

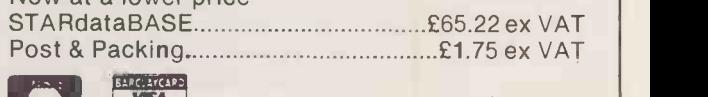

Trade and local authority enquiries welcome. Prices correct at time of going to press.

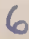

# Data transfer by cellular<br>radio

I AM DELIGHTED to be able to tell you that Transam have developed a modem suitable for use with cellular radio which overcomes the four separate phenomena that Ben Knox describes in his August column. Known as the Transam M1, it employs error-correction techniques based on a positively acknowledged data block with CRC checking.

When data is being

transmitted, the Transam M1 automatically selects a speed of 300 or 1,200 baud to make the most efficient use of the line. When the vehicle is moving, the Transam M1 is used in Intelligent mode and it is necessary to use this modem at both ends. A unique algorithm codes the transmitted data which is then checked at the receiving end by a similar algorithm.

Although I do not wish to initiate a controversy on standards for data transmission I would like to make the following points. • CDLC is expensive; I understand the Racal modem will be around £600. The Transam M1 is £350.

• Research shows that most users will want to access database/ electronic -mail services. This does not require the high speed, full duplex operation of CDLC. • The Transam M1 is fully compatible with existing V-21 and V-23 services. So there are alternatives to CDLC

and this one exists right now. I forgot to mention it has a

battery option which makes it truly portable, and also makes it the fastest battery -operated modem currently marketed.

GRAHAM CLIFTON, Transam Microsystems Ltd, London WC1.

# **Proportional** sample **from Word** attractive features Perfect

THE ULTIMATE TEST of any wordprocessing package is the quality of the printed output that results from it, and the ease with which this can be brought up to the highest standard of which the printing hardware is capable.

From this point of view, you did well to reproduce some samples of printed ouput in your review of Word Perfect in the

# FFEDBAC

Our Feedback columns offer readers the opportunity of bringing their computing experience and problems to the attention of others, as well as to seek our advice or to make suggestions, which we are always happy to receive. Make sure you use Feedback  $-$  it is your chance to keep in touch.

Write to

Feedback, Practical Computing, Quadrant House, The Quadrant, Sutton, Surrey SM2 5AS

# ELECTROSTATIC DISCHARGE

IN Tomorrow's World on 25 April there was a three -minute feature on the damaging effects of ESD on microchips. The programme highlighted the problem but presented no solutions.

We know that manufacturers of electronic equipment take very elaborate precautions to avoid ESD damage to components during assembly. In the U.S. there is a general level of awareness that failure in use is often related to static discharge from the users/operators of equipment, and there are solutions to the problem available.

The Tomorrow's World feature was, to our knowledge, the first time the problems relating to ESD had been made public in the U.K., and general awareness appears to be negligible. Static build-up being humidity -related, it is not inconceivable that in the U.K. the problems are minor compared with the U.S., and this could explain the absence of discussion on ESD in such magazines as yours.

We have a wealth of information on the subject culled from American sources and nothing of British origin. Our interest in the matter is that our U.S. associate company has a solution to the problem for PC users, which we can make available in the U.K. but the marketing of such a product is rather pointless if no real problem exists in this country.

My purpose in writing to you is to seek advice in the matter. Quite, simply: is ESD a matter of concern to PC users, or not?

BRIAN HAMER, Formica Limited, Coast Road, Tyne & Wear NE29 8RE.

THE EDITOR ADDS: What do readers think?

August issue. Although I have not used this package, I did spend some time investigating it after reading some other reviews that were as enthusiastic as yours, though they did not reproduce samples of its output. The conclusion that I reached was that, although it has many attractive features, it is not at present capable of producing professional -looking proportionally spaced text  $-$  a conclusion that I felt was reinforced by the samples in your article, with their rather randomly spaced line feeds and ragged left margins.

Personally, I consider that nonproportionally spaced printing represents a period of history that is now past: a time when people were clever enough to make cheap printing devices but not yet clever enough to get them to cope with the fact that some letters are wider than others.

A good word processor, when using a proportional fount, should make use of the spacing information in the fount to force a Linefeed in an appropriate place, and show it on the screen. Thus, with a typical proportional fount and a 74-character-width line, a Linefeed should occur after about 110 lower-case i characters and about 50 capital Ms.

I could not get Word Perfect to break the line in any place other than after 74 characters. regardless of the size of the character. This also negates the other advantage of proprotional spacing, apart from its greater legibility, which is that you normally get more words per line.

Having become familiar with a

good sample of word-processing programs, I have concluded that for ease and transparency of use combined with an adequate range of sophisticated features, Palantir is the best known to me. I wish it had column orientation, macros and other bells and whistles that come with Word Perfect, but I shall not be tempted to switch to any program that threatens to produce a lower quality of printed output.

CHARLES YOUNG London WI

THE EDITOR ADDS: Although Susan Curran did have this problem with Word Perfect 4.0,  $\frac{1}{\pi}$ others have not  $-$  for example on the Apricot version. However, it is correct that the program will not put more characters on a line than the nominal line width.

# Computer<br>Consoles Inc.

I READ with interest the interview by Glyn Moody of Mr Fred Lamond in the July 1985 issue of Practical Computing. With respect to the question concerning problems IBM has had with the AT, Mr Lamond is quoted as saying that "IBM ordered the hard discs for the AT from an independent computer manufacturer, Computer Consoles." Computer Consoles, Inc. (CCI) a Rochester, New York based supplier of minicomputer systems, has never manufactured hard discs. Additionally, CCI is not and has never been, a supplier to IBM.

We believe there is a significant amount of confusion resulting from the Fred Lamond interview. We would appreciate your correcting this fact for your readership.

HERMAN A AFFEL Jr, Computer Consoles Inc., Rochester, NY.

### **Disc** benchmarks

AS SUGGESTED in your July issue I downloaded the Bagshaw Disc Benchmarks and timed them on an Olivetti M-24 360K floppy disc, an M-24 integral 10Mbyte hard disc, an M-24 with external 10Mbyte hard disc, an M-21 with integral 10Mbyte hard disc, and an M-24 with 10Mbyte hard disc accessed through the Olivetti 10-net local area network.

One comment is that Disc Benchmarks should be regarded as approximate, as the files location on the disc and the (continued on next page)

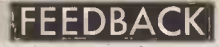

(continued from previous page) amount of segmentation that occurs - which is dependant on how the disc is organised  $-$  can change the results. For these tests I did not use new discs but averagely disorganised ones.

The network one is especially interesting as it backs up the view that the network data speed is not that important. If one considers that the IBM PC cannot load data on to a network at a speed greater than about 30K/second and the M-24 about 50K/second, then of greater importance is the disc you are using.

BOB GARRETT, British Olivetti, London SW15.

HERE ARE the results I achieved running the Bagshaw Benchmarks on our Comart CP-2542 under CCP/M-86 in the office. I tried them using first Locomotive's Mallard interpreter, which we use for our accounting system, and then using Microsoft's Basic-86, CP/M-86 version 5.22. Neither test employs the RAM disc in the Comart, but uses the 40Mbyte hard disc, which is partitioned into eight 5Mbyte virtual drives.

I found it curious that the Basic times for MBasic were significantly faster than those significantly raster than those<br>returned by Mallard, as Mallard is  $\begin{bmatrix} 6 \\ 7 \end{bmatrix}$ so much faster in the operation of our Compact accounts system.

BAGSHAW BENCHMARKS BENCH

This I attribute to Compact's implementation of Locomotive's Jetsam file handler; if I get time I'll adapt the Benchmarks to run with Jetsam.

NOEL MAWER, 81: DGS1351.

THE EDITOR ADDS: The Bagshaw Benchmarks can be downloaded from TBBS on 01-348 9400. Parameters are: 300 baud; eight data bits, no parity; one stop bit; and Modem 7 protocols for file transfer.

### Basic Benchmarks

THE LETTER from H J Gawlik in your July issue has somewhat reassured me. Only 198 seconds for the bubble sort for a Commodore 3032? My old steam Vic -20 does it in just over 168 seconds!

A HARRIS, Bootle.

### VIC BUBBLE SORT

1 M=100:F=0:N=0:X=0:DIM<br>U(M):TIME\$="00:00:00" | FCQ<br>2 FOR N=1 TO M | for U(N)=M-N:PRINT N,U(N)1 NEXT<br>5 IF U(N+1)<U(N) THEN X=<br>5 IF U(N+1)<U(N) THEN X= all in<br>U(N):U(N)=U(N+1):U(N+1)= aot in X1F=1<br>6 NEXT: IF F>0 THEN 4 || necess<br>7 FOR N=1 TO M:PRINT N,U || time f (N), NEXT<br>| 8 PRINT "TIME = " FTIME"

THE EDITOR ADDS: Our IBM PC/XT runs the routine in 161 seconds and thus trounces your Vic -20, though admittedly at 50 times the price. Any other offers?

### CPIM programs

I AM INTERESTED in the letters in your July column about the CP/M programs you have published written by John and Tim Lee. First, please do not stop publishing such programs. I find them very useful, and I do not have a C compiler.

I have made use of SList on an Amstrad for my father and on my own Atari/ ATR-8000 system. The earlier Como with its adaption of the operating system vectors taught me a lot about what is possible, with no more than ASM which comes free with CP/M. I now have Typewriter and Wordcount in my armoury as well.

Some of the programs do require adaption. The ATR-8000 requires a three -character string for HI and UNI. These are: HI: 27,41,0 UNHI: 27,40,0 all in decimal. The final zero is not in the manual, but is necessary, presumably to allow time for something to happen. If it is left out then the next

character is skipped.

There does seem to be a bug in the code for Wordcounter as printed on page 116 in July, in that surely the two lines at 01C6 and 01C9 should follow all the conditional tests, which as written will only be tested when the character is a Carriage Return.

One suggestion. The different programs often implement the same function  $-$  output of a text message, for example - in a way which is in detail different. How about using a set of standard subroutines for these things, with common names?

But these are really small points. The main thing is, please don't stop.

JOHN FLETCHER, Birmingham.

### Why use assembler?

I AGREE with P J Onion Feedback, July  $-$  that there is no need to write utility programs such as the File Lister in assembler. The normal reasons for using assembler are running speed, size of code and the need to tarry out operations not available in a high-level language. None of these are a requirement of this particular program, which is therefore better written in a high-level language.

The disadvantages of assembler are that the code is difficult to (continued on page 13)

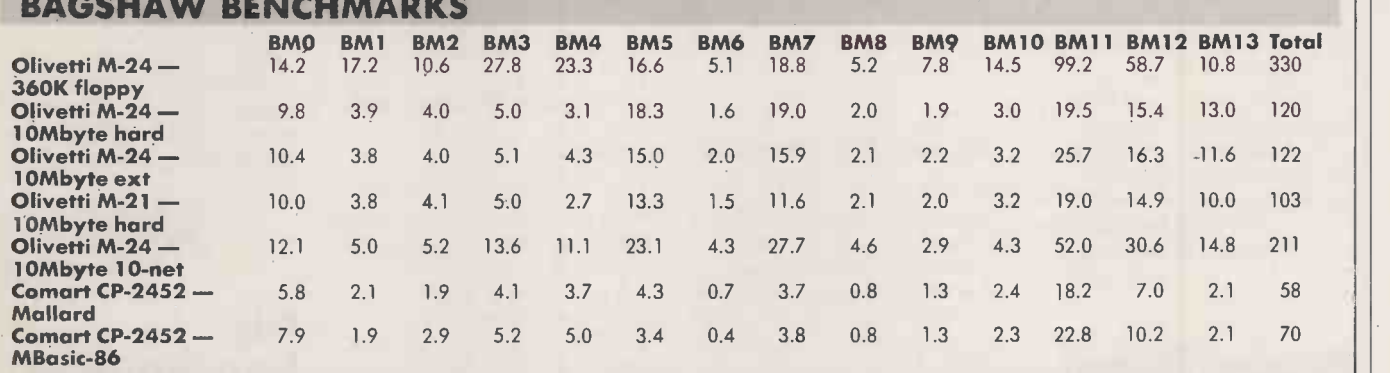

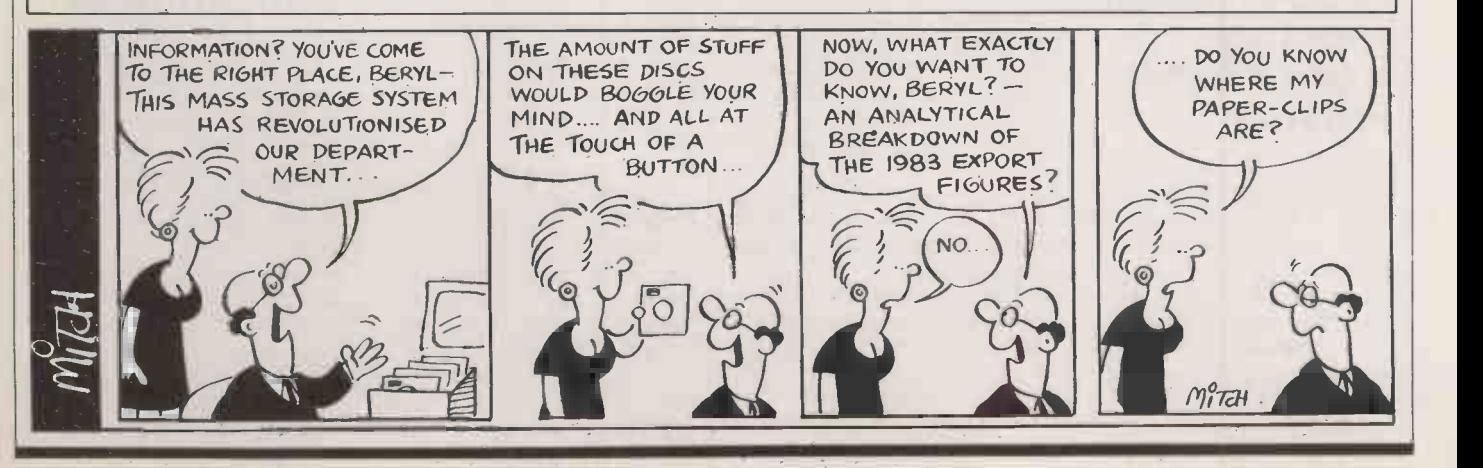

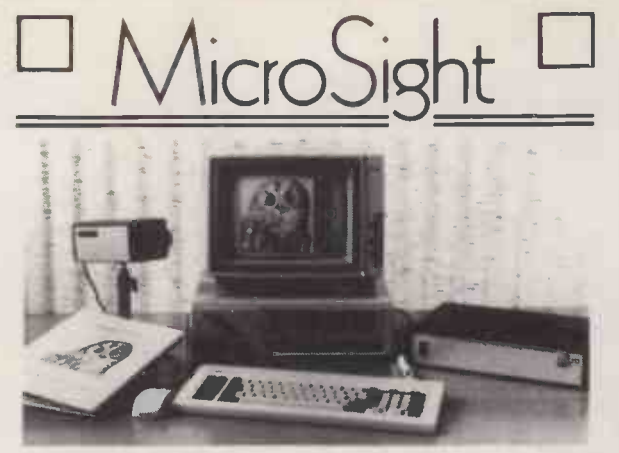

### NIMBUS VISION

A complete image capture system including an 80186 based microcomputer with high resolution graphics, mouse, a high quality vidicon camera and a video digitiser with up to 512 x 512 pixel resolution. Applications include video displays, image analysis, object counting etc. Complete systems from

### MICROSIGHT

£2950 + VAT

For connection to <sup>a</sup> range of microcomputers, MicroSight systems can provide a low cost image capture facility up to 512 x 512 resolution either by scanning or frame grabbing. Packages including camera, interface, software for disk storage, hard copy and display are available for IBM PC, Apricot, Hewlett Packard, BBC Model B etc from

### MICROEYE

£900 + VAT

Video interface with 512 x 512 x <sup>8</sup>resolution

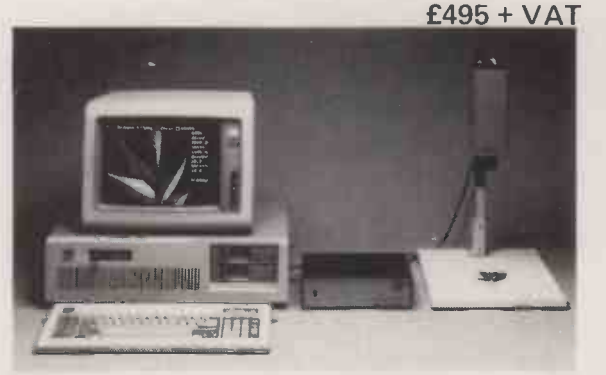

MicroScale image analysis software to run with MicroSight Systems

- Particle sizing and Orientation
- User definable scaling
- Hard copy and disk file dumping of results
- **Dimensioning**
- User definable windows

Available for IBM PC, AT, XT, RML Nimbus, Hewlett Packard 9816, Apricot, BBC Model B etc from **£950 + VAT** 

For further details contact: -

The image analysis people

Digithurst Ltd. Leaden Hill, Orwell, Royston, Herts. SG8 5QH Telephone (0223) 208926

Circle No. 144

Multiuser Software for

**11.**  $\star$  PC NET  $\star$  CONCURRENT CP/M  $\star$  TURBODOS  $\star$  NOVELL  $\star$  OMNINET  $\star$  HINET  $\star$ CACHENET  $\star$ 3-COM

### ...and numerous other multi-user systems

Good multi-user software for micro networks isn't exactly in abundance right now. However, there is one application development system tht's really making a big impact ... and that's DataFlex I

A true multi-user database with calculation capabilities equal to financial tasks, DataFlex is the system to plan your future around. A host of powerful features such as full record locking, 16m records per file capability, on-line QUERY, make DataFlex the obvious choice for people who think ahead.

And you needn't worry about upgrading or changing computers ... DataFlex is fully portable too.

So why not join British Airports Authority, BT, CEGB, Exchange Telegraph, London Life, Metal Box, Sun Life, Balfour Beatty, MOD, Permagon Press, and the host of other DataFlex users who are planning for tomorrow today.

### CALL US NOW

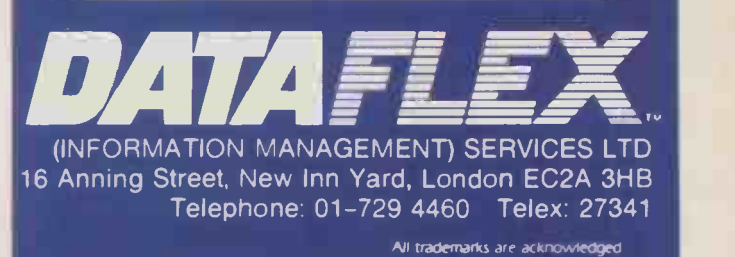

# The JUKI 5510 gives you UU Q and NLQ Standards for just  $\bf E$  299.00 (exc. VAT)

And that's not all! The Juki 5510 also has full graphics mode, twoposition "dip -switch" (providing instant compatibility with both the Epson\* and the IBM\* Graphic Printer), standard 2 k memory (expandable to 14 k), built-in Parallel Centronics\* interface, and 8 -switch variable international character sets.

If you need colour too, the optional Juki 5510 Colour Kit gives you seven -colour printing for very little more. And if you use cut sheet, the Juki 5510 Sheet Feeder will be available shortly.

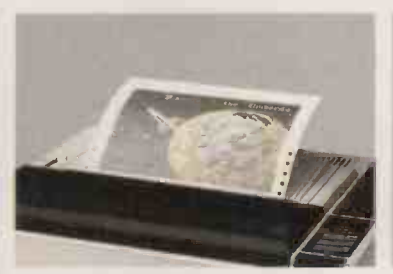

**LILIKE**  $5500$ 

Optional Colour Kit for seven-colour printing

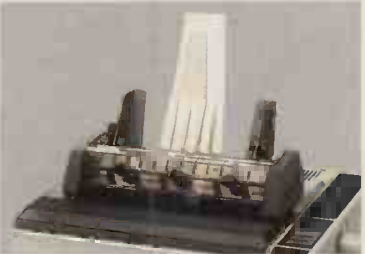

Optional Sheet Feeder for cut sheet

\* Epson is a trade mark of Epson.<br>\* IBM is a trade mark of IBM Corporation.<br>Print out was generated using Colorshop, DATA FANT.

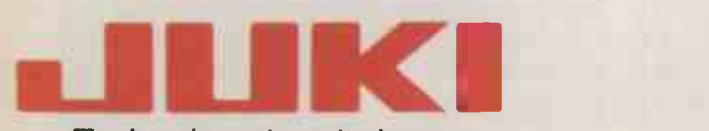

### Technology true to type

JUKI (EUROPE) GMBH

It)

Eiffestr. 74 2000 Hamburg 26 F. R. Germany Tel.: (0 40) 2 51 20 71-73 Telex: 2 163 01 (JKID) Fax.: (0 40) 2 51 27 24.

Sole distributor: Intec Unit 3, Hassocks Wood, Wade Road, Basingstoke, Hants, RG 24 ONE. r:71 Mkto Tel.: (0256) 47 3232 (32 lines). Linkline: 0800 521 1111 Peripiserel, Ltd Telex: 859669 MICRO PG, Facsimile: (0256) 46 1570

# The Great British Laboratory Micro<br>System!

# The CED 1401, real time heart of professional laboratory systems

High performance hardware and Full laboratory software - including FFTs - is standard Demonstration programs include Spectrum Analyser, Signal Averager

The 1401 is made in Cambridge, England-and runs just as fast with Apples and IBMs too!

Real-time

Computers Cambridge

Tel: Cambridge (0223) 316186

Science Park, Milton Road, Cambridge.

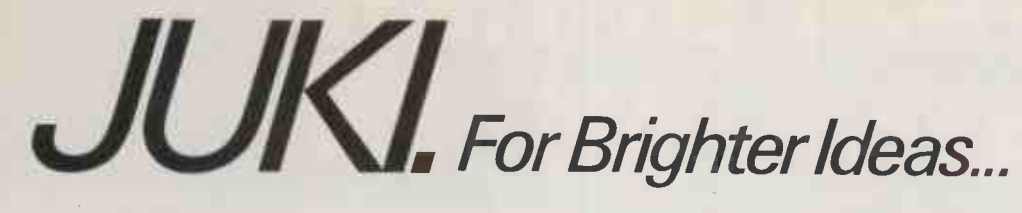

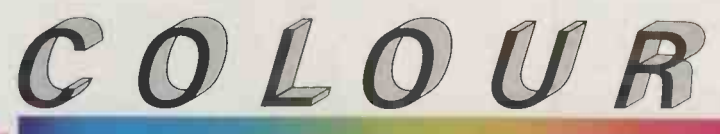

DOT MATRIX The JUKI 5520 gives you seven spreadsheet) for the price of black -and -white! What's more, a flick of its "dip-switch" brings instant compatibility with both the Epson JX-80 and the IBM Colour Graphic Printer. The JUKI 5520 also features Near Letter Quality print standard, full graphics mode and built-in paper tractor. PLUS bi-directional text printing at 180 cps. The JUKI 5520. One of our brighter ideas.

> Epson is a trade mark of Epson. IBM is a trade mark of IBM Corporation.

### Print out was generated using colourshop, DATA FANT

Jill Barnett 5520

# ...and QuickerThinking

The JUKI 6200, on the other hand, is a low-cost, high-speed daisywheel with full word processing support. Print standard is significantly crisper and clearer than Full Letter Quality, and its extra -wide 16" platen will cope with even the largest documents. Best of all, it gives you a maximum print speed of 32 cps with a standard DIABLO\* 96 -character wheel. The JUKI 6200. Quicker thinking.

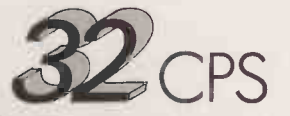

Technology true to type

**JALINCE AND MY 6200** 

**JUKI (EUROPE) GMBH**<br>Eiffestr. 74 · 2000 Hamburg 26 · F. R. Germany<br>Tel.: (0 40) 2 51 20 71 -73 · Telex: 2 163 061 (JKI D)

Eiffestr. 74 · 2000 Hamburg 26 · F. R. Germany Sole distributor: Intec Unit 3, Hassocks Wood, Wade Road, Basingstoke,<br>Tel.: (0 40) 2 51 20 71 -73 · Telex: 2 163 061 (JKI D) **Thiero Hants, RG 24 ONE. Tel.: (0256) 47 3232 (3** Fax.: (0.40) 2.51 27 24 WM **Peripheral/ ltd** Telex: 859669 MICRO PG, Facsimile: (0256) 46 1570

' DIABLO Is a trade mark of Diablo Systems Inc.

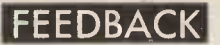

### WHAT IS MULTI-PROCESSING? IN THE EDBACK

ADVERTISEMENT

Multi-processing is the best possible technique designed to<br>achieve cost effective and high performance multi-user<br>computing. It is also, probably, the most unknown and underestimated innovation of micro computer developments.<br>BROMCOM are pioneers in multi-processing tech-<br>nology.Very many advantages<br>accrue over the networking of<br>Personal Computers or<br>Timesharing micros.

### MAIN BENEFITS

\* Multi-access to a common database with record and file<br>locking.

\* Sharing resources, e.g.<br>printers, modems, telex line,<br>etc....<br>\* Speed far superior to conven-

Speed far superior to conventional networking or time-<br>sharing micros.

Cost much less than a network of PCs and comparable to<br>timesharing micros.

Ease and low cost of expansion. Up to 16 users and more by networking.

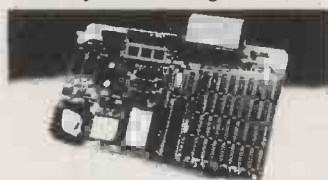

### **16-BIT MASTER** PROCESSOR

MAIN FEATURES Multi-processor system at its

best. It is totally BRITISH designed and manufactured.

\* 16-bit Master/slave-proces-<br>sor based on iAPX 186 running at 8MHz with up to 1Mbyte RAM. (8-bit slaves are also available).

Winchester/Floppy drives operate in DMA -mode for fast response.

\* Choice of different operating<br>system CP/M, MS-DOS and soon Concurrent DOS in slave<br>processors.

Integral Tape Back-up option with up to 40 Mbyte capacity.

### INTEGRAL 1/4in CARTRIDGE TAPE BACKUP

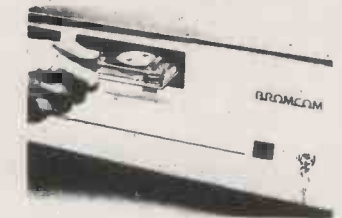

SuperStar-16 must be one of the most powerful, flexible and complete systems available on<br>the market. Circle No. 192

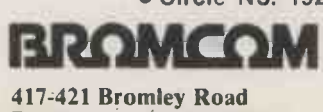

Bromley, Kent BR1 4PJ Telephone: 01-461 3993 Telex: 926012 BCOM G

#### (continued from page 8)

read and debug. Like you, I find C difficult to read. I prefer to use Pascal and I enclose a version of the File Lister program written using the Turbo Pascal compiler, which is an excellent product selling at a reasonable price.

#### D HART, Nottingham.

THE EDITOR ADDS: We don't have room here for the Pascal listing, But we can forward requests to Mr Hart.

### Instrument interfacing

I WAS INTERESTED in the problems found by Dr Barry Clark Feedback, August 1985 - in interfacing the IBM PC with instruments; in particular the relative slowness of Basic and its lack of global variables, etc.

I think the problem lies with the IBM PC as most office micros do not readily lend themselves to real-time instrument interfacing. I worked with a Sirius for a while and had very similar problems to those he relates.

I now work with HP Series 200 computers, which are designed with real-time programming in mind. HP Basic offers interrupts, IEEE -488 bus control and global variables. Sub-programs can be loaded or deleted under program control, and data transfers between instruments and peripherals can take place concurrently. The Basic is very fast, but where extra speed is required one can program subprograms in assembler or Pascal, which may then be called from the Basic program.

The drawback? The cost of an HP 200 computer will be more than double that of an IBM PC. However, if Dr Clark is writing programs of over 48K in length, then he may find the saving in programming time outweighs the extra cost involved.

I also agree that Practical Computing and other publications could do more for the professional scientific micro user by publishing articles on real-time applications and interfacing.

ROY O'CONNOR, Dietzenbach, West Germany.

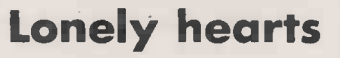

I AM in the process of preparing a book entitled Interactive Learning on the IBM PC. The plan is to invite suppliers of computer assisted learning or training packages, authoring languages, interactive video devices and the

like to submit moderately unbiased descriptions of their products in a form suitable for publication

If necessary, I can prepare the descriptions for suppliers from outline details. The various descriptions will be grouped according to type and application, and linking narrative will be added as background material for non -expert users.

Although I am aware of some of the available products, many others may have escaped my notice. Therefore, I would like to invite intending contributors to this book to contact me. At this stage I only need to know the outline details of the product, its availability in the U.K. and tentative plans by its supplier either for enhancements or additional products. Also, an  $\left| \right|$  **Intel** indication of the willingness to write a few pages is important too.

GRAHAM BEECH, Sigma Press, 5 Alton Road, Wilmslow,

Cheshire SK9 5DY. I AM interested in contacting users of ACT computers, particularly the Apricot/F1 /Portable range, with a view to starting a national user group. The idea would be to cover the full range of computing with things of interest to business, home and educational

users. If anyone would like further details please write to me, enclosing an sae.

F S CARTWRIGHT, Rockside, 13 Worley Ridge, Nailsworth, Gloucestershire GL6 OPD.

I WRITE to enquire if any Lispspeaking readers would be interested in forming a corresponding circle devoted to that most interesting of all computer languages. I am sure that devotees of all levels of expertise would benefit from an interchange of ideas. I envisage the production of a newsletter two or three times a year.

JOHN WELLSMAN, 294A Caledonian Road, London N1 1BA.

ONE OF the main paradoxes of information technology is the lack of co-ordinated information on the subject. I am particularly interested in the advisory area of IT: for example local collaborative projects, Department of Trade officeautomation projects, and other local and national initiatives. I would be grateful if any individual or organisation concerned with such projects

would contact me so that their details can be included in a directory of sources for information technology. GRAHAM SMITH,

28 Denewulf Close, Bishops Waltham, Southampton SO3 1GZ.

### MBasic machine-code subroutines

THANK YOU for publishing my article on "Machine -code subroutines" in the August edition. I have noticed two errors which might lead to confusion if not corrected.

In table 1 on page 103, the first two columns should read: Zilog

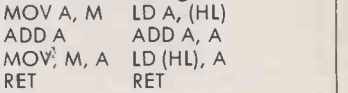

Readers who are aware of the intricacies of the MBasic compiler will know that the Demo.Com file referred to in the last paragraph on page 106 will require run-time support from BRun.Com unless the alternative compile and link procedure that involves Obslib is used.

DAVID DAWE, Redruth, Cornwall.

### Laser printers

YOUR FEATURE on printers in the August issue raised a question in my mind. Why don't laser printers simply burn the image on to the paper? This would probably be a lot faster. It would require very little memory, no light-sensitive drum, no messy toner and very few moving parts. Has anyone tried it?

DAVID N WOMERSLEY, London E3.

THE EDITOR REPLIES: Our consultant John Hooper has found a British patent from July 1984, Specification 2,133,352, where Laser Applications suggests using a laser beam in this way. But doesn't it make every original<br>a carbon? a carbon?

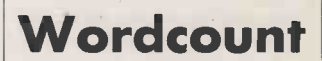

THERE WAS an error in Mike Lewis's Wordcount program in Software Workshop, August issue, page 31. The code in line 2030 should read  $WORDS% = WORDS% + 1$ and not as printed.

# ISC offers the COMPLETE package on PEGASUS Software

### Lowest Prices

- $\text{--}$   $\text{{}^{\text{{}}\text{{}}\text{{}}}}$   $\text{{}}$   $\text{{}}$   $\text$
- £355 per module Multi User and Network Systems

### Hot Line Phone Support

- $\Rightarrow$  For as long as you operate the system
- $\Rightarrow$  Licence ensures you are automatically informed of upgrades/enhancements

### Comprehensive Training

- $\Rightarrow$  At your premises by experienced personnel<br>  $\Rightarrow$  On Site support contracts available
- On Site support contracts available

### Free Delivery

-> By Courier to your door GUARANTEED within 72 hours or Installation by our systems experts

### Lowest Hardware prices GUARANTEED

 $\Rightarrow$  To ensure that you purchase the correct system for your business we advise independantly on hardware. Examples:

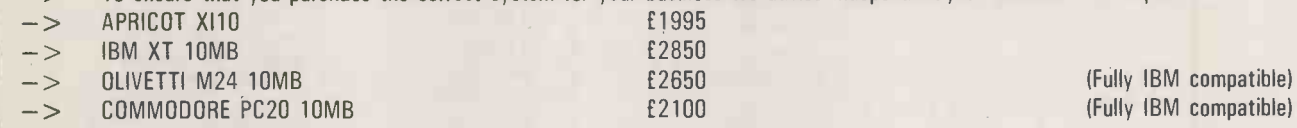

Dealer Enquiries Welcome

-> We will supply dealers and offer support and training to the dealer or their customer.

Call us today  $-$  you won't find a better deal in the U.K. ISC are a premier authorised dealer for Pegasus software.

ISC LIMITED

Graphic House, 88 Waveney Road, St Ives, Cambridgeshire. Telephone: 0480 300533 (Prices are exclusive of VAT)

Circle No. 150

### EXPANDABLE INTERFACE for the AMSTRAD CPC464/664/6128

 DUAL RS232 -(For Modems, Printer, Touchpad) 2 Ports 25 Pin Socket with Modem Handshake Signals, 5 Pin Domino, uses<br>RBC Serial Cable. (1990)

- BBC Serial Cable.<br>• FULL EXPANDABLE INTERFACE
- 
- FULL EXPANDABLE INTERFACE Dual RS232, 8 Bit Printer Port, 8 Bit Parallel 110 User Port, Software on ROM, 2.Sideways ROM Sockets. £89.00 CPM SOFTWARE
- To enable file transfer from Apricot, IBM, Mainframe, Many other CPM Machines. Also enables use of Telecom Gold, Micronet and other
- information systems.<br>• TIMDISC 5½" 2nd DISCK DRIVE Software Portability, can read and write S/S CPM Disks for IBM and<br>Compatibles. (Please specify for 464 or 664) f149.00 Compatibles. (Please specify for 464 or 664)
- Also available 3" Second Drive £99.00 (464-664-6125) 100% compatable

### OVER 256 AMSTRAD CASSETTE TITLES OVER 140 NOW ON DISK ALL NOW IN STOCK

- $\bullet$  CPM SOFTWARE 464-664-6128<br>MACRO 80-£225.00, MBASIC-£360.00, MBASIC COMPILIER £399.00 inc. \|<br>VAT. WORDSTART MAILMERGE £119.00
- FULL BUSINESS SOFTWARE RANGE includes: Quest ABC, Sales Invoicing, Stock Control. Purchase and Sales Ledger,<br>Nominal Ledger £149.00. Available Separate Camsoft Payroll £39.00,<br>Amsoft Office Productivity including Database £49.00. Word Processor from<br>£19.95, Spr Complete Range of Bourne Educational Software. SIDEWAYS ROM
- Arnor Maxam Assembler ROM £59.00 Arnor Maxam ROM (Fits Timatic Interface) £39.00 Protest Word Processor ROM MicroPro ROM Card MicroPro Programmers Toolkit ROM Prestel ROM (Fits Timatic Interface) All the latest games as soon as released Speech Synthesizers -From £29.95 **.** TAPE TO DISC TRANSFERS  $\bullet$ MODEMS, CPC 464, CPC 664, 6128 PRINTERS Mail order welcome, P&P free of charge Please send SAE for full list to: TIMATIC SYSTEMS LTD,

DEALER ENQUIRIES WELCOME THE MARKET CARPARK, FAREHAM, HANTS PO16 OLB. Tel: FAREHAM (0329) 236727

Circle No. 151

# **The Classic** Menu Generator.

Eliminate all user contact with operating system commands. Use MENUGEN from Microft Technology to create menus to access all your regularly used programs. MENUGEN is a utility

- User Ltd. Selection Menu <sup>1</sup> ASPECT
- 2 Wordstar 3 Lotus 123
- 
- 4 Disk formatting menu 5 Exit to operating system

Please'type in selection number

which will create menus for any activity. A menu selection

will run a program, call another menu, return to a previous menu, run a basic program, execute operating system commands, or exit to the operating system.

# FACILITIES INCLUDE UP TO 20 MENU OPTIONS PER MENU SCREEN<br>ANY NUMBER OF LINES OF NESTED MENU<br>ANY NUMBER OF LINES OF HEADINGS AND FOOTNOTES<br>USE OF COLOUR - FULLY USER DEFINABLE<br>'ARE YOU SURE?' MESSAGE OPTION AFTER ANY SELECTION<br>PROMPTING FOR U

MENUGEN is available for mostCP/M, MS DOS or PC DOS micros including IBM PC/XT/ATand compatibles, Sirius, Apricot, HP150, DEC Rainbow, and manyZ80 machines. MENUGEN costs £48+ VAT (£55.20) fora single user licence, or£120 + VAT (£1 38) fora network licence, and is available from Microft Technology Limited, The Old Powerhouse, Kew Gardens Station, Kew, Surrey TVV9 3PS. To order, or for further information, telephone 01-9488255.

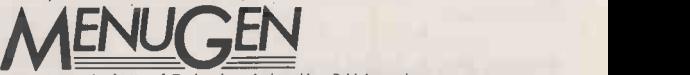

MENUGEN is a Trade Mark of Microft Technology Ltd and is a British product.

**IBM NEWS** 

# hard card

IT IS POSSIBLE to fit a hard disc to a PC if you have the money and the room, and can stand the hassle. However, Plus Development plans to make life easier by supplying a 10Mbyte hard disc fitted on to a standard-sized expansion card. You just plug it into an empty slot, run a batch file to install it, and away you go.

The Hardcard has been made possible by using a 3.5in. hard disc to fit the expansion card's 4in. width, and by using custom CMOS chips to reduce the size and power demands of the control circuitry.

The Hardcard is manufactured by Matsushita Kotobuki in Japan, and should be on sale in the U.S. in October at a projected price of \$1,095.

# Useful books

FOR IBM USERS, IBM Personal Computer Complementary Products is an invaluable 114 -page catalogue of the hardware and software that works with the IBM PC, XT, PPC and AT computers. Entries range from Alias Accounts to Wordmarc; the only weak<br>section is the one page of games. The IBM Part number is 8132689-1. It is obtainable only via IBM dealers, who can charge what they like for it.

Another book to get is The Peter Norton Programmer's Guide to the IBM PC, published in U.S. by Microsoft Press. It's the best reference guide yet to the PC lineup - except, of course, for IBM's technical manuals. It provides full details of the various disc progra operations and ROM BIOS the IBM, pl routines. The price, £16.95, is very low for around 440 fact-packed pages. The U.K. publisher is Penguin Books and the ISBN is 0 14 087144 6.

# Dash 2

THE DASH 2 versions of the Sanyo MBC-550 and MBC-555 can be upgraded by adding a  $£145$  video board. This allows most IBM PC software to be run, including Lotus  $1-2-3$ , Flight Simulator and  $\Box$ Supercalc 3.

Contact Sanyo Marubeni, Sanyo House, Otterspool Way, Watford, Hertfordshire WD2 8JX. Telephone: (0923) 46363.

# 10Mbyte DASHER/ONE SHORTS

DATA GENERAL'S Dasher One is a desk-top work station version of the One lap-top computer. It is designed to be IBM PC compatible and to link into DG's Comprehensive Electronic Office system (CEO). There are two models; one has an ordinary, slow 8088 chip, and the other a dual-<br>speed 8088-2. There is a choice of office systems speed 8088-2. There is a choice of keyboards, one is a PC -alike and the other follows the CEO design.

In other respects, Dasher is like the DG One  $\stackrel{\frown}{-}$  it uses 720K 3.5in. microfloppy drives and has no PCcompatible expansion slots. DG will be producing its own cards.

Like Wang, DG has produced a word processor, Ceowrite, which start at will run on IBM PCs and Dashers. 1 CEO Connection software allows either machine to be linked to MV /4000 minicomputer -based

Contact Data General, Hounslow House, 724-734 London Road, Hounslow, Middlesex TW3 1PD. Telephone: 01-572 7455.

# Multi-user PC system

IF YOU absolutely have to turn an IBM PC into a multi-user system, Anex Technology's Multi-PC is one way to do it. The system looks like an IBM PC system box. It provides for four independent terminals, so you can add three work stations. There is room for RAM expansion up to 2Mbyte. The multi-Lock software provides for log-on and password security and file locking. A multispool board handles printing for four users simultaneously. The cost of a four-user Multi-PC system is £8,031.

The Multi-PC is imported by United Business Systems, 263-9 | world c City Road, London EC1V 1JX. | ad Telephone: 01-250 0505.

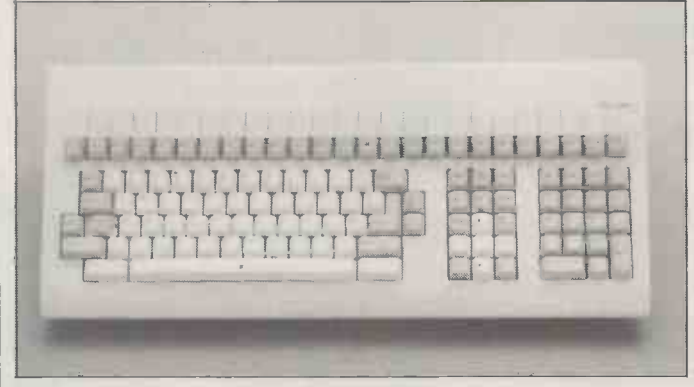

# Improved keyboard

ELECTRONE has produced a new version of its enhanced PC keyboard. It offers an extra 20 user programmable function keys over the IBM, plus separate cursor and numeric pads which are active in

Keyworks is a keyboard enhancer to compete with Prokey, Superkey and Smart key. The distributor is First Software. Tel: (0256) 463344. all modes. No more Num Lock! The keyboard costs £265 plus VAT from Electrone Ltd, Haywood House, High Street, Pinner, Middlesex HA5 5QA. Telephone: | An 01-429 2433.

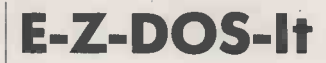

TRUE MULTI-TASKING is promised by E -Z -DOS -It, a RAM -resident DOS enhancer from Hammer in California. It enables up to eight applications to be run concurrently, assuming you have enough | compris memory. E-Z itself requires  $a \mid \text{mod}$ minimum 256K system, though it occupies only 8K during program execution.

E-Z costs £195 from Hal Communications, Invincible Road, Farnborough, Hampshire GU14 7QU. Telephone: (0252) 517175.

### IBM SHORTS

 Kode is now distributing the Wyse PC, and has slashed prices. Twin -floppy systems start at £1,400 and the 10Mbyte version reviewed in our April 1984 issue now starts at £2,300. Telephone: (0249) 813771. Logitek has also cut its prices on the same machines. Telephone: (0257) 426644.

Turbonet PC is a networking system for IBM PCs and compatibles from Equinox, a leading Turbodos systems house. Fileservers can handle eight PCs and can be from 20Mbyte to 330Mbyte. Telephone: 01-739 3450.

**Jeeves is yet more** butlerware - but this time it's British. In 16K it provides a calculator, clock/calendar and alarm system, and a 60 -line notepad. It links to a world clock database, an address book and a dictionary, which are also supplied for the princely sum of £24. Telephone: (0734) 691349.

Type Righter is a £19.95 touch-typing program from Hampton Associates for the IBM PC. Telephone: (0285 85) 559.

Overhead Express is a presentation package that provides 12 templates to make it easy to use. The results can be printed out or presented as a timed screen show. It costs £195.

Telephone: 01-729 1411/2. Micropro has launched a new low-cost version of WordStar in the U.S. It's called Easy WordStar and is aimed at novices. Telephone: 01-879 1122.

Ariolasoft is releasing top American programs from Electronic Arts for the IBM PC for £19.95 including VAT. Titles include Seven Cities of Gold and the Music, Pinball and Adventure construction sets. Telephone: 01-222 0833.

 PC Test is claimed to provide a complete test of IBM PC compatibility. It comprises a suite of 120 modules, priced from £29 each or £3,500 for the lot. Telephone: (0202) 297315. Anagram Systems has launched multi-user versions of its Integrated Accounting System and Stockmaster packages. Telephone: (0403)<br>59551 59551.

more **unbeatable deals** from Data start Systems!

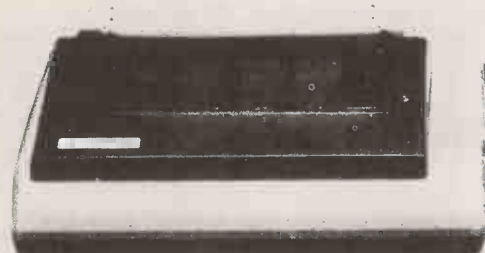

### THE *INCREDIBLE* NEW STAR SG-10 NEAR LETTER QUALITY PRINTER.

Star SG-10 £259 + VAT  $297.85$ <br>Parallel cable for any Micro (max. price)  $20$ Parallel cable for any Micro (max. price) 620<br>25 Spare ink ribbons 2 Spare ink ribbons 2000 sheets of continuous listing paper £15<br>Next day doorstep delivery service £10 Next day doorstep delivery service £347.85

Datastar's all in price £297.85!

 $Just a few of the many features:$ 

g & Easily switchable between Epson & IBM graphic/print models.

- 11111111111111111INNIMMMEMO Will print all ASCII codes from computers that can only send 7 bits on their parallel interface such as Amstrad CPC 464/664 and Apple II.
	- **R**<sub>K</sub> Compatible with all word processing programs.
	- **50 CPS NLQ mode available from switch on.**
	- **% 120 CPS draft mode.**
	- **8 2K print buffer-expandable to 10K**

### AMAZING AMSTRAD WORD PROCESSING OFFER ONLY FROM DataStar Systems

Amstrad CPC 6128 green screen computer ...£299.00<br>Tasword/Mailmerge W/P package ..................£24.95 Star SG-10 printer package as above ............£347.85 Next day doorstep delivery service ...................£20.00

Total value: £691.80

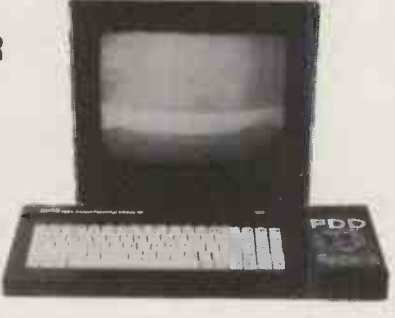

# DataStar's Superdeal Price £619.95!!!<br>Many more package deals available on other Amstrad models and makes of micro's.

All goods despatched FREE OF CHARGE by next day doorstep courier service

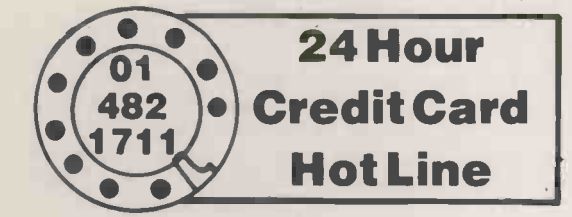

24 Hour Datastar Systems UK Unicom House, 182 Royal College Street, Hot Line **London NW19NN.**<br>Telephone: 01-4821711Telex 295931 UNICOM G

Post your cheques to

PERSONAL CALLERS WELCOME - We are situated by the junction of Camden Road, near the railway bridge MONDAY -FRIDAY 9-6 SUNDAY 10-1 EXPORTENQUIRIES WELCOME

# **BT STRIKES MUD Build your**

THE MIDNIGHT computer cult surrounding Mud, the Multi-user dungeon, is being offered refuge by British Telecom's New Information Services division.

Mud is a multi-user adventure played by people all over the world, using modems to dial into one of the mainframes on which it runs. It was first implemented in BCPL on a DEC System 10 at Essex University by Roy Trubshaw and Richard Bartle - see Practical Computing, December 1983, pages 126 to 130 and January 1985, pages 92 to 93 for Battle's own account of its development. The original authors are now converting it to run on a DEC Vax 750, expanding the game in the process.

There are over 1,000 locations, including a cloud -based kingdom reached by hot-air balloon, computer -generated mobiles

BOOKS RECEIVED

Software Author's

by Liz Cooper. Published by Papermac, £6.95. ISBN 0 333 38882 8. One-third advice, two-thirds a list of British software houses and their requirements. Useful.

Published by Chapman and Hall/Methuen, £8.95. ISBN 0 412 26380 7. Down-to-earth if somewhat idiosyncratic guide to managing information.<br>Computers and **Communication** by  $R$  A Steele and J J Wellington. Published by Blackie, £5.95. Intended as a school textbook for CSE and O-level computer studies courses, but wideranging enough to interest

which have artificial intelligence, plus numerous extra commands. Presumably the most important one is still F for Flee.

The new version can handle 100 players at once, and is available at the more sociable hours of 6p.m. to 8a.m. weekdays, and all day at weekends.

Drawbacks? Where Essex University let you play free, BT charges from  $f1$  to  $f2$  per hour, and to start you have to buy a Mud Pack for £20. Also, where Essex was on PSS, the BT version is only available via voice lines at 300 baud. This makes it even more expensive if dialling long distance, though a PSS node is planned.

Those signing up before <sup>5</sup> November get unlimited free play up to that date, when the service goes commercial for real. Details on 01-608 1173.

 $\mathcal{A}$ 

# **Build your**

YOU CAN BUILD your own electronic mail system for £150, says Practical  $Computing's$  sister magazine,  $cc$ Electronics and Wireless World. 80 The hardware diagrams were published in the September issue, following an introduction the previous month.

The black box is plugged into a telephone socket and a micro with an RS -232 interface. The box contains 64K of RAM and a 1,200 baud modem. It permits three you co classes of mail: messages sent | wo immediately; messages stored for transmission later; messages sent only when the destination unit makes contact.

The problem is not knowing with whom to communicate However, the system offers a cheap option for multi-site businesses who need an error -proof highspeed duplex data link between a computer and a remote terminal or another computer.

Apparatus connected to the PSTN (public switched telephone network) in the U.K. requires deme approval from the British is based Approvals Board for Telecommunications (BABT). This hasn't got it.

### SHORTS

Want to learn assembler on the IBM PC? QA Training is offering four- and five-day courses for the 8088 and 80286 in Cirencester. Prices are £480 to £520 plus VAT. Telephone: (0285) 69173. Staticide screen wipes, fluids and sprays have been launched by Hellerman Electric. As well as preventing static charges from building up on screens and disc boxes, you can also add it to your wash. Tel: (0752) 701261. The first national exhibition on Industrial and Commercial Applications of Artificial Intelligence will be held at Kensington Town Hall, London, on 21-23 October. For details of the accompanying conference telephone 01-277 1929. Specsoft has launched a 300 baud bulletin board aimed at the computer trade, to offer services, job information, software demonstrations, etc. The BBS is based on the Fido-net system which runs on IBM PCs. The 24-hour phone number is (0903) 39290.

# 1985/86 Atari 520ST update

IN LAST MONTH's issue we reviewed an Atari 520ST that didn't work very well. Atari replaced it with another sample which has now worked perfectly for a month. | Lla Software in use includes TOS, | GI Logo, Gem Draw and a screen editor from Metacomco. BOS, Basic and Gem Write have yet to appear.

Samples of the 520ST have gone to selected customers in limited numbers. Some of them are usergroup members and known Atari fans; others include about 50 educational establishments.

Atari has released names of software houses writing for the 520ST. They include Accounting Software, English Software, GST, Llamasoft, Computer Concepts, Glentop, Intelligent Software, Metacomco, Microdeal, Paradox, Softek, Mirrorsoft and Prospero.

Audiogenic has launched aversion of its popular Swift spreadsheet, well known on the Commodore 64, which can use the extra RAM in the 130XE.

Contact Atari on (0753) 33344. Contact Audiogenic on (0734) 664646. **PO** 

SOFTWARE Yearbook 1985/6, edited<br>by Liz Cooper. Published by<br> $\begin{array}{c} \begin{array}{c} \begin{array}{c} \bullet \end{array} \\ \begin{array}{c} \bullet \end{array} \\ \begin{array}{c} \end{array} \end{array}$ **YEARSOOK** Databases by Peter Laurie.<br>
Published by Chapman and<br>
Hall/Methuen, £8.95. ISBN 0<br>
412 26380 7 HOW TO SUBMIT YOUR COPYRIG HOW TO SAFEGUARD YOUR COPYRI

> Computer Help for Disabled People by Lorna Ridgway and Stuart McKears. Published by Souvenir Press, £5.95. ISBN 0 285 65009 2. A very detailed and practical guide, which is well illustrated, not over -technical and sometimes moving.

The Next Two Pages Could Change Your Life ....

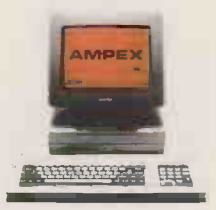

any beginner.

At Ampex we've created two new terminals which offer advanced emulations, editing and ergonomics at prices our competitors just can't believe. (Some get fairly near our features but nowhere near our intp the r<br>prices). position? prices).

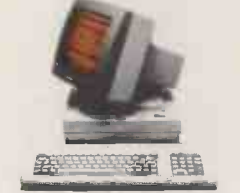

Others can match our prices but their features are limited. How about the Ampex 210? You can see it looks good. But can you also see the way its 14" amber screen tilts and swivels into the most comfortable

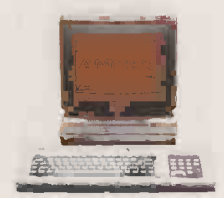

It has a detachable low -profile DIN standard Selectric-style keyboard whose slope you can adjust. It is beautifully styled and superbly engineered inside and out (otherwise it wouldn't carry the Ampex name).

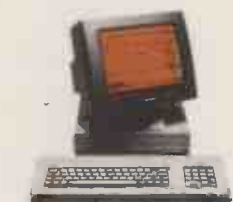

It has 7 resident national character sets, 14 program function keys and an 80 -character status line. With line graphics and a bidirect-ional printer port as standard. So too are the local editing and block mode transfer capacities

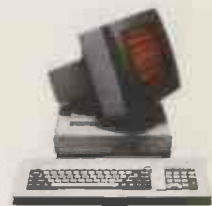

 to speed up work flow. But here's where our competitors wonder what's hit them. The Ampex 210 gives you 18 resident emulations at the touch of a key. And all for the price of an ordinary terminal.

### SOFTWARE NEWS

# MORE PROLOG VERSIONS

PROLOG is now available for the Commodore 64 and Apple II, while a new version of the language with Macintosh-style windows and pull-down menus has been released for the main MS-DOS machines.

Prolog is the language brought to fame by the Japanese, who have adopted it for their fifth- | LF generation artificial -intelligence research project. It is also

increasingly being used commercially, mainly for the development of expert systems and database programs. Prolog systems are usually rather expensive, but the new implementations from Logic Programming Associates represent a major price breakthrough.

LPA micro-Prolog for the Commodore 64 costs £69.50 plus VAT, while the Apple version costs

£85 plus VAT. Both versions are supplied on disc, and come with an introductory book on the language called Programming in building Logic by Clark and McCabe as well as a manual. Acorn is expected to announce a BBC implementation of the LPA product shortly.

The new 16-bit version is called micro -Prolog Professional, and runs on machines such as the IBM PC, Apricot and RML Nimbus. It is faster than previous versions, supports MS-DOS 2 features, and includes a full set of primitives for building windowing applications. Micro -Prolog Professional costs £350 plus VAT.

For more details contact Logic Programming Associates Ltd, Studio 4, The Royal Victoria Patriotic Building, Trinity Road, London SW18 3SX. Telephone: 01-871 2016.

# announces dBase deal

ASHTON-TATE has announced that it is taking over Multimate, the owner of what is probably the bestselling IBM word processor.

The deal should be completed by the end of the year, and will probably make Ashton-Tate the number <sup>3</sup> independent microcomputer software company in terms of revenue - quite close to Microsoft at number 2 but still a long way behind Lotus.

The Ashton-Tate product lineup will then include its original dBase II, now primarily targeted at the still quite active eight-bit CP/M market, and dBase III, Framework and Multimate, aimed at the much larger MS-DOS/PC-DOS universe.

According to reports in the American news weekly Infoworld, Ashton-Tate does not intend to totally ignore Macintosh users package<br>either. Apparently Wayne user-fron Ratcliff, the original author of of m dBase II, is developing a version of dBase III for the Apple machine.

The company has also acquired rights to a Mac database product developed by Digicorp, a Salt Lake City software company.

# Ashton-Tate Wide display for dBm lap portables

T -VIEW so allows you to display up to 80 columns of text on a standard Tandy 100 or NEC PC-8201A lap portable. Both these batterypowered computers have liquid crystal display screens which normally show eight lines of 40 -column text.

T-View 80 is a machine-code program which fits into a small quantity of memory, and then generates its own, more compressed character set. This allows

you to fit 60 columns across the screen at a time: if you need more width T-View 80 lets you scroll an additional 20 characters.

The program costs  $£46$  in- dE cluding VAT and works with the | over it Telcom and Text software built into the machines. For further information contact Microtime International Ltd, 106A Bedford Road, Wootton, Bedfordshire Aprico MK43 9JB. Telephone: (0234) vers 767758.

### dBman aims to rival dBase II

dBMAN is a fast database-management system based on the dBase II command language. Written by Versasoft in the U.S., dBman claims several advantages over its well-known rival, principally very fast multi-field indexing.

The program runs on the IBM and MS-DOS machines such as the Apricot and costs £395 for the full version, or £25 plus VAT for a demo disc. Contact dBman U.K. Ltd. Telephone: (0279) 722261.

### Telewriter WP for email line to be sent. Incoming mail can

TELEWRITER is the latest product from Bristol Software Factory, better known for its integrated package Silicon Office. It provides a closely integrated wordprocessing and electronic -mail package designed to protect the user from some of the barbarisms of mail systems such as Telecom Gold.

As well as providing word processing Telewriter allows facilities like autodial can be called up with a single command, allowing documents created off-

be routed straight into a wordprocessing documents for later massaging. The word processor itself includes a number of handy features like multiple columns, split screens, column sorts and calculation facilities.

Telewriter is available for a wide range of MS-DOS machines and costs £295 plus VAT. Details from Bristol Software Factory Ltd, Thornton House, Richmond Hill, Clifton, Bristol BS8 1AT. O Telephone: (0272) 735022.

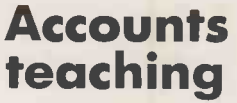

RESEARCH MACHINES can now supply schools and colleges with a training version of the popular Pegasus accounting package.<br>Running on RM's Nimbus machine, Educational Pegasus covers invoicing, stock control, payroll and all the main ledgers, and costs £295. Contact Research Machines Ltd, Mill Street, Oxford OX2 OBW. Telephone: (0865) 249866.

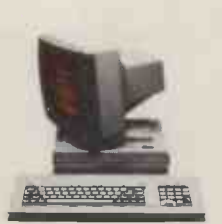

You can emulate the Tele Video 910, 910+, 912, 920 or 925\* And the Lear Siegler ADM3, ADM3A, 3A+ or ADM5\*

\*TeleVideo. Lear Siegler. Esprit and Qume are trademarks of TeleVideo Systems Inc. Lear Siegler Inc; Esprit Syst<br>and Qume Corporation respectively.<br>†ADDS. Regent and Viewpoint are trademarks of Applied Digital Data Systems

ALLUNDER HE

You can emulate the Hazeltine Esprit 1400, 1410 or 1500\* the Qume's QVT 102\* and the ADDS Regent 20, 25 and Viewpoint<sup>+</sup>

Lear Siegler Inc: Esprit Systems In

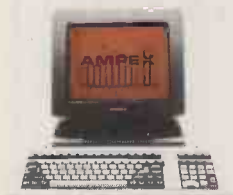

You want something even better? Try the Ampex 230. It's 1<br>like the 210 with different resident emulations. But what a makes the 230 special is an carrier of 16 programmable contained to the contact of the contact of the contact of the contact of the contact of the contact of the contact of the contact of the contact of the contact of the keys which effectively doubles its emulations to 32.

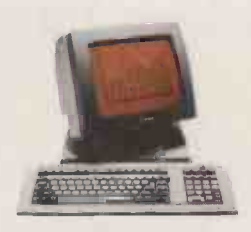

It has a 132 -column display, a 400 byte double -page memory, 9 resident national character sets, and many quality features you only find on desperately expensive machines. The Ampex 230 has everything. It lets you do everything.

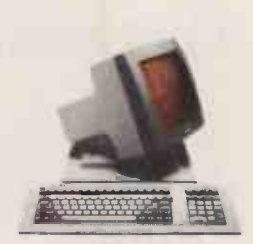

There's more. In OEM quantities we'll customise the appearance and programming of either terminal to any specification.

# Superscript

SUPERSCRIPT is a new word processor for 64K and 128K Commodore and Atari systems, such as the Commodore 128 and Atari 130XE. It has a built-in  $\left|\right|$ 30,000-word spelling checker,  $\|\cdot\|$ mail -merge, arithmetic and macro functions.

Superscript makes full use of the extra memory available on the 128K systems. On the Commodore 128 you can load Superscript into the memory alongside Precision Software's popular Superbase progam and use the same files.

Superscript is supplied on disc and costs £79.95 including VAT on the Commodore systems, and £69.95 on the Atari 130XE and 800XL. A similar program is **the contract of the state of the contract of the contract of the contract of the contract of the contract of the contract of the contract of the contract of the contract of the contract of the** available for Apple II machines. **The available for Apple II** Contact Precision Software Ltd on 01-330 7166.

# Laserbase

LASERBASE is a British-written database for the 128K or 512K Mac. Its main claim to fame is ease of use and the ability to handle variable field and record sizes. Laserbase costs £130 plus VAT and will work with Apple's new Switcher operating-system utility. Contact Laser Software on (0442) 827933.

# Apple stats pack

STATSTREAM for the Apple II is aimed at statisticians and students. It has a library of 76 procedures, which can be called directly or incorporated in Basic programs. Statstream is supplied on disc and costs £66 including VAT. Contact Elsevier-Biosoft, 68 Hills Road, Cambridge CB2 1LA.

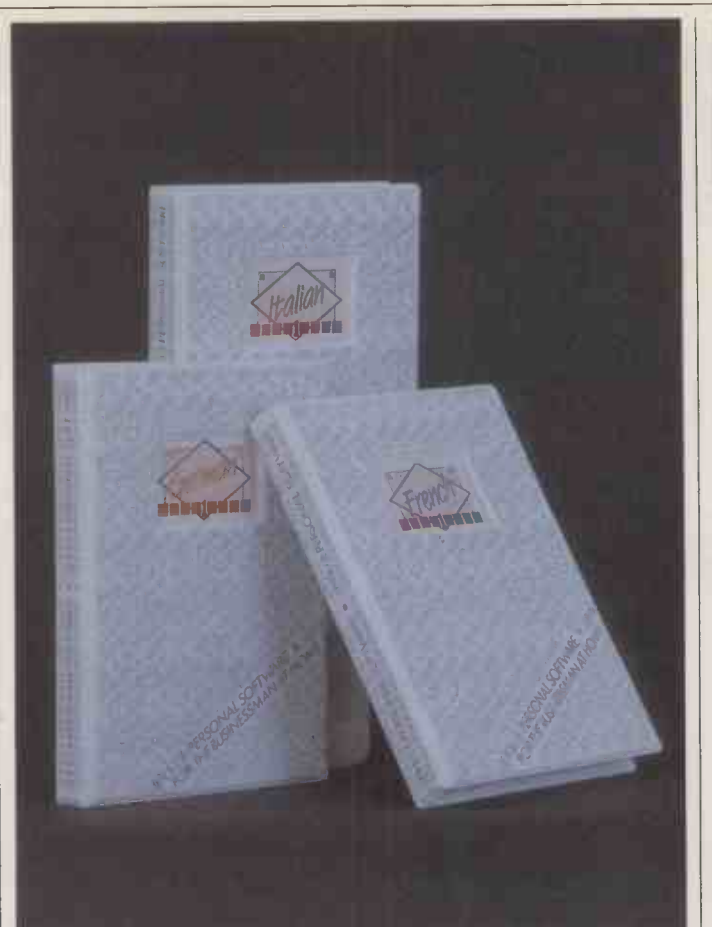

# Foreign- language teaching packages

INTERMEDIATE-LEVEL French and German courses for the IBM PC and Apricot are the most recent additions to the Gruneberg Linkword range of foreignlanguage teaching software. The company has also recently added Russian, Portuguese, Greek and Dutch to its more basic vocabularyand grammar -teaching range, which is available for the Apple II, Apricot and IBM PCs.

The basic-level courses are

aimed at business users who want to pick up a 400 -word vocabulary and the essentials of grammar in a hurry. Each course costs £29 plus VAT and comes with an audio tape to help pronunciation, as well as a program disc.

The two new intermediate -level courses teach a far more extensive vocabulary and each cost £39. More details from Access Software, 100 Baker Street, London W1M 1LA. Telephone: 01-935 1470.

### ISOFTWARE **NEWS**I

### **SOFTWARE SHORTS**

Mac C is a true C compiler for the Macintosh, producing directly -executable 68000 code. It supports all the usual features of the Mac interface and costs £295 plus VAT. Contact P&P Micro Distributors Ltd, Todd Hall Road, Carrs Industrial Estate, Haslingden, Rossendale, Lancashire BB4 5HU. Telephone: (0706) 217744. Blitz is a Basic compiler for the Commodore 64. Supplied on disc, Blitz costs £49.95 including VAT and is available from Supersoft. Telephone: 01-861 1166.

White Knight Mk 12 is a strong new Chess program for the BBC Micro. It has a British Chess Federation rating of 156+ and is quick. White Knight costs £18.95 including VAT on disc and is available from BBC dealers. Or contact BBC Publications, PO Box 234, London SE1 3TH.

Turbotool 50 for the Commodore 64 is a utility ROM which provides fast cassette loading, a large number of extra Basic commands and a machine code monitor. It is supplied on cartridge and costs £39.95 including VAT. Contact Robcom on 01-209 0118. **Ensemble** is a French-

written package for the 128K or 512K Mac which integrates database, text processing, report generator and graphics. The product does not include a proper spreadsheet facility and is probably best suited for report-writing and mailing applications. Ensemble costs £255 plus VAT from Softsel dealers. Telephone: 01-568 8866.

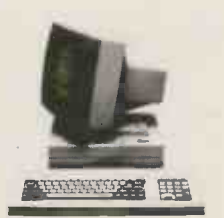

There's more. We produce both terminals with amber screens as standard. But unlike others, you can have green if you prefer at no extra cost.

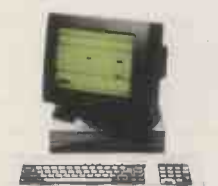

There's more. Every terminal has a six-month warranty. And you have our worldwide service network to call on. Anywhere. Any time.

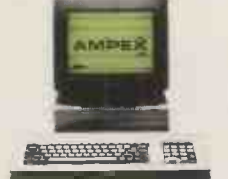

Meanwhile, everyone's still wondering how Ampex can offer such extraordinary features at such ordinary prices.

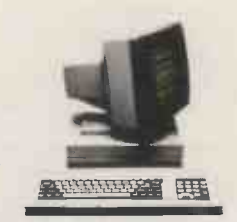

Would you like to see the 210 and 230 in action? Would you like to play with them? Without obligation? oongation:<br>Call Julie McClafferty on Reading (0734) 875200.

Circle No. 154

"The 210 and 230 terminals are the first in a brand new family of high-quality low-cost Ampex computer products. Keep watching?'

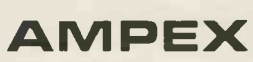

Ampex Corporation One of The Signal Companies t Acre Road, Reading, Berks. Telex 847611

# DON'T DEAL WITH THE REST, DEAL WITH THE BEST

PARTICIPATE IN OUR SUCCESS! Become an ATA franchise Ring (0727) 34361 NOW and speak to Charmian Rowley!

Macintosh 128k computer 1499.00 Macintosh 512k computer 2149.00 External Drive 299.00 10" Imagewriter with accs. kit 355.00

Multiplan 141.00 Chart 110.00 Word 119.00 File 119.00

QX-1 0 Desktop Computer £1399.00 QX-1 0 Colour Desktop Computer £1750.00 HX-20 Portable Computer £345.00

File Vision 134.00

PX-8 Portable Computer CP/M £650.00

 $r_{\text{r}}$  1940.00  $4499.00$  $A = £225.00$  $A = 199.00$  $£185.00$ 

# apricot

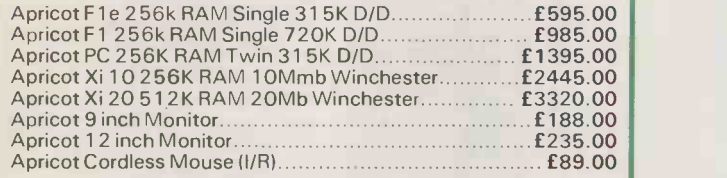

### PRINTERS AND PLOTTERS

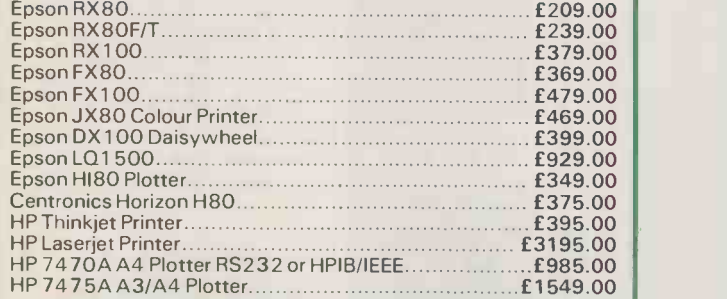

# **1/2 HEWLETT** PERSONAL COMPUTERS

We have a selection of Hewlett Packard demonstration hardware and software for sale at enormous discounts. Please ring for details.

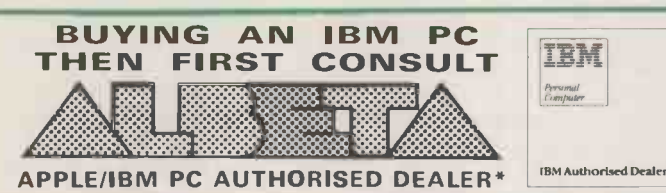

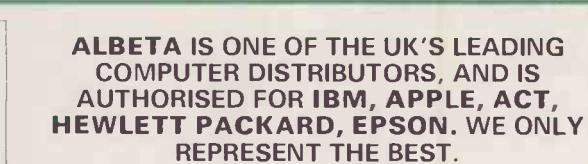

### IBM PC SYSTEMS

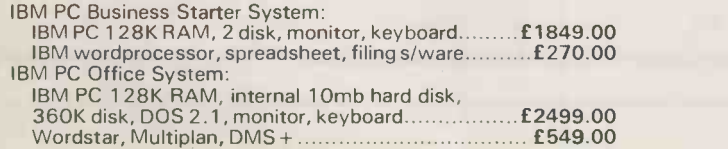

IBM PC XT Executive System: IBM PC XT 256k RAM, 10mb hard disk, 360k disk DOS 2.1, monitor, keyboard 3199.00 Multimate, dBase III, Lotus 1-2-3 1049.00 Accounting System: Pegasus (Sales, Purchase, Nominal, Invoicing Stock, etc.) per module 199.00

PRICES EXCLUSIVE OF VAT AND CURRENT AT TIME OF PRINTING.

Terms and Conditions upon application.

30 days credit available for official orders from plc's and public sector organisations subject to 5% credit charge. Please phone for details.

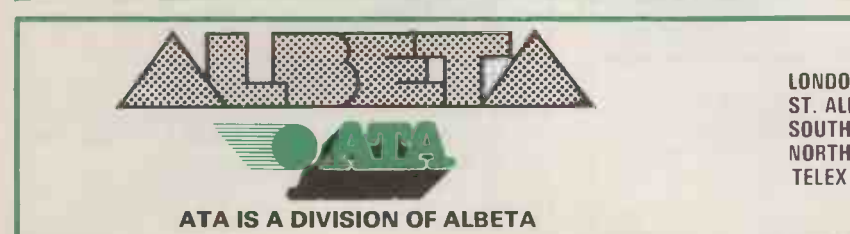

LONDON 4 Albion House, 1 Back Hill, EC1 01-833 0044 ST. ALBANS 9 Adelaide Street, St, Albans (0727) 34361<br>**SOUTH** WEST Cwrt-y-Gaer. Wolvesnewton (02915) 700 SOUTH WEST Cwrt-y-Gaer, Wolvesnewton (02915) 700<br>NORTH 32 Greenfield Ave, Parbold, Wigan, Lancs (02576) 3113 NORTH 32 Greenfield Ave, Parbold, Wigan, Lancs (02576) 3113 TELEX 946240 CWEASY G (Please quote REF: 19003030)

**VISA** 

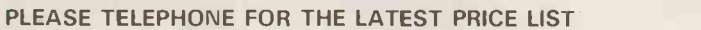

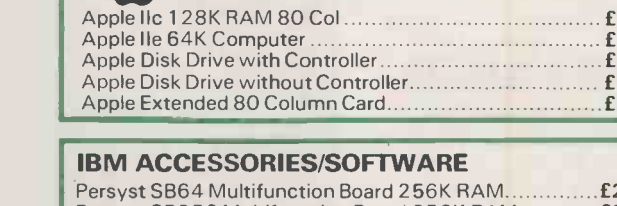

Full range of Macintosh Software available.

EPSON COMPUTERS

SCIPPle

**Macintosh** 

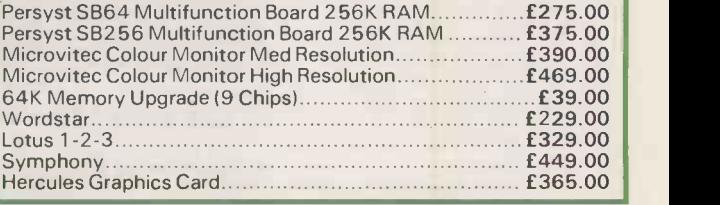

# Apricot add-ons

THE NEWLY NAMED Apricot Computers has announced new file servers for its network, based on the FIO micro reviewed on page 67 of this issue. The Apricot 32/ 1OF has 512K of RAM, a 10Mbyte Winchester and a 720K floppy. Each file server can work with up to 16 work stations. The 32/10F costs £1,995.

Apricot has also announced a combined network and 256K RAM expansion card costing £395, and a stand-alone 10Mbyte Winchester unit, the MX-10, for £995. Details  $\|\cdot\|$ on all these products on 021-501 2284.

# 68020 micro

IMP has announced the first Britishdesigned and built micro based on Motorola's top-of-the-range 68020 chip. The IMP Mentor is not cheap, weighing in at £25,000, although a cut -down version using a 68000 is available for £12,500. But for this price you get a machine capable of handling 32 users simultaneously under Unix. The Mentor also has two 68000s to handle disc 1.2Mh operations and I/O. Details on parallel p (0207) 503481.

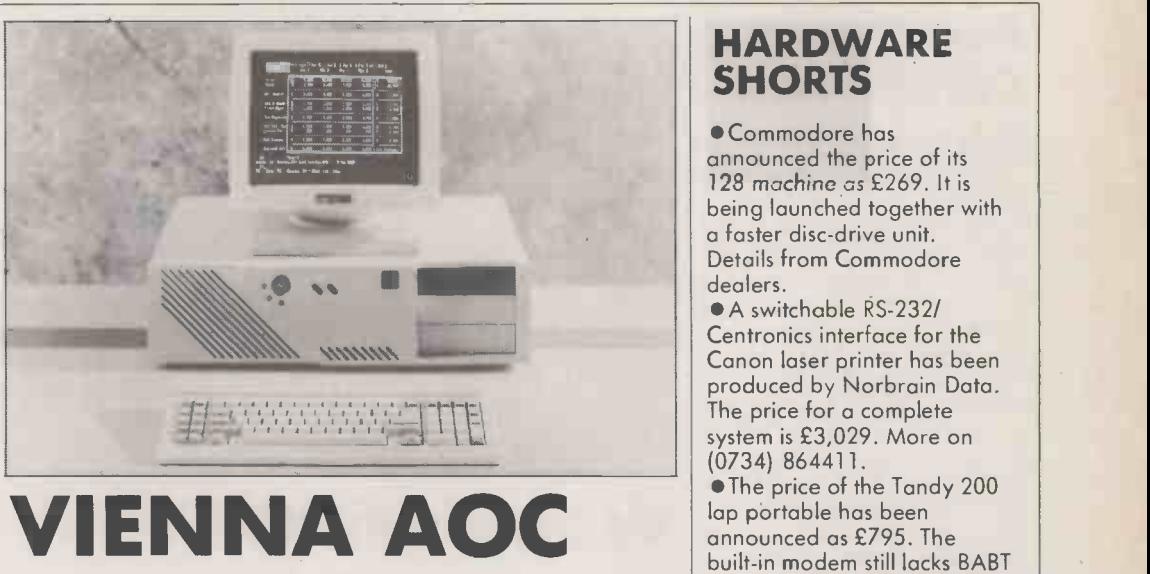

NORTHERN TELECOM has launched an IBM PC/AT compatible include a 80287 co-processor, a machine as a follow-up to the RAM upgrade to 640K, and a machine as a follow-up to the Vienna PC system reviewed in August's Practical Computing. As well as being the first AT-alike designed and manufactured in Europe it also offers the possibility of running Xenix 286. This facility is so far lacking on the IBM

machine. The entry-level system costs under  $\mathcal{L}4,000$ , and offers 512K  $\mathcal{L}450$ , up to fiv RAM, a 20Mbyte Winchester, a 1.2Mbyte floppy and serial and parallel ports. A keyboard is £315 extra, and monitor adaptors start

from £181. Upgrades available include a 80287 co-processor, a 32Mbyte Winchester.

A version will be available next year with the high -resolution white screen which was such a striking feature of the Vienna PC. In addition, it will be able to run all the Vienna Office software as well as PC/ AT applications.

Under Xenix, which will cost  $£450$ , up to five users can access a maximum of 7Mbyte of RAM; the maximum hard-disc capacity will be 240Mbyte. Northern Telecom is on (05827) 63161.

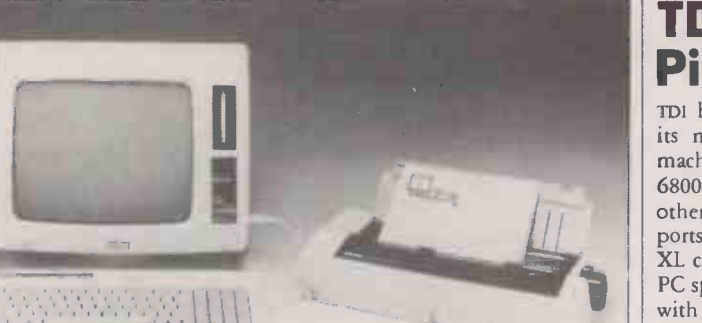

# Amstrad WP system

AMSTRAD has launched the PCW-8256, a complete wordprocessing system for £399 plus VAT. The machine has a Z-80A running at 4MHz under CP/M Plus, 256K RAM and a built-in 3in. drive with 180K formatted storage per side. Also included is a 90 -column by 32 -line screen, and a printer offering 20cps NLQ and 90cps draft speeds. There is a full QWERTY-layout keyboard with additional dedicated function keys.

Bundled software includes the custom -designed Locoscript word processor, CP/M Plus with GSX and DR Logo, and a new Basic, called Mallard Basic. Expansion options include an RS -232 and Centronics interface, and a second 720K formatted capacity disc drive. Units should be available in  $\|\cdot\|$ High Street outlets now.

Meanwhile, Amstrad has already started shipping its 128K RAM CP/M Plus, the 6128. For the monochrome model the price is £299, and for the colour model £399. The 664 has been quietly dropped. Amstrad is on (0277) 228888

### HARDWARE **SHORTS**

Commodore has announced the price of its 128 machine as £269. It is being launched together with a faster disc-drive unit. Details from Commodore dealers.

A switchable RS -232/ Centronics interface for the Canon laser printer has been produced by Norbrain Data. The price for a complete system is £3,029. More on (0734) 864411.

The price of the Tandy 200 lap portable has been announced as £795. The built-in modem still lacks BABT approval. Details on (0922) 648181.

ACT Holdings plc, the holding company for the ACT computer group, has changed its name to Apricot Computers plc. This mirrors a similar change in most of its subsidiaries' names.

 Enterprise has produced a CP/M look-alike for the 64/128. Cost is about £100. More on 01-739 4282.

Acorn's BBC B+ has been revamped by Oak Universal as the Oak Personal Computer. For £1,325 it offers built-in double disc drives, Z-80 processor and software. More on (0274) 614167.

 Sinclair -endorsed 720K microfloppies for the QL are available from Micro Peripherals Ltd. The cost is £258 for the first drive and £139 for subsequent ones. Details on (0256) 461570. Epson has reduced the price of its RX-100+ and FX-80+ printers by at least £50. More on 01-902 8892. A £66 Olivetti 5.25in. 100K disc drive is available for the BBC Micro from RCS Computer Services. Details on 01-844 1333.

Acorn has gone into the chip business with a 32 -bit reduced instruction set processor called the Arm. More on (0223) 323302.

 Sanyo has reduced the price of its MBC-555-2 to £1,190 from £1,390; the MBC-775 transportable now costs £1,990 instead of £2,150. Details on (0973) 46363.

 DK'Tronics has announced the Amstrad Graphics lightpen. The cost is £24.95. More on (0799) 26350.

(More news on next page)

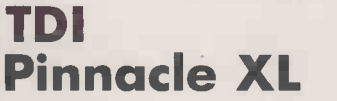

TDI has launched an upgrade of its multi-user Pinnacle p-system Peripherals Lt machine. The Pinnacle XL has two 68000s, one for processing, the other for disc accessing and serial ports. As a result, TDI claims the XL can handle 16 users at typical PC speeds. A basic 16 -user system with 2Mbyte of RAM, a 43Mbyte Winchester and a tape streamer costs £14,395. This excludes the cost of terminals as existing micros or terminals can be used. Details on (0272) 742796.

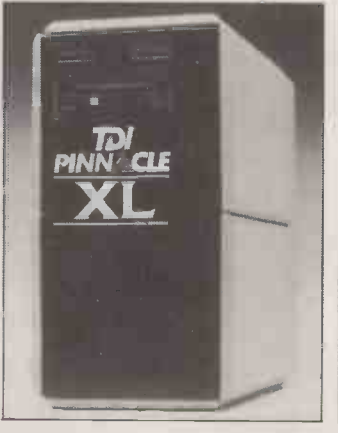

### HARDWARE NEWS

### HARDWARE NEWS

### Acorn **Cambridge** Processor

ACORN has announced a number of machines based around the National Semiconductor 32016 running at 8MHz, aimed at the scientific and engineering markets. There are two basic models: the Co -Processor system reviewed on page 68 of this issue, and the Cambridge Workstation.

Prices for the Workstation start at £3,595 for a 1Mbyte RAM discless unit with mono screen, progressing up to £7,895 for 4Mbyte of RAM, a 20 Mbyte hard disc, a 640K floppy and colour screen. More<br>information on (0223) 245200.

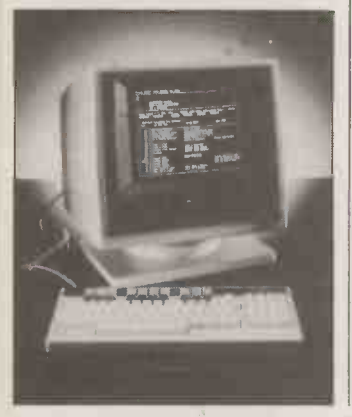

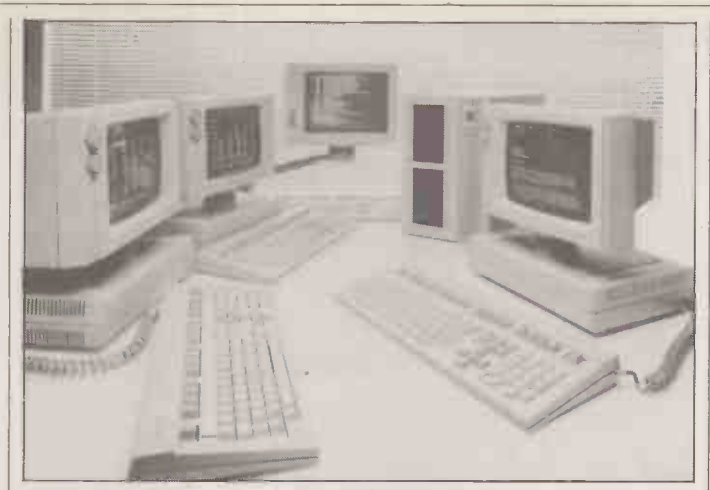

# **Wang's APC**

WANG has chosen the Intel 80286 chip to power its new Advanced Professional Computer. The machine is based on Wang's existing PC, which can be<br>upgraded to an APC for about  $$2,000$  by changing the motherboard.

The APC has 512K of RAM, which can be expanded to 2Mbyte on the motherboard. Disc options include 360K and 1.2Mbyte floppies, and 20Mbyte, 30Mbyte and 67Mbyte hard discs.

The APC can be run under MS-DOS, or as a multi-user system with four terminals under Xenix. Compatibility with the Wang PC means the APC is not compatible with the IBM PC/ AT unless you add Wang's IBM Emulation Card.

Wang is also planning to offer Wang word processing for IBM PC owners. The software, a Wangstyle keyboard and LAN connections, will enable Wang VS minicomputer users to hook IBM PCs into their systems.

Contact Wang (U.K.), 661 London Road, Isleworth, Middx TW7 4EH. Telephone: 01-560 4151.

# 68008 for **BBC** and QL

CUMANA has announced the<br>Upgrade, a 68008 add-on for the BBC and QL allowing the OS -9/68000 operating system to be run. It also provides 512K RAM, a disc controller, SASI Winchester interface and internal clock.

OS-9 is a multi-tasking operating system with Unix-like operation and appearance. Also included with the package is C, ISO Pascal and an assembler and Basic compiler. Software is currently under development to allow both the BBC and QL to use the extra RAM, even when not operating under OS-9. The BBC version costs £695, and the QL around £800. Details on (0483) 503121.

## Amstrad network

NORTHERN COMPUTERS is producing a network for the Amstrad computer, based on the ring topology Simple Net from Nine Tiles. Up to 125 nodes can be hooked up together; the wiring is simple twisted pair. The cost will be about £150 for each interface. More on (0928) 35110.

# Portable disc drive

A BATTERTY-OPERATED disc drive for the three Kyocera lap portables has been launched by Microtime International. The 100K capacity unit weighs under 1kg. and costs £200.

Microtime has announced other products for use with lap portables. The Mac-In, a measure and count input device, has two input modes. One is a small wheel for measuring linear distances, the other is a balltip pen with a pressure contact switch for counting. The software lets you hook the device up to the | say, buildings plans to a micro.

bar-code reading port on the NEC 8201 and Tandy 100. The cost is £135.

The Big Wheel is a larger version in which the wheel is 40mm. in diameter. It costs £150. Under development is the Quantum Wheel, whose diameter will be larger still. Information on all these products on (0234) 767758. PO

Two ballpoint-size wands allow you to enter figures directly from,

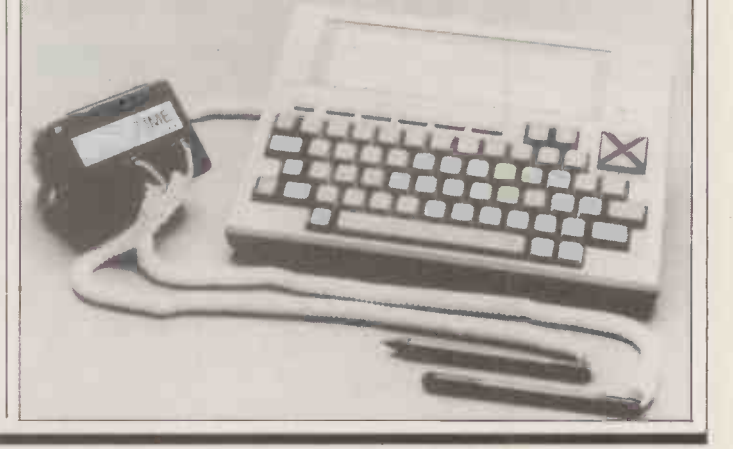

If you asked a computer to design a coloured pencil for printouts, this would be it. **Teach** 

Simply twist the barrel to selectyour colour and<br>press the clutch mechanism at the top to advance the

**MORTLER SEARCH** 

The Pentel 8 Colour Pencil. through, at a price that we're sure won't soak you.<br>Simply twist the barrel to select your colour and Send a cheque or postal order for \$3.99 press the clutch mechanism at the top to advance the (including postage and packing) to DSM Promotions, lead. Then use it to highlight information and make The Parsonage, Eridge Road, Crowborough, East notes on printouts without a line, letter or figure soaking Sussex TN6 2SP.

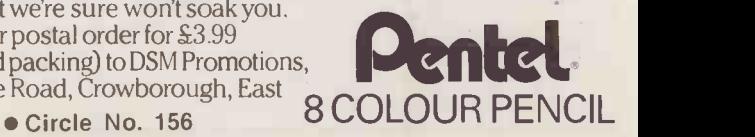

# How much persuasion do you need to buy a world beating business computer?  $\int\!$

# New 80286 Super Micro with<br>Massive Memory and<br>Networking as Standard

Incorporating Intel's new IAPX 286 high performance chip, up to 6 Megabytes of main memory 256K of disk cache buffering, multiuser and Ethernet networking facilities as standard - Sprite is a fully developed business machine packed with state of the art technology

### CCP/M86 and IBM PC AT Compatible

Sprite was designed specifically to support concurrent and multi-user processing. The next generation of increasingly sophisticated, faster, more productive software packages will demand more computer memory and processing power. Sprite will run these new programmes effortlessly, under concurrent CP/M86 with PC mode or Xenix for IBM PC AT compatibility.

### Technical Specification

- 6MHZ 80286 Main Processor
- 2 to 18 users
- 512K to 6Mb main memory (no wait state)
- 21 to 140 Mb 51/4" Winchester disk
- 790K Floppy (IBM PC compatible)
- 256K byte intelligent cache buffer
- 80287 Arithmetic co -processor option
- Ethernet controller as standard with'Cheapernet
- **IBM PC compatible colour graphics option**
- $\bullet$  4 RS232 ports with synchronous & modem support
- 3 parallel ports, centronics compatible
- **Intelligent 8 port RS232 expansion option**
- S100 and IBM PC bus compatible
- Digital research multi-user CCP/M86 with PC mode, windows, GSX and DR-NET
- Microsoft Xenix (for IBM PC/AT compatibility)

### 1 Years Free Maintenance

In the unlikely event of your Sprite breaking down, our free maintenance contract guarantees an engineer at your site within 24 hours.

### Based on Proven Technology

Sprite has been developed by Jarogate, a leading force in the specialist computer market. Clients include: Marconi, Duracell, Vauxhall and other leading names. Companies not easily persuaded.

### Excellence at an Ordinary Price

Starting at £4,995 Sprite costs no more than its rather ordinary rivals, it's just technically far superior. We're confident that a demonstration will provide all the persuasion you need to make the right decision.Compare Sprite's performance, price and support package with anything else. Then decide. For further details return the coupon now, or telephone: 016716321

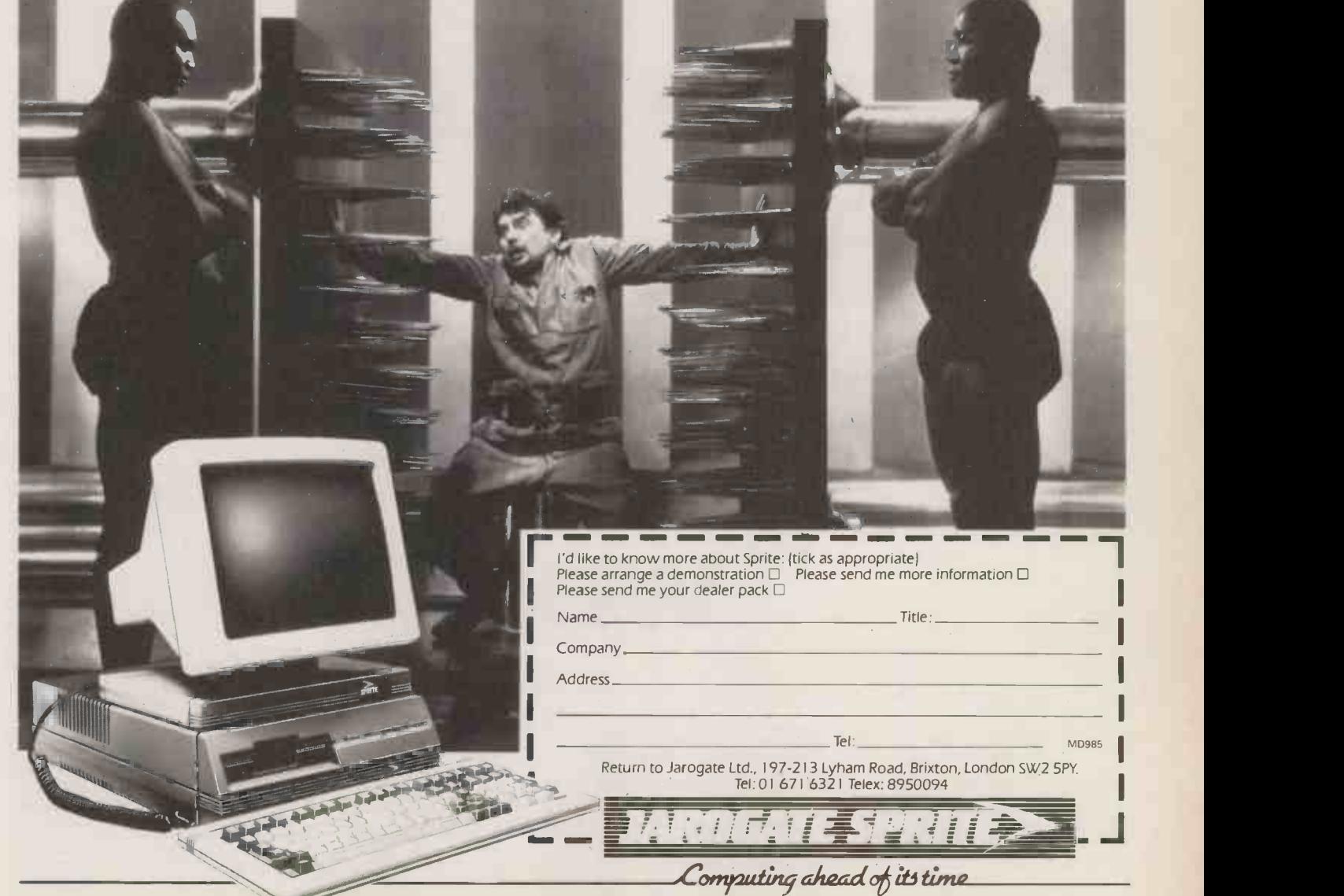

All software products described are covered by trademarks of the companies of origin.

# Tallgrass sells more hard disk storage with cartridge tape back up than anyone in the world!

#### List of Dealers

Amplican Electronics Ltd Richmond Road Brighton East Sussex BN2 3RL (0273) 608331; 8yte SC1A<br>Shop (Glasgow) Ltd 266 St Vincent St Glasgow GL SRL (041) 2218202; Byte Shop<br>(Nottingham) Ltd 92a Upper Parliament Street No**ttin** 

EC1A 2FD; Computer Land 72 Renfield Street Glasgow Strathclyde Scotland G2 1NQ 041-332<br>5525; Computer Land High Ridge Chadwell Rise Ware Herts; Computer Land St George's<br>House 40 St George's Street Leeds West Yorks LS1 3DN

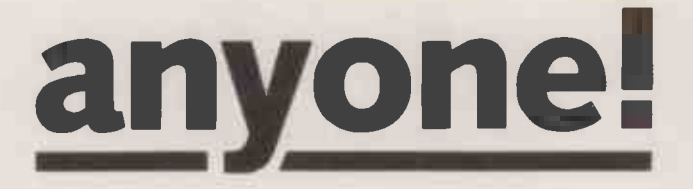

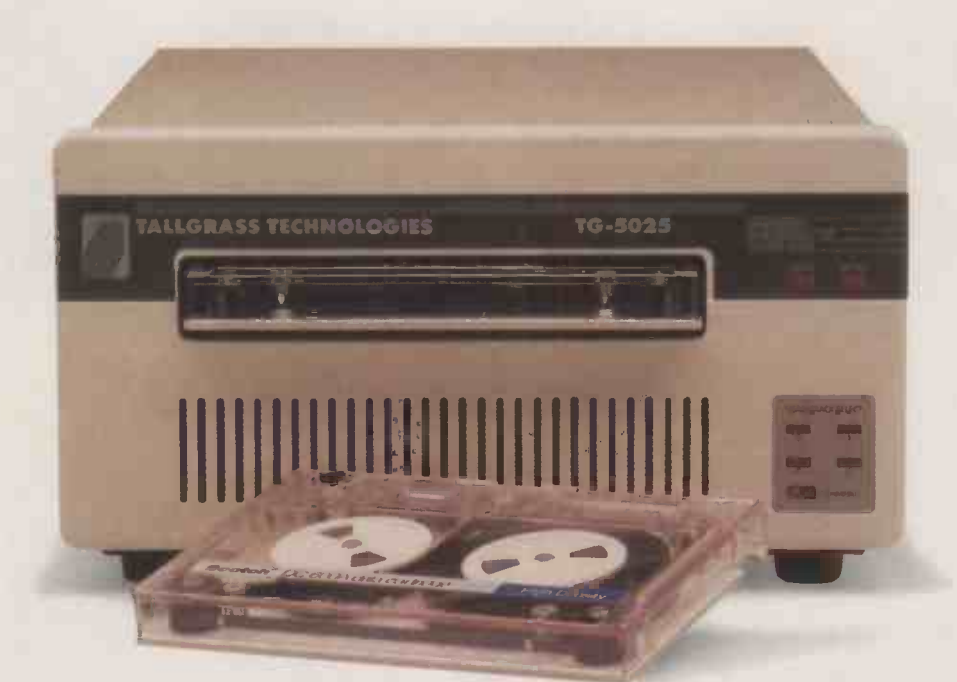

Tallgrass Technologies, the world's leading designer and manufacturer of integrated mass-storage systems can solve your data storage problems simply and cost effectively.

Renowned for innovation, Tallgrass<sup>®</sup> has developed the unique Personal Computer Tape (PC/T)<sup>®</sup> format for recording data on cartridge tape. PC/T confirms the company's reputation for being first in the field with products which make genuine contributions to the advancement of computing. Tallgrass shipped its first mass storage system for the IBM PC in November 1981 and has subsequently become recognised as the industry leader.

Tallgrass products combine high capacity fixed hard disks with 60 megabyte removable tape cartridges. The PC/T format offers unparalleled flexibility and data integrity, together with ease of use and reliability, permitting modification without having to erase the entire cartridge. The format, which has become an industry stan $dard - QIC$  100 - allows the magnetic tape to behave in the same way as hard or floppy disks. Friendly software makes operation transparent to the end user.

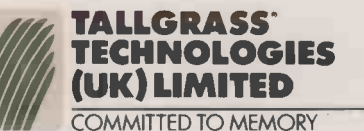

For more information, call your nearest dealer or contact lane Banham at Tallgrass Technologies<br>(UK) Limited, Intec Two,<br>Hassocks Wood, Wade<br>Road, Basingstoke,<br>Hants., RG24 OPL.<br>Tel: 0256 460666;<br>Telex 858792 TGUK

PC/T® and Tallgrass® are trademarks of Tallgrass Technologies<br>Corporation © 1985 Tallgrass Technologies.

Systems Ltd Arden House 1102 Warwick Road Acocks Green Birmingtham B27 6BH 021-<br>To 73866; Crestmatt Ltd 67a York Street London W H 1PQ 01-402 1254; Data Supplies Ltd 18<br>Buckingham Avenue Slough Berks SL 1 4QB (0753) 820004

Mass House 58 Tewin Road Welwyn Garden City Herts AL 7 1BD 0707-331436; Merchant<br>Systems Ltd 5 New Bridge Street London EC4V 6AB 01-583 6774; Micro Centre Ltd 30 Dundas<br>Street Edinburgh Scotland EH3 6JN; 207 Bath Street Gl

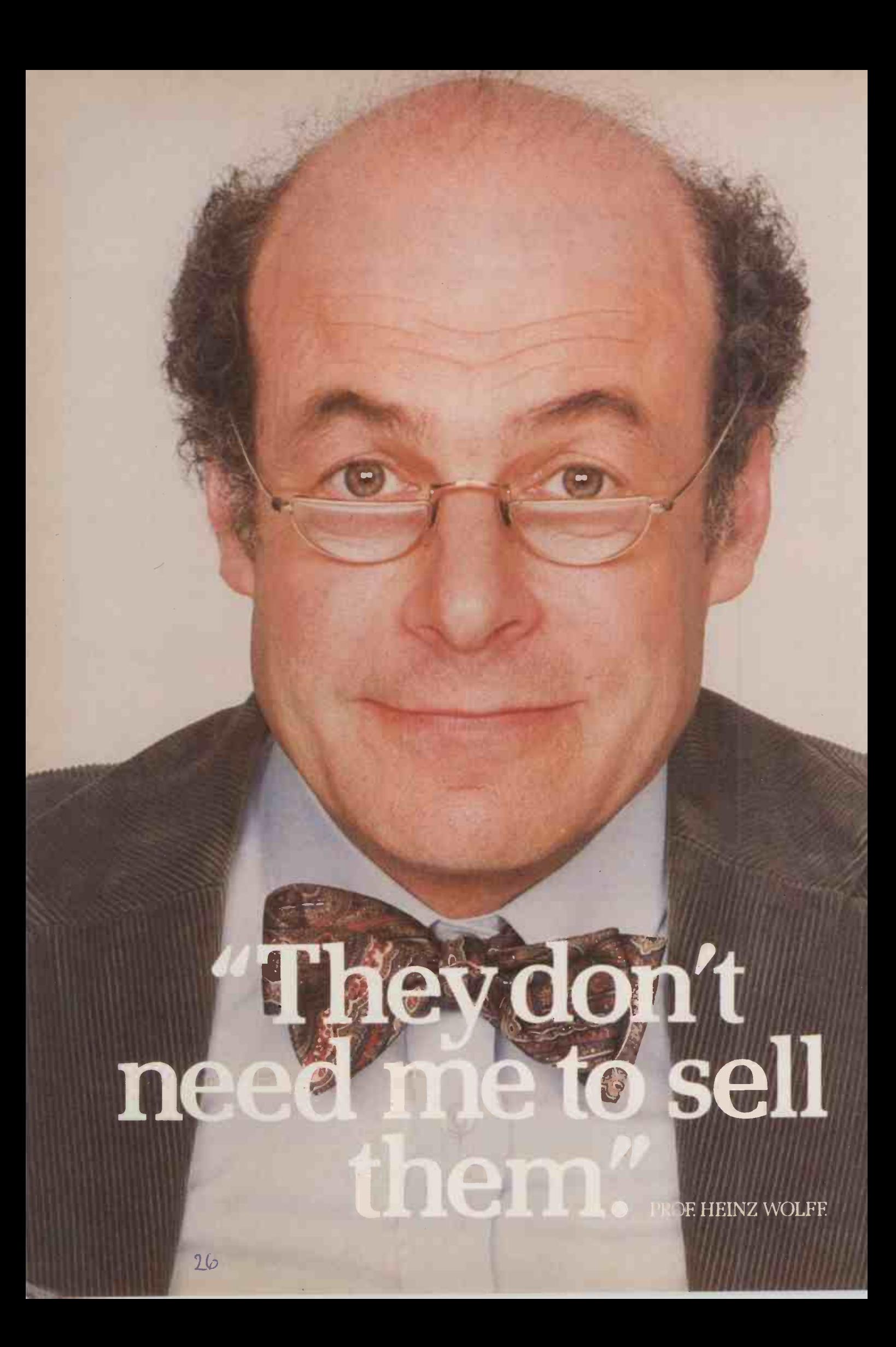

# (Three new Epson business packages for under  $£3,000$  speak for themselves.)

Epson's new business packages are based on Taxi one of the easiest to use computer systems in the world today.

It means that anyone in your office can start serious work on a powerful 16 -bit desk top micro  $-$  the Epson QX-16  $$ even if they've never used a computer before. Forget about wading through all the manuals. Taxi guides you through your work step by step.

More importantly, we've made buying a complete computer system even easier than buying your hi-fi was. Each of our three packages includes a printer or a plotter made by Epson, the people who make the most reliable printers you can buy:

Here's what you get for your money.

# The general business system

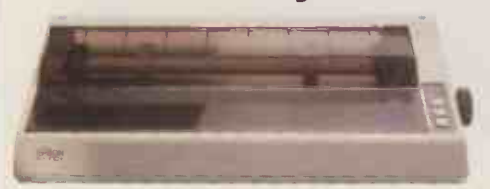

# £2,750

As well as your Epson QX-16 with Taxi, a 'mouse' and the fast, NLQ, Epson RX100+ printer, you get ENABLE.

It's a piece of integrated software that does exactly what  $its$  name suggests  $-$  it enables you to do everythingyou'll need to. Spreadsheets, Word Processing, Graphics, Communications, Data Base, the lot.

It's arguably even more powerful and easier to use than Lotus 1-2-3.

And if you'd prefer, we'll workout a package to include the Epson FX80, LX80, LQ1500 or the very quiet SQ2000 printer. It's all yours from £2,750. And it's probably all the business computer you'll ever need.

# Word processing

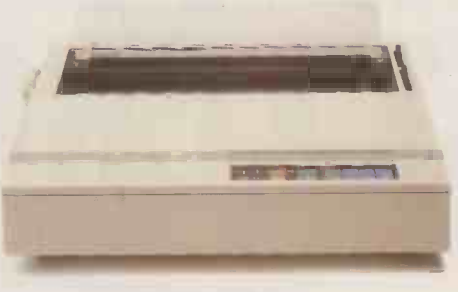

£2,650

If you're mainly going to be using your QX-16 for word processing this special package is for you.

You still get Taxi but now it's running the world famous word processing software, WORDSTAR.

Together with the Epson DX100 letter quality printer, we reckon you'd be hard pushed to find an easier word processing system on the market.

 $\bullet$  you options within the Epson  $\bullet$ Of course, we can offer printer range if you prefer a choice of functions, paper size and operating speed.

From £2,650 we can't speak plainer than that.

# The graphics system

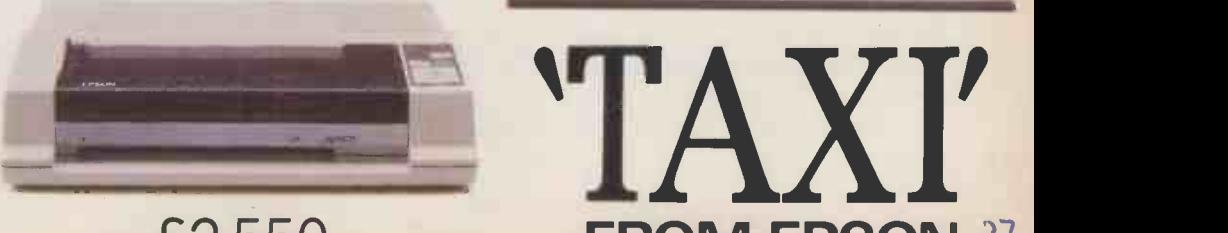

**£2,550 FROM EPSON 27** 

If it's graphics you want, graphics you can have.

Put Taxi together with DATAPLOT software and the amazing Epson HI -80 colour plotter, and you really have got sophisticated graphics.

The HI-80 prints and plots in a choice of eight colours on any A4 paper or overhead projector film.

Take it away from £2,550. Now all you need to do is visit your Epson dealer. If you don't know who yours is ring FREEFONE EPSON or send off the coupon for details. Then you'll see why Prof. Heinz Wolff was so impressed.

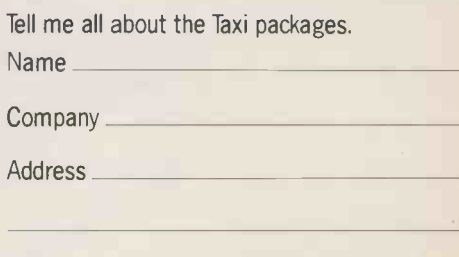

Tel. No

Epson (U.K.) Limited, Dorland House, 388 High Road, Wembley, Middlesex HA9 6UH. Telephone: 01-902 8892. Telex: 8814169.

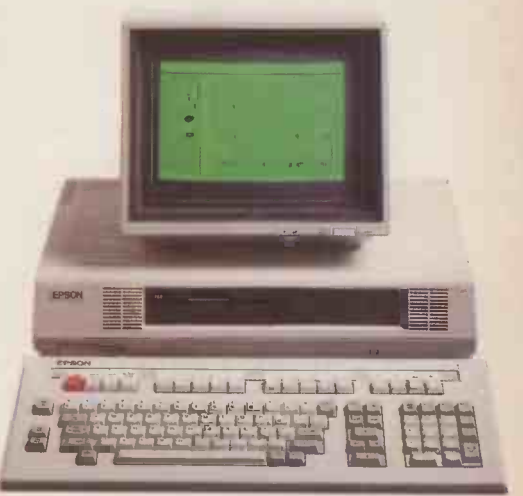

# £399 TURNS YOUR BRAINBOX INTO A REAL ATTERBOX!

Computers are like people. They can learn from each other. But first they have to communicate. If your computer keeps itself to itself, why not introduce it to the Chit -Chat Communications Pack from Sagesoft?

Chit. Chat is a versatile data communications program that opens up a whole new range of possibilities. Data can easily be transferred, even between incompatible machines, either by direct cable connection, or by telephone, using a modem.

Chit. Chat also gives you access to electronic mail systems such as Telecom Gold, Easylink, and One -to -One plus viewdata services like Prestel. The program is simple to understand, easy to learn and use, and is currently available on IBM PC and compatibles, Apricot, Sanyo and Sharp 5600, with more to follow.

The Chit Chat Communications Pack at only £399+ VAT, includes the Chit Chat program, a state-of-the-art modem, specially made to Sagesoft specifications by Thorn -EMI Datatech. No knobs or switches, just sleek good looks and simple, error -free operation. Autodial and autoanswer facilities are incorporated and the unit is entirely software controlled. An RS232 cable and power pack are included in the package.

Chit- Chat software is also available without hardware.

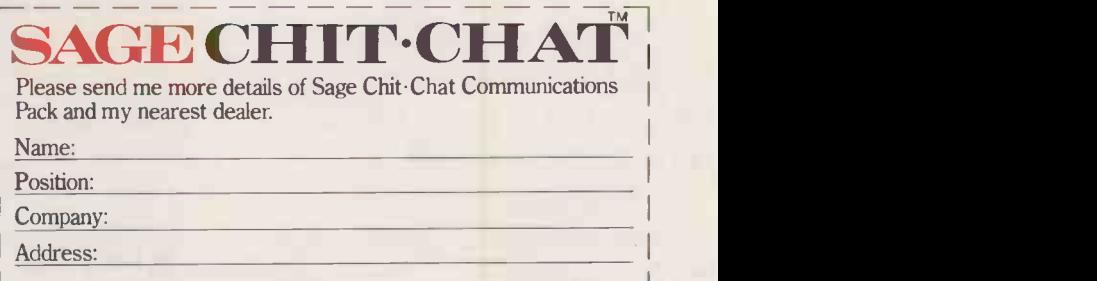

CHIT.CHAT

- - - - - - - - -<br>- - - - - - - - -

Tel:

Sagesoft plc, NEI House, Regent Centre, Newcastle upon Tyne NE3 3DS. Tel: 091 284 7077. Telex: 53623 SAGESL G.  $\operatorname{BETTERSAGETHAN SORRY}$ 

### 'CHIP -CHAT

think about the sate of burd t can be a bit worrying at times, when you stop to British semiconductor technology. The country that gave the world the steam engine, the jet engine and the synchronous communication satellite, now seems to be a complete duffer when it comes to the very essence of 1980s technology, the development of advanced integrated circuits.

The British seem to be quite good at inventing things, es pecially when the invention can be successfully carried through by an eccentric individual or a small team with limited facilities. Where the British come unstuck is in turning bright ideas into profitable products.

Of course what it really all boils down to is money, or rather, a lack of it for investment in good ideas. The trouble is, in Britain there is little public enthusiasm for the technology itself. Microchips, like Big Macs, are distrusted as an<br>American imposition, and regarded as quite unseemly in a country still wedded to real ale served warm.

#### QUAINT

As an unashamed technology freak <sup>I</sup> am saddened by this annoying British trait. It will eventually result in the British being relegated to the role of international curiosities. Soon Britain will be merely a stopping-off lates point between Tokyo and New graphics chip York. As I leaf through piles of press releases, each extolling the virtues of the latest whizz-bang devices from Japan, the U.S., France, Germany and Italy, <sup>I</sup> search frantically for a real homegrown item. Alas, I search in vain. Hand-made furniture and organic vegetables are in, but worldbeating chip designs are out. Or so it was beginning to appear.

There is, however, a new device from Inmos, the very innovative and almost entirely British semiconductor manufacturer. Inmos was originally launched with the help of some massive cash injections from a surprisingly generous British taxpayer. This probably arose because a soporific under-secretary decided that anyone based in Bristol and using a name like in -moss must be linked with a solid, dependable, industry like horticulture.

Inmos has introduced some excellent products in its short existence, including some very<br>high-performance memory devices and the ingenious Transputer. When I covered the Transputer launch last year, I expressed an interest in obtaining a few Inmos shares myself. However, Thorn

EMI beat me to it, relieving the British taxpayer of this heavy burden just as things were starting to get interesting.

I sat back and waited for Thorn EMI shares to take off, but about this time the stock exchange seemed to find out that Inmos wasn't anything to do with flower arranging or peat bogs after all. Actually it involved the manufacture of semiconductors and Thorn EMI shares took a heavy pounding as a result.

### TRANSPUTER LAUNCH

But despite this setback Inmos | 256K has persevered. The amazing Transputer, which is now re numbered the T414, and minus a few bells and whistles, will be relaunched as an available product in the autumn. As long as Thorn EMI shareholders can be kept under the impression that the Transputer is a device for unblocking sinks, and not a microprocessor at all, then the launch can be re should go very well.

In the meantime, to keep engineers happy, Imnos has introduced some other new devices. These inlcude a family of 256K CMOS dynamic RAMs and, most recently, the ingenous IMS G-170 colour look -up table. A quick skim through the data sheet on the IMS G-170 has convinced me that British can still mean best after all.

Back in April I reported on the latest high-resolution colourgraphics chip set from the U.S., the AMD 8150 video-shift register, the 8158 video-timing controller and the 8151 colour palette. To build a complete colour graphics system, three AMD 8151 colour look-up tables would be required, one for each of the three primary colours. If you use the new Inmos device you can do the whole job with just the one device, and save some money into the bargain.

Colour look -up tables are required because even with standard colour monitors, the range of available colour hues which can be generated by mixing appropriate proportions of red, green and blue is enormous. To cover anything like the full range of possible hues, at least six bits per colour channel are required, demanding the storage of 18 bits per pixel and there are 256K pixels on a 512- by 512 -pixel resolution screen. Memory is getting cheaper of course, but even so, the requirement to manipulate 18 -bit colour words could throw a debilitating burden on the processor.

The colour look-up table provides an easier approach by limiting the number of instantaneous colours to only 256, which can be represented by a more manageable and convenient eight-bit word. The look -up table is actually a memory array containing 256 locations, each holding the definition for a particular hue, 18 bits in the case of the G-170.

#### FULL RANGE

If the look -up table is held in  $ROM - as$  it could be  $-$  then the designer has to choose the required 256 colours from the range of 262,144 available in the palette. But if the memory array isread /write RAM as it is in the G-170, then the look -up table can be redefined by the programmer whenever necessary, and access to the full palette can be obtained.

Inmos has used its high-speed

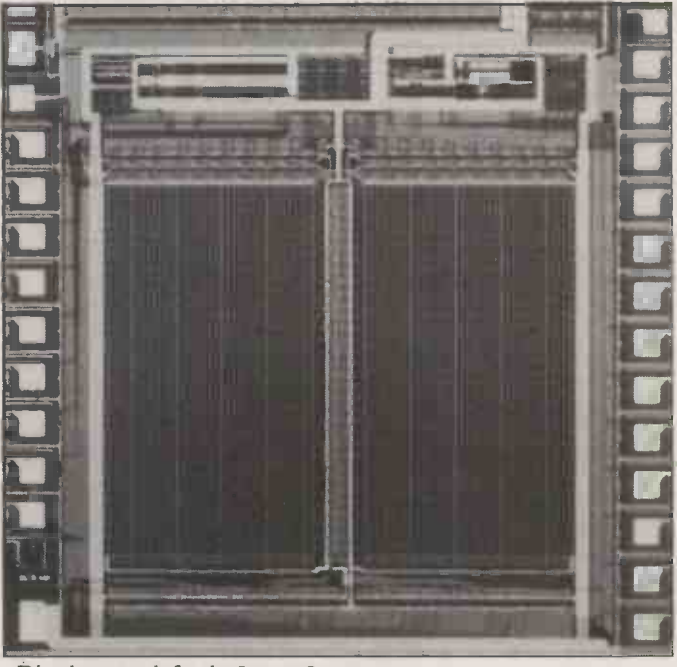

Die photograph for the Inmos G-170.

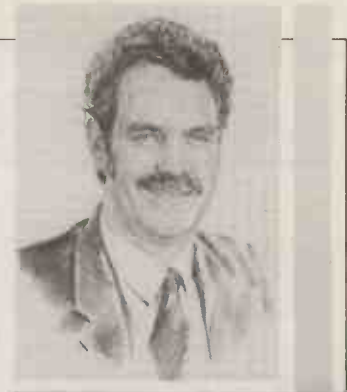

RALLY TO THE COLOURS With its new colour look -up table RAM Inmos gives patriotic Brits something to cheer about.

**BY RAY COLES** 

1.75 micron CMOS process to produce a 256 by 18 look -up table array with an access time of only 2Ons., which is fast enough to handle a 50MHz dot clock. And Inmos has not stopped at the memory. The G-170 also includes three six-bit digital to analogue converters which are needed to drive the three separate colour channels of the RS-170A video standard, and a pipelined microprocessor interface which allows the table to be reload without any disruption of screen -refresh operations.

To reload a pixel location in the table, the microprocessor loads an eight -bit pixel address and three data bytes into registers within the chip. A memory write cycle is then automatically inserted into the internal pipeline so that when the next screen -refresh operation has been completed the new pixel data can be loaded into the array.

Also available on the chip is a pixel mask register which can be reloaded via the data bus. The mask data is Anded with the incoming pixel data and can be used to divide the available palette up into separate areas which can be accessed individually by rewriting the mask data.

This useful facility can be used for animation by displaying an object stored in one video RAM area while updating it in another, and then switching between them using the mask. Instant colour changes are also possible using this facility.

The IMS G-170 comes in a 28 -pin ceramic package, dissipates less than 600mW, and is British to the core. FO

# PLEASE NOTE OUR NEW ADDRESS

### MICRONIX ESB-1 32 BIT MULTIUSER COMPUTER

### NOW AVAILABLE ESB-MATE EXPANSION BOARD

upgrades ESB-1 to 4 user! 5 1 2K RAM, 2 serial ports, parallel port SASI Hard Disk interface, clock/calendar  $£399 + VAT$ 

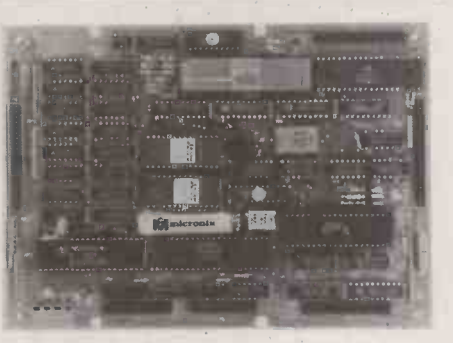

\* 68008 8 MHz CPU \* 128 RAM (expandable to 256K) \* Up to 64K EPROM 1 Floppy disk controller for 5%", 3", 3%" drives  $\star$  2 RS232 serial ports  $*$  Mounts directly on 5%" drive  $*$  2 x 8 bit parallel ports  $*$  Full debug monitor with single line assembler and disk loader  $\star$  Expansion bus  $\star$  Power requirement: + 5V/1.5A, + 12V/100mA, -12V/100mA.

Available as a Bareboard with Monitor ROM and IFL Chip Set £199 + VAT = £228.85 or completely assembled £499 + VAT = £573.85 128K Expansion Board (recommended for OS9/68000) £199 + VAT = £228.85 - 0S9/68000 real time, multitasking, multiuser Operating System (similar to UNIX) £300+ VAT= £345 C Compiler, BASIC 09, PASCAL and FORTRAN available. ESB-MATE with 512K RAM, 2 serial, parallel, clock £399+VAT

### IBM PC/XT COMPATIBLE SYSTEMS

Full IBM PCIXT compatibility at low, low prices. Completely assembled systems ready to run.

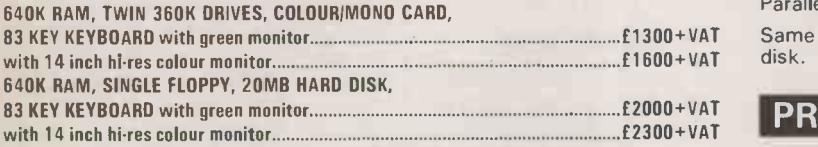

The following boards and peripherals are available to build a system of your choice:

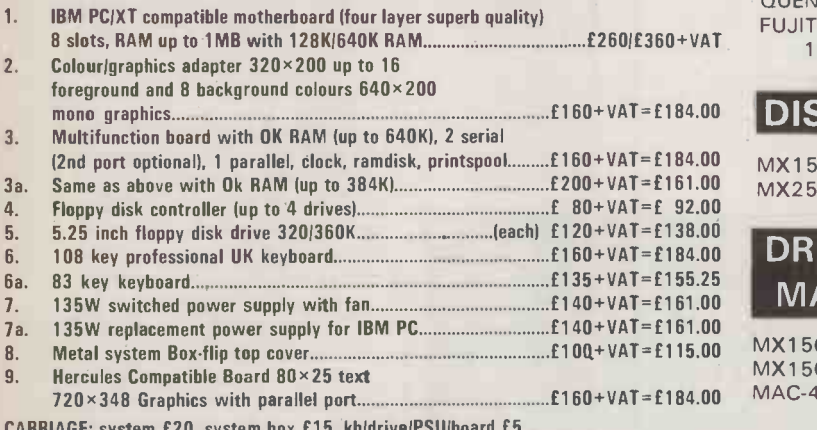

CARRIAGE: system £20, system box £15, kbldrivelPSUlboard £5

### ADD-ONS FOR IBM PC/COMPATIBLES

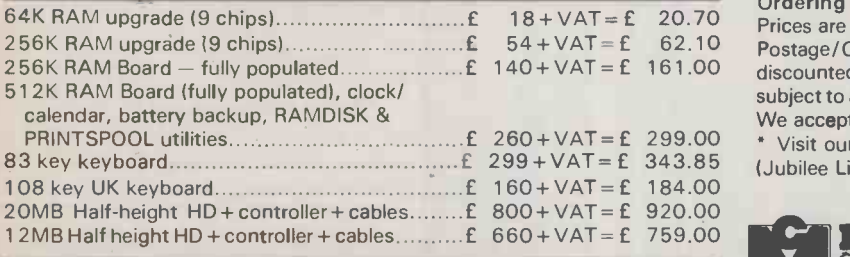

### FOR IBM PC/AT

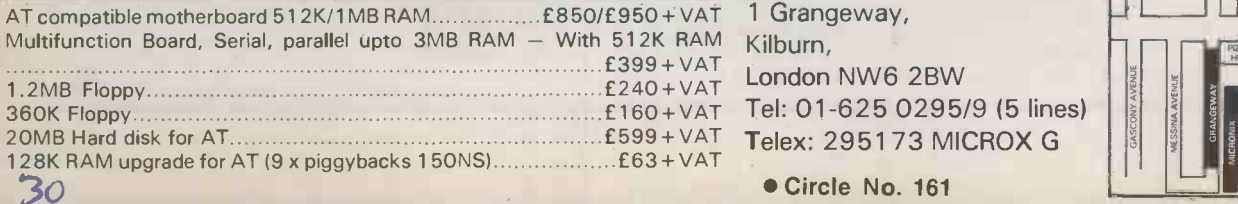

# PLEASE NOTE OUR NEW ADDRESS **THE CHORAL SERVICE COMPANY** computers Ltd

THE ERICSSON PC

VOTED No 1 IBM COMPATIBLE BY "WHICH MICRO" MICRONIX OFFER LOWEST PRICES EVER

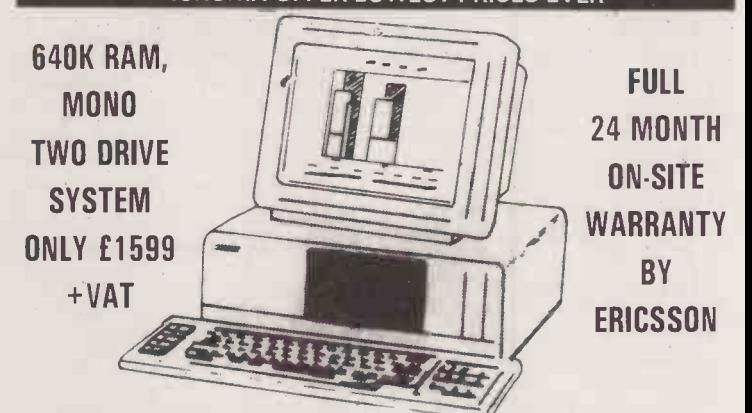

Ericsson portable now available. Ask for Mlcronlx Superdeal.

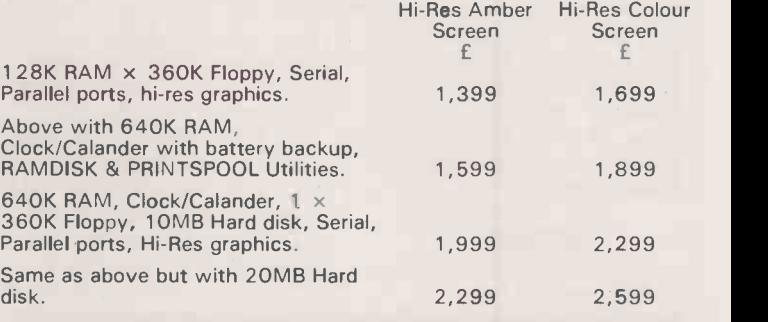

### PRINTERS

KAGA 810 80 column, 160 CPS/27 CPS NLQ......  $£240 + VAT = £276$ QUEN DATA daisy wheel 18 CPS £260 +VAT= £299.00 FUJITSU DPMG 91 IBM compatible

180 CPS/25 CPS NLQ £360 +VAT= £414

### DISK DRIVES FOR BBC

MX152A 400K single 80T/DS, 40/80T switch........£100+VAT=£115 MX252A 800K twin, PSU, 40/80T switch.............. £240+ VAT= £276

### DRIVES FOR APPLE 11,11e,11c & MACINTOSH

MX1 50APL for APPLE II & Ile £120+VAT=f 138  $. 2160 + VAT = £184$  $MAC-400$  for MACINTOSH  $400K$  3.5inch..........£249 + VAT = £286.35

### **VISA, ACCESS WELCOME** Ordering Information:

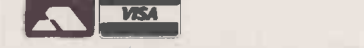

£ 18 +VAT= £ 20.70 Prices are exclusive of VAT unless stated otherwise. Unless otherwise stated, 54 + VAT = £ 62.10 Postage/Carriage free within UK for advertised prices only – special or 140+VAT-£ 161.00 discounted prices will attract postage/delivery charges at cost. All goods are subject to availability and prior sale. Prices are subject to change without notice. We accept VISA and ACCESS.

> Visit our brand new Showroom - off-street parking, nearest tube Kilburn (Jubilee Line) OPEN MON-FRI: 9.30am - 5.30pm

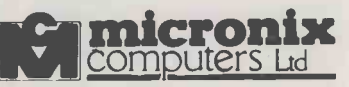

 $E_{240+VAT}^{2399+VAT}$  London NW6 2BW  $\left| \begin{array}{c} 2 \\ 2 \end{array} \right|$ Kilburn, Tel: 01-625 0295/9 (5 lines)

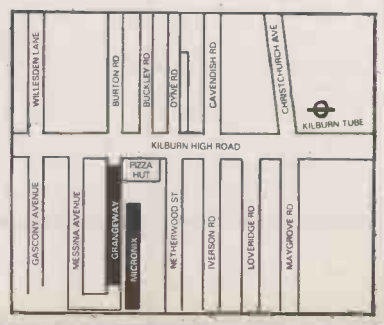

### **SOFTWARE**

f you were to ask a cross section of WP users to name the feature of their editor that they would most hate to lose, the majority would probably nominate the Find command or its equivalent. Searching a text file for a given word or phrase is not only very useful, it is also extremely simple to implement. Any software author worth his or her salt should be able to code a pattern-matching routine in just a few instructions, even in assembler.

What is much more difficult is to implement a search that will run faster than a brute-force characterby -character comparison. The normal searching algorithms hash tables, binary searches, trees and the like  $-$  will not do the job because they depend on a preimposed structure, something which is inevitably absent from free -format text files.

#### BRUTE FORCE

There are techniques for speeding up string searches, but before looking at them, it is worth  $\vert \vert$  else recapping the brute -force method, if only to establish the terminology. Suppose that the text file and the search pattern are both held in arrays of characters, respectively called TXT and PTN, of length N and M, and accessed by pointers i and j.

The search starts by comparing the first character of each array that is, with i equal to 1 and j equal to 1. If they match, both pointers are incremented and the process is repeated. When a mismatch occurs, i is set to one more than its previous value

 $i = i - i + 2$ and j is set equal to 1 again. This is repeated until either <sup>j</sup> is greater than M, in which case a match is found, or i exceeds N, indicating that the search has failed. This brute -force method is shown in listing 1, which I have coded in Pascal.

The problem with this technique is that, because it is sometimes decremented, some<br>text characters have to be examined more than once. This is especially true if you are searching for a string that nearly matches a common pattern of text. If the searched -for word is "thesis", for example, <sup>i</sup> will be decremented every time the search reaches a word like "the" or "these", thereby slowing things down.

A better method was proposed in 1976 by Knuth, Morris and Pratt, as an algorithm which bears their name. Its aim is to elminate the decrementing of i by taking advantage of the pattern of can characters within the search

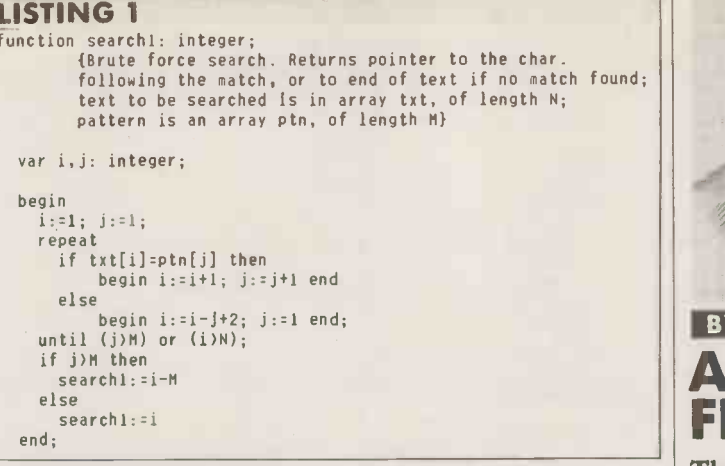

### LISTING 2

```
function search<sub>2</sub>: integer:
         {Knuth -Morris -Pratt method. Returned values and array
           names as in previous example; back is an array of
integers of length MI
```

```
var i,j: integer;
```

```
begin
  i:=[1; j:1;<br>repeat
   repeat<br>if (j=0) or (txt[i]=ptn[j]) then
         begin i:=i+1; j:=j+1 end
   else<br>begin j=back[j] end;<br>until (j)M) or (i)N);
   if j>M then search2:=i-M
  elsesearch2:=i
```
#### LISTING 3

end;

procedure setupback; {intialises the array for KMP algorithm}

var i,j: integer; begin

```
i:=1; j:r0; back[1]=0;
  repeat if (j=0) or (\text{ptn}[i]=ptn[j]) then
      begin i:=i+1; j:=j+1; back[i]:=j end
    elsebegin j:=back[j] end;
 until i)M;
end;
```
argument. A good example of this is the case in which the first letter of PTN is not repeated in PTN. When a mismatch occurs, the previous j - 1 characters of TXT can be ignored, because these are guaranteed not to match the first <sup>j</sup> characters of PTN. So the comparison from PTN(1) is resumed without altering i.

Furthermore, if PTN starts with a repeating sub-pattern, you do not even have to go back to j equal to I, but only to the point immediately after the final occurrence of the sub-pattern. If the searched -for string is "robroy" and a mismatch is found at any of the first three lettters, the search resumes from PTN(1) as before. But if the search gets to the second "r" or "o", the next comparison can be with j equal to 2 or 3 respectively. In each case, the value of <sup>i</sup> is never decreased. For any search pattern, it is possible to set up a small array to show where in the pattern  $-$  that is, at which value of  $j$  - to resume comparisons after a mismatch. The contents of the second element of the array would be used if the match failed on the first character, the third element for the second character, and so on. Array element number 1 always contains zero. So for "robroy", the table contains 0, 1, 1, 1, 2 and 3. Listing 2 shows the algorithm in action.

Of course, before you can use this routine, you have to set up the table, but this is a small overhead if the text is large. A neat way of doing this is to use the search routine itself, adapted to search for the first j characters of the pattern aligning the pattern against the rest of the pattern, that  $\left| \text{first } M - \text{which in this case is } 5 \right|$ in the rest of the pattern, that is from the second character

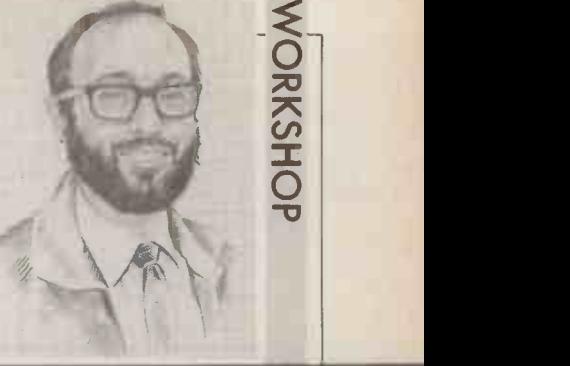

### BY MIKE LEWIS A GOOD FIND

There are a number of elegant methods for finding a specified string within a text file.

onwards. This is illustrated in listing 3.

The Knuth-Morris-Pratt algorithm is not the easiest technique to understand, and the original paper describing it is also hard to follow. You can find a clearer explanation of the details in Robert Sedgewick's excellent book Algorithms, published by Addison-Wesley, 1983, on which all the listings used in this article are based. Dry running the routines on paper will also give you a better insight.

Although the technique will provide significant time savings in only a limited number of cases, it has a major advantage where the text cannot be held entirely in RAM. Because the text pointer is never decremented, you never have to move backwards through the text, so avoiding the awkward buffering that plagued many early text editors. It was the need to solve precisely this problem which spurred one of the authors, J H Morris, into perfecting the algorithm.

### PATTERN MATCHING

A faster pattern -matching technique, but one which does involve going backwards through the text, was developed by R S Boyer and J S Moore in 1977. Unlike the other methods described here, it involves scanning the pattern from right to left. The easiest way to understand it is to work through an example.

Suppose that the text to be searched consists of the sentence: Use your tab key to enable entry of tables

and that the search pattern is the word "table". The search starts by aligning the pattern against the first  $M$  - which in this case is  $5 -$ (continued on next page)

### **WORKSHOP**

SOFTWAI

(continued from previous page)

characters of the text, the string 'use y''. Now compare the last character of the pattern, e, with the corresponding text character, the y in "your". This is a mismatch but, more to the point, the y does not occur anywhere in the search pattern. So we can, as it were, slide the entire pattern past these first j characters.

The last letter of "table" is now lined up againt the t in "tab" This is also a mismatch, but in this case the pattern slides only four places to the right, so that the current text character matches the t in the pattern. Once again, we resume the comparison with the pattern's rightmost character, now lined up with the k in "key". This  $\|\hspace{1ex}\|_{\hspace{1ex}\mathsf{be}}$ does not occur in "table", so we | | f can slide five more places.

Two further iterations will bring us to the b of "enable". Since this letter occurs in the pattern, the next shift is only two places. We now have a match with the rightmost letter. So we work backwards through both text and pattern, eventually finding <sup>a</sup> mismatch with the n. Another three shifts brings the last character of the pattern against the e of<br>"tables". Stepping backwards . Stepping backwards once again we discover that there is a match between all the characters,

```
LISTING 4
function search3: integer;
           {Boyer-Moore algorithm. Returned values, txt and ptn<br>arrays, etc. as before; skip is an array of 128 integers} | <sub>*bot</sub>
   var i,j: integer;
   begin
     i:=M; j:=M;
     repeat if txt[i]=ptn[j] then
          begin i:=i-1; j:=j-1 end
        elsebegin i:=i+skip[ord(txt[i])]; j:=M end;
     until (j(1) or (i)N);
search3:=i+1
     end; LISTING 5
```
procedure setupskip; [initialises the array for BM algorithm}

```
var j: integer;
begin
  for j:=0 to 127 do
  skip[j]:=M;
for j:=1 to M do
      skip[ord(ptn[j])]:=M-j
```

```
end;
```
so the search is now complete. This method owes its speed to the fact that it moves through the text with large strides. The text pointer, i, is decremented only in the relatively rare case of a match being found. More often than not it is incremented, usually by a value equal to the length of the search pattern. But at first glance,

it looks as if this advantage is cancelled by the constant need to work backwards through PTN to see if the mismatched character of TXT occurs there. However, this can be avoided by once again setting up a small array in advance.

Assuming that the text can surpris contain any ASCII character, we of cho will use an array of 128 elements,

one for each ASCII code. The table will tell us, for each character, the amount to increment i whenever that character occurs in the text and results in a mismatch. If the search argument is "table", the value in the array for e is 0, 1 for 1, 2 for b, and so on. For characters absent from the pattern, the value is M, the length of the pattern. If a character appears more than once, we take its value from its rightmost position.

Listing 4 shows the Boyer -Moore algorithm, and listing 5 is the short routine to set up the array. The Ord function is found in some versions of Pascal, including Turbo Pascal which is used here. It returns the ordinal value of any scalar variable, and so provides a convenient way of obtaining a subscript to the array for any character.

As with Knuth -Morris -Pratt, the overhead of setting up the array is insignificant compared with the searching time. It is virtually impossible to compare the running times of the two algorithms, because they depend so much on the nature of the search patterns, but Boyer -Moore would probably do better more often than not. Not surprisingly, it is the algorithm of choice for writers of word processors and text editors.  $\Box$ 

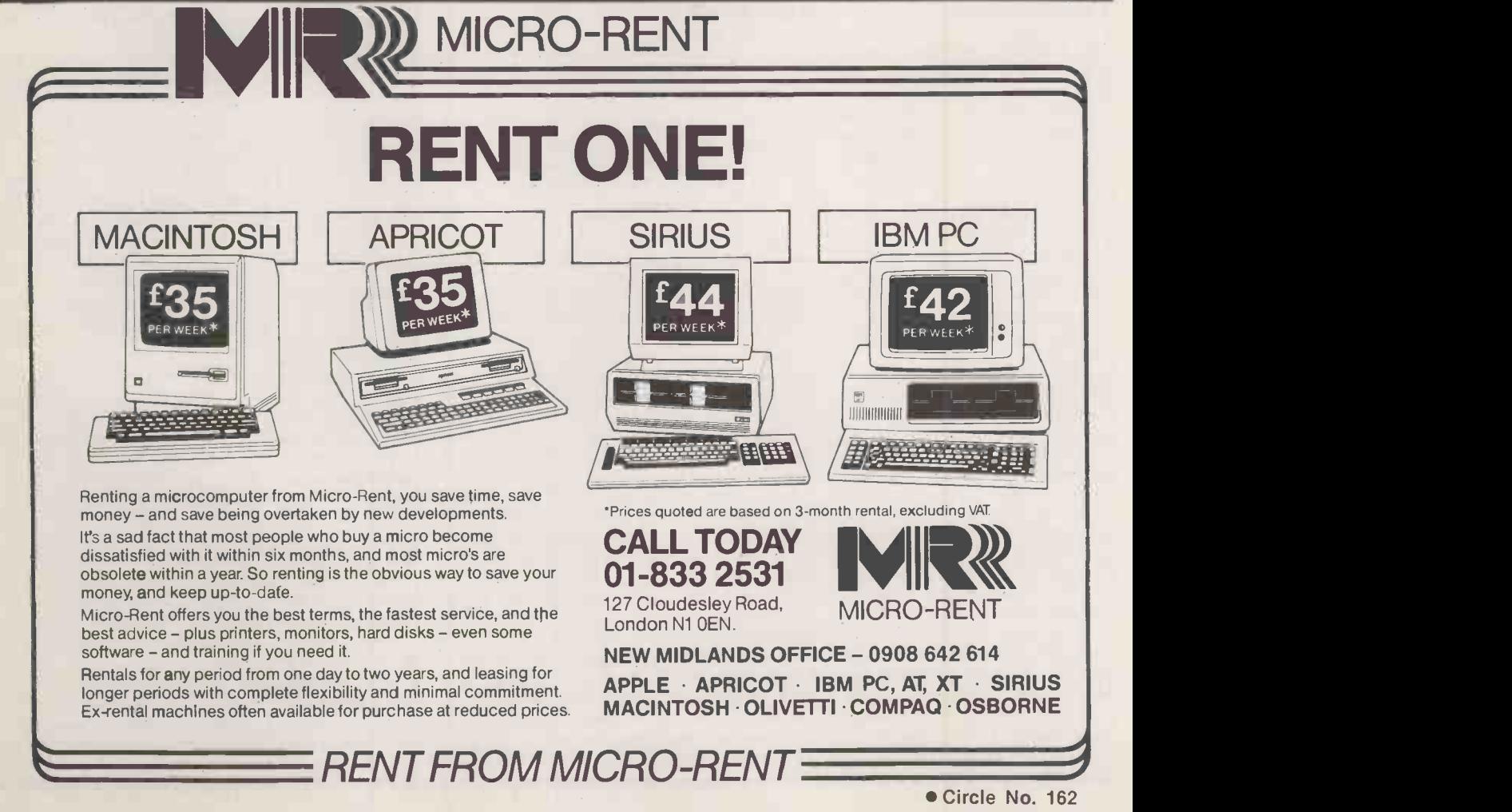

If you are a standard size and all your clothes fit you perfectly, you're the rag trade's ideal customer.

But, for most of us, buying a new outfit is far from simple: right size but wrong colour, right colour but wrong size, sleeves too short, legs too  $long...$ 

# **CUSTO**<br>COMP COMPUTERS III at off-the-peg prices

. . . With a Gemini all you have to do is decide what you want your micro based system to do for you.

Each system can be tailored to individual needs. No wasted capacity so no wasted money. Add to that a choice of hundreds of CP/M software packages and your Gemini system really starts to show its versatility. It's even flexible enough to allow a D.I.Y. system to be manufactured to your own specification.

And when your needs grow or diversify, so too can your Gemini's capabilities and memory. You can even integrate your system to link up to 31 terminals to give a full local area network.

If you want to know more about the technical 'ins and outs' of our remarkable and easily expandible modular system, just write to us for our brochure.

If you're not that interested in RAMs, ROMs, LANs and CPUs, then just pop into one of our customer -friendly, hand-picked dealers who will tailor a system to your needs.

Gemini produce a large range of compatible boards, ensuring the maximum flexibility and ease of upgrade in the expansion of any Gemini based computer system. Whilst the Gemini system uses CP/M, the addition of a 16 bit card will allow you to run many popular programs now being generated.

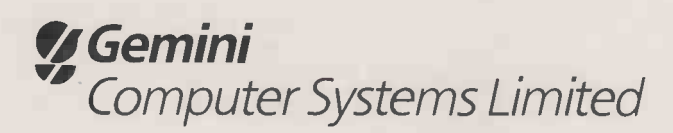

Springfield Road, Chesham, Bucks HP5 1PU. Telephone: (0494) 791010. Telex: 837788

adible Gemini o contra asponable Centrin desder

, le ond easy articondly Germines

Kable and stomer-tries

Post cave Tel. N

motion on the removed one of customer  $7\mu_{11}$ information ddress of my

of me further nome and a the send meme the non-

Theose Home Address each case to the

modure senick)  $n^{\alpha}$   $e^{5e^{t}}$   $k$ )

 $\blacksquare$ 

# The Disk to launch a thousand programs

Here it is at last. One disk that will prove to be the solution for many business problems. A disk which will program for yourself. When you've l<br>allow you to develop your own one, expanding it, or building other, allow you to develop your own programs. Exactly the way you want.

The disk contains one of the most revolutionary programs of the year. Sycero. No matter whether you are a computer of a computer novice or a seasoned computer novice or a seasoned programming professional, Sycero enables you to build any type of

No matter what your business. From traditional business<br>applications like stock control, invoicing, database management and inventory to an unimaginable number of specific industry applications.

And the beauty of Sycero is that it takes no time at all to build a simple program for yourself. When you've built

more complex programs, is easy.<br>Once you start developing your own<br>programs you'll wonder how you ever have to bend over backwards to make do because the program you bought off the shelf does things differently to the

way you wanted.<br>No matter what your business, there's now one program for the job.

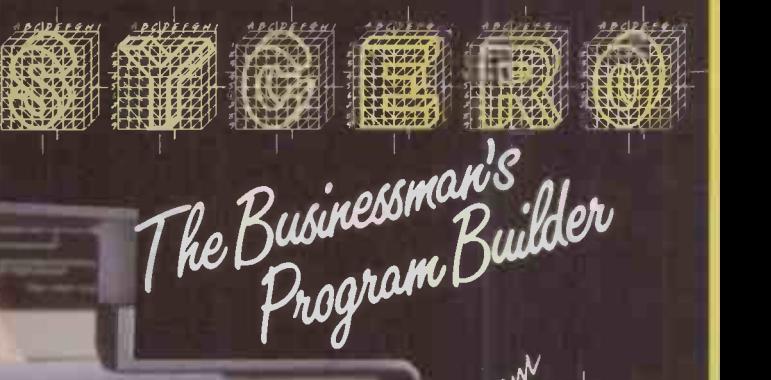

 $s \sqrt{1}$ 

stem C Limited Tel 0622 55142

System C Limited 7 Mill Street Maidstone

Kent ME15 6XW Tel 0622 55142

**INTELLIGENT** 

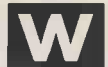

hen I was at school we played a card game called pontoon whose object was to score as close to 21 as possible. It was great fun, and we would bet very small amounts of

money to make the game more exciting. When <sup>I</sup> went up to university my education soon included such essential subjects as four -card brag, stud poker and chemin de fer, and during my first long vacation I decided to explore the delights of Las Vegas - purely for educational purposes of course.

In Las Vegas I first came across a number of gambling games that I had previously not even heard of, one of which was blackjack. <sup>I</sup> watched the punters at the blackjack tables in a number of casinos, and noticed the similarity with my old-time favourite pontoon. However, in this case the game seemed to be much less advantageous for the dealer because his first card could be seen by all the other players before they had to decide whether to stand by taking no more cards, or draw by taking another card.

### A SYSTEM!

<sup>I</sup> thought little more about blackjack at the time, but soon after my visit to Vegas I came across a fascinating book called Beat the Dealer, by Edward O Thorp. The author was and still is a Professor of Mathematics at the University of California, and it became clear from a quick glance at the book that he had discovered what every gambler dreams of: a system that actually works.

Blackjack is played with one or more standard decks of 52 cards. Before each hand begins a player must place his bet for that hand. The dealer, who works on behalf of the casino, deals two cards to each player and two - one face up, one  $face down - for himself. If the$ dealer's face -up card is an ace or a 10 count he looks at his second card, and if the total adds up to 21 he has blackjack, and wins against all the players who do not also have 21 in their first two cards.

Each player now adds up the pips on his cards: ace counts 1 or 11 at the player's choice; kings, queens and jacks count 10; and all other cards have their face value. The player tries to get as close to 21 as possible, but if his pip count goes over 21 he busts and loses his money.

The most frequent decision for the player to make is whether to stand  $-$  that is stop with what he has already got  $-$  or to draw by taking another card. The other principal options open to him are first, to split a pair if his first two cards are of equal denomination,

M<br>
May a card game<br>
played a card game<br>
hands against the dealer, each at<br>
played a card game<br>
hands against the dealer, each at<br>
advant and card at a dealer<br>
his original stake and each starting<br>
he can be the card of the which allows him to play two hands against the dealer, each at his original stake and each starting with the same card. Or, second, to double down, by doubling the stakes for that hand; after doubling a player draws one and only one more card before standing.

### STAND OR BUST

If the dealer has 16 or less he must take another card; if he has 17 or more he must stand. If the dealer has an ace it must count as 11. If the dealer goes bust, all the remaining players, those who have not gone bust, win the amount of their stake. If the dealer does not go bust he wins the player's stake against hands which have lower scores, he loses the stake against hands which have higher scores, and gives back the original stake to players who have the same score.

If the dealer has blackjack, meaning he has an ace and a 10 or face card, giving him 21 in two cards, he wins the player's stake against anything other than | another blackjack. If the player makes blackjack and the dealer does not, the player wins 1.5 times his original stake rather than the same amount as the stake.

When a hand is over the cards are not shuffled; the used cards are put in a separate pile and the game continues with the remainder of the original deck(s). This is very important because it enables the players to keep track of whether the remaining deck is favourable for them or not.

There are various forms of Thorp's system, and here <sup>I</sup> describe his basic strategy, which will give you a clear idea of what the system is all about, and should result in your achieving an advantage of 0.13 percent against the casino.

The strategy depends on knowing two things: how much to bet before a hand has been dealt, and when to stand, draw, split and double down. Thorp discovered that when the deck has relatively few high cards the situation is favourable for the dealer but that when there are relatively few low cards in the deck the player has the **BY DAVID LEVY** advantage.

decision on how much to bet is therefore made in accordance with a count that measures whether the remaining deck is good or bad for the players. You simply count  $+1$ whenever a low card is turned over, 11 whenever a high card is seen, and 0 for the middle cards  $-7.8$ and 9. If the point count total is no more than 1 you should bet the minimum of one unit, but if it is 2 or more you should bet the same number of units as the point -count total.

### THROWN OUT

In many casinos the dealers and officials are trained to spot card counters, and if you play this strategy for some time you may find that you are invited to leave. In Thorp's case the casinos tried to distract him with drinks and pretty girls. So you should try to find a table where there are a few empty seats, then stand and watch the game from the start of a deck and when the point count rises to  $+4$ or + 5 you should sit down to play. That way, if you are asked to leave after playing for a short while, you winner. Remember that once the dealer reaches the end of the deck

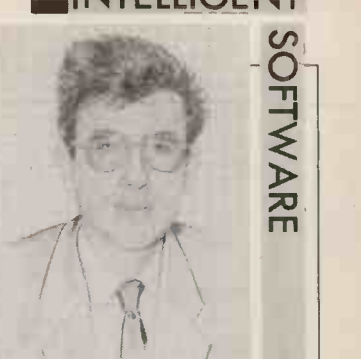

### In the simple strategy the **BLACK JACK** A system to help you win at this favourite casino card game.

and shuffles the cards, you must start the point count again at zero.

Thorp's book offers many tables which provide the information needed to make the correct decisions when drawing, splitting | pairs, etc. Once you have used your program as a trainer to master the basic strategy, you should buy a copy of the book and learn the more advanced techniques and the tables that make them possible. The information in this article merely scratches the surface of the concepts which Thorp has developed, and any reader who finds blackjack interesting should study the book very thoroughly.

are more likely to be going home a or 16 you should almost never winner. Remember that once the stand, the only exceptions are When holding anything up to and including 17, count an ace as 1 in the following situations. If you have a pip count of 12, stand only if the dealer shows a 4, 5 or 6. If your count is 13, stand only if the dealer shows a 2 or 3. With 14, 15 or 16 you should almost never when holding two 7s when the dealer shows 10, and holding three or more cards adding up to 16 when the dealer shows 10.

When holding 17 stand only when the dealer shows 7 or higher. With an ace in your hand, for which count 11, and holding 18, you should stand unless the dealer shows a  $9$  or 10. With an ace again counting  $11 -$  and a total of 19, stand only if the dealer shows a 9 or 10. In all other circumstances you should draw a card.

Always split aces or 8s. Never split  $10s$  - including face cards or 5s. Split 9s unless the dealer shows a 7, 10 or ace; split 7s unless the dealer shows 9, 10 or ace; split 6s unless the dealer shows 8, 9, 10 or ace; split 4s only if the dealer shows a 5; and split 3s or 2s unless the dealer shows an 8, 9, 10 or ace.

There are two situations to consider when doubling down, depending on whether the player has a soft total where an ace counts (continued on next page)

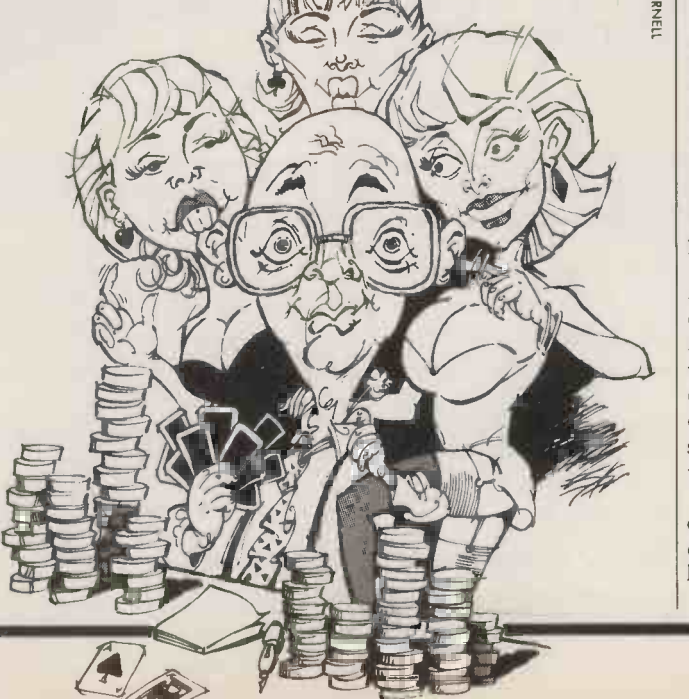

<u>O</u> as 1, or a hard total white<br>counts as 11.<br>Counting the ace as 1, as 1, or a hard total where an ace

should double if and only if: he holds cards from ace to 7 and the ability to keep track of the point dealer shows  $3,4,5$  or 6; he holds count. This routine can serve as an dealer shows  $3,4,5$  or 6; he holds count. This routine can serve as an doubling down strategy. In each cards from ace to 6 and the dealer option so when it is toggled on it cards from ace to 6 and the dealer option so when it is toggled on it case the program should give you may need to play for a long time<br>shows 2,3,4,5 or 6; he holds an ace will advise you whenever you make warning message with a 5,4,3 or 2 and the dealer shows a 4,5 or 6; or he holds two aces, which he cannot split because his first three cards were aces and  $\begin{vmatrix} -3 \\ \end{vmatrix}$ . Try to get a lot of practice he has already split a pair, and the keeping count of the high and low he has already split a pair, and the keeping count of the high and low memory will find it easier.<br>
dealer shows a 5 or 6.<br>
any circumstances go into a casino

ace or is counting his ace as 11, he that you will not make a mistake. Provide your program with should double if and only if: his Having trained yourself to keep different speeds of operation and total is 11; his total is 10 and the track of the high and low cards as start learning at the slowest speed. person to have worked out a dealer shows a 10 or ace; his total is they appear, you will be able to bet The progr dealer shows a 10 or ace; his total is they appear, you will be able to bet The program should sound a winning system at blackjack. Since you have the first edition of his book was 9 and the dealer shows 7,8,9,10 or the correct amount of money on warning beep when you have the first edition of his book was ace; or his total is 8 but not made each hand. Next you should learn taken more than, say, 10 s up of a 6 and a 2, and the dealer shows a 5 or 6.

that plays blackjack against you. Should not stand on 13 when the be ready to play a faster game. It is pamble against their better than one dealer is showing 6." Do not allow You need to play quickly judgement. I can in n player competing with the house, so that your friends can join you or your wrong decisions and cor-<br>you can play more than one hand recting them. By having the you can play more than one hand recting them. By having the to hurry the game along. This is you read and memorise every page<br>against the house simultaneously. program keep score of how much partly to make it more difficul You can have fun designing playing cards and providing<br>routines which simulate the

(continued from previous page) | interesting manner. You can then | to bankrupt the Las Vegas casinos. | When you can play very quickly use this program just for fun, playing against it and getting used

You need a routine to test your ability to keep track of the point an incorrect bet. You can display a message saying for example, 'Wrong bet! The count is now  $-3$ ." Try to get a lot of practice and those who have a seeping count of the high and low ealer shows a 5 or 6.<br>
If the player does not have an proficiency that almost guarantess **INCREASING SPEED** with more money than you can

each hand. Next you should learn when to draw and when to stand, and your program should provide **OPPONENT** similar warning messages when-<br>First you should write a program decision, such as "Wrong: You mistakes in the strategy, you will I do not wish to encourage anyone yourself the luxury of taking back your wrong decisions and cormoney you have won or lost in a playing session, you will be better is happening, and partly because able to monitor your progress and the more hands that are played the

When you are confident that you have remembered all aspects Counting the ace as 1, the player  $\vert$  to the rules of the game.  $\vert$  of the strategy for drawing and standing you are ready to learn the to try your luck. If you do, splitting strategy and then the remember that the system is splitting strategy and then the remember that the system is doubling-down strategy. In each mathematically sound, but you warning messages whenever you make a mistake. You will need a lot. of practice to become really skilled at playing Thorp's system, and those who have a good

Having trained yourself to keep different speeds of operation and Edward Thorp is not the only track of the high and low cards as strart learning at the slowest speed. person to have worked out a over a decision, and it should keep track of how often this happens. <br>
Once you have progressed to the that work in a similar way.

You need to play quickly because casino dealers deliberately partly to make it more difficult for card counters to keep track of what routines which simulate the able to monitor your progress and the more hands that are played the mission direct to my account shuffling and dealing in a visually you will know when you are ready more money the house will m

against your program, and regularly take it to the cleaners, you<br>may decide to venture into a casino to try your luck. If you do, long time can require a fairly large bankroll, so do not start with, say, 10 times the minimum stake and be convinced that you will win. proficiency that almost guarantess **INCREASING SPEED** with more money than you can that you will not make a mistake. Provide your program with afford to lose.

> mathematicians and computer scientists have elaborated systems

Fitst you should write a program decision, such as "Wrong: You mistakes in the strategy, you will I do not wish to encourage anyone that plays blackjack against you. Should not stand on 13 when the be ready to play a faste deal as quickly as possible, and try | money that you might lose, even if<br>to hurry the game along. This is | you read and memorise every page responsible for any amount of money that you might lose, even if is happening, and partly because  $\vert$  please send my 10 percent com-<br>the more hands that are played the mission direct to my account at the hand, if you win a lot of money, please send my 10 percent comyou will know when you are ready more money the house will make . National Westminster Bank. 1

# POWER SUPPLY PROBLEMS?

- **OBLACKOUTS.**
- $\bullet$  MICRO BREAKS.
- *<u>OFREQUENCY VARIATIONS.</u>*
- VOLTAGE SURGES, TRANSIENTS.
- VOLTAGE SAGS.

Eliminate them ALL with an 'ASM' Uninterruptible Power Supply from LEROY SOMER, one of Europe's largest electrical machinery manufacturers. Simply plug your computer and it's periphrals into the 'ASM' for COMPLETE PROTECTION from ALL mains disturbances.

- True 'NO-BREAK' performance.
- Output totally independant of Input.
- Self contained, zero maintainance batteries.
- 15 mins battery back-up, in standard form.
- State of the art electronic circuitry.
- **Far smaller and lighter than comparable units.**
- Units 0.5KVA to 5KVA.
- Cabinet or rack mounting.

Far superior to a voltage stabilizer or a 'line condition', an Uninterruptible Power Supply is the ONLY way to guarantee continuous PURE, CLEAN POWER to your business computer.

For colour brochure write or phone to; Distributor and Dealer enquiries welcome.

IS LEROY SOMER LTD, BUILDING No.9, RIVERSIDE WAY, UXBRIDGE, MIDDLESEX, UB8 2YF. TEL: (0895) 72373.

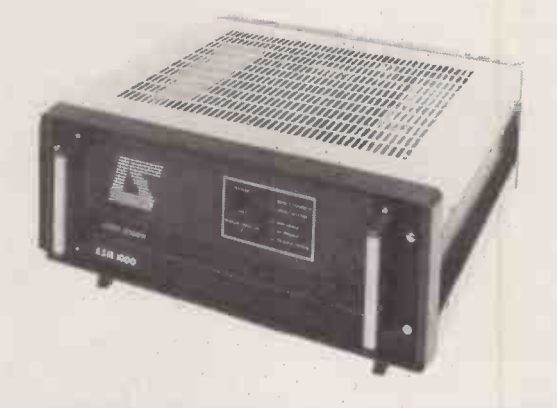
# WordPerfect 4.0. Our highest marks yet.

REPORT CARD

nfoworld

WORD PERFECT

Pool  $Fair$ 

 $\overline{\square}$ 

 $\frac{1}{\sqrt{1-\frac{1}{2}}}$ 

 $\Box$  $\bar{a}$ 

 $\Box$ 

 $\overline{\circ}$ ভ

 $\Box$  $\mathbb{R}$ 

 $\mathbb{R}$ 

 $\overline{M}$  $\Box$  $\alpha$  $\Box$ 

Documentation

Error Handling

Performance

6000

Ease of Use

**Support** 

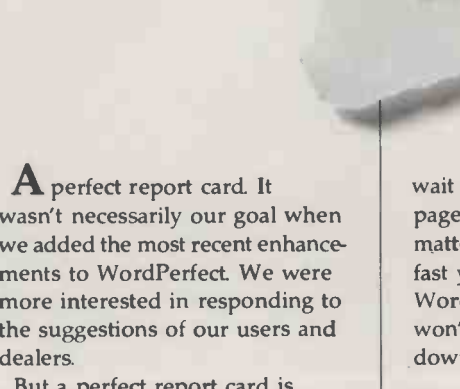

But a perfect report like icing on the cake. And it makes us more confident than ever that WordPerfect 4.0 is the most perfect WordPerfect, yet.

### Easier.

dea

Most WordPerfect 4.0 functions require only one keystroke, a simple press of a finger. And new comprehensive documentation makes learning a breeze. 4.0 represedence WordPerfect 4.0 represents a

Faster.

Document orientation means WordPerfect 4.0 never makes you new

wait between pages. No matter how fast you type, **WordPerfect** won't slow you down.

# new version lives up to its

InfoWorld

### Better.

WordPerfect 4.0 includes several features not found on many word processors. Like a 100,000 -word phonetic dictionary; multi-page footnoting capability; table of contents and index generation; automatic outlining and para-

> $\frac{a}{a}$ graph numbering and a 4.0 network version. Get the word processor that lives up to its name (and  $e^{\frac{1}{2}t}$  or  $e^{\frac{1}{2}t}$

InfoWorld

its report card): WordPerfect 4.0. For more

information, see your dealer. Or call or write:

# SENTINEL<br>software

Reaching for perfection.

indler

Circle No. 105

Wellington House New Zealand Avenue, Walton-on-Thames, Surrey KT12 1PY. Telephone: (0932) 231164. Telex: 916005. Fergus G.

oftware

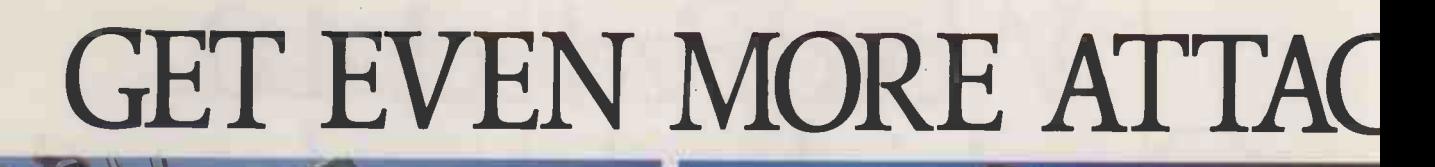

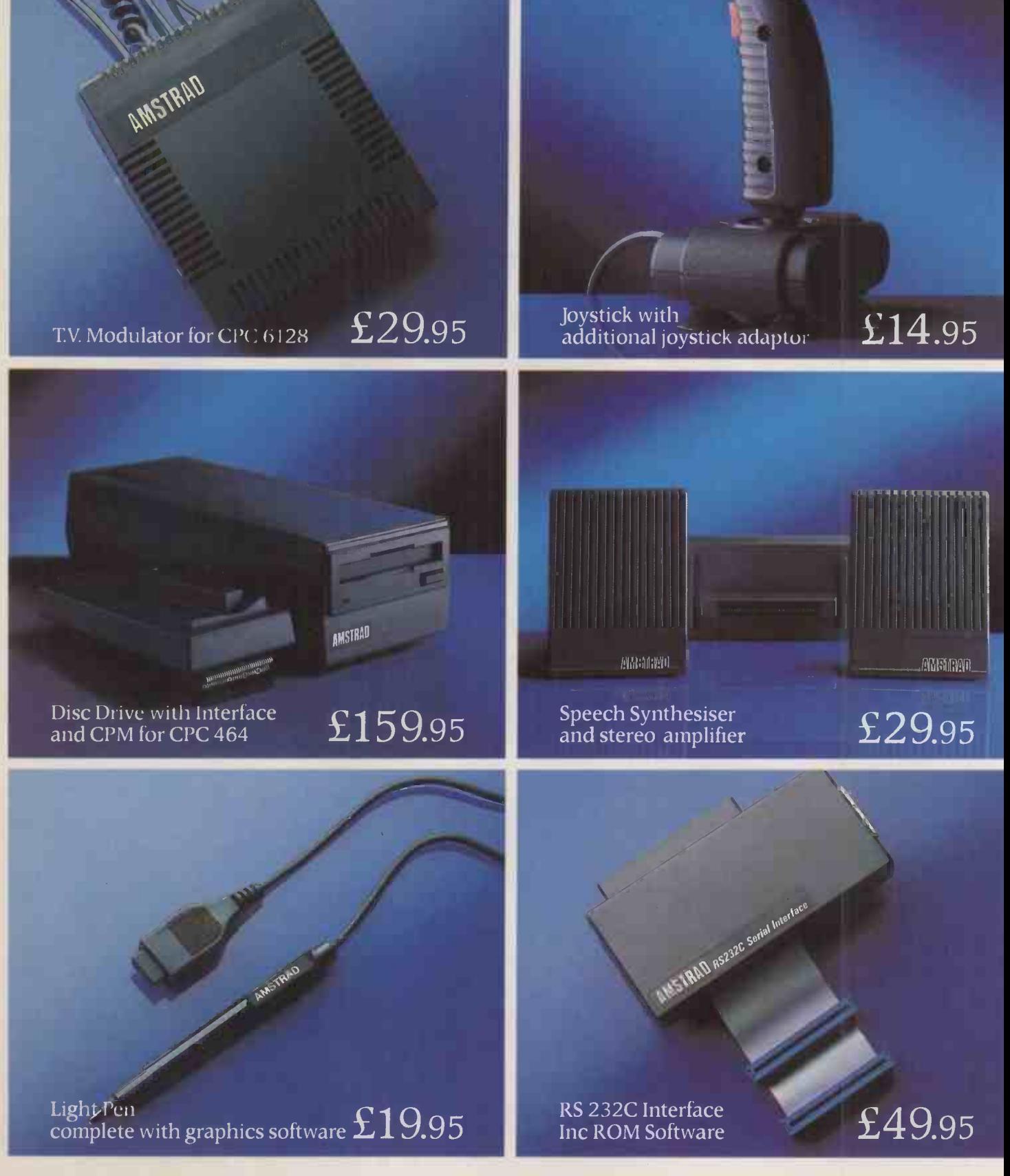

AVAILABLE AT BOOTS · CURRYS · DIXONS · RUMBELOWS · LASKYS · W.H. SMITH · TANDY ·

# FIED TO YOUR AMSTRAD.

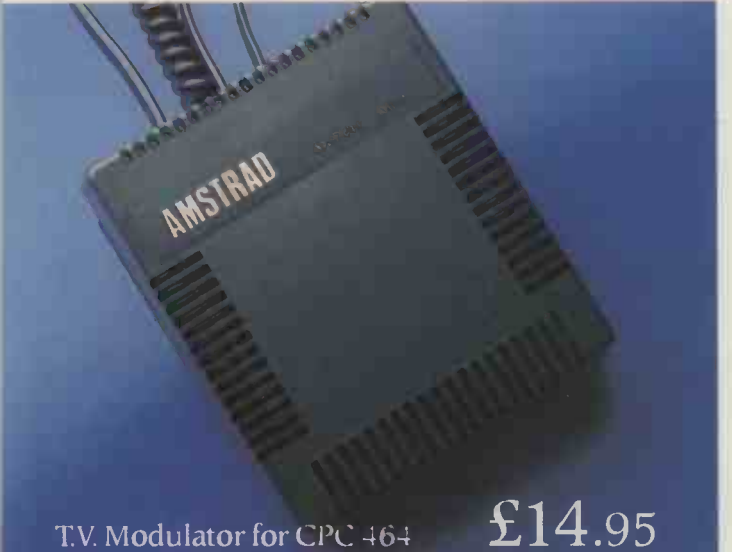

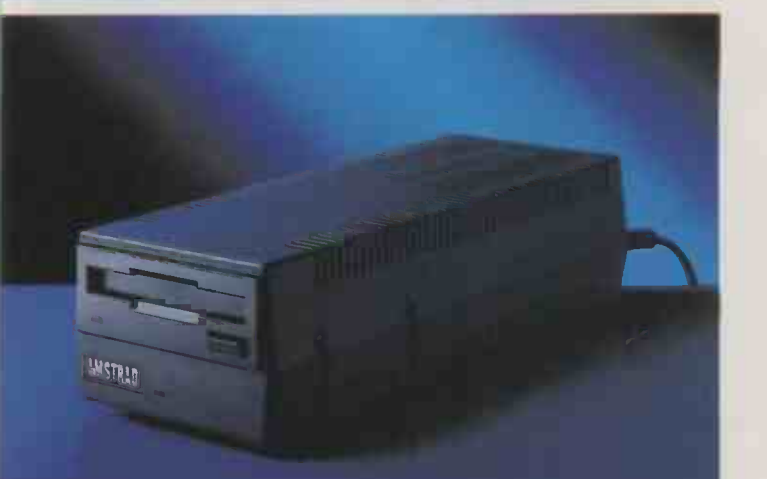

Additional Disc Drive  $\mathfrak{L}99.95$ 

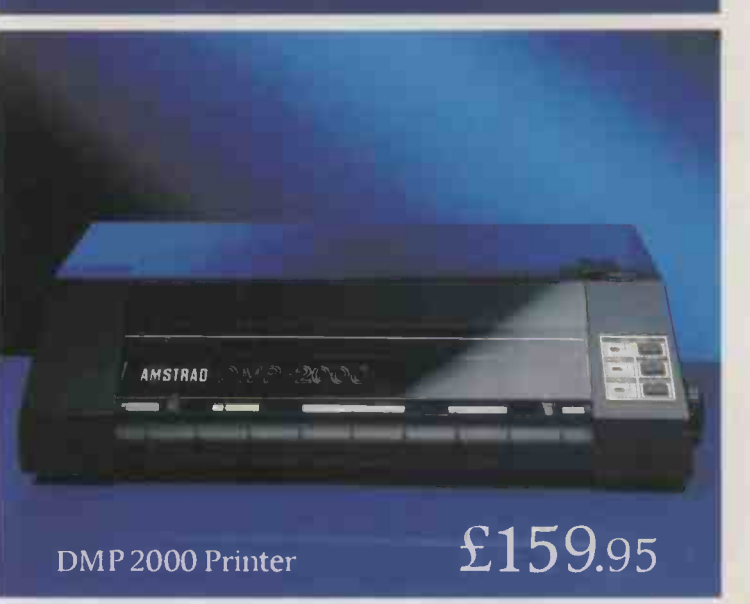

Amstrad owners start out happy, and get even happier as time goes on.

The first delightful discovery is that both the CPC 6128 and the CPC 464 are complete and ready to use as soon as you get them home. The CPC 464 comes with built-in

datacorder, and the CPC 6128 with built-in disc drive. And both have either a full colour monitor or a green screen.

But Amstrad owners can become even more attached to their computers with the simple addition of the peripherals featured here.

They'll make your Amstrad faster, harder working and more entertaining.

And they're very easy to attach. Simply plug in, and away you go, there's no need for extra interfaces.

You may of course wish to get into some even more serious computing, for which you will need the Amstrad RS 232C specialist interface. This opens the door to modems, networks, and serial printing.

But whichever additions to your Amstrad you care to make you'll find their low prices an additional pleasure.

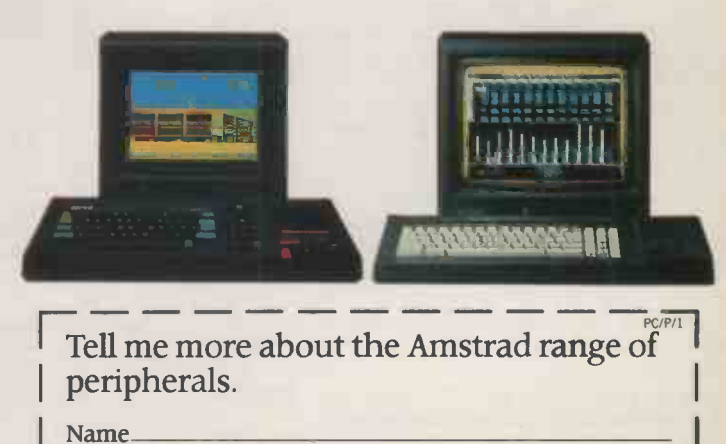

Address

Amstrad periphera Amstrad, P.O. Box 462, Brentwood, Essex CM14 4EF.

# What Looks Like A Book, Feels Like A Book And Works Like A Computer? The New Electronic Book From Tandy!

 $B$ 

### May Be Used With the BBC Micro - Most Software Fully Compatible

Lead your children in to a new world of computerassisted learning with the Tandy Electronic Book and its many software packages. With each package unfolds a new adventure of fantasy and fun! Each package contains an interactive booklet which is inserted into the Electronic Book. Different areas of the touch -sensitive surface are pressed to make selections and then watch the screen come to life! It's an easy -to -use educational aid. Simply attach it to the joystick port of your Colour Computer. Both the Villa Electronic Book itself, and the superb software to accompany it were written and developed by British experts in the field of computers in education. Not only will children derive hours of pleasure from using the Electronic Book, but at the same time they will be building their knowledge with this state-of-the-art<br>learning system. And what's more, BBC Micro users 26-7348 learning system. And what's more, BBC Micro users can also use the Electronic Book and most of its software by using the adapter available from Tandy stores, (See below).

Electronic Book. 26-3141 £16.95 64K Extended BASIC Colour Computer 2.

**E199.95** 26-7342 BBC Adapter. 26-7228 £5.49

Electronic Book DIY Software Pack. A simple explanation of how to write software for the Electronic Book's unique format.

26-7343 **E8.95**<br>Electronic Book Guitar Tutor. Learn the Book Guitar Tutor. Learn the fundamentals of guitar playing!

26-7344 **https://www.** Earthquake Adventure Game. Have you got the power and skill to save the population of Hometown?  $26-7345$  26.7345 Viking Voyage Adventure Game. Exciting, authentic adventure voyage that takes a look at the Viking settlement of Britain.  $\epsilon$ 14.95

In Computer Education...

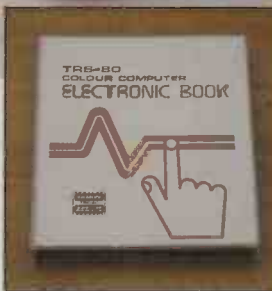

Tandy - A Leader Introduces A Unique And Leads You In To<br>Introduces A Unique And Leads You In Tomputer Education... Concept In Learning... Whole New Adventures..

Village of Spellwell. Introductory pack to a new and exciting concept, a totally new way of introducing children to reading using the Electronic Book - provides hours of amusement too! Join in a new adventure! There are many interesting characters to meet, each one having an accompanying reading adv<mark>en</mark>ture! There are many inter<mark>esti</mark>ng characters to meet, each one having an accompanying reading<br>book and audio cassette tape for you to follow along and join in with. Includes software and<br>documentati ability. Progress as you go along! 26-7340 £24.95

NEW! Weil of Knowledge. Follows on from the "Village of Spellwell" package and further develops this reading series. <u>216.95 £16.95 مسيحة من المسيحة المسيحة المسيحة المسيحة المسيحة المسيحة المسيحة المسيحة المسيحة المسيحة المسيحة ا</u>

### Spellwell Reader Packages: -

Pack 1: Two Spellwell characters to be introduced to - Wally the Wordsmith and Growit the Poet are<br>featured - see them in their books, hear them on the audio cassette included. 26-7341 ......... £9.95 Pack 2: Two more characters from the Village of Spellwell - Two Across Floss and Mr. Frazer. Reading is made easy and fun for every child!

26-7342 £9.95 Halley's Comet. An exciting adventure where you can explore the myths and legends about comets. The forerunner of the Cosmos series.

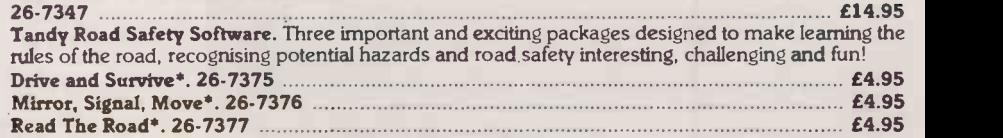

\*Not Compatible With BBC Micro

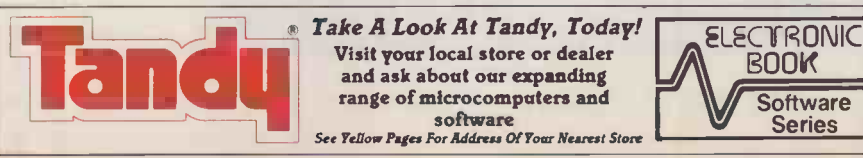

**COMMS** 

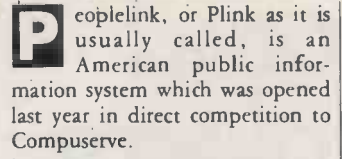

There is no comparison between the two systems: Plink has far fewer facilities and its user base is minute. Even with these disadvantages, though, Plink can be attractive to British users, not least because its on-line charges are as little as half those of Compuserve. Additionally, Plink does not worry about people joining the system from the U.K. and even offers lower rates at some times of the day, because U.K. users have to pay their own communications charges through PSS.

Figure <sup>1</sup> is the main menu of Plink. Partyline is the chatting facility of Plink. Here you can

FIGURE 1. MENU PEOPLE/LINK Main Menu 1 PARTYLINE<br>2 Mail 2 Mail 3 User Directory 4 Bulletin Boards /PAR /MAI

5 Password 6 Information Default (Settings) Find a user 9 Billing<br>10 Online Herald - JULY ISSUE /DE /FIN Enter number, command or /HELP M>

ID: KNIGHT NAME: J.DOE CITY: MOUNTAIN VIEW STATE: CA ZIP: 94043 COMPUTER: RADIO SHACK COLOR<br>INTERESTS: MUSIC/SKY DIVING/ INTERESTS: MUSIC/SKY DIVING/ART

FIGURE 2. DIRECTORY

### FIGURE 5. HERALD COMMENT

**EDITORIAL** 

THE SPECTRE OF TERRORISM

Somewhere around 15 years ago, the media created the word<br>"skyjacking". These prototypical skyjackers weren't all such a bad<br>lot. Not interested in dying, these non-political types were satisfied<br>their success rate dwindle

[...and so on]

### FIGURE 6. HERALD AGONY AUNT

ASK JENNY

Dear Jenny,

WWW...Tam a new user. What an<br>avuldn't figure out how to stop: I typed /HELP and learned that all<br>couldn't figure out how to stop: I typed /HELP and learned that all<br>kinds of slash commands would help me get away from thos

HONOLULU

Dear Honolulu,

If you ever have trouble or think you're stuck in a program, you<br>should try typing a CCONTROL C>. Glad you were able to find your way<br>out, otherwise, I might have had to come over to Honolulu<br>and personally help you. Jenny

converse with other users by typing messages in at your keyboard. The system works in a very similar way to Compuserve's CB Simulator. The following commands are available on Partyline:

/TOP - display menu  $/SUM - see active lines$ /LIS - list Partyline users  $/$  LIS  $6$   $-$  list users on line  $6$ /QUIT - go to main menu  $/$ LIN 24  $-$  enter line 24 /NAME BOB - change name to Bob /HUSH JOE - you can't hear Joe /HUSH - cancels Hush /FIN MARY - find user Mary /WHERE - where am I? /CHAT SUE - talk private to

Sue /MSG - sends a private message  $1GAG - you can't get messages | such as$  $I / CHAT$  - talk with anyone  $\frac{1}{16}$ /MUFF TOM - Tom can't see you

/ MUF - cancels muffle

/LID /BB  $\begin{array}{c|c|c|c|c} \hline \end{array}$  ralk to a group of users on a User cars As with Compuserve CB, all users have a handle by which they can be recognised. You can eithet particular channel, or have a

### FIGURE 4. HERALD THE ONLINE HERALD July 1985

1- FEATURE STORIES 2 - LETTERS -TO -THE -EDITOR 3 – EDITORIAL<br>4 – BIASED MOVIE REVIEWS 5 - ASK JENNY<br>6 - PARTYLINE CHA**TTER** 7 - BRAINTEASERS AND STUFF Please enter your choice:

private conversation with one other user.

Mail is Plink's electronic mail facility. As with most other Email systems, you can send a message to one or more users, reply to or forward received messages, and store old messages.

In User Directory you can look up users who have similat interests to your own, or live in your area. Directoty entries are displayed in the format shown in figure 2. On the system, users are recognised by their handles instead of their real name, or a number.

In the bulletin board area, users may leave messages on particular subjects. The bulletin boards work in much the same way as the Special Interest, Groups (SIGs) which are found on micro-based bulletin boards. There are nine subjects covered, as shown in figure 3.

Password enables you to change your password. Information provides information on rates, access, special offers and so on. Default sets the system output format for your terminal. Find a User carries out a directory search. Billing gives on-line billing information, arid On-line Herald is the electronic house magazine, which looks like figure 4.

Plink costs \$29.95 to join. Thereafter, it costs \$1.67 per hour | Ben.

FIGURE 3. SPECIAL INTEREST GROUPS

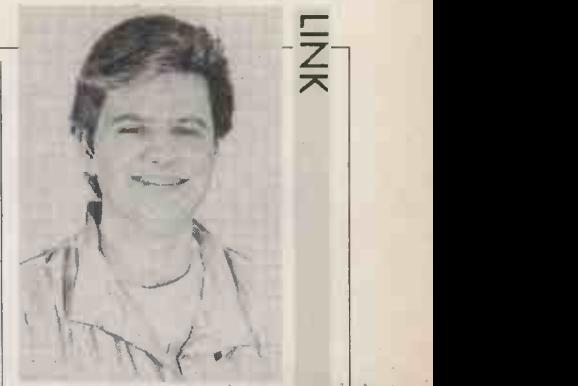

### BY BEN KNOX PLINK Peoplelink is a U.S. public information system to rival Compuserve.

for the first three hours used for each month and then is \$2.95 per hour for 300/300 baud or \$5.95 for 1,200/75 baud. These charges run 24 hours a day ,for overseas users. Access is via PSS Network User Address A9311031200070.

Further information can be obtained from: American Peoplelink, 3215 N Frontage Rd, Arlington Heights, II 60004 U.S.A. Telephone: (U.S. area code 213) 870-5200. If you join, send me an Email. My ID is UK Ben. **PO** 

### Name: COMPUTERS Count: 9<br>Descp: SHARE INFORMATION ABOUT COMPUTER HARDWARE, SOFTWARE AND **Descript International State** PERIPHERALS DISKS, DISKETTES, PRINTERS, PLOTTERS, MODEMS, TERMINALS, **PACKAGES** Name: HOBBIES Count: 3 Descp: SHARE. INFORMATION ABOUT YOUR FAVORITE HOBBY SPACE, FREE, TIME, STAMPS, COINS, TRAINS, MODELS, COLLECTING, ANTIQUES Name: MISC Count: Descp: OTHER CATEGORIES key: GENERAL/OTHER/SPECIAL/DIFFERENT/MISCELLANEOUS Name: PARTYLINE Count: 50Descp: LEAVE PUBLIC MESSAGES FOR YOUR FRIENDS ON PARTYLINE HERE key: CB, TALK, PEOPLE, CHAT, PARTI Name: PERSONAL Count: 12<br>Descp: PER**SON**A key: PERSONAL/PEOPLE/MEET/MEN/WOMEN/TEENS/MATCH/ROOMATES Count: 12 PERSONAL<br>12<br>PERSONAL/PEOPLE/MEET/MEN/WOMEN/TEENS/MATCH/ROOMATES/ Names PLTECH Count: 7 Descp: ANSWERS TO THE MOST FREQUENTLY ASKED TECHNICAL QUESTIONS ABOUT PEOPLELINK key: SOFTWARE/TELENET/TYMNET/MAIL/PARTYLINE/UD/TANDEM/BB/TOPPER Name: SELL Count: 12Descp: ITEMS FOR SALE key: CLASSIFIED/SELL/SALE/FOR SALE/ Name: TEENS Count: 35Descp: TEENAGERS key: Name: TRIVIA Count: 19.<br>Descp: TRIVIAL key: TRIVIAL/PERSUIT/GAMES/RULES/INFORMATION/CODES/ TEENS/TEENAGERS/ TRIVIA<br>19,<br>TRIVIAL PURSUIT GAMES ON PARTYLINE

# You're better connected with Modular Technology

When it comes to computer communications, it'll pay you to communicate with us first. We're specialists in the field and have developed a range of equipment unrivalled for quality reliability, innovation - and value.

Shown here are just a few examples of our wares.

### The Inter -Mover Series of Direct Connect Modems

The very latest addition to our range, this series is small in both size and

price and yet offers a host of features which preclude the need for any extras. CCITT V21, V22, V23 transmission standards are available and all include autoanswer (complying with V25), answer/originate front panel selection and (except V23) analogue loopback for modem testing. There's a daisy chain connection, too, using the new BT modular jack system, front panel line selection of telephone or Modem and default V24 interface to ease and minimise interface

From

patching. You can also benefit from V24 connect data set to line mode and the LED status indicators include DATA, DCD, and RX.

### The Interdriver LD192 Mains Powered Base-Band Modem

A rugged, self-contained modem -emulating line -driver for asynchronous or synchronous full or half -duplex data transmission. Either over DC -continuous unloaded lines up to 20Km at 110bps or at speeds up to 19.2 Kbps over shorter distance. Plus many other features. BT approved for connection to leased line.

M4000 Series Multi-Mode Modems Another recent addition, this series of transmit and receive Modems are both BABT approved and conform to CCITT requirements. They are microprocessor driven, switchable between V21/V23 and are capable of working to Bell standards, answer or originate. The number of features is astounding and includes auto-answer, self-

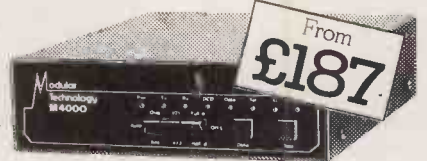

diagnostics and a host of front -panel switches and indicators.

Low-Cost Acoustic Couplers The 3000 series. You'd be hard pressed to find another range of acoustic couplers that offers you so much - for so little. They're all instantly useable, highly reliable and completely portable. Choose from 3005 300bps/V21 originate only. 3005/1300bps/V21 Answer and Originate. 3005/2 300bps/V21 Answer and Originate with internal battery, 3005/3 As 3005/2 plus external switch controls V21 or Bell 103. 3012 1200/75/V23 Originate only

All are BT approved and CCITT compliant.

Please send me further details. I am particularly interested in

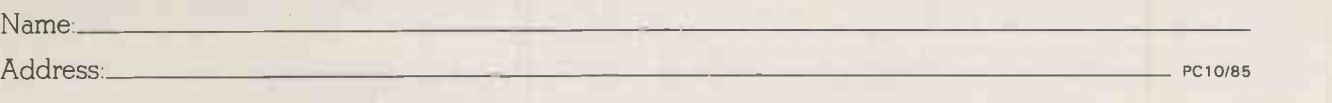

Tel

### Modular Technology Ltd

Zygal House, Telford Road, Bicester, Oxfordshire OX6 OXB. Tel: Bicester (0869) 253361. Telex: 837907 Modular Technology Ltd is a wholly owned subsidiary of Zygal Dynamics plc.

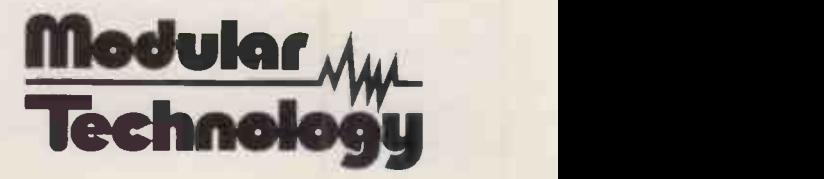

### ASK PC

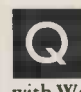

I use a word processor, and **Q**<br>
am considering a spelling-<br>
checking program to work checking program to work with WordStar. Can you explain

how they work, and list some of the programs available, with some comments on their good and bad points.

There are quite a few

### M STOKES **(C)**

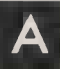

A spelling-checking programs. A review in the January 1984 edition of Practical Computing describes Microspell, Spellguard, Sensible Speller and Magic Spell. Other spelling programs work directly with WordStar.

Spellstar is one of the original spelling checkers. It was written by Micropro, the originator of WordStar, so not surprisingly it can be run quite easily from the WordStar No File menu. It compares each of the words in your text file with those in its own main dictionary and flags the words that cannot match. The main dictionary, which is stored on disc, contains some 20,000 English words.

The problem common to all spelling checkers is that unless the dictionary is very big, a large number of correct words will not be matched and will consequently be flagged as errors. If the dictionary is large this problem is avoided, but the program runs very slowly. Many correct words are flagged, such as the names of people or firms, scientific, medical, technical or legal words. You can create one or more supplementary dictionaries for yourself that hold these special words. After checking, you examine the flagged words in turn, and may correct the word, add it to either the main or the supplementary dictionary, or bypass the word.

Spellstar works, but it is not too friendly to beginners, is rather slow, and flags a lot of correct words unless you develop your own dictionary. A full 11 -page description is given in WordStar and CP/M made easy, published by John Wiley. Spellstar is available quite cheaply bundled with WordStar and Mailmerge. It runs on CP/M-80, MS-DOS and PC-DOS systems.

Correctstar is the new offering from Micropro, and is much faster, more friendly and much more versatile. The dictionary holds 65,000 words, and works phonetically. When it finds a word not present in the dictionary it suggests possible alternatives and offers you the choice of replacing the word with a suggested word just the once or making the change every time it occurs throughout the whole file.

# OUTGROWING THE BBC MICRO

I use a BBC Micro model B, with a Datagem ROM to give the database program and two 400K Cumana disc drives. I have<br>problems with a large database containing information and problems with a large database containing information and cataloguing thousands of photographs. When I started my filing system for negatives I used eight different fields. What a waste of effort this turned out to be; with hindsight I should have had just three and thereby saved an enormous amount of time when adding new records.

Because of the limited memory of the BBC, the disc has to be searched. This can take an annoying amount of time. Is there any way round my problem?

VICTOR BLACKMAN

Several points are relevant to your problem, which is<br>contributed by that your database runs very slowly. First, the BBC slowly. Separately<br>and the same straining Several points are relevant to your problem, which is only has 32K memory available. Thus, when searching through the database, you will get very frequent disc accesses to allow the next section of the information in the database to be read into memory. Searching through memory is quick, but disc accesses are always slow.

If more memory was available to buffer the data then you would need fewer disc accesses, hence the overall process would be quicker. A standard method of increasing the memory available  $-$  and speed is to fit a 6502 second processor, which simply plugs in as an extra box. The second processor has an extra 64K of memory, though because some of it is used for other purposes you do not get the full 64K for your program. Also, you need a specially tailored version of your program which sits higher in memory, and this may not be available. I would enquire from a dealer, since this combination may solve your problem, and it would have the attraction that you could still use all your existing equipment, and still use the same discs with your database.

From what you describe, you have a lot of entries in the filing system for each negative. If you can reduce either the number of fields used, and/or the length of each field then the amount of information which must be read from disc will be reduced, and the search time will be improved accordingly. One way of doing this is to use Datagem to transfer data into a new database with fewer fields. Alternatively, if the data is stored as ASCII characters on disc, it should not be too difficult to write a program in Basic which reads all eight fields that you have stored on one disc, discards some unwanted fields, and writes a new simplified database on a new disc in the other disc drive. The new shortened disc should run faster.

The most reliable  $-$  and most expensive  $-$  solution is to buy a bigger computer.

 $2 \cdot 1 \cdot 2 \cdot 1 \cdot 2 \cdot 1 \cdot 2 \cdot 1 \cdot 2 \cdot 1 \cdot 2 \cdot 1 \cdot 2 \cdot 1 \cdot 2 \cdot 1$ 

Alternatively, you may add the word to the dictionary or ignore it. If changing the word spoils the layout, the paragraph is reformatted automatically. It is a great improvement, but is only available for PC -DOS and MS-DOS machines with at least 128K of memory.

Corrector is another spelling checker. It not only proof reads your text file, but uses its  $dictionaries - up to nine of$ them - to suggest possible correct spellings of words it does not recognise. It was written by Supersoft and requires at least a 48K CP/M-80 system.

The Word Plus is rated highly in the U.S. and is much more than just a spelling program. It is easy to use since it displays suspect words in context. It works quickly and it is not too expensive. It proof reads at about 5,000 words a minute, using a 45,000 -word dictionary. It looks up correct spellings, and can also insert soft hyphens in words throughout a file, so that words break sensibly and lines are reasonably full. It costs \$150 from Oasis Systems, 2765 Reynard Way, San Diego, Ca 92103, U.S.A.; an earlier and cheaper version called The Word costs only \$75.

A new one from the States that looks promising, and which we would like to try is V-Spell, sold by Compuview Products Inc., 1955 Pauline Boulevard, PO Box

1349, Ann Arbor, Mi 48103, U.S.A. It is menu-driven, has a 60,000 -word dictionary, proof reads at speeds better than 1K per second equivalent to two seconds per page, and offers up to 40 alternative spellings for each word.

The Perfect Speller has a 50,000 -word dictionary, identifies and corrects spelling errors and works in conjunction with the Perfect Writer word processor. This software is provided free with the Advance 86 computer and works  $\mathbf t$  a speed of 4,000 words a minute, which is less than 10 seconds a page.

One final but vital point: make sure that the dictionary you are provided with on disc contains English spellings, not American.

Q 3.3. Unlike previous<br>versions it does not allow I have WordStar version 3.3. Unlike previous you to customise features other than those specified in the menu of the customisation program. Is there a way short of invoking DDT and guessing my way forward? I particularly want to change the default values for some of the questions asked when printing a document. Specifically, I want to change the default for the question "Pause for paper change" to Yes

DAVID C MINUGH

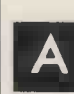

We do not recommend that you alter the program with DDT. Get to the Patcher routine which is

part of the Install.Com or WInstall. Com program, and you can then modify bytes in the user area of the program. To enter the Patcher when using WordStar version 3.0 or below, you simply reply No to the question "are the modifications to WordStar now complete". This feature appears to be missing from WordStar versions 3.2, 3.3 and later, but there is an undocumented feature, which we described in the March 1985 edition of Practical Computing. Instead of typing a letter to select one of the menus, or X to exit from Install, type a + to get the Patcher. You will be asked:

### LOCATION TO BE CHANGED  $(0 = FND)$

You say you want to alter some of the defaults for questions asked when you use the WordStar P option to print a file. Presumably this is because you would like to be able to press Escape to take all of the default answers, rather than having to answer all the questions one by one.

(continued on next page)

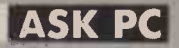

(continued from previous page)

The default print options are stored at location Podblk. The addresses may be different on your version of WordStar, and will certainly be different on 16-bit versions. This does not matter at all, since you are finding the location using the mnemonic names rather than the actual addresses.

On WordStar versions 3.2 and later, type the colon before the mnemonic name Podblk, but on earlier versions of WordStar type the colon after the name.

LOCATION TO BE CHANGED (0= END) :PODBLK ADDRESS 03CAH OLD VALUE: OOH NEW VALUE:

This concerns the question about outputting the document to a disc file rather than to the printer. You may, of course, type either Y or N in reply to the question, but the value stored here defines the default: 00hex indicates No, while OFFhex indicates Yes. You may either type a new value, or press Return to leave this byte unchanged and go on to the next byte.

LOCATION TO BE CHANGED (0= END) :PODBLK+ 1 ADDRESS : 03CBH OLD VALUE: OOH NEW VALUE:

This holds the default value for the question about form feeds. You may, of course, answer the question Y or N. The value 00hex indicates no form feeds, so starting a new page is achieved by using a lot of linefeeds. The value OFFhex indicates Yes, use form feeds. As before, you may either type a new value, or press Return to go on to the next byte. LOCATION TO BE CHANGED (0= END) :PODBLK+ 2 ADDRESS : 03CCH OLD VALUE:

OOH NEW VALUE:

This sets the default value for page formatting. As before, you may answer the question with Y or N, or press Return to get the default. The value 00hex indicates No page formatting, while OFFhex indicates Yes, format the pages.

LOCATION TO BE CHANGED<br>
(0 = END) :PODBLK + 3<br>ADDRESS : 03CDH OLD VALUE:<br>
00H NEW VALUE:

This sets the default value pausing between pages. As before, you may answer the question with Y or N, or press Return to get the default. The value 00hex indicates No pause between pages, while OFFhex indicates Yes, have a pause to let you insert a new sheet of paper.

If you use a printer capable of microspacing, another worthwhile change is to alter WordStar's microjustify algorithm so that it

puts more emphasis on adding microspaces to the gaps between words, rather than inserting microspaces between the letters in a word. This can be achieved by using the patcher subroutine to change the hexadecimal value at location DMJWB from 00hex to FFhex.

I have an Apple with DOS 3.3 which is used<br>for accounts and a for accounts, and a Dragon, also with discs. I am not sure about the biology of dragons - aren't they cold-blooded reptiles? - but the metabolic threshold of mine is 50°F. As our computer room is an external portable unit, the early morning temperature can be well below freezing, and this causes problems. Also, if I use a floppydisc cleaning kit, does it make any difference which command is used?

M J HOSKEN

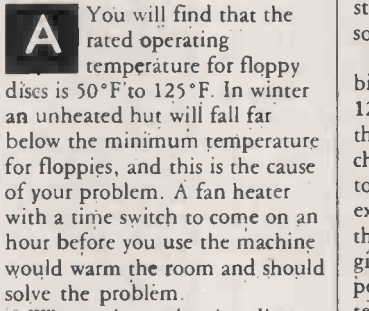

When using a cleaning disc to remove oxide and dirt from the read/write head of the disc drive, you must make the head engage and spin the disc for half a minute or so. You may do this by attempting to boot the system two or three times on the cleaning disc, or alternatively you may boot the system properly with a genuine floppy, then replace it by the cleaning disc and type Dir, Catalog, \*Cat or whatever the command is to list the files in the directory. It does not take long to clean the head: the disc is spinning at 300rpm, so in 30 seconds it has rotated 150 times.

Is it possible to write a  $program - say, in$  $machine code - so that$ individual words can be represented as single bytes, for the purpose of condensing an entire glossary or dictionary on to one disc or tape. I understand that the ASCII set comprises just a small number of the bit combinations constituting individual bytes.

I estimate that in this way a glossary could be reduced in volume to about one -quarter, which makes a dictionary on a disc a feasible idea. Perhaps there is software already available to do this job?

You are quite right in

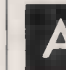

A suggesting that the ASCII character set comprises just a small number of the possible bit patterns. Since a byte comprises eight bits, there are 28 or 256 different bytes. In the ASCII character set there are 96 printable characters and 32 control codes - Return, Linefeed, etc. If you are storing text, ASCII is thus not the most dense and efficient method.

There are 26 capital letters, 26 lower-case letters, and possibly you may need the 10 numbers, and up to 30 other characters such as punctuation marks, brackets and a space. Eight bits can provide 256 different arrangements, so there is a great deal of redundancy. Even if with only seven bits in use, there are still 128 arrangements, and still some redundancy.

By storing the data in seven bits instead of eight, a saving of 12.5 percent can be achieved. If the number of different characters stored can be limited to  $64$  - which is easy if you can exclude the numbers - then these can be stored in six bits, giving a space saving of 25 percent. Another space -saving technique is to store commonly occurring words as a single byte, using one of the bit patterns not used for the letters and numbers.

There are several well-known and established techniques for text compression that can save 50 to 60 percent of the space normally required. There are essentially two different cases: the first where you are trying to save space by compressing natural English text into a smaller space, and the second a more specific case where you have an alphabetical list such as a dictionary, a glossary or a list like a telephone directory.

The first method, which is useful for normal text, combines the techniques of using less than eight bits to store each character, and storing common words in tokenised form as a single. character. This technique works well for normal text, but may substantially increase the size of a list of names and addresses, or a database or spreadsheet. A useful article about this was written by Mike Lewis in the June 1984 edition of Practical Computing. A commercial program called Clip is available to do this from Keele Codes Ltd, University of Keele, Keele, Staffordshire for £95.

R LATHAN | compression scheme; it is only The second method is sometimes called a dictionary applicable to alphabetical lists and works in a different way. Since the words are in alphabetical order, neighbouring words probably have the first few letters in common. Instead of storing all the letters in the word, you can save space by storing the number of letters at the beginning of the word that are the same as in the previous word in one byte, and then each of the letters that are different at the end of the word in one byte each. With care, each character can be coded in six bits rather than eight.

> These techniques are extensively used in the dictionaries for the better commercial spelling -checkers. For example, Spellstar stores over 20,000 words in a 98K disc file. These methods are explained in some detail by Mike Lewis in the April 1985 edition of Practical Computing. Another textcompression algorithm is given in an article in the January 1982 edition of Byte.

> A totally different approach is to redefine the coding system used to store characters. ASCII always uses eight bits to store each character. Denser coding systems can be produced whereby different characters have bit codes of different lengths. Since letters like e and t occur far more frequently than z or k, e and t would be given a short code say three or four bits - whereas z or k would get long 10-bit or even 12 -bit codes. The theory for developing optimal codes of this type can be found and studied in standard textbooks on coding<br>theory theory.

In "Ask PC" John and Timothy Lee answer questions on any area of microcomputing. If you have a nagging pioblem, write to use, writing ASK PC clearly on the top left-hand corner of the envelope. The most representative questions of general interest will be answered and published each month.

To be considered, letters should contain one question only, and must include your name and address, together with a stamped addressed envelope. Because Practical Computing receives hundreds of letters each month, we cannot guarantee that personal replies will be given, but we will do our best.

# Networking NOW-<br>IBM/PC and Apricot

APRICOT ARCNET CARD

**HM SYSTEMS** 

HM SYSTEMS BM/PC ARCNET CARD

# WITH MINSTREL 2 AND TURBODOS/PC

ANLOD2

Have you noticed how the mention of the word "network" makes some PC owners (and dealers) reach for the medicine cabinet?

We did. So we looked at the problem and, quite frankly. can't see what all the fuss is about. Then again, we are multi user systems specialists. Networking is our business, and has been for five years.

All you need is a fast file server, network processors and a magnificent networking operating system, we decided.

(The last item is the most important, and the most difficult to achieve.)

Fortunately, we had a head start. HM Systems use TurboDOS 1.41 in a close coupled multi processor network in Minstrel 2, our multi user

IBMs, Apricots or IBM lookalikes.

This gives your PCs cheap, quick access to large amounts of disk storage and shared resources - which is what networking is all about. Your PCs can access lots of printers and other peripherals along the way. TurboDOS has sophisticated automatic print spooling, which cuts down queuing time.

As a quide to pricing - A four user Minstrel 2 IBM/PC file server with 20MByte Winchester will cost around £7,000.00. A twelve user version with 64M Bytes hard disk costs £14,355.00. Plus cables and excluding PCs of course. Extra users cost £595.00.

A twelve user Apricot file server with 64MByte Winchester

disk will cost around £11,775.00. Extra users cost £410.00 each.

Proven software, sturdy hardware, file locking, automatic spooling and a fast transfer rate add up to a network that works. Headaches aren't part of the package.

Write or call us for a chat. At

the same time, ask about the Minstrel 2 multi user system you can link your PCs into that as well. We'll be glad to show you how.

system. TurboDOS is arguably the world's most widely used networking software, with over 50,000 installations worldwide, since its introduction in 1981.

TurboDOS/PC allows any PC running MS DOS versions 1.x, 2.x, 3.x, to share resources of a TurboDOS network. File locking is integral to TurboDOS.

Network interface is through Arcnet. You use co-ax cable to make the physical links, and Minstrel Arcnet cards for your

Registered trademark of Software 2000 Inc. Circle No. 109

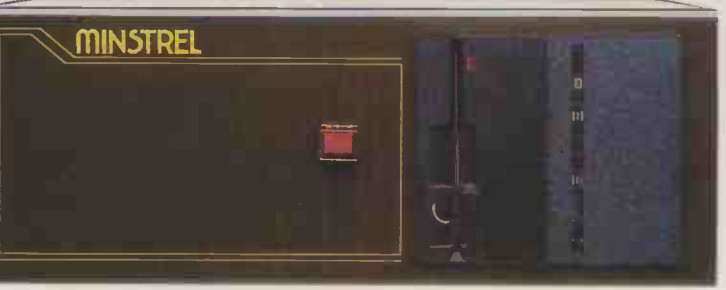

MINSTREL 2. DESIGNED AND BUILT IN BRITAIN

M/PC is a trademark of International Business Machines Inc Apricot is a trademark of ACT plc.<br>MS DOS is a trademark of Microsoft

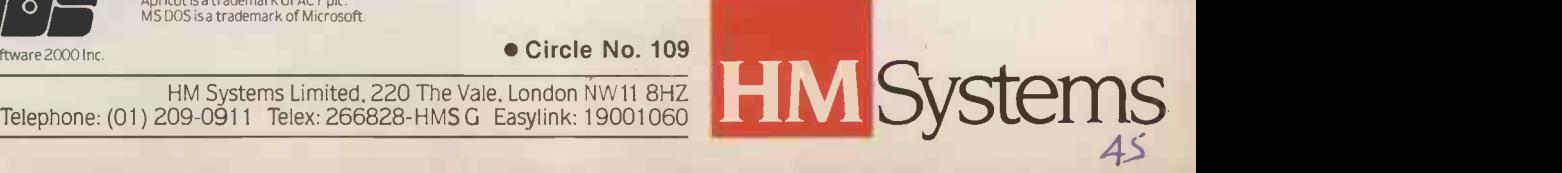

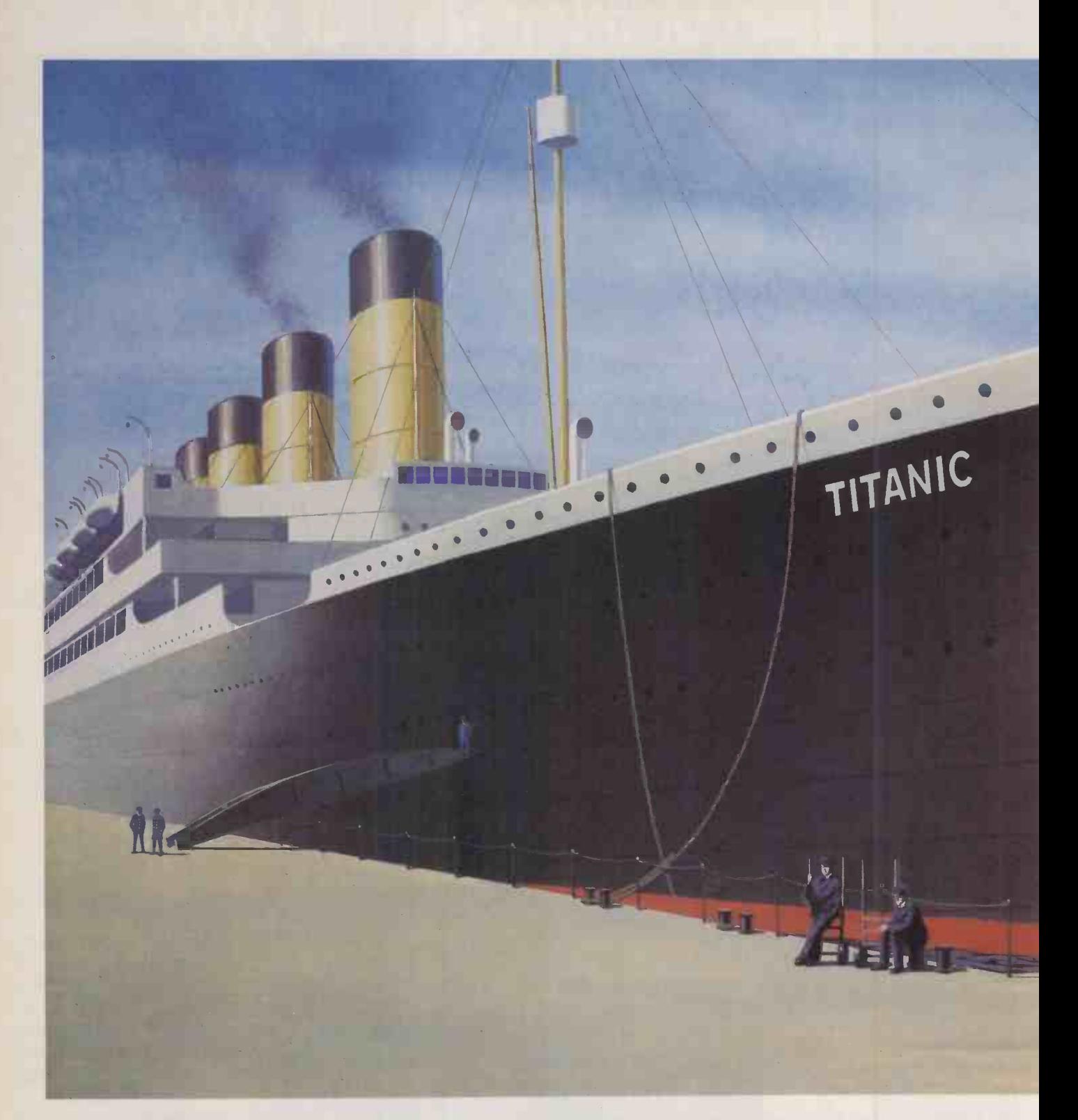

### WE'RE NOT JUST SAYING THEY'RE 100% RELIABLE.

Not everything that claims to be totally reliable lives up to its promise. But when you're choosing floppy disks, you have to be sure of 100% reliability. Anything less than perfection can be expensive and damaging.

That's why every SKC disk goes through the

most rigorous quality control and is guaranteed and certified to be 100% error free.

SKC is one of the world's leading chemical companies and all our disks are always made to the very highest standards.

SKC disks are designed to withstand up to

MAIN DISTRIBUTORS: COMPUTAMATE DATA PRODUCT, SCOTIA RD,. BURSLEM, STOKE ON TRENT ST6 4DX. TEL: 0782 811711. CPU PERIPHERALS LT

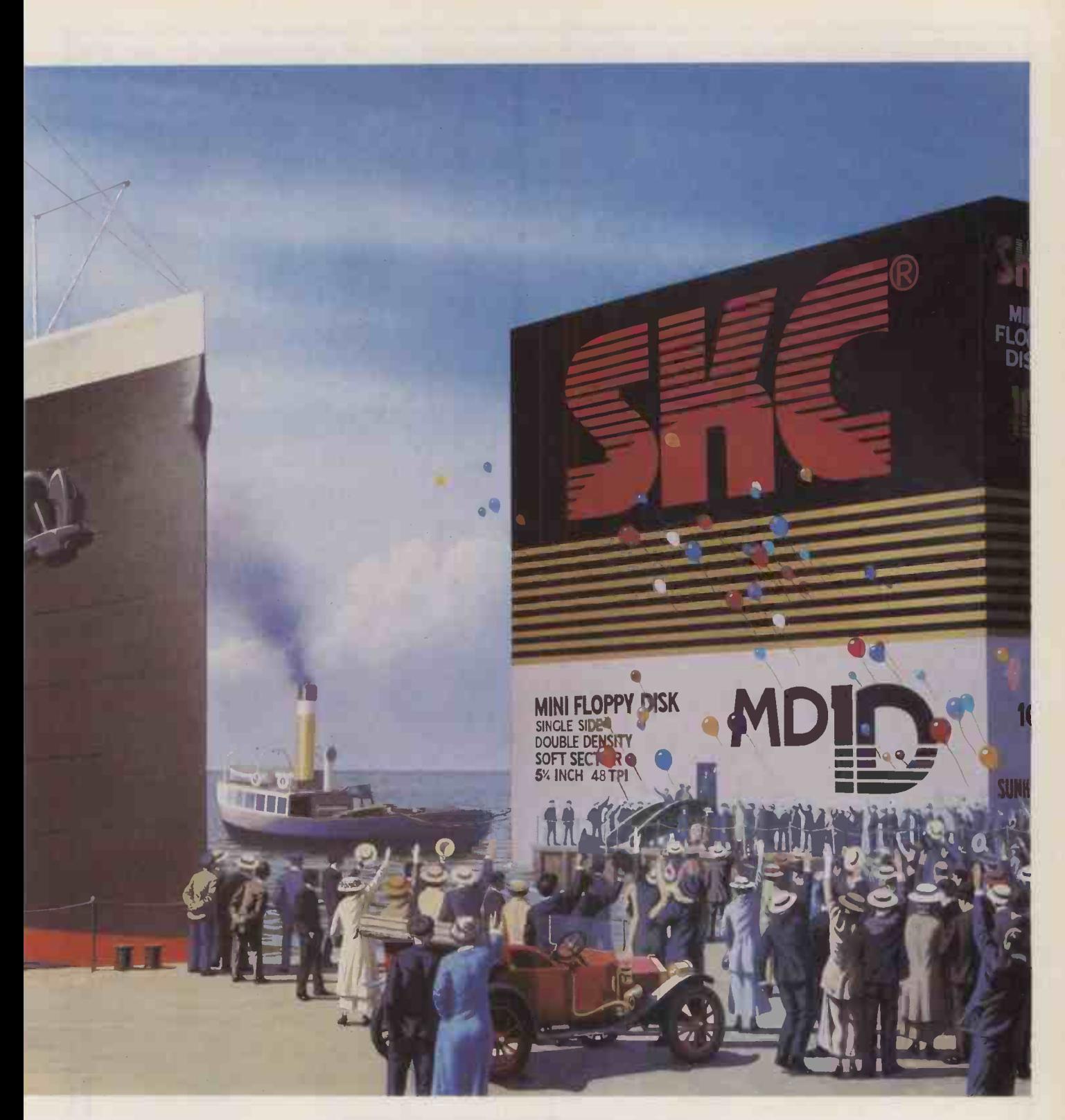

### WE GUARANTEE IT.

5 million passes of continuous operations on the same track.

SKC disks meet ANSI, DIN, ECMA, IBM, JIS and SHUGART specifications and are available, unformatted, in 51/4" Single Sided Single Density, Single Sided Double Density and Double Sided

Circle No. 110

Double Density variants. A 31/2" disk is also available and they all have a full 5 year guarantee.

For more information and supplies contact your main distributor.

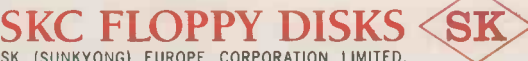

SK (SUNKYONG) EUROPE CORPORATION LIMITED,<br>SUNKYONG HSE., SPRINGFIELD RD., HAYES, MIDDLESEX. TELEPHONE 01-561 1200/8686

COPSE RD., ST JOHNS, WOKING, SURREY. TEL: 04862 73883. CBC SOFTWARE LTD., MANOR WORKS, DUNDRUM, DUBLIN 16 EIRE. TEL: DUBLIN 984411.

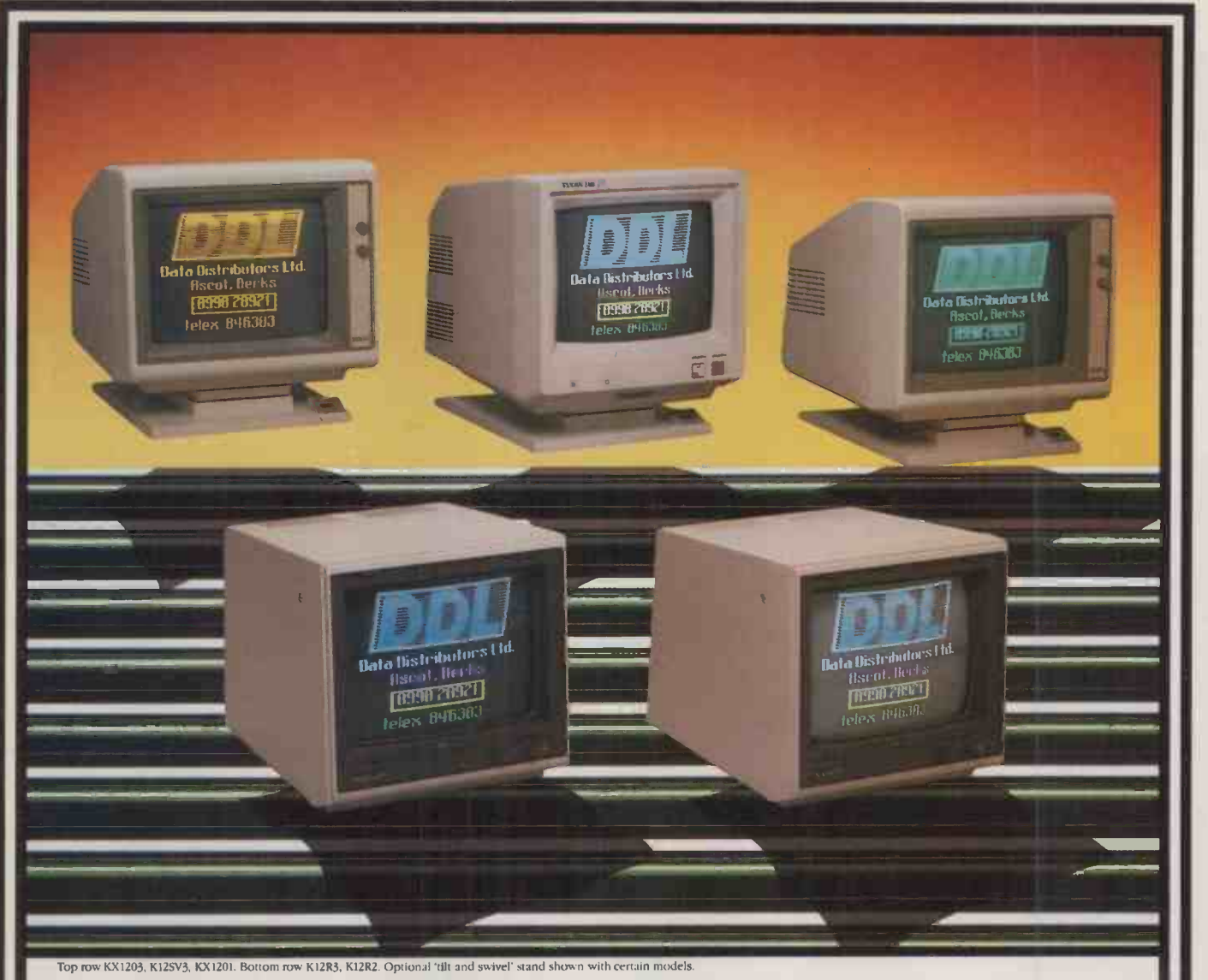

# 1 straight for a Taxan

Then you're aiming for the best monitor around, set your sights on a Taxan.

Because Taxan are quite simply the biggest selling range of monochrome and colour monitors in Britain today.

And that's hardly surprising since every Taxan Monitor is designed and engineered for superb style and maximum performance.

Take a look at the KX1201 and KX1202 for example.

High quality, high resolution 12 inch monitors offering a choice of Green or Amber display with a long persistence, option on the Green phosphor model.

With the latest non-glare flat tube for easier viewing and more than 20MHz video bandwidth, you can't do better than a Taxan monochrome monitor.

Taxan also produce a range of 12 inch RGB colour monitors that give you unbeatable price performance.

Like the medium resolution K12R2 (Vision II) and the high resolution K12R3 (Vision III).

Compact professional monitors, suitable for all popular micros. Built-in switchable RGB interface for added versatility and both suitable for 80 -column text display.

Finally, the K12SV3 (Super Vision III). A 12 inch, RGB, super -high resolution, colour monitor with three different monochrome modes. Fully compatible with IBM PC, Apple, BBC and most other personal computers it is simply the most versatile monitor on the market today.

Taxan Monitors retail at around: KX1201G KX1202G (P39 Phosphor ) **KX1203A** K12R2 K12R3 K12SV3

£109 (plus VAT) £119 (plus VAT) £119 (plus VAT) £285 (plus VAT) £399 (plus VAT) £429 (plus VAT)

Ring us on Ascot (0990) 28921 for the name of your nearest dealer. And find out why you should aim straight for the best-selling range of monitors around.

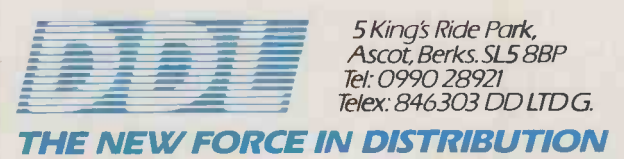

C HAS been lurking at the back of the programming community's collective consciousness for some years now. Still only comparatively few programmers use it, but many of those who do are completely devoted to it. A few more have dabbled with it but found it too esoteric or obscure. For the majority, it is always the language they would most like to know more about, the one that they might get round to learning next.

Until recently, the would-be student of C was handicapped by a lack of books on the language. But now there is a reasonable choice of C titles, although the quality is highly variable.

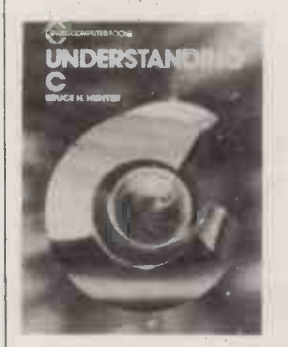

One of the best of the new offerings is Bruce Hunter's Understanding C. Its author has hit the mark by aiming the book squarely at the experienced programmer. This is good, not only because bookshops are already full of texts which explain binary arithmetic, but because C, while not especially difficult, will be mastered more quickly by someone who has already cut his or her teeth on Basic, Pascal or Logo.

The book plunges you straight into the language  $-$  no messing  $\Box$ around with whole chapters on "Hello World" programs - and you should be able to write useful C code after the first two dozen<br>pages. The entire language is covered and the only topic that I could not find was the Enum data type. There is also a useful overview of C's relationship with Unix. Such an overview is no longer as relevant as it once was, but it should help many people to understand the terminology and conventions found in C manuals.

There is also an excellent chapter on current  $C$  compilers, with  $C$ . True comments on 15 leading products, plus some benchmarking. I was pleased to see that my own two favourites, de Smet and BDS, met Hunter's approval. However, the main part of the text is completely independent of any implementation or operating system, and equally useful for those working with CP/M, MS-DOS, Unix, and anything else. Highly recommended.

TIME FOR C The C programming language has been largely ignored by book publishers, but at last there is a reasonable choice of titles. Mike Lewis picks out six of them.

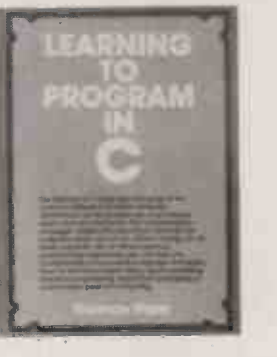

Also recommended is Learning to Program in C, by Thomas Plum. This gives detailed coverage of most of the language, with especially good treatment of functions and recursion. There is a slight bias towards Unix, but not enough to be a problem. The book includes a handy reference section and plenty of examples and exercises, all of which are beautifully clear.

Curiously, the book starts with a rather silly chapter which tries to explain memory by analogy With pigeon holes in a hotel reception. This is both ineffective and superfluous, especially given that the rest of the book is so clearly intended for experienced programmers. But apart from the opening nonsense, Plum's book is worth having.

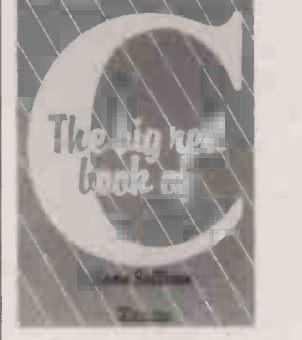

This is more than I can say for the inaptly named Big Red Book of C. True, the cover is red, and the book is about C, or at least a small subset of it. But big it isn't. At 166 pages, it is not only the smallest of the books under review, but also the most lightweight.

In fact, Kevin Sullivan barely touches on the topics that give C its special flavour, like structures and pointers. His example programs have a good sprinkling of mistakes his blind spots seem to be missing braces and undeclared

variables  $-$  and even the index contains errors. There are no exercises; there are cross references to non-existent appendices; and the English is, to say the least, eccentric - "assignation" instead of "assignment" being one CUSER'S<br>amusing example. amusing example.

Most of the sample programs are given twice: once for a compiler which Sullivan calls  $LC -$  Lattice  $C?$  Living  $C?$  — and again for "the  $CP/M$  compiler"  $-$  he does not say which. The main differences between the two seem to be in environment -dependent aspects, like the value of end-of-file flags. This confuses rather than clarifies, especially as the differences are generally handled by # Define commands, which are provided specifically to overcome problems of this kind.

Programming in C for the Microcomputer User is another only with the most elementary C concepts. He gets only as far as character strings, then bows out with some skimpy sample programs, ending with a section on his favourite compiler - Supersoft C. There is nothing in this last part that you cannot find in the Supersoft manual, and the author fails to point out which features are specific to this implementation and which are standard.

The worst thing about this book is the fact that every feature of C is explained in terms of Basic. The<br>approach is always the same: Traister presents a new concept, explains it by giving an example of Basic code, then translates this into C. This bizarre system falls down because C's strengths are precisely those features that are most unBasic. It might not be so bad if the book's intended audience was clear from the title. As it is, all non -Basic programmers who have bought a copy should be entitled to their money back.

Another book by Robert Traister arrived as we were going to press. In it, the author continues his preoccupation with Basic, but at least this is clear from the title: Going from Basic to C. Apart from a useful chapter on file handling, the ground covered is much the same as his earlier volume,  $\|\cdot\|_F$ reviewed here, and the treatment  $\|\mathbf{r}\|$ is just as skimpy.

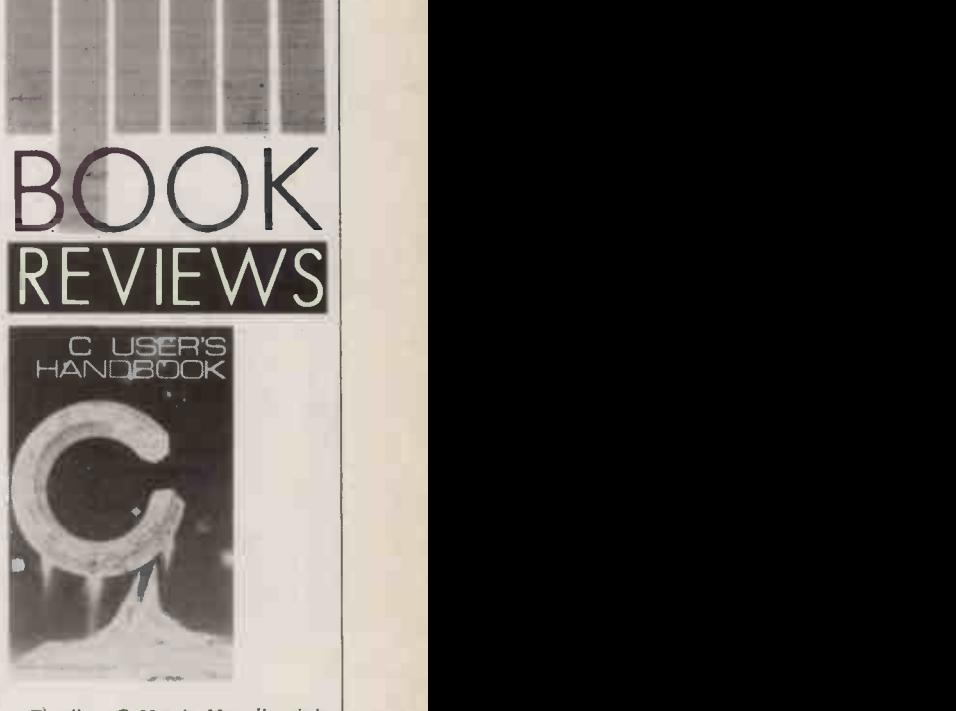

lightweight. Robert Traister deals not, however, the most readable.<br>only with the most elementary C The authors claim that it is a Finally, C User's Handbook is the biggest of the books under review, the most detailed, and probably the most complete. It is not, however, the most readable. 'primer and tutorial", but I cannot see anyone actually learning the language from this volume. You would have to fight your way through 175 pages of dense prose on operators and data types before you could start writing code for your first C program. However, as a reference source, the book is definitely worth<br>having having.

### TIME FOR C

Understanding C by Bruce H Hunter. Published by Sybex, £16.95. ISBN 0 89588 123 3.

Learning to Program in C by Thomas Plum. Published by Prentice-Hall, £12.95. ISBN 0 13 527847 3

The Big Red Book of C by Kevin Sullivan. Published by **New York** Sigma Press, £7.50. ISBN 0 905104 68 4

Microcomputer User by Robert J Traister. Published by Prentice-Hall, £17.05. ISBN 0 13 729641 X

Going from Basic to C by Robert J. Traister. Published by Prentice -Hall, £19.20. ISBN 0 13 3577996

C User's Handbook by Weber Systems Inc. Staff. Published by Addison-Wesley, £12.95. ISBN 0 201 18082 0

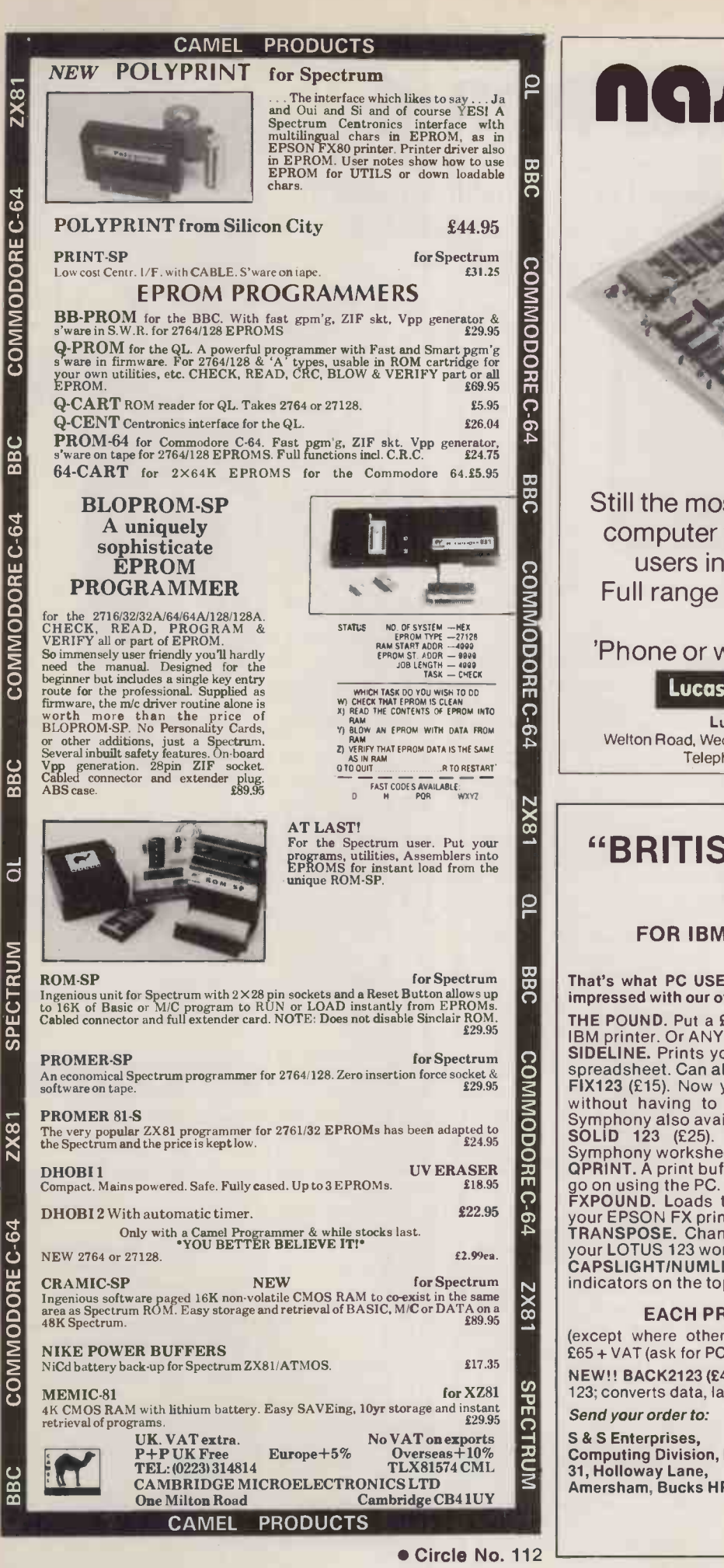

 $\overline{\mathbf{N}}$  $\mathbf x$ That's what PC USER said about The Pound. We think you'll be **COM** impressed with our other software, too.  $\mathbf{N}$  | indicators  $\mathbf{\mathfrak{g}}$ Still the most outstanding, single board computer with thousands of satisfied users in industry and the home. Full range of extensions and add-ons also available. 'Phone or write for further details now! **Lucas Control Systems** Lucas Control Systems Limited Welton Road, Wedgnock Industrial Estate, Warwick CV34 5PZ. Telephone: 0926 497733. Telex: 312333. Circle No. 113 "BRITISH SOFTWARE AT ITS BEST" FOR IBM PC'S AND COMPATIBLES THE POUND. Put a £ onto your Lotus 123™ screen, and on your │<br>IBM printer. Or ANY of the PC character set.<br>SIDELINE. Prints your worksheet SIDEWAYS! Works with any │ spreadsheet. Can also print the £.<br>FIX123 (£15). Now you can run LOTUS 123 off your hard disk<br>without having to put the LOTUS floppy in. (FIXSYMP for<br>Symphony also available at £15).<br>SOLID 123 (£25). Consolidates multiple go on using the PC.<br>FXPOUND. Loads the IBM character set (including a £) into your EPSON FX printer (or compatible).<br>TRANSPOSE. Changes rows into columns and vice versa in **the contract of the state**<br>your LOTUS 123 worksheet. CAPSLIGHT/NUMLIGHT. Puts CAPS LOCK and NUM LOCK indicators on the top right corner of your screen. EACH PROGRAM COSTS £10.00 + VAT (except where otherwise indicated). Or get all eight above for £65 + VAT (ask for PC1). NEW!! BACK2123 (E45). Converts Symphony spreadsheets back to 123; converts data, labels, even formulae! Send your order to: S & S Enterprises, Computing Division, PC1 31, Holloway Lane, Amersham, Bucks HP6 6DJ Or phone Amersham (02403) 4201 and ask about our other utilities

noscom-2

Finding the right data communications package for your micro or terminal couldn't be easier. Because the chances are there's a Tandata modem with matching micropack that'll suit your needs - precisely.

Take, for example, our range of smart modems which includes the Tm 512, a new and advanced V21N23 (Bell available) modem that's designed for professional use. Simple and trouble -free in operation, it offers a wide range of user benefits. The Tm 512 can be connected to any conventional telephone line and will select pulse or tone dial. It will dial, detect baud rate and log-on. It will also answer in-coming calls. And it will do it all quite automatically!

All Tandata modems are complemented by a range of matching micropacks covering most popular business micros. Micropacks include software for Prestel and private viewdata systems as well as conventional 80 column communications - it's a complete package of user manual, leads and even, sometimes, special graphics chips.

Tandata micropacks include VIEW-TEX, the most

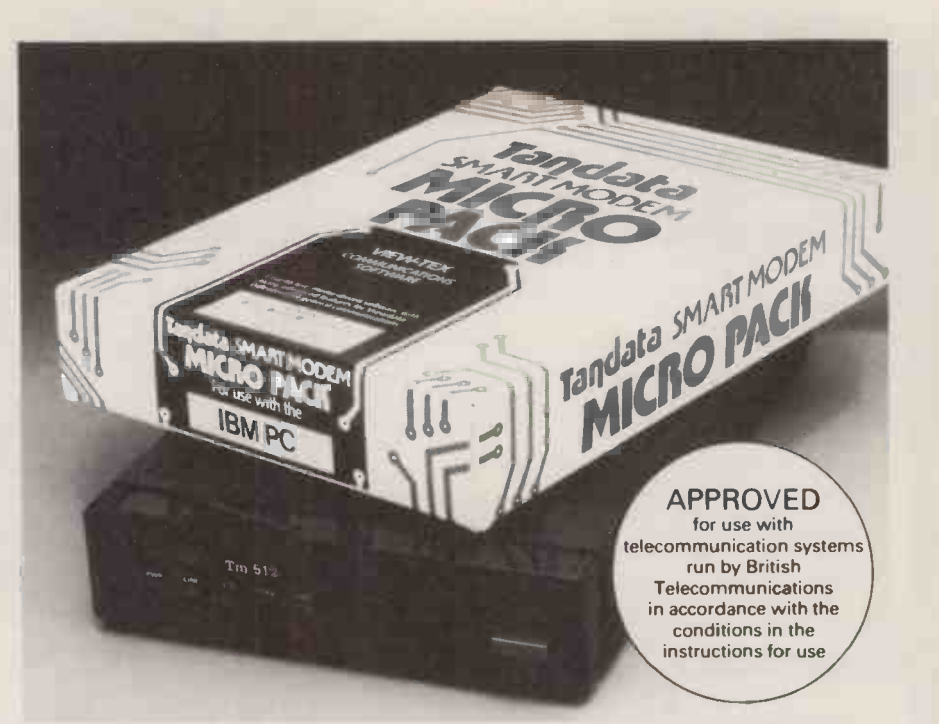

powerful viewdata package, and TAN -LINK, which combines viewdata and 80 column, for the IBM PC, ACT Apricot and ICL Personal Computer etc., as well as packages for the Apple II and

Macintosh, BBC, Commodore, etc. - all explained in our special Communications Software Catalogue. For further details simply

complete the coupon.

# Tagdata Tandata Marketing Limited

Albert Road North, Malvern, Worcs. WR14 2TL. Telephone: 06845 68421. Telex: 337617 Tandat G. Prestel "799# Telecom Gold 81: TAN001

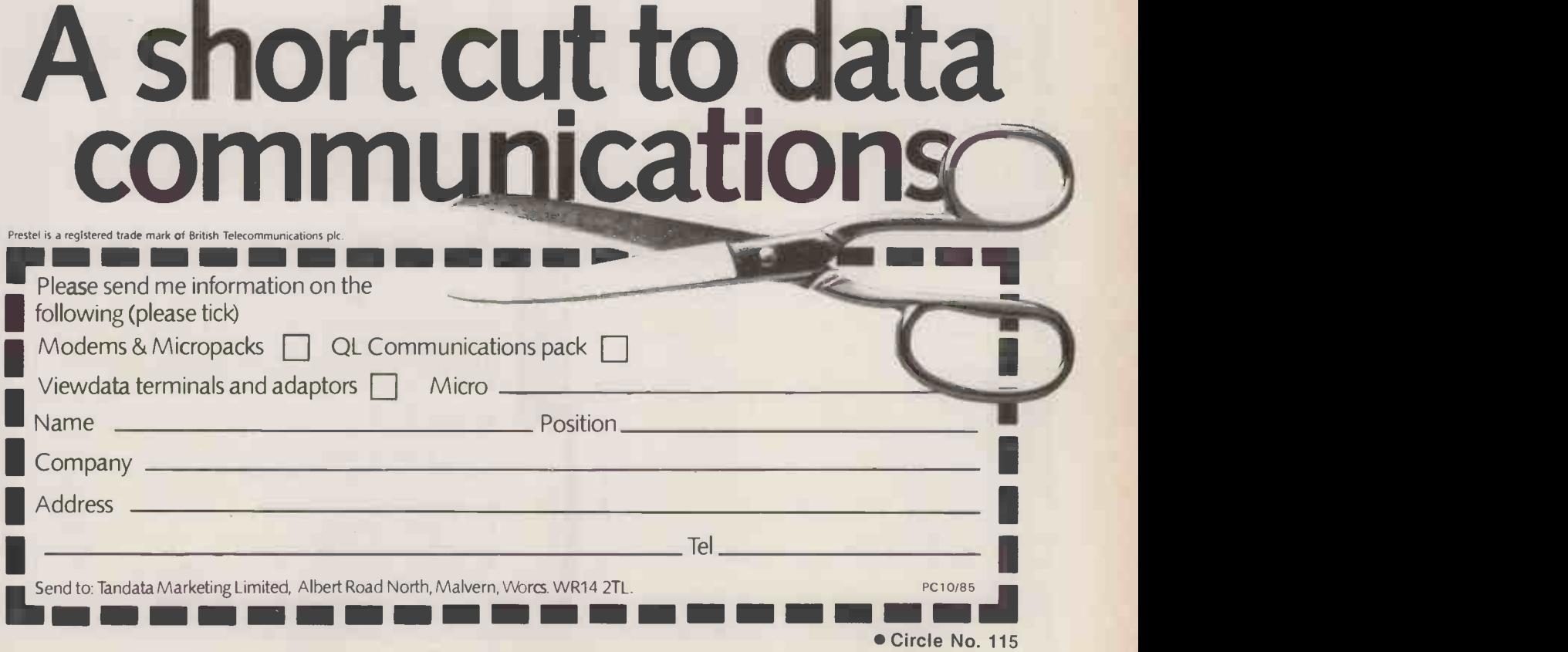

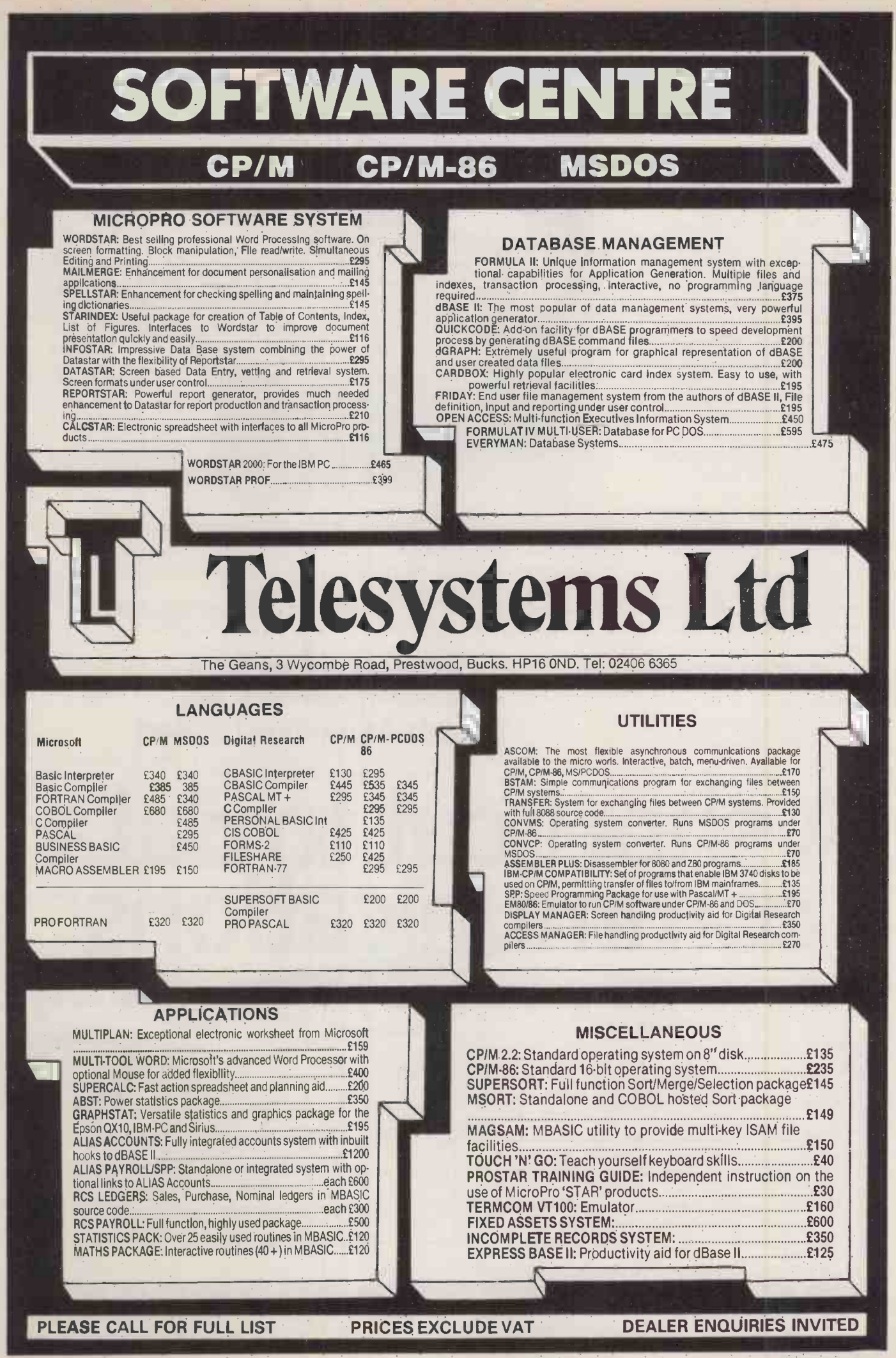

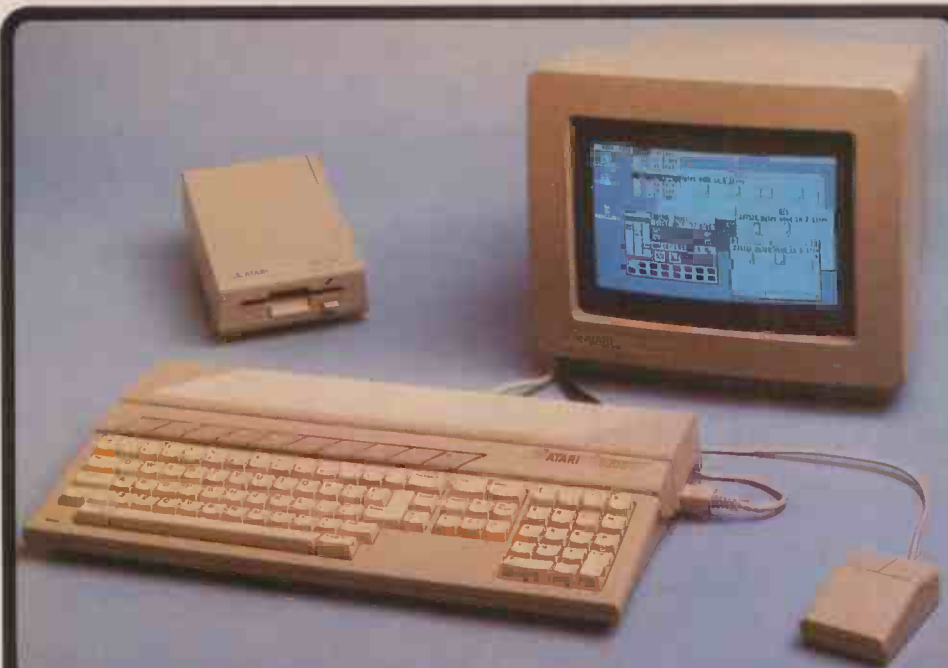

512K RAM (524.268 bytes) 16K ROM expandable to 320K Port for addnt 128K plug-in ROM cartridges Mei

### 200K TOS operating system and the control of the control of the control of the control of the control of the control of the control of the control of the control of the control of the control of the control of the control **GRAPHICS**

findwidually addressable 32K bit-mapped Bid<br>screen with 3 screen graphics modes<br>320x200 pixels in 16 colours (low resolution) RS<br>640x200 pixels in 4 colours (med resolution) VT5<br>640x400 pixels in monochrome (high res) Ma<br>

512 colours available in low/medium res It levels of each in red, green and blue

ARCHITECTURE<br>Custom designed chips: GLUE Chip - MMU Memory Mingmint Unit MMM<br>DMA Controller - Graphics Processing Unit 1793<br>16732 bit Motorola 66030 processor at 8MHz<br>eight 32 bit data registers (GEM<br>eight 32 bit data regi eight 32 511 address registers 16 btt data bus/24 bit address bus

7 levels of interrupts: 56 instructions 14 addressing modes 5 data types<sup>ta</sup> **ATA STORAGE** 

High speed hard disk interface on the memory access 1.33 Mbytes per second COS (CO) (Compact Disc) interlace a<br>Direct memory access 1.33 Mbytes per second COS (Compact Disc)<br>Built in cartridge access Dedicated floppy disk controller

DISK DRIVE<br>
SOK (unformatted) struced 3/4" hoppy d/drive GEM 3<br>49X (formatted) struced capacity and DISK (comatted) storage capacity<br>
and OS<br>
SOUIND AND MUSIC<br>
Fraguency control from 301-to a storage capacity<br>
a codes (cha Dynamic envelope controls **ADSR (ATTURE CONTRIGUES**) ADSR (Attack, Decay, Sustain, Release) Norse generator Ministers Replace<br>MIO1 interface for external music synthesizers KEYBOARD<br>**KEYBOARD** 

Separate keyboard microprocessor<br>Standard ()WERTY (ypewriter styling<br>Ergonomic angle and height 1<br>Numeric keysad - 18 keys Including ENTER<br>One !ouch cursor control keypad<br>One !ouch cursor control keypad

MONITOR 12- screen - high res monochrome monitor

640x4C0 monochrome resolution Lisp. Modular -2 and Pascal Note. Some of the above specifications are pre-release and may therefore be subject to change

Mr. Tramini established the maxim that Studiess Maximizer This section<br>This is the only personal computer I know of that comes with of the S20<br>Midl this first personal computer I know of that comes with of the S20<br>Peter Br

"The mathing" Aprimations PERSONAL COMPUTERNEWS "This machine<br>"It would seem that GEM otters the ideal operating eystem" it,"<br>"It would March 7th 1985 POPULAR COMPUTING WEEKLY" ... the use of<br>"I found it (GEM) externely e impressed with the way in which it disguises the unfriendly colour

VIDEO PORTS Display - Low Resolution - 40 columns Med/High Res - 40/80 plus cols Medium res RGB (RediGreen/Blua) output High resolution monochrome (Black & White)<br>COMMUNICATIONS<br>Bidirectional centronics parallel interface for

printers, or modems capable of input/output RS232C serial modem/printer interface **Contact Contact Contact Contact Contact Contact Contact Contact Contact Contact Contact Contact Contact Contact Contact Contact Contact Contact Contact Contact Contact Contact Contact** VT52 Terminal Emulation Software Maximum Baud Rate up to 10.200 Nigh speed hard disk interface<br>Floppy disk controller (Western Digital)<br>2 joystick ports (one for 2 button mouse)

MIDI Interiore for estated music synthesizers<br>GEM WIMP ENVIRONMENT<br>WIMP - Worder local Mouse Por down menus<br>Two sultan mouse controller<br>Capacity - Will Device interiore<br>GEM AB - Apple and Device interiore<br>GEM AB - Apple an

**SOFTWARE** 

GEM environment<br>
anth user friendly Macintosh style operation<br>
TOS'- Tramvel Operating System<br>
Nary 3 own system based on CPIM 68K with<br>
herarchical directory & this structure plus s<br>
BOS'- Business Operating System<br>
TO-un

SEM desktop<br>
aufh GEM PAINT graphics mgmt system<br>
aufh GEM PAINT graphics mgmt system<br>
presencial RASIC and OR Logo<br>
prigraphy written by Digital Research (DR)<br>
are view much the system of the machines<br>
accept for the arte

### VARIOUS

Dimensional 470mm/240mm/80mm/<br>
Figure external power supplies<br>
Expansion, 3% Rocov disk dimension<br>
2% Rocovid dimension disk can be connected:<br>
2% TSM in anti-disk fluxe<br>
Disk matrix & diversion (black)<br>
Thermal did metrix

LANGUAGES<br>BASIC 8 LOGO supplied<br>Many others will soon be available including<br>Assembler, BCPL. C, Cobol, Compiled Basic

### **ON POLAR MAKER IS AN APPENDIX TOWARD ON POLAR MAKER IS COMMENT TO PRESS COMMENT** The electronics in the machine area work of an ... The heart ... The heart ... The heart ... The most search of the most search of the most search of the most search of the most search of the most search of the most search

of the S205T las Motorota 68000, one of the most powerful affordable, it<br>Schiff processors around and in many respects tile close to<br>Selen ga2-bit change and the machine appears in the shops,<br>The attention is different to

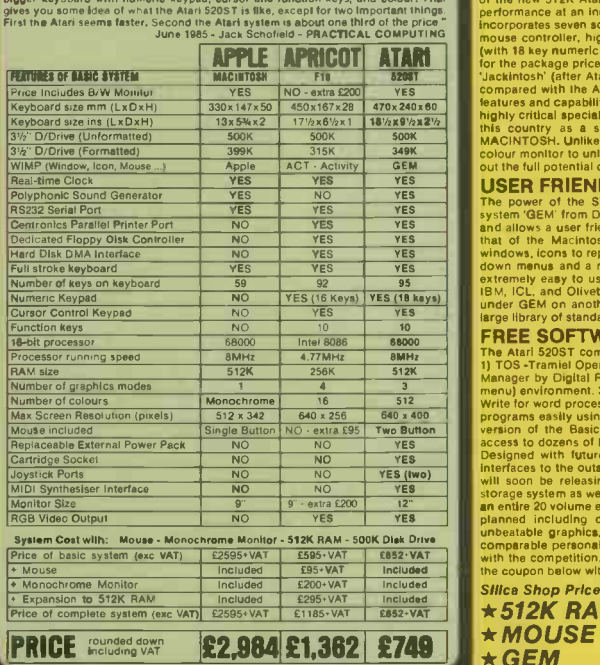

what Jack Tramiel what Jack Tramiel without the price," Marich 1985. ANALOG COMPUTING<br>
"It (ine ST), uses the most modern technology that is<br>
alfordable, in a package that glues a professional impression."<br>
The Atian ST is one of the most elegant designal ha

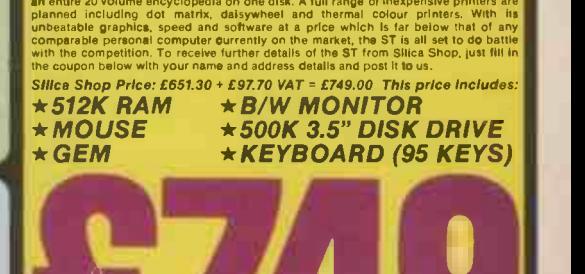

the use of GEM makes the new range of Atari computers some range of Atari computers so similar to the Macintosh (with the added attraction of colour). that they are already being called JJeckintoshes". The new standard col -The 520ST is technically excellent ... The 520ST hardware is a little for the formulation of the state of the<br>the new standard by which others will be judged." July 1985 the State COMPUTER Peter Bright Feb 1985 PERSONAL COMPUTER WORLD SILICA SHOP LTD, 1-4 The Mews, Hatherley Road, Sidcup, Kent, DA14 4DX<br>SEND FOR FREE ATARI ST LITERATURE i<br>I SEND FOR FREE ATARI ST LITERATURE **VALLETS** MI MI M. 1.1.111 I. .11 .1110 To: Silica Shop Ltd. Dept PC 1085, 1-4 The Mews. Hatherley Road, Sideup, Kent, DA14 4DX<br>PLEASE SEND ME FREE LITERATURE ATARIJ WE AR WE ARE THE UK'S Nol ATARI SPECIALISTS At Silica we have been successfully dedicated to Atari ever since their products first appeared on the UK ATARI market. We can attribute our success largely to the Atari specialisation which we practice and to the user<br>back-up we provide. Rest assured that when you buy a piece of Atari hadware at Stilca you up to date with<br>supported ON THE NEW ATARI 520ST COMPUTER Mr/Mrs/Ms: **Initials:** Sumame: Address: SILICA **6 01 - 309 1111 CONSIDERED CONTRACT DE L'ANGLES DE LA CONSTRUERATION DE LA CONSTRUERATION DE LA CONSTRUERATION DE LA CONSTRUERATION DE LA CONSTRUERATION DE LA CONSTRUERATION DE LA CONSTRUERATION DE LA CONSTRUERATIO** Postcode: Do you already own a computer<br>If so, which one do you own? 411. 111101

ATARI 520ST SPECIFICATION MACUNTOSH V FIC V 520ST <sup>Suuden</sup> a Fat Mac - the 512K App e Mac - the 512K App e Mac - the 512K App e Mac - the 512K App e Mac - the 512K App e Mac - the 512K App e Mac - the 512K App e Mac - the

### <u>AL520 STI</u> POWER WITHOUT THE P THE NEW ATARI 520ST<br>Under the new leadership of Jack Tramiel (former boss and founder of Commodore Business Machines), Atari Corporation hive computed their entry into the world of the world of the world of the world of th

business/personal computers with a machine which leaves the competition standing. Tramiel's slogan 'Power Without the Price' has been implemented in the manufacture of the new 512K Atari 520ST Colour computer which offers the user amazingly high performance at an incredibly low price. Launched es a work -station. this new system incorporates seven software packages as well as the 520ST computer with 512K RAM, mouse controller, high resolution monochrome monitor (640x400), 95 key keyboard and the (with 18 key numeric keypad), MIDI interface, GEM and a 500K  $3\frac{r}{2}$  inch disk drive, all  $\blacksquare$ for the package price of only £651.30 (+∨AT = £749). Dubbed the 'Mac beater' and the interface the 'Jackintosh' (alter Atari's Chief, Jack Tramiel), Atari's new machine has been directly compared with the Apple Macintosh RRP £2595 (+VAT = £2985) which offers similar  $\parallel$ features and capabilities but at a much higher price. Favourably reviewed by the UK's highly critical specialist computer press. the 520ST Is likely to make a great impact in this country as a sophisticated alternative to an IBM PC, APRICOT or APPLE MACINTOSH. Unlike its overpriced competitors, the Atari 520ST can be linked up to a colour monitor to unleash a choice of up to 512 colours. The addition of colour brings

### out the full potential of graphics packages such as GEM.<br>USER FRIENDLY GEM OPERATING SYSTEM

The power of the ST is harnessed and made user friendly by the new operating system 'GEM' from Digital Research. GEM stands for Graphics Environment Manager and allows a user friendly colour or B/W graphics interface which closely resembles that of the Macintosh, This similarity extends to the use of moveable resizeable |<br>windows, icons to represent objects such as disks and disk drives, and the use of pull |<br>down menus and a mouse. The advantage of all this extremely easy to use. GEM has now been implemented for the Acorn, ACT, Atari. IBM, ICE, and Olivetti. Software written for GEM on one computer should also run under GEM on another computer. This will enable the market to quickly produce a

### large library of standard interchangeable software. FREE SOFTWARE AND FUTURE EXPANSION

The Atarl 520ST comes supplied with seven free software packages as listed below: 1) TOS -Tramiel Operating System based on CPM 68K. 2) GEM Graphics Environment Manager by Digital Research (DR) giving a WIMP (Window. Icon, Mouse. Pull down. I menu) environment. 3) DR GEM Paint for creating graphics masterpieces. 4) DR GEM **CHALLET** Write for word processing. 5) Logo learning language to enable you to write your own programs easily using turtle graphics. 6) DR Personal Basic a powerful user friendly version of the Basic programming language. 7) SOS operating system giving you access to dozens of business applications packages already available on the market. Designed with future expansion in mind, the ST also features a host of different interfaces to the outside world and an impressive list of accessories is planned. Atari will soon be releasing a 1000K (1MB) 31/2 inch disk drive, and a 15MB hard disk storage system as well as a mass storage compact disk (CD) player capable of storing an entire 20 volume encyclopedia on one disk. A full range of inexpensive printers are<br>planned including dot matrix, daisywheel and thermal colour printers. With its<br>unbeatable graphics, speed and software at a price which

nter e A11 f.250  $\frac{1}{2}$ 150  $\frac{1}{2}$ 150 **1001** 1011 1012 1012 1012 1012  $\frac{1}{1000}$  M.  $\frac{1}{1000}$  M.  $\frac{1}{1000}$ print<br>like this.

# Only the<br>Epson LX-80<br>also prints<br>like this.

The print on the left is certainly legible, which is quite good enough for most purposes.

But it's nothing to write home about. Or with.

That's why Epson have brought out the new LX-80.

The LX-80 is a dot matrix printer that can print in correspondence quality (like this) as well as in draft. Yet at only £255+VAT it's no more expensive than any of its less capable rivals.

This alone would make the LX-80 unique. But there's more.

Changing fonts on the LX -80 doesn't involve a complicated rigmarole as it does on other machines. By simply pressing a combination of buttons on the front, you can change from one font to another to another to mother. As easily as that.

The LX-80 will justify or centre type if you like. It will even print your own symbols.

Alternatively, you can use the standard 1K buffer to free your computer for other tasks more quickly.

The LX-80 takes plain sheets as standard, though a variety of paper feed options are also available.

It should go without saying that the LX-80 is as reliable as Epson printers have always been. But there, we've said it anyway. There's still more to tell, of course. But fill in the coupon in whatever style you like - and we'll fill you in completely.

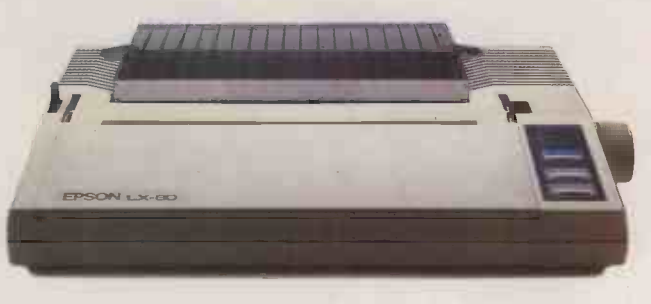

# EPSON DESCRIPTION

Please send me more information on the LX-80.

Name Address

Tel No LPC 2

To: Epson (UK) Ltd., Dorland House, 388 High Road, Wembley, Middlesex, HA9 6UH. Circle No. 118

# $\overline{\phantom{a}}$ LIBERATOR **Portable Text Processor**

For Business on

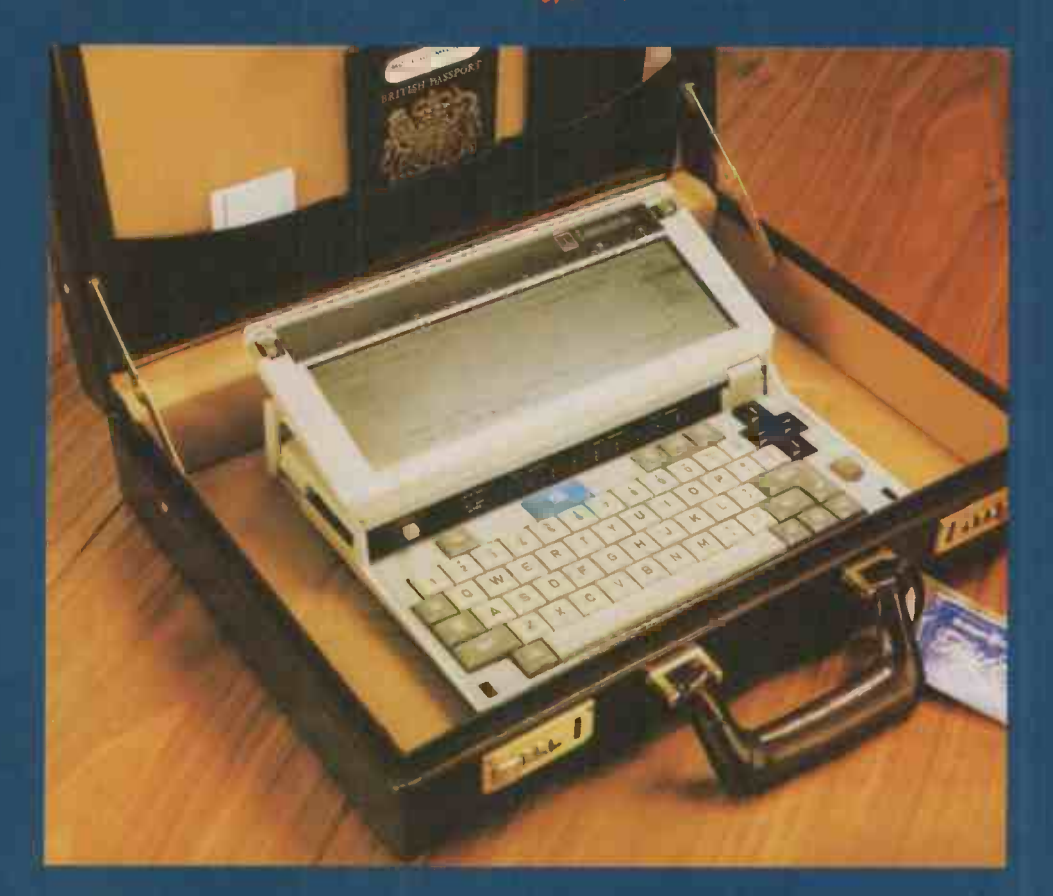

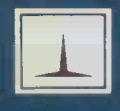

For further details contact  $-$ THORN EMI Dynatel Limited

**Treorchy** Mid Glamorgan Wales CF42 6EY telephone (0443) 435273 telex 498533

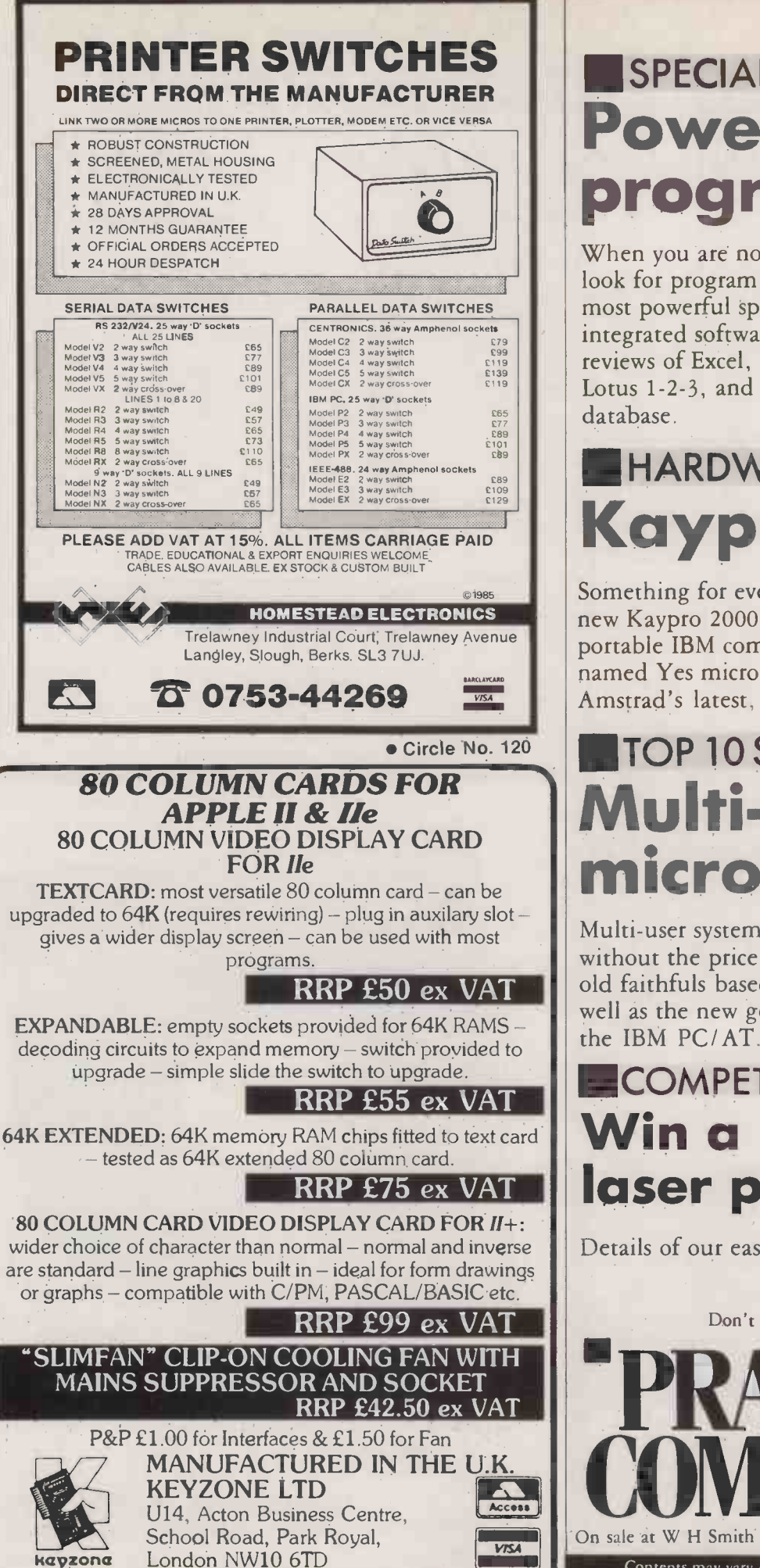

Tel: 01-965 1684/1804 Tlx: 8813271

Circle No. 121

# SPECIAL SECTION Power programs

When you are no longer a beginner you look for program power. We survey the most powerful spreadsheets, databases and integrated software for business use. Also: reviews of Excel, Microsoft's challenger to Lotus 1-2-3, and the highly original Reflex database.

# **HARDWARE** Kaypro

Something for everyone. We review the new Kaypro 2000 battery -powered portable IBM compatible, the intriguingly named Yes micro from Philips, and Amstrad's latest, the PCW-8256.

# **ITOP 10 SURVEY** Multi-user micros

Multi-user systems can offer the power without the price. We look at some of the old faithfuls based on the S-100 bus as well as the new generation of micros like the IBM PC/AT.

### **ECOMPETITION** Win a laser printer!

Details of our easy-to-enter competition.

Don't miss the October issue of

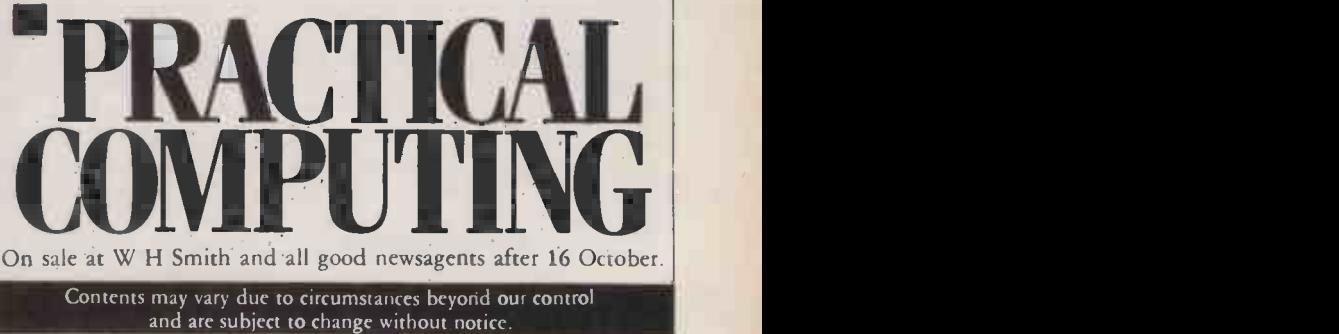

# PRICE BONANZA  $\Delta$

### PROFESSIONAL SERVICE

### EXPERT ADVICE

### PROMPT DELIVERY

### PC SOFTWARE

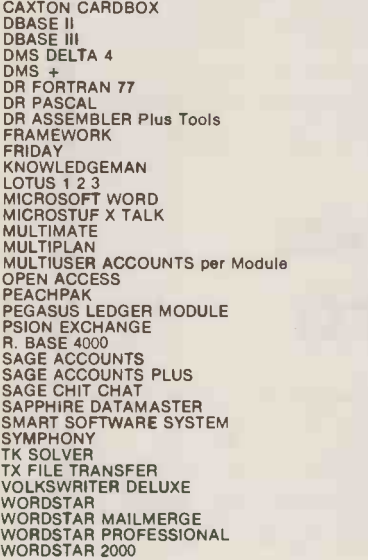

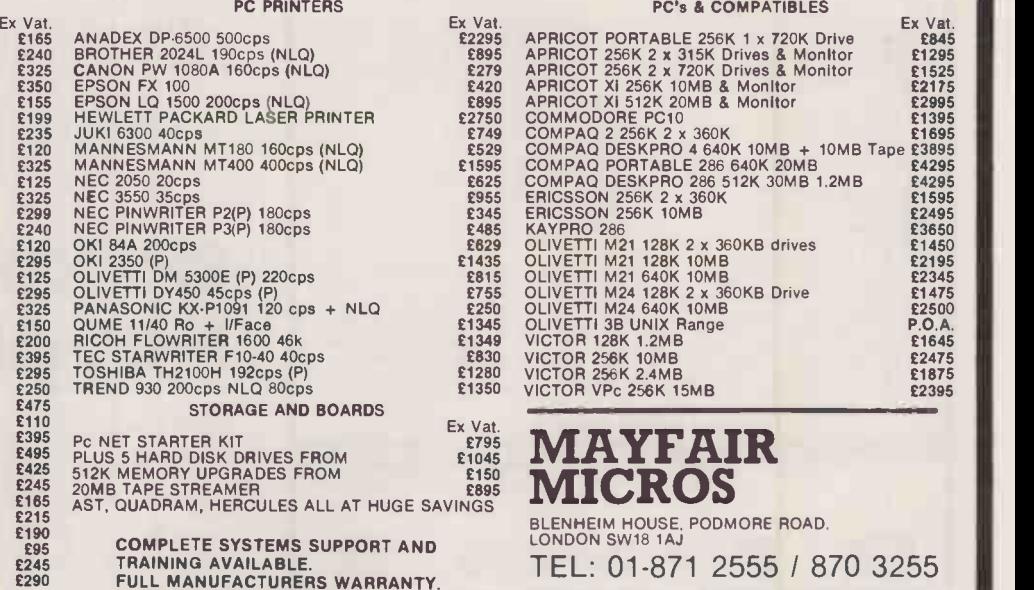

£295 £325

> COMPLETE SYSTEMS SUPPORT AND TRAINING AVAILABLE. FULL MANUFACTURERS WARRANTY. MOST ITEM EX STOCK. Next day Insured delivery available.

### Ex Vat.<br>
£2295<br>
£895<br>
£279<br>
£420 £895 £279 PC's & COMPATIBLES APRICOT PORTABLE 256K 1 x 720K Drive APRICOT 256K 2 x 315K Drives & Monitor APRICOT 256K 2 x 720K Drives & Monitor Ex Vat. £845 £1295 £1525 EPSON FX 100 £420 APRICOT Xi 256K 10MB & Monitor £2175 EPSON LQ 1500 200cps (NLQ) £895 APRICOT Xi 512K 20MB & Monitor £2995 HEWLETT PACKARD LASER PRINTER £2750 COMMODORE PC10 £1395

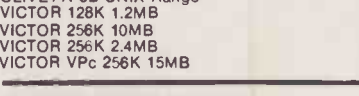

### Ex Vat.  $\frac{1735}{1795}$  MAYFAIR  $\frac{1735}{1395}$  MICROS  $£1045$ <br>£150 **R** MICROS<br>BLENHEIM HOUSE, PODMORE ROAD.

### TEL: 01-871 2555 / 870 3255

We accept official orders from UK Government and Export Educational Establishments. Mail Order and Export Education Enquiries welcome. Callers by appointment. Ref:  $1.02$ 

Circle No. 122

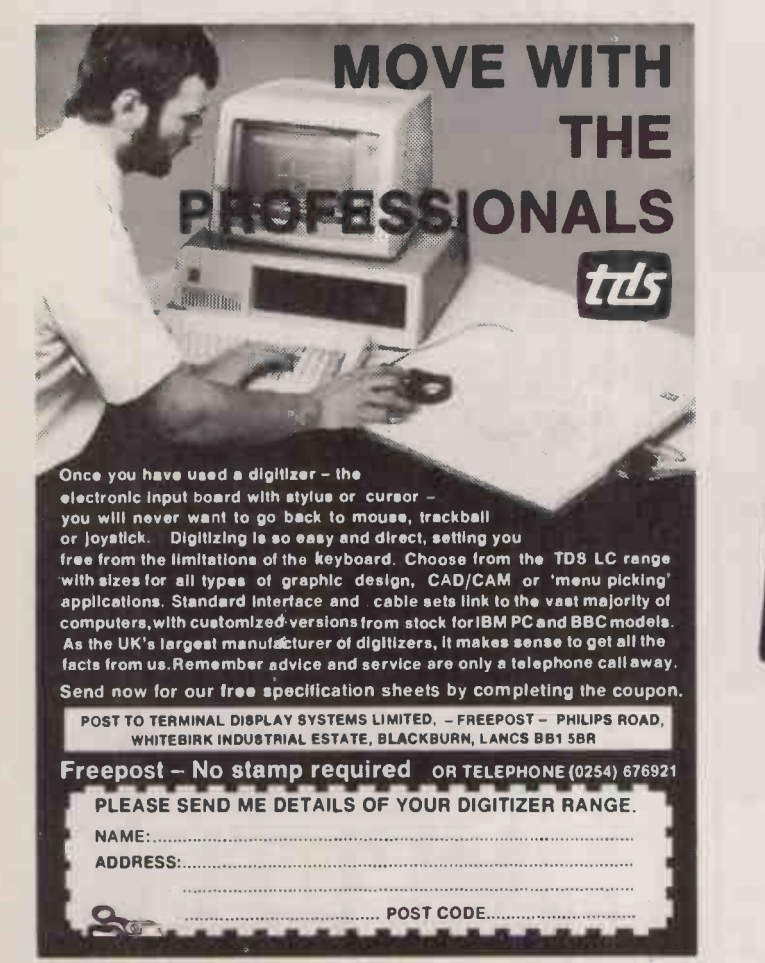

Circle No. 123

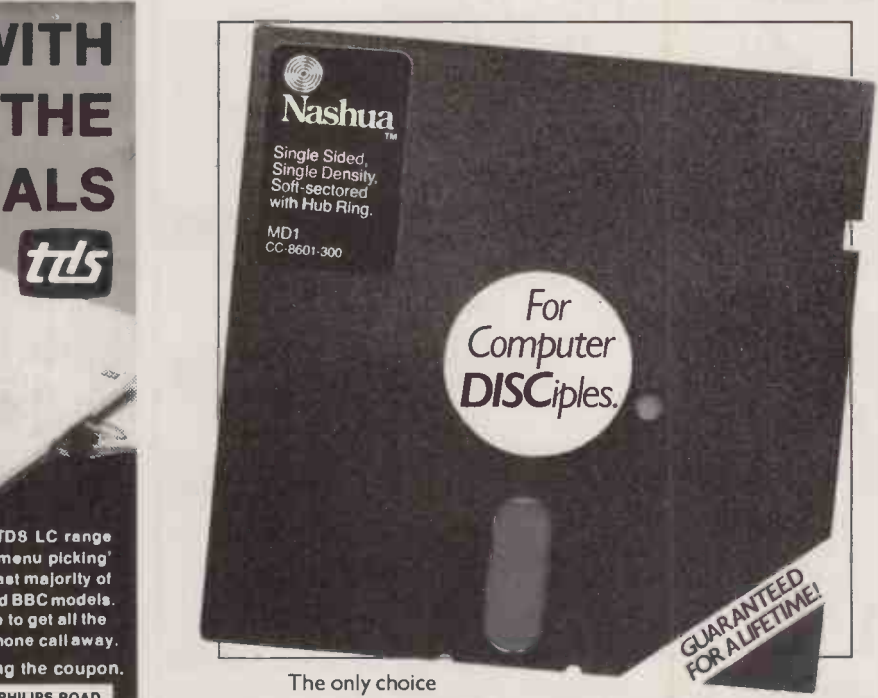

for computer, connoisseurs, all Nashua spinning diskettes are actually guaranteed for LIFE.

The reason? We're confident our quality control is unbeatable. Compatability, performance, and lifetime reliability. Ask your Nashua dealer or call Nashua direct on 0344 426555 for full details.

### NASHUA COPYCAT

NASHUA - the make that runs circles around the others.

Circle No. 124

# Cor! Only £899" STORAGE for 10 megabytes.

The Sider, our new add-on Winchester hard disk for your Apple ][+ or / /e comes to you complete for just £899, including not only VAT but **EVERYTHING** you need to plug-in and play:<br>  $\star$  10 Mb storage  $\star$  installation software for the 4 main operating systems (DOS, CP/M, Pascal and  $Proof$   $\star$  power cable  $\star$  manual  $\star$  host adaptor  $\star$  1 year warranty (parts and labour)  $\star$  delivery (mainland U.K. ).

More, FIRST CLASS PERIPHERALS offer full refund if you are dissatisfied and return it within 15 days, and a FREEFONE service to answer any technical queries.

WHO ARE FIRST CLASS PERIPHERALS? Newly -arrived in the U.K., we are wholly -owned by Xebec Corporation, top manufacturer of disk controllers and subsystems for IBM, Hewlett Packard, ICL, Philips and other OEM giants. Every FIRST CLASS product is a peripheral with a pedigree - and, thanks to direct marketing, in a value -class of its own.

To get your SIDER for an amazing, all-in £899, dial 100 and ask for FREEFONE 'FIRST CLASS PERIPHERALS', then simply quote us your Visa/Access/American Express card number.

I

If you prefer, just use the coupon. DO IT TODAY!

PHONE FREEFONE FIRST CLASS PERIPHERALS or (0734) 699663

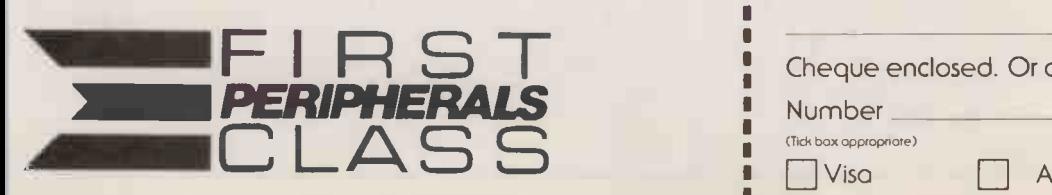

Apple, DOS, ProDOS ore trademarks of Apple Computer Inc. CP/M is o registered rrodemork of Digitol Research, Inc.

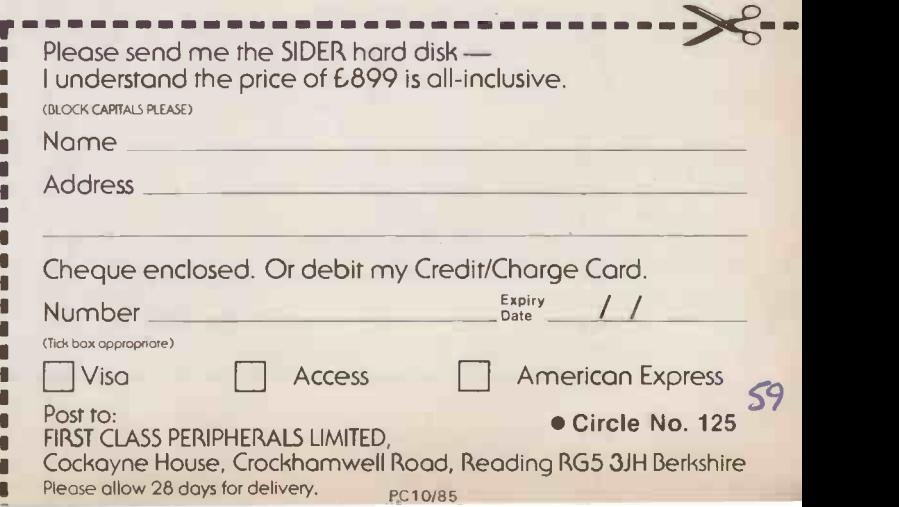

IREVIEW

### LIBERATOR JUST FOR CIVIL SERVANTS? By Glyn Moody

Originally designed to meet the demands of government departments, this lap portable offers efficient WP on the move. But for the price, shouldn't you get more?

The Liberator is an eight-bit lapportable computer weighing 41b. designed and built in Britain; it is intended principally as a text-gathering device. The price is  $£720$ .

It arose out of studies of lap portables that was carried out by the government's Central Computer and Telecommunications Agency, the CCTA. This is part of the Treasury and is responsible for evaluating and purchasing new technology and computers for all government departments.

Three machines built by the Japanese firm Kyocera, and sold as the Olivetti M-10, NEC 8201 and Tandy 100, were tried out by a number of civil servants. Their verdict was that lap portables could save considerable time and cost in preparing reports, especially by those who travel a lot in their work. Consequently, the Department of Trade and Industry discussed with British computer manufacturers the possibility of producing a version to meet the government departments' needs. This blossomed into the Liberator project at Thorn EMI.

The final form of the Liberator has been largely shaped by its history. It weighs a mere 41b., is only 1.4in. thick, and fits easily in a briefcase. The review model was a dull grey, but retail machines will be moulded in cream -coloured plastic. It is intended chiefly as a text -gathering device: the word processor is resident on ROM, and is the only application currently available. An external ROM socket allows others to be added later.

### EXPANSION PORTS

At the back of the machine, there is a RAM slot for inserting 24K cartridges. The basic machine comes with 40K RAM which can be expanded to 64K internally. Also at the back there are two serial ports, one for a printer and one for comms. Unfortunately, these both use eight -pin DIN plugs rather than RS -232s, though Thorn EMI provides leads ending in RS -232 plugs as an alternative.

A battery socket allows the Nicad batteries to be recharged; this takes five hours with the Liberator off, and eight hours with it on. Batteries will last 12 hours in operation. Alkaline batteries can be used instead and provide up to 16 hours operation. There is also an on -board memory backup battery which ensures RAM retention for at least five hours if the main battery is removed or fully discharged.

In addition to a Reset button which is used in conjunction with the Control key, there is a sliding switch to protect one of the memory banks; essentially it makes part of the RAM disc read-only.

The screen is a standard flip-top type which pivots back to reveal a grey LCD from Toshiba. After about five minutes of keyboard inactivity the screen powers down to save the batteries. To revive it, there is a screen -refresh button above the keyboard to the left. Unfortunately, there is no ratchet

### LIBERATOR **EBVERDICT**<br>  $\sigma$ <sup>4</sup><sup>2</sup> **Graph** Performance  $\Box$   $\Box$   $\Box$ Ease of use  $\Box$   $\Box$   $\Box$  $\blacksquare$ Documentation **MI IN IN** Value for money  $\Box$   $\Box$   $\Box$   $\Box$  $\Box$  If your main need is for a very lightweight, portable word processor and cost is no great problem the Liberator will fit the bill.

device on the screen to allow you to adjust the angle of viewing. Instead, the carrying handle which pulls out from the rear of the machine folds over and forms a rest for the screen.

Generally, the standard of workmanship on the review model was not equal to that on similar Japanese machines. For example, the various sections of the moulding at the back are not totally flush, and the sprung door on the RAM port is wonky. Thorn EMI says that the machines which will be sold to the public have better tolerances and overall finish.

The keyboard is of good quality, with dished keys. The layout is unusual. As well as the standard QWERTY keyboard, there are four cursor keys in the top right-hand corner, and a number of function keys along the top. These include Left and Right Delete, a toggle between Overwrite and Insert, and a block marker button.

The machine is switched on by opening the lid, and it beeps when you do so. The

### SPECIFICATION

CPU: CMOS Z-80

RAM: 40K on standard machine, upgradable to 64K internally; external expansion of 24K

ROM: 32K operating system; external ROMs will offer applications such as spreadsheets, comms, etc.

Dimensions: 252mm (9.9in.) x

295mm. (11.6in.) x 35mm. (1.4in.) Weight: 4.21b. (1.9kg.)

Display: 80 columns by 16 lines; character cell five by -seven on a six-byeight grid

Keyboard: QWERTY layout; 62keys, including four cursor keys

Interfaces: two serial interfaces, RAM expansion port, ROM expansion slot, battery-charging socket-

Software in price: operating system, based on Personal CP/M, word processor Software options: full commi and spreadsheet ROMs may be available in due course

Price: £720 plus VAT for basic system; RAM packs £115

Manufacturer: Thorn EMI Dynatel, Treorchy, Mid-Glamorgan CF42 6EY. Telephone (0443) 435273

initial screen displays the files present in bank A of the RAM, the number of free blocks - each block represents about 1K the date and the time. On the right-hand side of the screen there is a short menu of commands: Bank, Delete, File, Newfile, Print, Protect, Rename, Setprint and Utility. You move around these with the up and down cursor controls.

Most of the commands are obvious. Bank sets the bank of RAM: Bank A and B refer to the partitioning of the RAM, and Bank C to any extra RAM packs which may be resident in the RAM port. Protect enables you to place a marker in the form of a shield against selected files, and inserts an extra level of protection. Setprint allows you to choose between dot-matrix and daisywheel printers. Utility calls up a sub-menu with subsidiary commands handling such things as comms and setting the internal clock.

Since the Liberator is intended as a dedicated word-processing machine, all the commands place you automatically in textentry mode. Operation of the program is simplicity itself. Using Shift and Control keys in conjunction with the cursor pad allows you to move in any direction by letter, word or screen. Similarly deletions can be a letter or line at a time.

Commands like block moves and word

### **IREVIEW**

searches are handled from another small menu, called up by pressing the blue Break/Command key placed centrally above the keyboard. The menu appears down the right-hand side of the screen. One of the two default settings for screen width allows this menu to be present without obscuring any text. The wider setting means that the menu is pulled down over the right-hand part of it.

Blocks are marked using the dedicated marker key placed to the left above the keyboard. It is then simply a matter of using the appropriate command from the subsidiary menu. From the same menu you can also search for words, return to the main menu or print out a document. Printing is also very straightforward. Thorn EMI sells two badgeengineered dedicated printers, a daisywheel from Itoh, and a Fujitsu dot-matrix. However, with the the RS-232 lead you can use other standard serial printers such as those from Epson.

In use, the Liberator proves well suited to its basic task of word processing. The keyboard has a good feel to it, and can be used by touch-typists without problem. Minor grouses include the positioning of the Shift and Enter keys and the layout of the Delete group. In time you get used to the position of Backspace Delete, but it could be more convenient.

### LCD SCREEN

The screen, too, is very good for its type. I have yet to come across an LCD I would really like to work with for long periods, but the Liberator's is acceptable. It is a pity that it is not possible to adjust the screen position more finely, and many will doubtless find the preset angle is wrong for them.

The word processor itself is adequate. It does most of the things you would like and is quite fast. Limitations include only two page -width settings, and no replace facility to be used in conjunction with the search.

Perhaps the main problem with the machine is that it is only a word processor. There is no electronic mail  $-$  though Thorn EMI hopes to release this very soon  $-$  and no other programs to run on it. This places it at a considerable disadvantage to its Japanese rivals. Even if additional features do come through, Japanese technology and products are almost certain to have moved on yet further, and prices to have come down.

The Liberator can only be recommended over its rivals if its particular virtues are paramount for you and you really only want a text-gathering device which is very light and very slim.

### CONCLUSIONS

The Liberator is a slim, lightweight lap portable designed mainly for word processing on the move.

**The machine suffers from being limited to** one application, and from its lack of electronic mail facilities but the manufacturer says it is working on these areas.

The keyboard and screen are of a high quality, and the word-processing program is very usable, if somewhat limited.

Compared to its rivals, the Liberator looks rather overpriced. PO

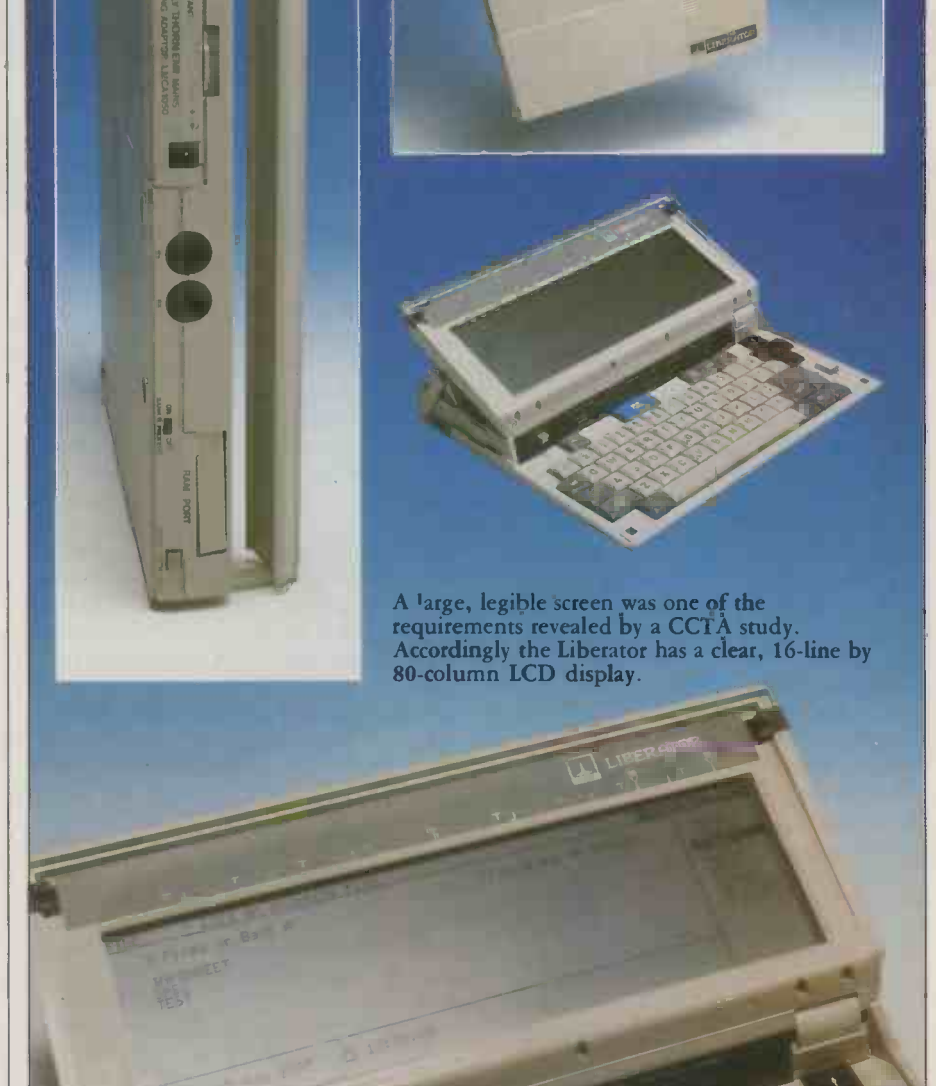

### THE LIBERATOR AND ITS RIVALS

The lap-portable market which the Liberator is entering is a crowded one. In the same price bracket there is the highly thought of Epson PX-8 and the new Tandy 200, as well as variants of the Kyocera machine from NEC, Olivetti and Tandy which are at prices well below it.

The Epson has a smaller LCD of only eight lines of 80 columns, but it possesses a number of attractive features. These include CP / M with 64K RAM, programs like WordStar and Microsoft Basic, plus a spreadsheet and a database on plug-in ROM chips. In addition to a built-in microcassette drive, you can also buy a battery -powered microfloppy.

The Tandy 200 offers a 16 -line by 40 -character screen, 24K RAM expandable to 72K, and 72K of ROM which includes Multiplan and a text editor. A big plus is the onboard modem, though BABT approval has not come through yet. The Tandy 200 is the complement of the Liberator, which lacks both modem and spreadsheet but does have better word-processing facilities.

Lower down the scale, the three variants of the Kyocera machine offer basic lapportable facilities for about half the price of the Liberator. The screen has an eight -line by 40 -character LCD. The Liberator scores over them in having a full word processor rather than a simple text editor, and better storage facilities. However it lacks the programs and Basic available for the other machines.

Epson is on 01-902 8892; Tandy on (0922) 648181; and Olivetti on 01-785 6666.

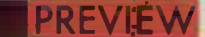

# AMIGA **COMMODORE** REINVENTS THE ATARI

By Jack Schofield

### This 68000 -based machine comes with a mouse, text -to -speech capability and great graphics but has yet to prove itself in a tough market.

ommodore U.K. is doing its best to ignore the Amiga Lorraine computer, first announced two years ago, and finally launched in New York at the end of July. This is because the Amiga is built round a chip that handles NTSC video, and a Pal version will not be availble until next year.

However, it is such an interesting and potentially important micro that it is worth previewing. This report is based on a day spent with Metacomco in Bristol. This small British software house has two development machines and one final Amiga. Metacomco wrote the operating system and Basic, and has implemented <sup>a</sup> number of other languages for release later.

The Commodore Amiga is a Commodore in as much as Commodore bought the company that designed it. If Amiga's machine has a true origin, however, it is in the Atari 800. The Amiga uses three custom chips which were designed by Jay Miner, the man who designed the three similar custom chips inside the Atari 800. Naturally there has been considerable progress from the 1979 Atari to the 1985 Amiga, including the step from eight-bit to 16-bit technology. But anyone familiar with the internal workings of the 800 will instantly recognise both the fundamental architecture and the thinking behind it.

### MARKETING STRATEGY

However, sales of the Atari 800 indicate there may be a problem marketing <sup>a</sup> machine that very few people understand. The Atari 800 lost out to a technically inferior machine  $-$  the Commodore 64 which was both cheaper and had more memory. History could be about to repeat itself in the forthcoming battle between the Amiga and the Atari 520ST where, this time, it is the Atari that is half the price, has twice the memory, and has Jack Tramiel marketing it.

The Amiga is a compact machine with a detached keyboard and built-in 3.5in. disc drive. In size and appearance it is very similar to the Research Machines Nimbus and Philips' new Yes. Both of these use the Intel 80186 chip, to preserve some compatibility with the standard MS-DOS and IBM PC machines.

However, the Amiga, uses the Motorola 68000, like the Atari 520ST and Apple

Macintosh, but when the design was first started it was planned to use the 68008 like the Sinclair QL. The major difference from these rivals is that the Amiga also employs three other large-scale integrated circuits called Paula, Agnes and Daphne. These have similar functions to Antic, Pokey and GTIA in the Atari 800 and were designed by the same man.

Paula is an update of Portia, and is <sup>a</sup>peripheral controller/output timer and interrupt handler, like Pokey. Daphne mainly handles the display, like Antic, with added animation facilities. Agnes looks after the screen, like GTIA, but is also a memory multiplexer with 25 direct memory access (DMA) channels which enable the Amiga to move graphics at a tremendous lick.

### RAM EXPANSION

The main board has only 256K of RAM, again showing the age of the design. However, a further 256K board can be installed by removing a panel on the front. Up to 8Mbyte can be added via the full expansion port on the right-hand side to further exploit the total 16Mbyte of address space of the 68000. Standard nine-pin Dshell mouse and joystick ports sit next to it.

There are further ports on the back of the Amiga for an external floppy disc, printer, modem, left and right sound channels, video display and the keyboard.

The detached keyboard is on a coiled cable. The key layout is Selectric in style. Also there are 10 function keys along the top, and a 14 -key numeric pad on the far right. A cross -shaped cursor -control block nestles next to the right Shift and oversized Return keys. Finally there are two extra Amiga keys, one at each end of the space bar, rather in the Apple style.

In use the keyboard has a good feel, though the keys themselves feel slightly small. It is most reminiscent of the keyboards supplied with the Tandy 1000 and 2000 micros, and rather better than either the Atari 520ST or Apple Macintosh.

The third hardware element will normally be the Commodore monitor, which is priced separately. Reports suggest this has an outstanding performance. However, the final display quality will in part depend on how the U.K. version of the video chip is implemented.

Another feature is a text-to-speech cap-

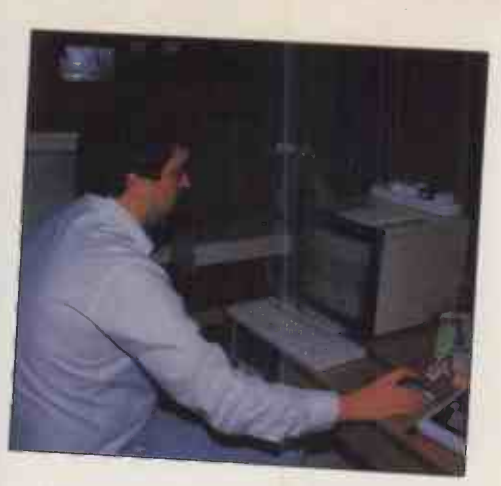

Tim King with Amiga developent system.

ability which sounds slightly better than the usual Dalek in a dustbin. It offers a choice of male and female voices and the software is intelligent enough to add an element of intonation, which is a real breakthrough.

There are two main elements to the software: the operating system, Amigados, and the icon -orientated user interface, Intuition. Amigados started life in Cambridge in 1976, about the time the Cambridge Ring was being developed. It was called, at the time, Tripos, after the examination. Its chief merits were that it was small, designed to be portable, and multi-tasking. The Tripos kernel was developed further at the University of Bath by Dr Tim King and others. Later, Metacomco was formed to exploit the operating system and other software, under a royalty agreement. Further development at Metacomco has customised it to the Amiga. At Metacomco, Tripos is also run on Sage/ Stride and other 68000 -based systems. Dr King says it could be put on to the Atari 520ST, for which Metacomco also wrote the Basic.

Amigados is a Unix -like operating system it recognises List but not Dir - written in BCPL. It offers an unlimited number of files, a hierarchical file structure, hashed disc directories and lots of Unix-like transient utilities. It remains to be seen how many of these will be delivered with Amigados, but the whole lot only occupies a few hundred K rather than 5Mbyte like Unix.

### RUNNING AMIGADOS

Amigados can be driven from <sup>a</sup> command -line interpreter, just like a proper computer. The only major difference is that when you type, say, Run Prog, you can get the command prompt back straight away. You can then issue other commands. Meanwhile the operating system continues in the background to load Prog from disc and run it, etc. The prompt goes through  $1 >$  to  $2 >$ then 3> as you open windows and add tasks.

However, most Amiga users will see relatively little of Amigados. Instead they will see the bit -mapped graphics front end, Intuition, which is a Wimp interface complete with windows, icons and mouse pointers. The obvious comparisons are with the Apple Macintosh, DR Gem and, if it ever comes, Microsoft Windows.

Though taking up 32K of screen RAM, (continued on page 65)

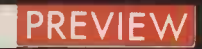

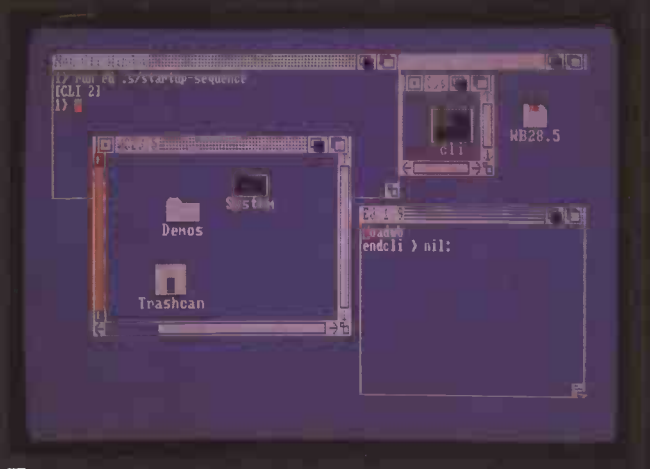

Intuition, the Amiga's user-friendly front end, is shown here in the default colour settings. The icons look relatively crude compared to the Macintosh and Gem versions in monochrome.

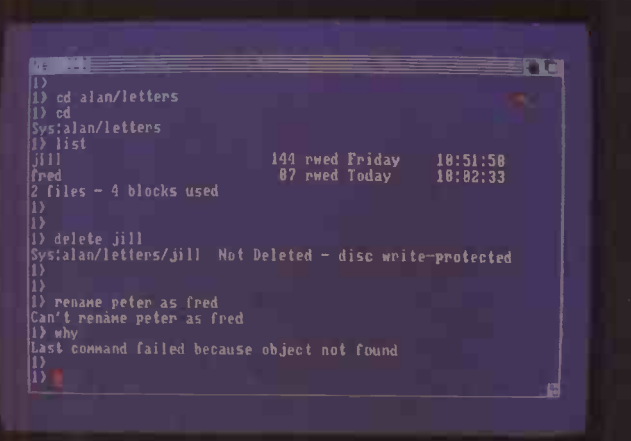

, migados can be run from a traditional command line  $\qquad \qquad$ interpreter (CLI). Note the exchange "Can't rename Peter as Fred". When you type "Why" the system replies. Try that with CP/M!

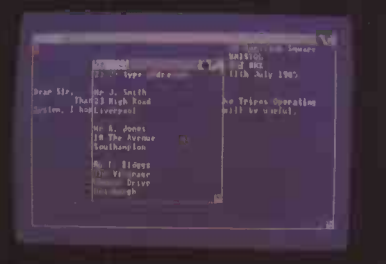

**Amigados is multi-tasking. This**  $\overline{A}$ means, for example, that when you  $\frac{1}{2}$ are word processing you can open a<br>window — shown here as New CLI — in<br>order to look up an address in a database<br>file. (2)

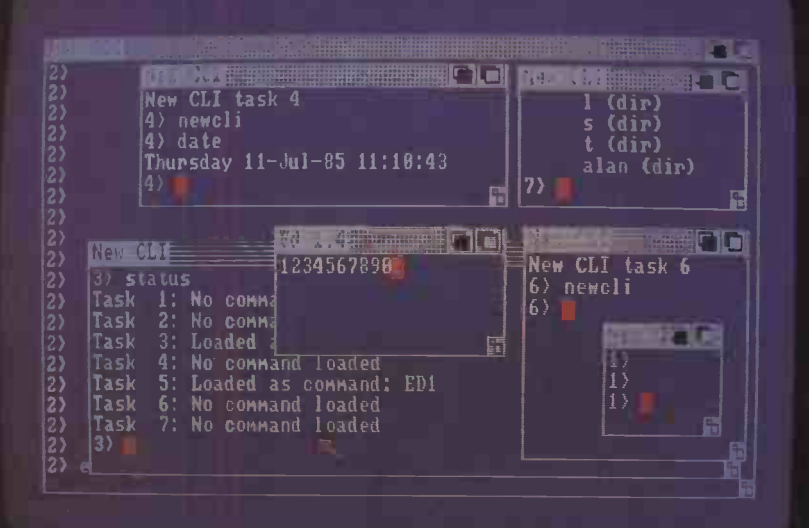

Amigados lets you open as many windows as you like. There is no limit to the number of tasks as long as you have enough memory. Though the Amiga has only 256K to  $\vert$ start, it can access 8Mbyte.

The ABasic program below allows freehand drawing with the mouse. The "line" is the sequence boxes that makes up "Practical Computing" in the output shown here. Peno is the outline pen colour. The b% in line 20 checks the mouse button. The 1 at the end of line 30 provides the graphics fill.

- 5 scnclr
- 10 pena 2
- 15 peno 1<br>20 askmour
- 20 askmouse  $x\overline{x}$ ,  $y\overline{x}$ ,  $b\overline{x}$ <br>25 if b% = 0 goto 20
- $25$  if b% = 0 goto 20
- 30 box(x%-5, y%-5; x%+5, y
	- goto 20

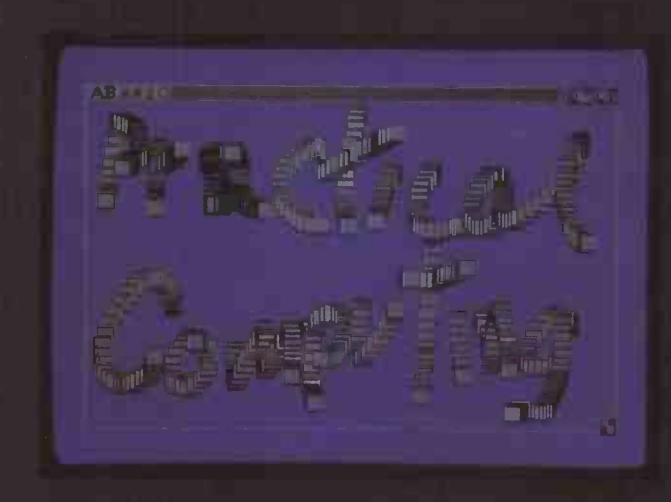

# THE L arc months<br>arc months of the DIFFerence

This is the Synamics ULTRAFRAME<sup>™</sup> - every option you'll ever need! A powerful 8/16 bit microprocessor which will allow

you to design a system right for today and - by plugging in a new board - right for tomorrow. Network IBM PC5TM, compatibles or other popular PCs, tying into a fast, efficient S-100 bus using inexpensive boards and a coaxial cable. Each one can feel the power of 5" and 8" Winchester disk drives, from 10 to 300MB (formatted), with a choice of security back up systems.

# **The Power of a** Mini for the Price of a **Micro**

Each one will benefit from the proven network capabilities of Turbo DOS<sup>™</sup>, with access to MS-DOS<sup>™</sup> and CPM 86<sup>™</sup> software, plus true multiuser accounting and data base applications.

> Expand the system up to 36 users — or tasks — and it will perform as efficiently and as fast as it did with one.

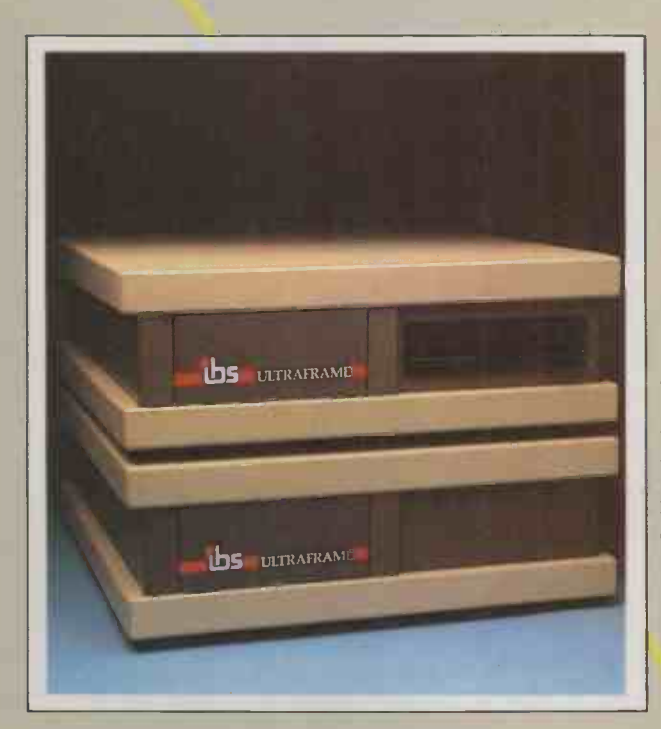

The multiuser multiprocessor system that also networks IBM PCs.

- **Mainframe-like chassis and** power supply engineering
- **II** Fast, high capacity hard disks
- **Choice of backup systems**
- $\blacksquare$  Up to 36 users in parallel
- **Low cost per user**
- **Fast, multiprocessor operating systems**

The ULTRAFRAME<sup>TM</sup> has been built to last  $-$  the main processor chassis is made of solid castings and heavy pressed steel - so we've backed it with the industry's longest warranty - one full year. Plus, we give a level of old fashioned factory support you won't get from anybody else, with on -site maintenance available nationwide.

SYNAMICS ULTRAFRAME is a registered trademark of Synamics Business Systems Ltd.<br>TurboDOS is a registered trademark of Software 2000.<br>MS-DOS is a registered trademark of Microsoft Corporation Inc.<br>CP/M and CP M86 are regist

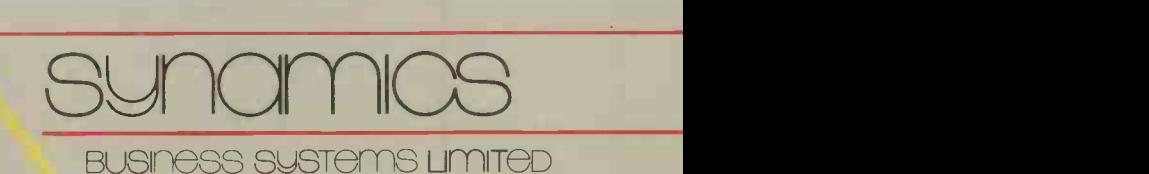

78 Buckingham Gate, London SW1 6PD Telephone: 01-222 4701

Circle No. 126

### (continued from page 63)

Intuition looks relatively crude, mainly because it is drawn in colour with the 640- by 200-pixel resolution of an IBM PC. The fine black -on -white lines of the Macintosh and Atari in monochrome mode look much smarter. However, Intuition does have some real advantages. For example, something looking like a fuel gauge down the side of each window shows the memory being used. Also an icon can actually be taken out of a window, though if you select it afterwards you may still have to replace the disc to make the code accessible. Multiple tasks can be run live in different windows, which can be switched from front to back like on the Lisa. This is quite unlike the Atari 520ST where processing stops when you merely move the mouse to a menu. Tasks keep running on the Amiga, even when you cannot see them. Intuition is up to at least version 28.14 and seems reasonably fully debugged.

It can be set up so that a layer library keeps a damage list, or record of overlapped screen areas. This means you can switch screens instantly in exchange for a small memory overhead. It is claimed that the only limitation on the number of windows and number of tasks which can be run concurrently is the amount of memory available.

Instead of coming with a bundle of useful software like the Macintosh and Atari 520ST, it seems the Amiga will mainly have DOS and Basic. The Basic which runs at the moment, and which was demonstrated at the New York launch, is derived from Metacomco's Basic written in C. However, Commodore announced a Microsoft Basic at the launch, even though  $-$  according to  $\Big|$  IBM PC. However, this is a strategic product Tim King - it demonstrated Metacomco's version.

### METACOMCO'S BASIC

Metacomco's Basic is sold by Digital Research as Personal Basic, and is one of the languages supplied with the Atari 520ST. As PBasic it has not made much impact, partly because it does not have well -developed graphics commands. Extensions are in hand to add these to the Atari version. The Amiga version, ABasic or ABC, has them already.

ABasic shows the one fundamental difference between the Amiga and the Atari 800, as follows. All the sophistication in the Atari 800 was there so that Atari's arcade experts could implement brilliant games on the machine, and sell them to users for £35 each. Users were not given a Basic at all, and

the primitive  $8K$  Atari Basic  $-$  an optional extra - offered few hooks into the custom chips. However, in the Amiga, ordinary users are provided with commands like Animate. This allows you to stick a series of sprites into an array and produce super graphics animation. ABasic can also communicate with DOS using the Unix -like Shell " command, as in IBM PC -DOS 2, where it is undocumented, and DOS 3.

Other software to be promised includes all Infocom's adventures, most games from Electronic Arts and others from  $\vert\,\vert\,\vert$ Broderbund. More serious software is to include Lattice C, Turbo Pascal, Logo, Enable, and the accounts packages from Chang Laboratories.

### OTHER LANGUAGES

Metacomco has implemented an assembler and a Lisp which can have interpreted and compiled routines co resident. A Pascal compiler is planned, and BCPL might follow. Several of these languages are already familiar from Metacomco's versions which are already available for the Sinclair QL.

Just how much software will really become available depends on sales. However, the Pal video display problems and delayed U.K. video display problems and delayed U.K. storing 880K<br>launch will mean American software houses Keyboard: have a considerable start on U.K. ones. With the Atari 520ST, things are more evently matched.

Commodore plans to offer a genlock device which will allow video images to be displayed and overlaid with computer graphics. Another \$500 add-on is intended to provide a limited compatibility with the - that is, it makes users feel there is an upgrade path without many people actually being expected to buy it. The usual array of hard discs and CD-ROMs is also promised, as for the Atari 520ST.

Those familiar with the Atari 800 will understand its player -missile graphics and the concepts of a playfield with sprites, and the use of graphics indirection through colour registers. The Amiga shares these concepts, though they have been taken much further. The Atari 800 can do, in 8K of code, what takes either 40K on, say, a Spectrum, or is impossible. The Amiga offers quadruple the power of the Atari 800 or maybe more. In other words, the Amiga is the world's greatest games computer. The problem is, how many people want to pay \$1,895 for a games computer?

### ATARI v. COMMODORE

Atari is suing Amiga for \$100 million over the Amiga Lorraine. Atari alleges that ii gave Amiga \$500,000 to develop the special chips, and it took an option on Amiga shares. Amiga returned the money and sold out to Commodore. Atari's suit says that, according to the agreement, "Amiga shall not grant any other party a license to make  $\pm$  the use or sell chips or products'' unless they are outside the video game and homecomputer field and unless Atari shares in the proceeds. Amiga says the suit is "totally without merit'

However, it will be a surprise if the Amiga appears under the Commodore label. It is more likely to appear as an Amiga. Whether Atari gets a share of the profits, if any, remains to be seen, but the lawyers will not lose out on it.

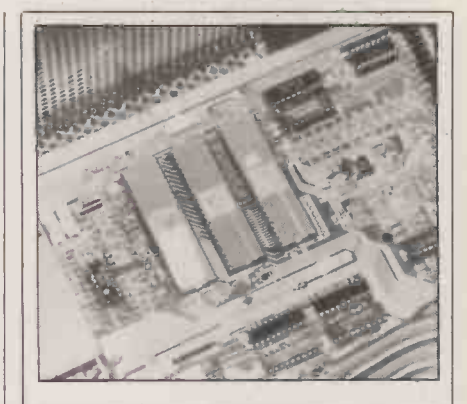

### SPECIFICATION

CPU: Motorola 68000 running at 7.16MHz

Other chips: Paula, Agnes and Daphne custom chips

RAM: 256K, expandable to 512K ROM: 128K or 192K

Display: 80 by 25 characters for monitor, 60 by 25 for TV; five display modes from 640 by 200 with 16 colours to 320 by 200 in 32 colours; colours from a palette of 4,096; eight graphics sprites Sound: four channels with 16-bit resolution and envelope control

Storage: built-in 3.5in. microfloppy disc

Keyboard: 89-key detached with 10 function keys, numeric pad and cursor keys

Ports: mouse, joystick, floppy disc, Centronics printer, two audio ports for stereo, RGB analogue, RGBI, NTSC composite video

Special features: text-to-speech capability

Software included: Intuition user interface, Amigados, ABasic

Supplier: Commodore International, 1200 Wilson Drive, West Chester, Pa 19380. Telephone: (U.S. area code 215) 431-9100

Availability: not in U.K. before 1986 Price: £1,295; monitor \$600 extra

There is no doubt that good business micros are getting closer and closer to being good games machines. Colour, bit -mapped graphics and sound should all be part of the new user-friendly Wimp interfaces. However, they need suitable software; they are no use at all if you just want to run dBase II and WordStar.

So if the Amiga is to be a success as a serious computer, there must be some new types of program written to take advantage of its multi -tasking facilities. In fact, the Amiga starts off rather worse than the Macintosh and Atari 520ST in this regard. And once the games houses get hold of it, it may never recover.

We have already seen one breakway from Atari produce a brilliant graphics machine, the Mindset. In spite of far more IBM PC compatibility than the Amiga, even more coverage in Byte, and lots of venture capital funding, it flopped. If Tramiel still ran Commodore and launched the Commodore 520ST before Atari came in with the Amiga with half the RAM at twice the price, who would you bet on then? would you bet on then?

### COMPUTAPLANT (UK) LTD

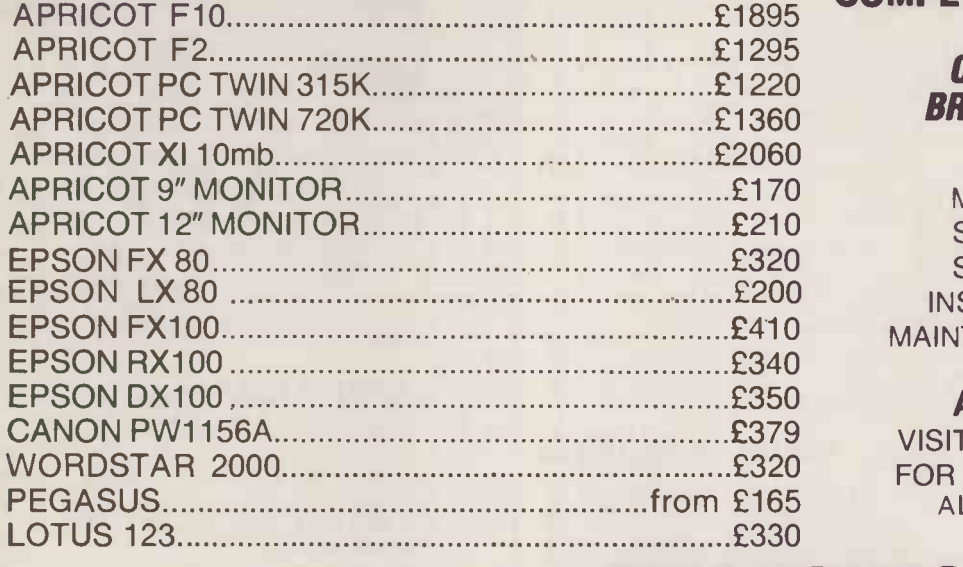

### BRINGS TO YOU THE MOST COMPETITIVE PRICES YET

### CONTACT ONE OF OUR BRANCHES FOR FURTHER DETAILS ON:

MULTIUSER SYSTEMS, SOFTWARE, BESPOKE SOFTWARE SYSTEMS, INSTALLATION, TRAINING, MAINTENANCE AND FINANCING

ALTERNATIVELY: VISIT ONE OF OUR BRANCHES FOR A FREE DEMONSTRATION ALL PRICES EXCLUDE VAT AND DELIVERY

### BRANCHES AT

CROMWELL MEWS 5 STATION ROAD ST IVES CAMBS PE17 4BH Tel: 0480 300169

PENWOOD HOUSE ST BREWARD BODMIN **CORNWALL** Tel: 0208 850918

# OMPUTAPLANT

Circle No. 127

# S100 &VME components

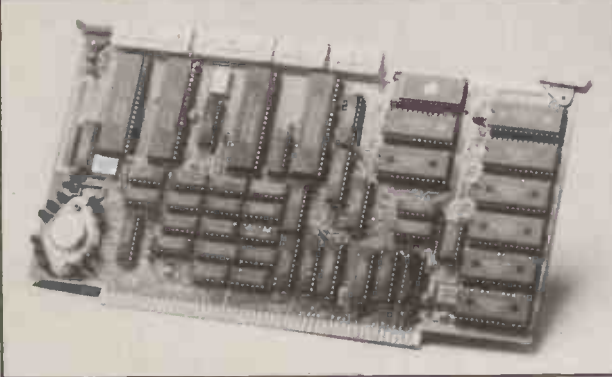

Sirton manufacture and sell a wide range of S100 and VME orientated components for the benefit of OEM organisations and end users.

Boards Sirton's range comprises single board computers, 8 bit and 16 bit CPUs RAM, EPROM, I/O and A/D boards, video and clock boards, hard and floppy disk controllers, plus miscellaneous accessories.

Enclosures Manufactured in a range of sizes and with different front end styles, these enclosures incorporate card cages, disk drive mounts and power supply. Variations cover mini desk top, desk top and rack mount units with or without disk drive cut out.

All items are backed by Sirton's full technical support service plus our facility to assemble components to customers specific requirements.

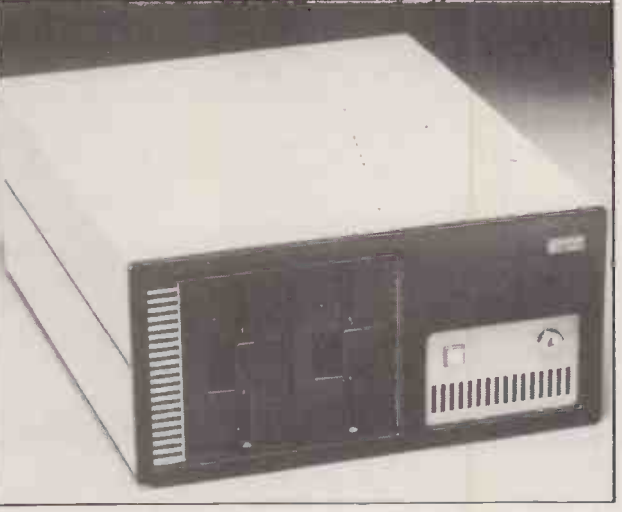

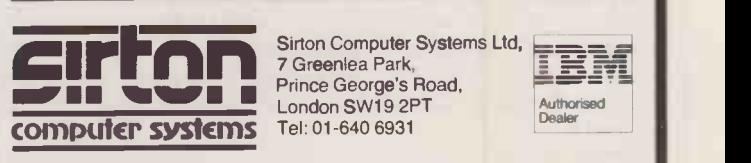

London SW19 2PT Authorised Sirton Computer Systems Ltd,<br>7 Greenlea Park,<br>Dringe Coccale Park 7 Greenlea Park, Prince George's Road,<br>London SW19 2PT Tel: 01-640 6931

PRECISION MADE IN BRITAIN

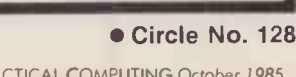

### APRICOT F10 KEEPING IT IN THE FAMILY By Glyn Moody

This cheap hard-disc 512K RAM machine is the latest to join ACT's expanding range of micros.

hen ACT launched the Apricot F1, it explained that  $F1$  stood  $\bigcup_{n=1}^{\infty}$ for "first one". The clear I intention to launch some other ones has resulted in the F2 and FIO machines, both of which form part of the newly formed Apricot Collection.

The F2 adds a second floppy to the F1's single 3.5in. disc drive and costs  $£1,495$ ; the Flo has a 10Mbyte Winchester and a price of £2,295, all prices without VDUs. Externally the FIO is almost identical to the earlier model. About the only change is the new Apricot logo, which ACT is doubtless hoping to turn into the micro equivalent of Lacoste. The main unit is still long and thin, and occupies amazingly little desk area, especially when you consider that there is a 10Mbyte Winchester in there as well as a floppy-disc drive, power supply and motherboard.

At the back there is the power socket, parallel port, serial interface and composite video output and a power supply for mono monitors. On the right-hand side, as on the Fl, there is an external bus. As far as I know, no one has actually found a use for this yet. The combination of whirs from the Winchester and cooling fan produces a slightly intrusive background noise.

The main change from the earlier model is the keyboard. This is still a trendy infrared job, but the physical characteristics are quite different. Gone is the flat keyboard with contoured keys, the edges of which were close together, and only too easy to mis-hit. In its place is a more conventional design similar to the old Apricot PC with the addition of two rows of function keys on the right-hand side as on the Fl 's keyboard. The overall feel is much better; the new keyboard may still be slightly on the light side, but it is certainly quite usable for word processing.

The mouse proved to be a problem: the cursor movements produced by the example we had for review were very erratic and sometimes non-existent. The mouse should come into its own when used used with Digital Research's Gem, which is the other major change on the new machines. This replaces Activity, which is ACT's own icondriven front end to MS-DOS

Running the standard Basic Benchmarks shows almost identical performance with the F1, which is hardly surprising. This places the F series slightly behind the IBM PC in terms of speed, but not seriously. The implementation of Gem is not the zippiest around, but if you are sold on the idea of a Mac-alike front end, it is quite adequate. Unfortunately no manuals were available at the time of review, so it was not possible to appraise either them or the IBM emulation package normally offered with the machine.

So the F10 is not an earth-shattering  $breakthrough$   $-$  rather a good, basic machine. Its importance probably lies in its consolidation of the whole Apricot family.

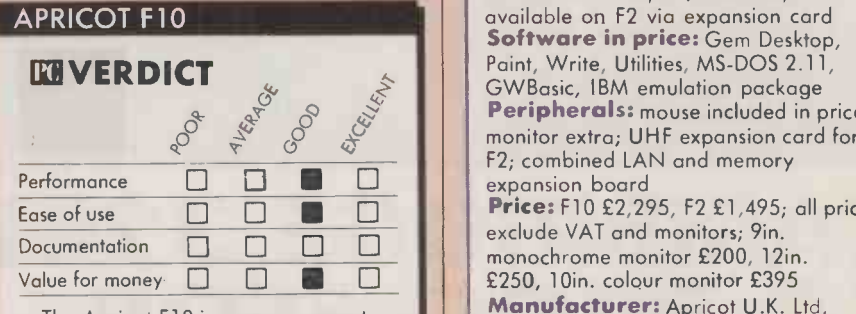

The Apricot Flo is a very compact MS-DOS machine which offers good performance for a low price.

However, contrary to the company's statements, it seems likely to leave the older Apricot PC in all its versions  $-$  now renamed the Professional family - out on a limb and vulnerable to being dropped.

The price differential is small: the PC with two 720K floppies costs £1,795, and the XI with 10Mbyte £2,795. True, these both have monitors worth about £200, which the F machines lack, but they also only have 256K against 512K on the later models. Both machines are portable, though the PC does have handles on it. Otherwise, the main factor to be considered is likely to be the keyboard, which on the old PC is of sturdier workmanship and has a more substantial feel.

With the launch of the F2 and F10, and the rejigging of the Apricot family, there is now plenty of room for some new products in the upper reaches to take the company through the next few years. In particular an 80286 -based machine would not go amiss. So far ACT has done very nicely outside the IBM fold, but it could well be time to join the club. It will be interesting to see what happens in the next few months.

### **SPECIFICATION**

CPU: 8086 running at 4.77MHz RAM: 512K, expandable to 768K Weight: systems unit 5.2kg. (11.4lb.) keyboard 1.32kg. (2.91b.) Dimensions: systems unit 420mm. (16.5in.) deep, 221 mm. (8.7in.) wide, 160mm. (6.3in.) high Keyboard: full-size QWERTY with numeric keypad and 10 function keys Mass storage: one 3.5in. 720K floppy, 10Mbyte Winchester on F10; F2 has two 720K floppies Interfaces: RS-232, Centronics, external bus, one internal expansion slot on F10, two on F2, colour and monochrome outputs; UHF output<br>available on F2 via expansion card Software in price: Gem Desktop, Paint, Write, Utilities, MS-DOS 2.11,<br>GWBasic, 1BM emulation package Peripherals: mouse included in price,

monitor extra; UHF expansion card for F2; combined LAN and memory expansion board

 $\Box$  Price: F10 £2,295, F2 £1,495; all prices exclude VAT and monitors; 9in. £250, 10in. colour monitor £395 Manufacturer: Apricot U.K. Ltd, Shenstone House, Dudley Road, Halesowen, West Midlands B63 3NT. Telephone: 021-501 2284

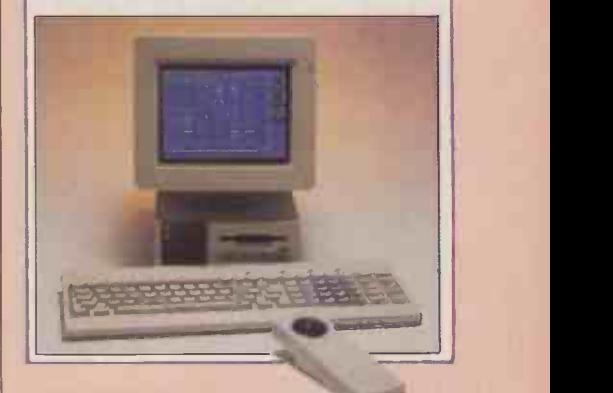

### CONCLUSIONS

E The Apricot F10 is a low-cost business machine which provides <sup>a</sup> neat MS-DOS solution with all the benefits of a hard disc, and a generous 512K of RAM.

**III** The keyboard is an improvement over the earlier Fl, though the infrared link is still of dubious value.

**EThe implementation of Gem seems to work** well, if a trifle slowly.

MWith the launch of the F2 and F10, ACT has bolstered the Apricot family. It may lack IBM compatibility, but it does offer a very comprehensive range of options and clear upgrade paths. The contract  $\mathbb{R}^n$ 

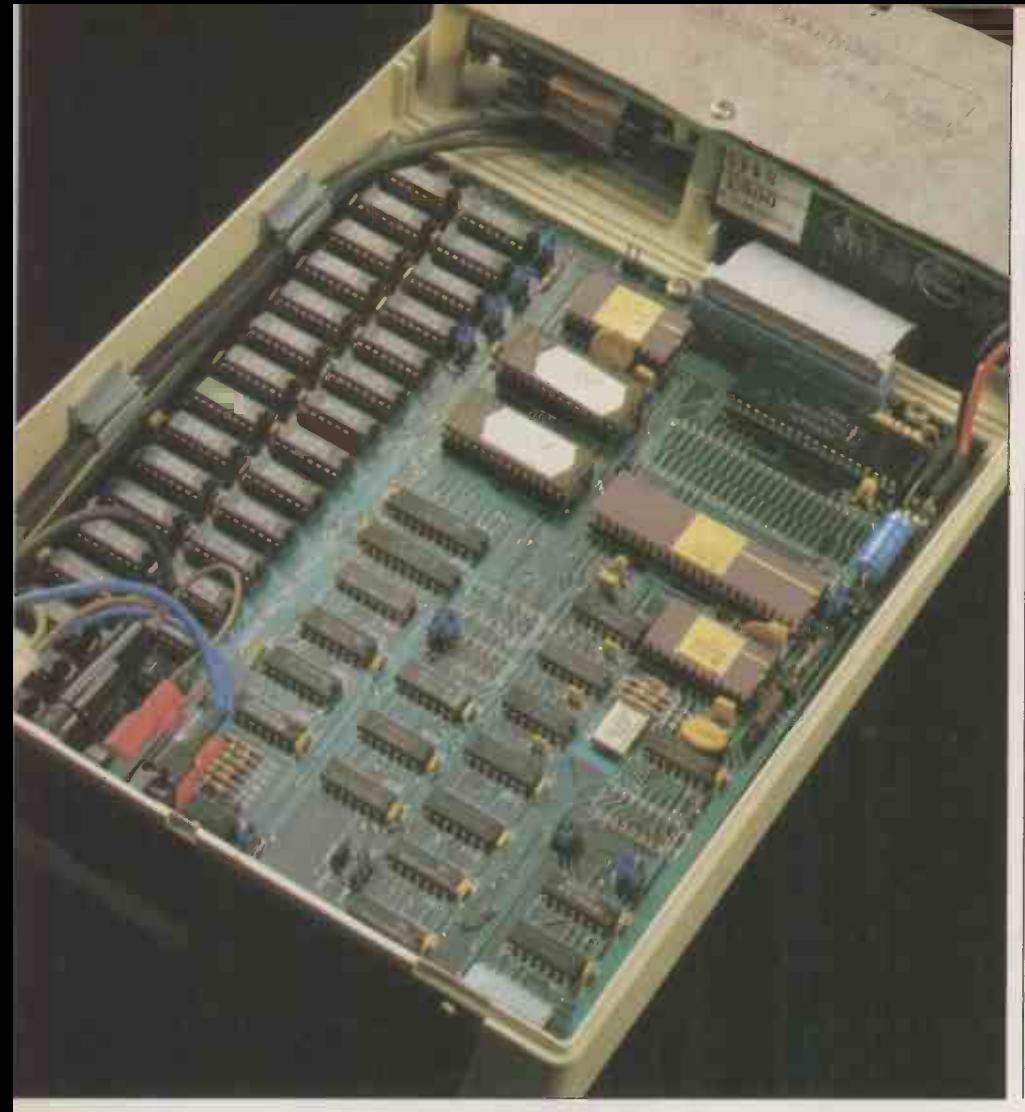

### **REVIEW**

Workstation. Tube interfacing is handled in customary Acorn fashion by a Ferranti ULA chip, but the operating system is much more complex than the eight -bit little brothers', occupying two 27128 EPROMs. At the other end of the Tube, a sideways DNFS ROM provides the communications routines. A 32081 floating-point unit handles all floating-point calculations, except for those running in BBC Basic. There is a large gap adjacent to the processor to house a 32082 memory management unit, should the Co-Processor be upgraded to provide virtualmemory facilities or to run a multi-user operating system such as Unix.

### WHAT'S IN A NAME?

National Semiconductor's chip which powers the Co -Processor started life as the 16032, but became the 32016 when the marketing folk decided there was some mileage in emphasising the fact that it had 32 -bit registers and many other attributes of a 32 -bit microprocessor. Nevertheless, the external data bus, which is the main criterion for classifying a processor, is 16 -bit.

The chip is housed in a 48 -pin dual in -line package with a multiplexed 24 -bit address bus and 16 -bit data bus, permitting a direct address space of 16Mbyte. Internally, there are eight 32-bit general registers, and six 24-bit and two 16-bit dedicated registers.

The 32016 has over 100 basic instructions and nine address modes. It can add, subtract, multiply, divide, set bits, reset, test, transfer data, string, processor control,

## CAMBRIDGE 32016 CO -PROCESSOR BBC MAINFRAME ADD-ON By Roger Cullis

The BBC host micro is dwarfed by the power  $$ and price - of Acorn's latest second processor, which nevertheless provides a cheap way into mainframe -style computing.

fter a gestation period longer than that of an elephant, Acorn has finally given birth to its heavyweight, 16-bit second processor for the BBC Micro. Planned originally as part of the BBC Computer Literacy Project, the product which has emerged far outstrips the original concept. It is now considered to be too powerful for the needs of the education market, and has been transferred to Acorn's Scientific Division, which services the universities and other advanced academic and

industrial users. During the metamorphosis, it has been renamed the Cambridge Co-Processor to emphasise its relationship to the Cambridge Workstation, which was launched at the same time.

Processor resembles the other Acorn second processors and 1MHz bus accessories, with a half-width case and an umbilical ribbon cable to connect it to the host computer. Internally, the arrangement is the same as that of the 6502 and Z-80 second processors, with a separate power supply and a single PCB occupying the whole of the available space in the case. This PCB carries the parasite processor and has two rows of RAM chip holders down one complete side. Either 64K or 256K chips can be fitted, but all production models use the larger chips. The current version of the software requires a minimum of 512K of RAM, so only 512K and 1Mbyte versions are to be sold.

The 32016 processor is clocked at 6MHz, compared with 8MHz on the Cambridge

### SPECIFICATION

Physically, the Cambridge 32016 Co. **Operating system:** Panos 1.1 CPU: National Semiconductor 32016 running at 6MHz RAM: 512K or 1Mbyte Operating system: Panos 1.1 **Software in price:** Fortran 77, C, BBC Basic, ISO Pascal, Lisp, Assembler **Manufacturer:** Acorn Computers, Fulbourne Road, Cambridge CBI 4JN. Telephone: (0223) 245200 Price: £1,399 plus VAT for 512K; £1,699 for 1Mbyte Availability: pre-production units available now; volume shipment from **October** 

> perform Boolean logic, array and block move and compare. Most operations can be performed on bytes, words and double words, while some can only be performed on bits and others on quadruple words. The instruction set is symmetrical, which means that all of the two -operand instructions can be used in all addressing modes. It

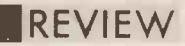

### BASIC BENCHMARKS

The standard Benchmark routines - see Practical Computing, January 1984, page  $104 -$  were run on the following units:

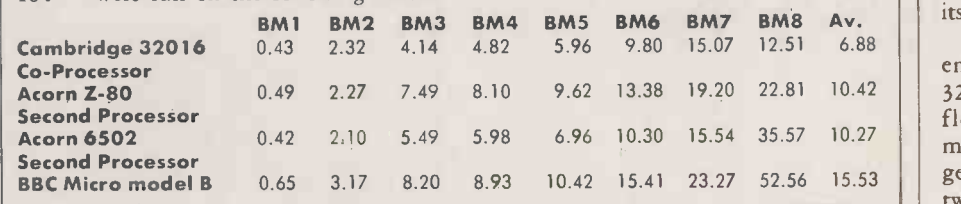

can also perform memory -to -memory operations. One useful feature is top-of-stack addressing, which provides an extremely economical and speedy mode of operation.

Acorn has not adopted a standard operating system for the 32016 Co -Processor but has commissioned its own, called Panos, which was written in Modula-2. Panos offers<br>the ability to amend, reconfigure or supplement parts of the operating system without a total rewrite, and is economical of systems resources. This last factor is particularly important when running mainframe software. Panos will support cross -language calls for Fortran, C and Pascal, which means that program suites written in any of these languages are available to applications writers working in different high-level languages.

Those familiar with the BBC Micro operating system will recognise many features of Panos, which supports program loading and execution, a procedural model of program execution, command -line interpretation, command files with parameter substitution, event handling, crosslanguage calls, a stream -based I/O model, support for Acorn ADFS, NFS and DFS filing systems, time stamping on files and file name extensions.

Cambridge Lisp has been developed to provide support for an ongoing research project in computer algebra. The impetus to write it came from a growing dissatisfaction with the Stanford system available on the 370/165. The 32016 implementation, intended for running experimental programs, makes a policy of checking for exceptional cases and provides clear and concise diagnostics.

### ALGEBRA SYSTEMS

The expectation that the system would be used for writing parts of algebra systems has led to the inclusion of an arithmetic package that puts consistency above efficiency. Integers can grow to be any size, the normal arithmetic primitives know about rational numbers, and there is a well-defined interface between exact and floating-point number representations. The system provides a number of character -handling facilities, can select and use several input/output streams and has a built-in Lisp prettyprinter.

The Cambridge Lisp is largely compatible with the Lisp standard proposed by Professor A C Hearn of the University of Utah. The main limitations are a less efficient use of memory resulting from large parts of the

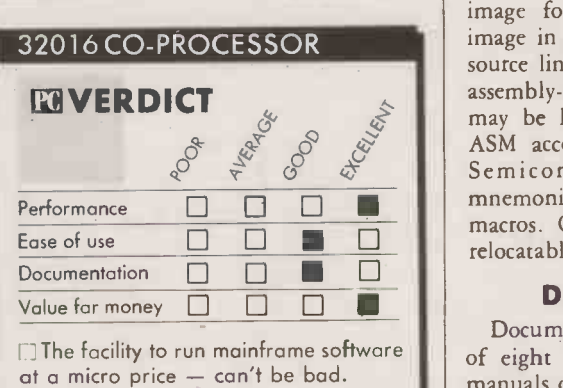

system being coded in BCPL rather than machine code, and lack of support for functional closures or environments.

Acorn ISO Pascal is a compiled language comprising a two -pass compiler to translate Pascal source programs into 32016 machine code, and a library of pre -compiled modules to provide facilities such as string to numeric conversion. The Pascal compiler has been formally validated and conforms to BS6192 Level 1 Category A.

### C IMPLEMENTATION

The Acorn implementation of C is a compiled language which conforms closely to the 1978 definition of Kernighan and Ritchie. It includes a C compiler, several standard C Include source files and a C runtime library. Source programs are prepared using the standard Acorn text editor, and | simulati machine -code modules are combined into a runnable program using the Acorn linker.

The BBC Basic provided for the 32016 closely follows the versions supplied with the other Acorn second processors, even to the extent that floating:point routines do not use the 32081 floating-point unit, but follows algorithms built into the interpreter. Basic IV, as the 32016 version is known, provides a classic illustration of the propensity for operating systems to fill available memory. The succint error messages of Basics I and II and HiBasic have been translated into extensive literary works. For example, "Division by zero" has been replaced by "Righthand operand of / , DIV or MOD should not be zero" whilst " - ye root" is now "Operand of SQR must be non-negative".

There are a number of extensions and additions to immediate commands, but, in general, BBC Basic programs will not need to be changed. The major differences are the lack of a built-in assembler and the handling of arrays in functions and procedures. The Basic Benchmark tests clearly indicate where the power of the 32016 processor comes into its own.

 mnemonics and has the ability to define The 32000 Assembler runs in the Panos environment and supports the complete 32016 instruction set, including the 32081 floating-point and 32082 memorymanagement units. It handles all nine general addressing modes and can generate two types of object file: a simple binary image for immediate execution and an image in Acorn Object Module format. A source line may contain mnemonics, ASM assembly -language directives, comments or may be left blank for visual formatting. ASM accepts the full range of National Semiconductor assembly -language macros. Object code may be absolute or relocatable.

### DOCUMENTATION

Documentation for the system is made up of eight separate volumes. Six reference manuals cover the 32000 Acorn Assembler and the high-level languages BBC Basic, C, Fortran 77, Cambridge Lisp and ISO Pascal. The Cambridge 32016 Co-Processor User Guide introduces the Panos operating system, while the Panos Programmer's Reference Manual is designed for the more experienced programmer. We saw only provisional versions of the documentation; it is being substantially revised for shipment with production machines.

A wide range of software has already been ported from mainframe and supermini implementations. Priority has been given to generic packages like spreadsheets, word processors and database managers, and software tools like mathematics and graphics libraries. There is a full NAG Fortran library with a number of statistical packages. The algebra system Reduce, written in Lisp, is an example of a product relying on artificial intelligence techniques. For the integratedcircuit designer there is Spice, a circuitsimulation program, while in the field of software engineering there are additional languages such as BCPL and Alogol 68C and graphics libraries including Gino-F, Grape -2D and Grape -3D.

Econet and RS -423 facilities are built-in, and there is an emulator to permit the microcomptuer to act as terminal for minicomputers or mainframes.

### CONCLUSIONS

The 32016 Co-Processor provides a tool which will give specialist micro users access to mainframe software.

**I**Acorn appears to have abandoned its original concept of providing a 16 -bit upgrade path for the BBC Micro. There is little in the 32016 Co -Processor for the average micro punter at this stage.

**This solution represents a very cheap route** to mainframe computing. Particularly costconscious users may well be buying the 512K version and plugging in the extra chips themselves to expand the memory capacity to 1Mbyte. PC

### SOFTWARE REVIEW

### SAMNA WORD I WP FOR BUSINESS By Susan Curran

One of the most complete word processors yet from the Samna stable, this powerful package with its excellent mail-merging facilities could prove ideal for many office environments.

Framna Corporation is best known for<br>
its series of IBM PC word processors.<br>
Samna Word III is the most complete<br>
of the bunch, with considerable maths<br>
scratchpa amna Corporation is best known for its series of IBM PC word processors. of the bunch, with considerable maths features, sophisticated mail-merging, and extensive support for alternative keyboards.

The program works on the IBM PC and most compatibles, and will make use of colour if it is available. It requires at least 256K of RAM, and can use more. Its price is broadly in line with other full-feature IBM word processors: around £485.

Samna Word is a protected program, and it can only be installed twice on to floppies or hard disc. One point to note is that only a single printer can be installed at once. In order to change the printer specification, the manual suggests that it is necessary to reinstall the program. In fact there is a printer change program on the printer disc which does the job with less fuss. However, even this makes life very difficult for those who alternately use draft and letter-quality printers.

The printer support is very specific. I found it impossible, for example, to use the program installed for an Epson with an alternative daisywheel printer. A fair range of printers are supported, but there is no provision for defining your own in detail if you possess a printer that is not fully supported.

Though I installed the main program successfully, I failed to find a way into the tutorial documents. As they are not fully documented in the manual, which does not have any kind of training section, I can give no indication of their usefulness.

Individual tastes for program features vary greatly, and it is doubtless my misfortune that Samna's particular style grates with me. The program has a tendency to heavyhandedness both on -screen and in its manual. For instance, there is an index all in capital letters, and capitalised prompts onscreen, including an infuriating READY!

when nothing else needs to be displayed. The margins are coloured in stripy green, though mercifully it is possible to dispense with this, and page breaks and rulers are thick and unmistakable.

It is also possible to generate a screen full of dots, which the program suggests may prove a help in counting columns. There are dots for every possible character position, not just for those filled by spaces. Even when the dots are discarded, tab indents are marked by rows of dots. The overall impression is busy, to put it politely.

Samna begins with an elaborate date configuration sequence, used only in labelling files, since there is no Print Date feature in the program. It then comes up with a scratchpad screen. This is like a normal typing screen, except that only documents less than 50 lines long can be produced. In order to type beyond this limit, it is necessary to Save and Display a named file  $-$  a curious choice of default.

### **CONFUSION**

<sup>I</sup> also found the combined Save and Display command a difficult one to deal with. One implication is that it is quite impossible to exit from Samna without saving every document, except short documents generated on the scratchpad. Longer one-off letters and other disposable documents must then be deleted from the disc individually. Documents that have been revised are automatically saved under the previous name, so that the previous version  $\frac{1}{10}$  is overwritten  $-$  though the program will keep a backup if required. This is maddening for any writer who occasionally wishes to discard unsuccessful revisions. Documents once saved are wiped from the screen, which is also annoying for those who like to make regular security saves during a long editing session.

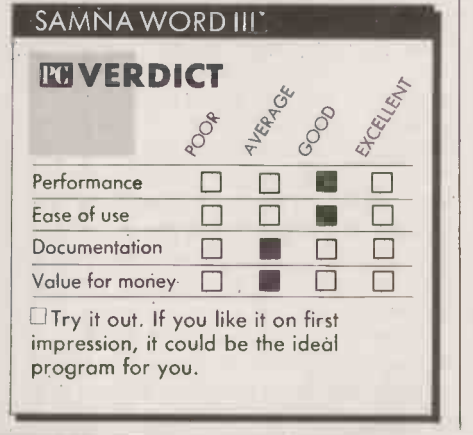

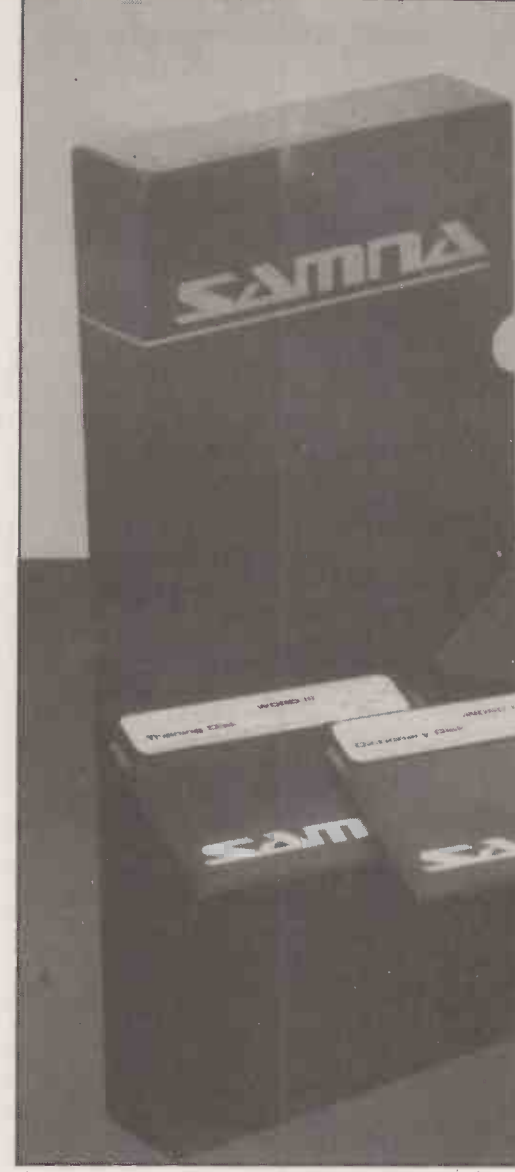

The program works in a fixed Overtype mode, and many commands which retrieve text will also overtype the screen contents. There is no full Insert mode as an alternative. Insert is a specific command, which produces a space on screen that is filled in when the insert is completed. The cursor keys are not operational in Insert mode.

on the cursor keys such as "word" and<br>"throrph" However this messes up the key-Most commands are handled by the function keys: one to a key, with two multipurpose Do and Select commands that also require letter mnemonics. Samna provides little plastic key stick-ons instead of a card template. It is also necessary to stick legends 'prgrph.'' However, this messes up the keyboard when you are using other programs, and several of my stickies peeled off before I finished reviewing the program. Life could be difficult for an occasional user who has not memorised which keys are for which commands.

Cursor movement generally works on a grammatical word /sentence basis. I missed a command that would take me quickly and directly to the start or end of a line, but overall there is a good selection.

Text is automatically reformatted on-

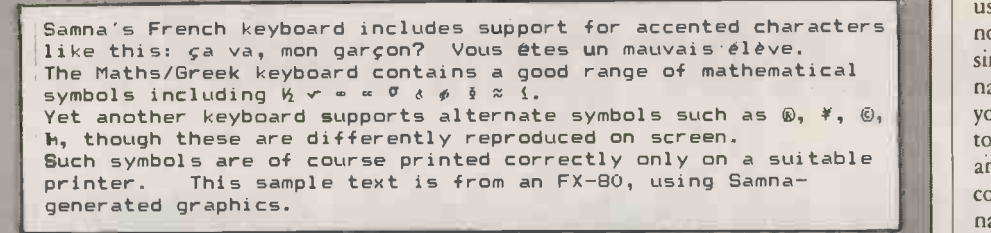

Samna provides support for alternative keyboards in several languages.

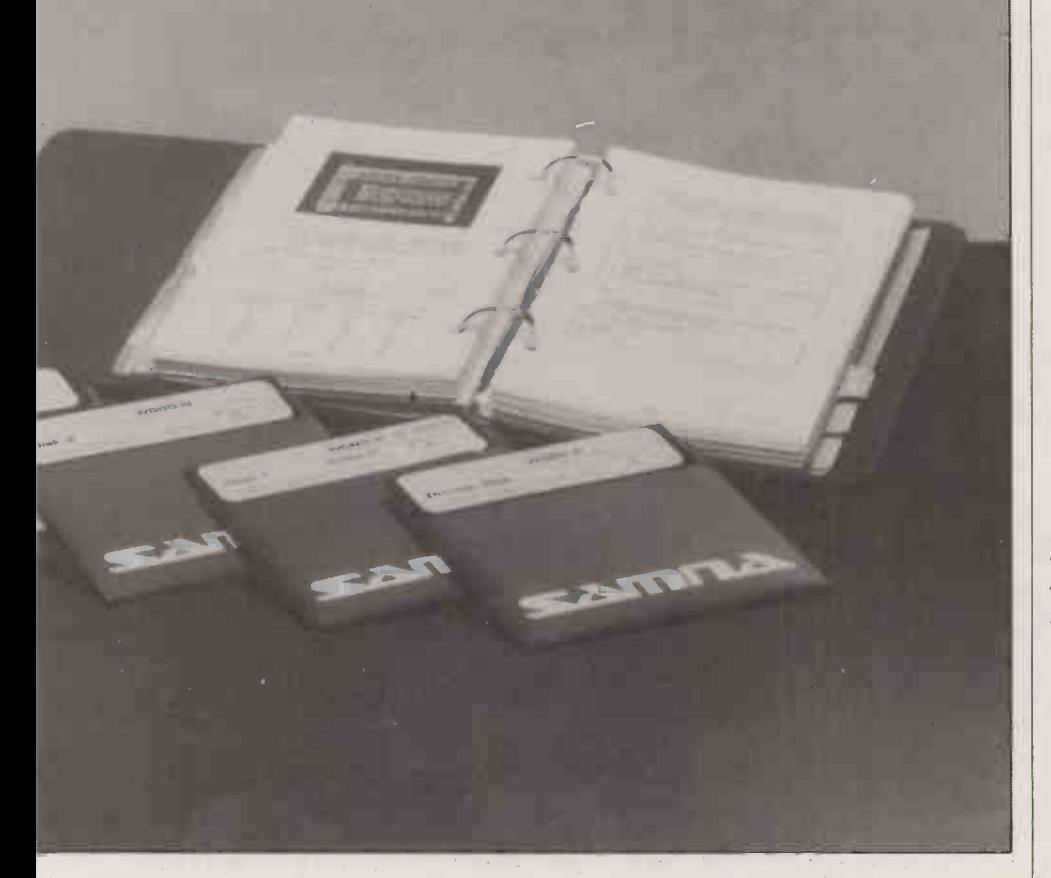

screen following insertions or deletions, and this works at moderate pace. Repagination is not automatic on -screen, though it can be done automatically on printing. Changes of format such as margin or justification changes must be ordered by shading the text to be reformatted, and here the program is slow in operation. Reformatting occasionally **Publisher:** Som<br>left spaces at the start of lines left spaces at the start of lines.

One excellent feature is the split-screen capability, which can be used to review two **Froducts Ltd.** Lelephone Capability: now documents, two different parts of the same document, and for special features such as creating headers and footers or mailmerging.

### PRINT OPTIONS

It is possible to print from screen or from a file. Among the on -screen print options is a block print which includes an automatic indent, which is very handy for putting addresses on envelopes. Not among them, curiously, is <sup>a</sup> Print Whole Document command. In order to print the document you are editing in its entirety, it is necessary to save it, then order a print, typing its name in full over again. Documents for printing can be queued up to five deep, and mail-

### SPECIFICATION

Description: word processor with mailmerge and spelling checker Hardware required: IBM PC or PC/XT, DEC Rainbow Price: £469.50 plus VAT Publisher: Samna Corporation of U.K. distributor: Softsel Computer Products Ltd. Telephone: 01-568 8866

merging as well as conventional printing is done in Background mode.

Samna Word stretches to a large number of commands, including most of the usual word -processor features and many useful extras. Among these are the generation of footnotes, indexes and tables of contents, columnar moves, multi-column newspaperstyle printing, and folding of wide columnar text. The Maths mode is very sophisticated, providing three different registers for calculation. It will handle not only addition and subtraction but multiplication, division and percentages.

Mail -merging deserves a particular

### **ESOFTWARE REVIEW**

mention, both because it is unusually easy to use, and because it has more power than is normal. Unlike many programs, which simply save lists of data divided into unnamed fields and records, Samna enables you to name individual fields. It is possible to lay out a simple data -entry form on -screen and the user is then prompted through the completion of each record in turn. The field names are also displayed using the split screen when the outline letter is being typed or edited, which is extremely handy.

The record file is not a conventional text file, and it cannot be edited as one, but simple editing commands are provided. It is possible  $-$  though tricky  $-$  to select individual records from the file for merging. It is also possible to sort the entire record file on any field before merging.

A Find command is provided, though this works on the first field only, and it stretches to partial searches. Finally, it is possible to advance the record file and pluck information from other records during the merge operation. This adds up to a very powerful feature, which will make Samna a very good choice for offices in which there is a lot of moderate -scale mail -merging to be done.

### BOILERPLATING

Named glossary files of standard paragraphs can be set up for boilerplating applications. There is also a quick access macro feature, enabling you to assign up to 10 phrases or key sequences for access with the numeric keys and Control.

The alternative keyboards provided are for English, French, Canadian bi-ligual, Spanish, Maths/Greek, German, Italian, and Swiss French. There is proper dead key support for accents, and the appropriate characters are displayed on -screen and, where possible, on supported printers. On a personal computer with a graphics board, Samna will do a zoom to give a miniaturised view of an entire page of type at a time.

The speller is based on Webster's dictionary, and is thorough, though it was not anglicised in my version. It allows the user to edit words in context, and proffers a set of alternatives for misspelled words. A feature I found annoying was the lack of an option to ignore a word, such as a proper name, throughout a document being proofread without actually adding it to the dictionary. There is no word -count feature.

### CONCLUSIONS

Samna Word III is a very full-featured word processor, which proved to be extremely reliable in use.

**The program is disastrously ill-adapted for** use by creative writers who require lengthy block moves and may wish to discard unsuccessful edits.

The good formatting facilities, alternative keyboard, maths and other special layout features make it a useful program for an office environment.

 $\blacksquare$ It is very difficult to use more than one model of printer with the program, which will be a hazard for some users.

**The mail-merging is outstanding, and this** alone will sell the program to many offices. [20]

# The world didn't need another portable.

# Just a betterone.

The Bondwell 2 is a truly portable computer that offers instant computing power when you're on the move. And it offers some pretty remarkable features.

### Small, light, powerful.

The Bondwell 2 is a 64K RAM portable that is the size of an attache case and weighs just 5.5 Kg. The fold -up LCD screen offers 80 characters  $\times$  25 lines with a brilliant resolution of 640  $\times$  200. It also tilts 0°  $-$  180° to offer the best viewing angle in all light conditions.

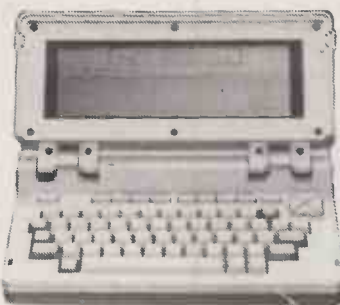

There's also a built-in 31/<sub>2</sub> " microfloppy disk drive with a 360K formatted capacity. So you get maximum software flexibility without the limitations of built-in ROM programs on most portables.

And because the Bondwell 2 has a CP/M 2.2 operating system you have access to a huge library of business programs.

Five top programs are offered free with the Bondwell  $2$  - WordStar, Mailmerge, DataStar, CalcStar and ReportStar. As well a ''Scheduler Plus" program is yours, free, for better organisation of executive time.

### Features. Features. Features.

Other Bondwell 2 features include a full-stroke keyboard with 8 user-defined function keys: ports for data transmission, printer and a second disk drive; expansion slots fcr modem, ROM/RAM card: a built-in battery which gives 8 hours of continuous use with each recharge.

### The Bondwell 2 Portable.

Heavy in features. Light in weight. And equally light on the pocket

### AT £1375

# Barbatan Limited

35 - 38 High Street Bristol BS1 2AW Tel: Bristol (0272) 213928

Attractive trade discounts are available. Dealer enquiries welcome.
# It takes dedication to<br>get to the top.

At Dysan, we're never satisfied. We know there's always a way to make things better. Even when they're already the best.

Our diskettes, for example, are the most reliable in the world. Being dedicated to progress, we pioneered more advanced manufacturing techniques to make the most advanced diskettes.

Not content with usual test procedures, we devised harder ones. We test for top performance under particularly strict conditions.

So we can guarantee that all our diskettes are 100% error free. The result is a range of diskettes that will record and retain all your data...all the time. Without fail. They're the best you can buy today.

Next time you go to buy Dysan diskettes, you'll notice we've also advanced our packaging. Now our range of  $3\frac{1}{2}$ ",  $5\frac{1}{4}$ ", and  $8$ " diskettes comes to you in elegant new colour -coded boxes. Designed to reflect exactly what Dysan diskettes are – simply the best.

ysan. So<mark>meb</mark>ody has to be better<br>than everybody else.

For more information on precision magnetic media that leads the world, call us now on FREEFONE DYSAN. Or write to Dysan, 169 Basingstoke Road, Reading, Berks. RG2 ODY

A division of Xidex Corporation.

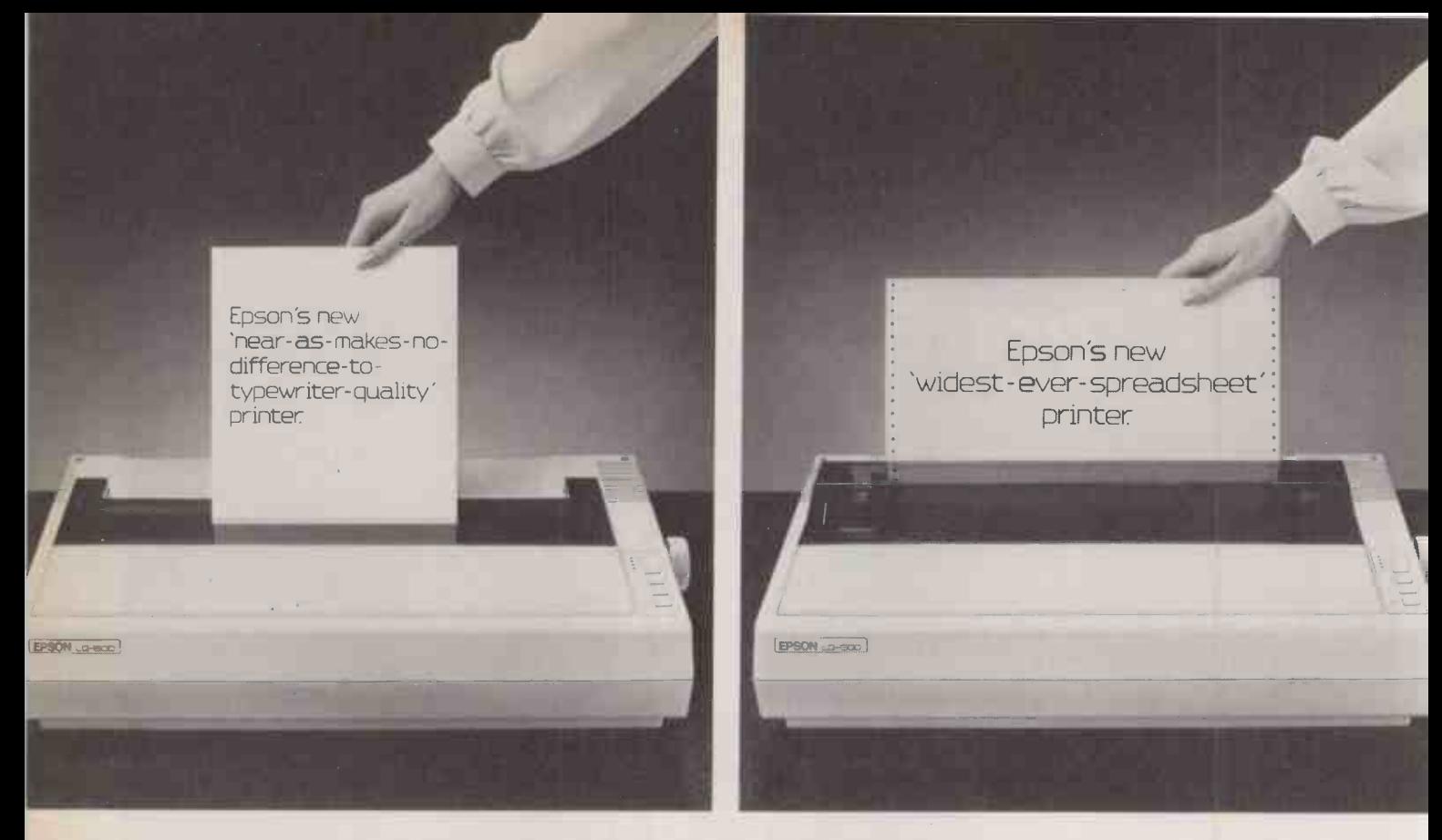

## The new Epson LQ1500 does everything for you in the office.

## If it's not in your office yet, you'll have to fill in the coupon yourself.

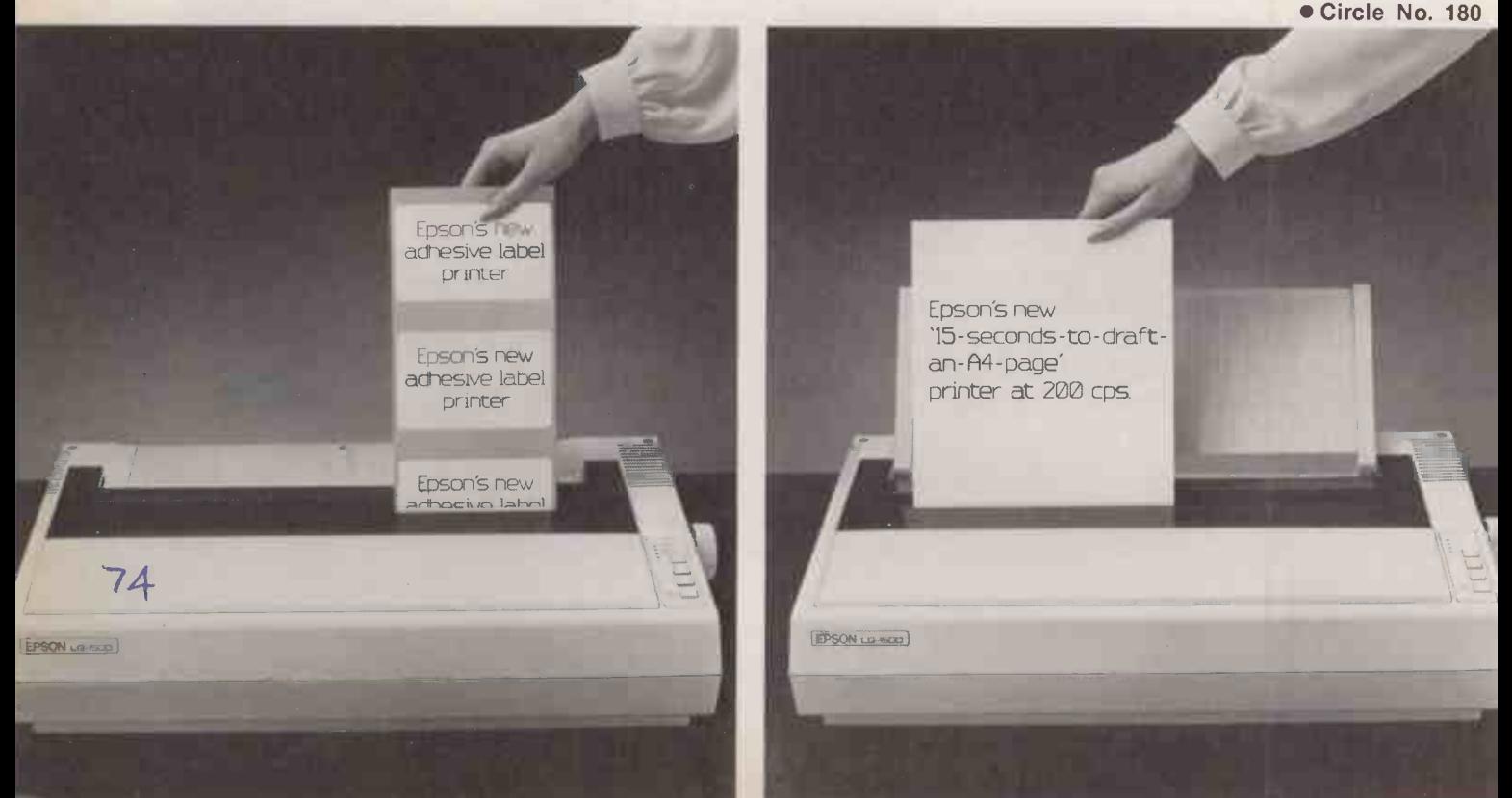

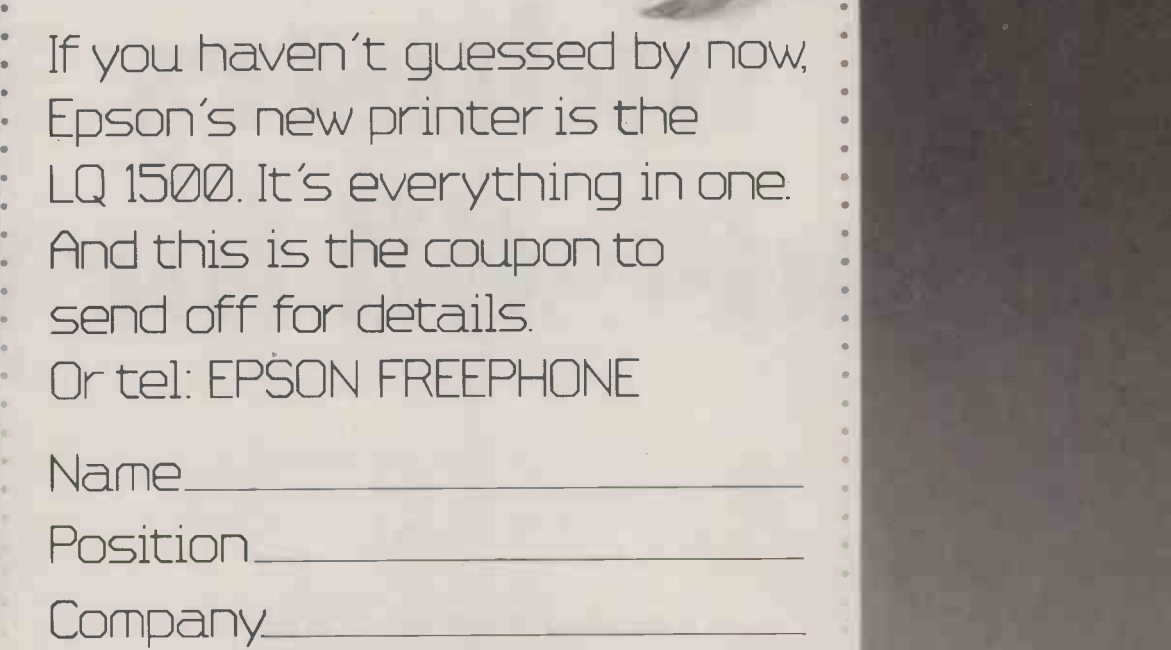

To: Epson (U.K.) Ltd., Dorland House, 388 High Road, Wembley, Middlesex, HA9 6UH.<sub>MPC1</sub>

 $\frac{1}{2}$ 

 $75$ 

Address

**EPSON** LG-500

24 pin impact dot matrix, 200 cps, 67 cps N LQ mode, 101-406 mm paper width, up to 272 characters per line. Options: single or double sheet feeder, tractor, parallel and serial 2K or 32K, IEEE 2K.

**EPSON** 

# The one time the computer industry stands still for you

Catch up with all the latest in computer technology by visiting the most important computer show of them all.

All the leading computer manufacturers gather at this annual event to show you what's new or important or relevant to your business. Over 500 exhibitors and literally thousands of products and ideas will be on show to help you make your business more efficient, more profitable and easier to manage.

If you want your business to go places, come to where the computer industry stands still for you.

November 12-15, Olympia, London Open 10am to 6pm daily

**GOMPEG85** 

#### Credit Card Holders Ring our Hotline number 0272 217111 for your half price tickets NOW

or fill out the coupon below.

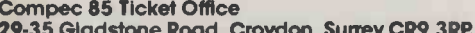

I would like to attend Compec. Please send me \_\_\_\_\_\_ half price tickets at the discount price of £1.50 each.

A cheque/postal order is enclosed for £. payable to Reed Exhibitions.

Name Signed Signed Signed Signed Signed Signed Signed Signed Signed Signed Signed Signed Signed Signed Signed Signed Signed Signed Signed Signed Signed Signed Signed Signed Signed Signed Signed Signed Signed Signed Signed

Company Position

Address 76

## The Computer Show where the professionals meet. COMPEC85

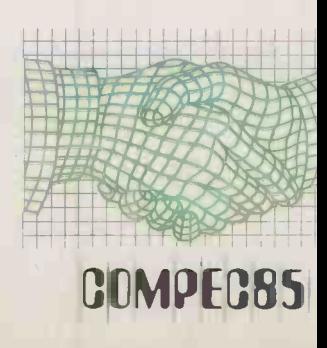

More than a spreadsheet, this is one of the first of a new breed of programs equipped with a knowledge base to offer an opinion on which business will make money for you quickest.

ash Value is a capital-project appraisal program for the IBM PC and compatibles. Capital-project appraisal looks at different business proposals and gives you an idea of which will bring you more money in the long run, and so which to back. It works on the principle that projects which bring in less money sooner are better than those which bring in more at a later date.

In practice, such appraisals of capital projects are carried out by setting up business plans and obtaining the bottomline figures of predicted profit or loss. To take account of the riskiness of life, you simply multiply successive years by a percentage factor which is called the discount rate and represents the chance of something totally unforeseen occurring. Typical discount figures for a safe industry like footwear might be 20 percent, while microcomputer hardware is probably more like 40 percent.

Clearly a micro is ideally suited to what is essentially an extended spreadsheet application. You feed in all your predictions about sales, fixed and variable costs, as well as an appropriate discount rate for the type of project under consideration. The program then calculates the bottom -line cash flows, just as in a standard budget calculation, and then applies the discount rate to each year. Adding up the resulting figures gives what is called the net present value. This gives some measure of what a risky future project should be worth to you in safe money if you had it now.

Cash Value is a menu -driven system that lets you build up capital projects, and then perform discounted cash flow analyses to arrive at net present values. Like a spreadsheet template, it already possesses a considerable amount of structure before you

#### SPECIFICATION

Description: Cash Value is a capitalproject appraisal system which calculates discounted cash flows and net present values as an aid to analysis; it also provides verbal comments on proposals Hardware required; IBM PC or compatibles with DOS 2.0+ and at least 192K RAM; review carried out on NCR PC<sub>4i</sub>

Publisher: Heuros Development Ltd, Allvalve House, 159 Brookwood Road, London SW18 5BD. Telephone: 01-871 | | <sup>da</sup> 0068

Price: £680 plus VAT; discounts for bulk<br>Available: now

It has been found that all of your proposal's NPV comes from the value of grant and/ or tax benefits. Changes in legislation could crush project value, since without these benefits your investment would have negative a NFV.

FUNDING THE PROJECT: -

The cash break even point for this proposal occurs in about 1988. The funding requirement for this proposal, purely in terms of cash, appears to be at least £364712. The long term nature of the proposal and its economic return indicate  $\,|\,$   $\,$   $\,$ that if outside funding was needed, then long term loans, equity finance, debentures, venture capital etc. would appear to be better matched sources than others. It must be  $\begin{array}{|c|c|} \hline \end{array}$ emphasised, that the above financing recommendations are suggestions only. They are based on the timing characteristics of your project flows and returns. The  $\|\cdot\|$ timing characteristics of project cash flows and returns is only one of the factors outside funders will look at with

Cash Value's ability to translate numbers into advice is one of its strengths.

## CASH VALUE RISKY BUSINESS

#### By Glyn Moody

enter data. For example, details of the U.K. or U.S. tax system are built-in, as well as all the mathematical relationships between sales, prices, costs and so on.

When you enter the information for successive years, you can choose between real values, which take account of the changing rate of inflation, or nominal values that do not. Generally the business model underlying the Cash Value spreadsheet seems very sensible. Unfortunately, the menus are confusing and make using the program unnecessarily difficult.

For example, once an option is selected with the cursor keys, you press Return to initiate the operation. But Return is frequently used as an option in its own right. It is only too easy to press Return immediately before you have moved the cursor, with quite different results. It is also very easy to get lost in the command tree: although names are given to the menus, some indication of where you are relative to others would be useful.

In addition to performing discounted cash flow analysis and deriving the net present value, break-even sensitivity and **produce** produced by internal rate of return, Cash Value also gives various other economic indicators that could be useful in judging a project. It also offers a verbal evaluation of the figures you have fed in.

Heuros Development Ltd, which wrote the package, calls this an expert system, which may be pitching it a trifle high. It does possess a knowledge base provided by an academic economist, which it uses to provide comments on various aspects of the data. These range from checks that all the data is complete and consistent, to general observations on trends and their likelihood. As you might expect, most of the comments are hedged with conditionals and probabilities. Nonetheless it does provide a handy check and acts as a stimulant to further research and analysis.

This is in keeping with the program's aims which are to allow you to try out rough plans very quickly. To this end, Cash Value is equipped with a number of What-If? features including three workspaces for quick calculations away from the main analysis.

If the price of £680 seems a little steep for a disc plus backup and a full manual, you should remember that this is premium product catering for a market which deals with numbers that have lots of noughts at the end. If it stops you from losing even a fraction of those sort of sums, it will have proved its own value, cash or otherwise.

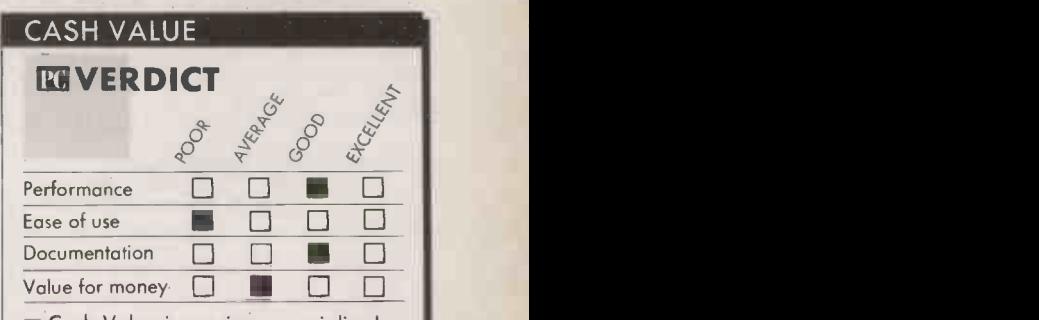

 $\square$  Cash Value is a pricey, specialised financial program which is of particular interest for its verbal report generator.

#### CONCLUSIONS

**Cash Value allows you to carry out rough** capital -project evaluations simply and quickly, in the manner of a specialised spreadsheet.

- A big plus is the written report facility which checks and comments on your figures.
- **III** The menu-driven system is not as easy as it should be, but is salvageable.

At £680 Cash Value is not cheap, but then neither are business disasters. **PC** 

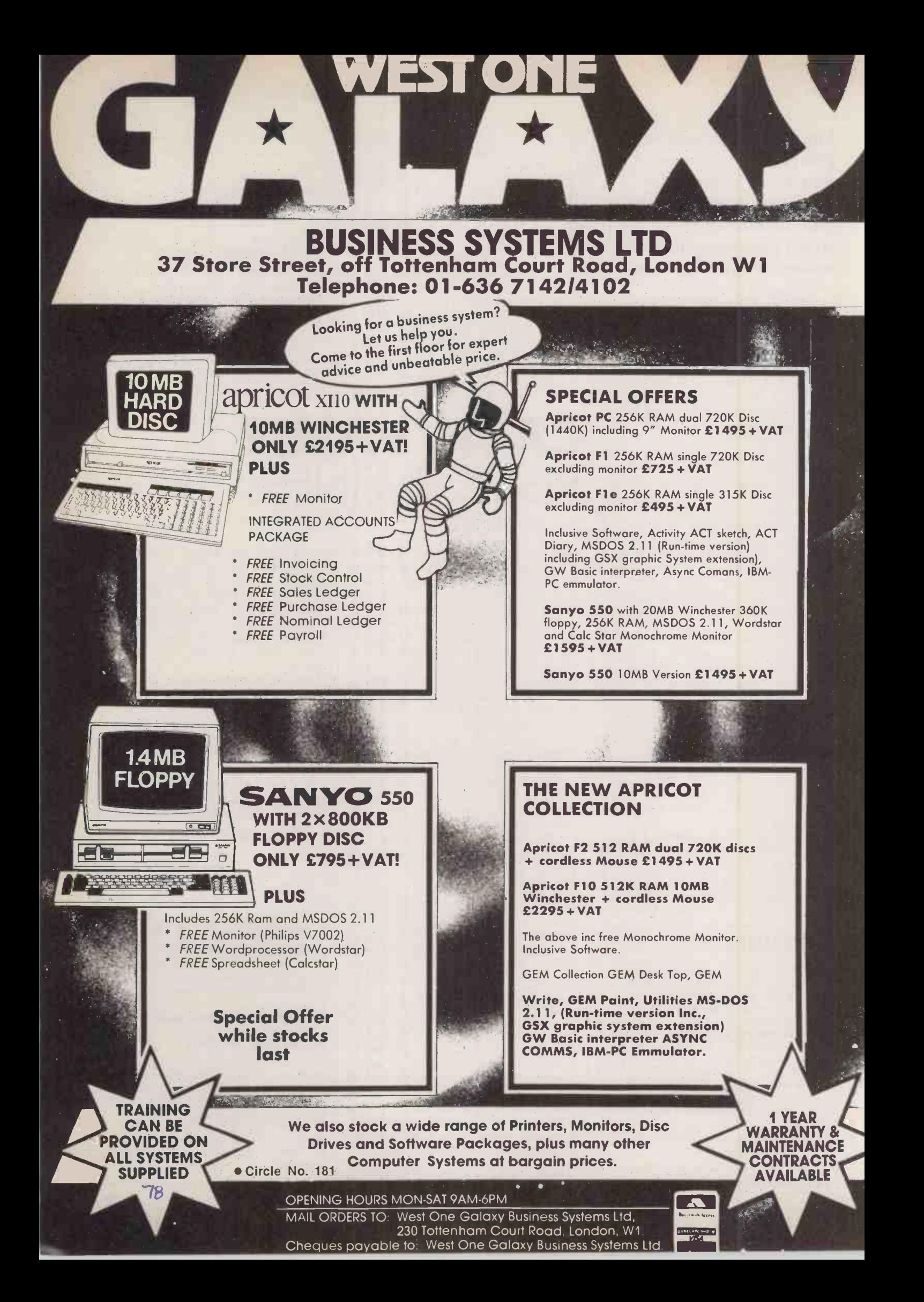

## THE LAST ONE PLUS PROGRAM GENERATOR

By Chris Naylor

The Last One was the first of the programs that write programs. Now it has been updated.

ay back in 1980 a computer program was written which really gave the press a field day. It was The Last One and was so named, claimed the adverts, because with it you'd never need to write another program again. With a name like that the scope for adverse comment was enormous. Whichever way you looked at it, how could any program be the last program you'd ever need?

But beneath the hype on the one hand, and the criticism on the other, lay quite a  $product - for TLO was one of the very first$ program generators to hit the market in the micro field. Nowadays, these generators are often called 4GLs (fourth-generation languages); perhaps this imbues them with a little more respectability, but basically all they are is programs that write programs.

As you move up the hierarchy from machine code to assembler to high-level languages to program generators, the languages become easier to use, and each language in the hierarchy depends on the languages below it to produce executable code. In the case of TLO the output is Basic code, which is then run via the Basic interpreter until it ends up as executable machine code.

The other side of the coin is that as you move up the hierarchy the application width of the language narrows. In machine code you can do everything of which the machine is capable, but as you move to ever higherlevel languages you become constrained as to what you can do. These constraints are a direct by-product of producing a language which is easy to program.

#### SPECIFICATION

Description: program generator for commercial users which produces programs in Basic from a menu -driven sequence

Hardware required: PC-DOS machines with Basic/Basica; MS-DOS machines with Basic 86 or MSBasic, or CP/M-80 with MBasic 5.2+ Publisher: DJ AI Systems Ltd, Summer Orchard, Speke Close, Station Road,

Ilminster, Somerset TA19 9BJ. Telephone: (04605) 4117 Price: £375 plus VAT for PC-DOS/MS-

DOS; £250 plus VAT for CP/M-80

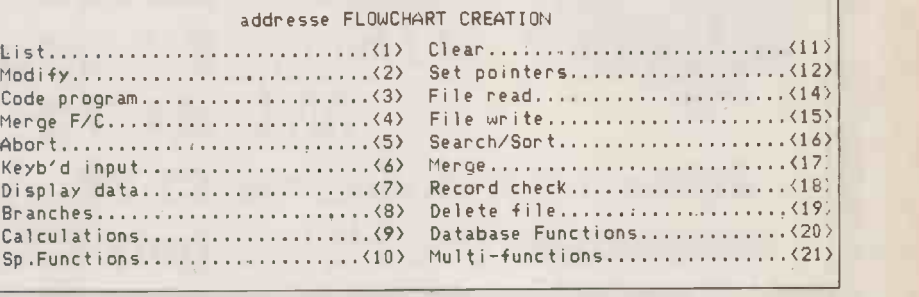

Creating a program simply consists of choosing options from the flowchart creation menu.

<sup>1</sup> .. Branch on a 3 option menu 2 .. Insert data into address.dat file | <sub>20.2d</sub> <sup>3</sup> .. Amend address.dat file Figure 1.

Most microcomputer program generators are constrained to work in commercial applications, primarily building up databases and developing programs to access them, and TLO is no exception. But for developing more mundane applications it has scored exceptionally high.

If you are writing a program in Cobol, a very highly structured language, it will not usually work if you happen to leave anything vital out. Compare this to Basic, which is a very loosely structured language in which you will almost certainly leave something out somewhere before you get it working right. What TLO does is impose the structure and discipline normally associated with a Cobol program, and produces a Basic program as its output. It is very much like a menu driven method of writing Cobol programs in Basic. You just start TLO running, and it guides you through a series of menus and prompts at the end of which you get a Basic program.

From the time you start using it,  $TLO$ keeps a record of everything you have ever  $\|\cdot\|$ done, every file you have created, every screen format you have designed, every program you have written and every disc you have used. It keeps this record on disc and can print it out on the printer  $-$  which all adds up to a comprehensive set of documentation aids for lazy programming. So when, for instance, you decide to write a new progam TLO will ask you if you have any files in the program and, if you do, it will be able to show you what files you have already defined - which could save you having to redefine the same file twice, in many cases. The same applies to screen

designs, report forms, and the like.

The new version of TLO, called The Last One Plus, contains an extra set of menu options to carry out database functions much more simply. As an example I ran up an address -book program to test these functions and found that the basic program could be defined with no more than three choices from the TLO menus, giving the basic flowchart, as shown in figure 1. After that you just follow the screen prompts and a ton of executable Basic code drops out at the other end of the process. Running this new version of TLO Plus on the IBM PC/XT couldn't have been easier. It helps, at times, to read the manual but even if you do something wrong you can always go back and modify the program you have written.

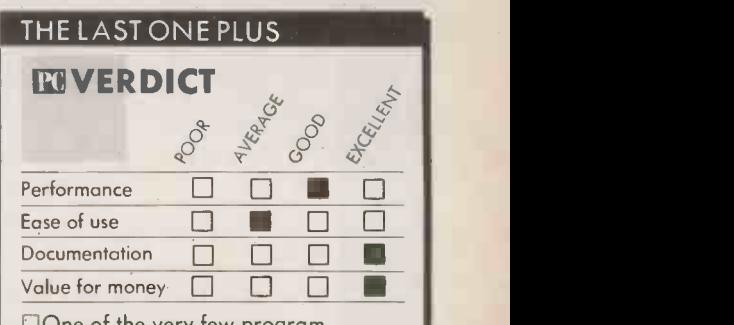

DOne of the very few program generators currently available which the commercial user should seriously consider buying.

#### CONCLUSIONS

E The Last One has a high level of integration and good documentation, providing a comprehensive environment in which you can develop programs.

**Example 1** The time and effort required to master TLO pays off in the program's powerful features which do not run out of steam when your applications start getting complicated.

E The Last One Plus offers some worthwhile improvements in its ability to generate database functions. PC

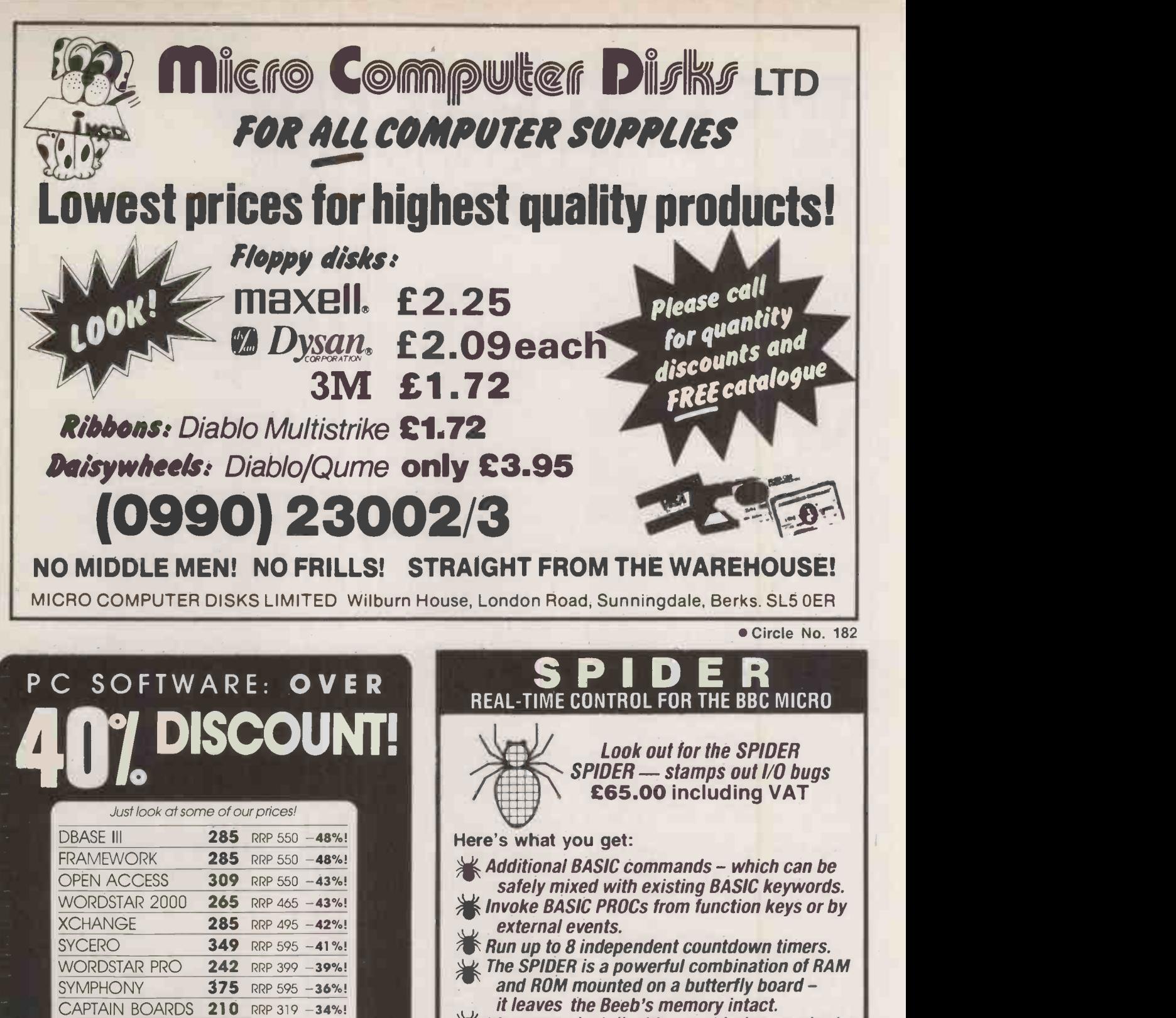

Most popular business micros supported! Unlike some of our competitors, these prices will be held until next publication date! (IBM-PC prices shown excluding VAD

**DATAMASTER** 

Call us NOW on 0480 53044 for further details!

POA NOW AVAILABLE!

Elite Computer Systems **The Willowcro** 40 SAPLEY ROAD HARTFORD HUNTINGDON CAMBS PE1B 7YG

Circle No. 183

if It's easy to install with no soldering required and a comprehensive manual is supplied. A breakthrough in ease -of -use for all Control Applications

Send now for our informative leaflet - you'll be surprised at how powerful a Spider can

#### be! PAUL FRAY LTD

Willowcroft, Histon Road, Cambridge CB4 3JD Telephone: (0223) 66529

Circle No. 184

September 13th sees the launch of a new age in computing.

U

 $\blacksquare$ 

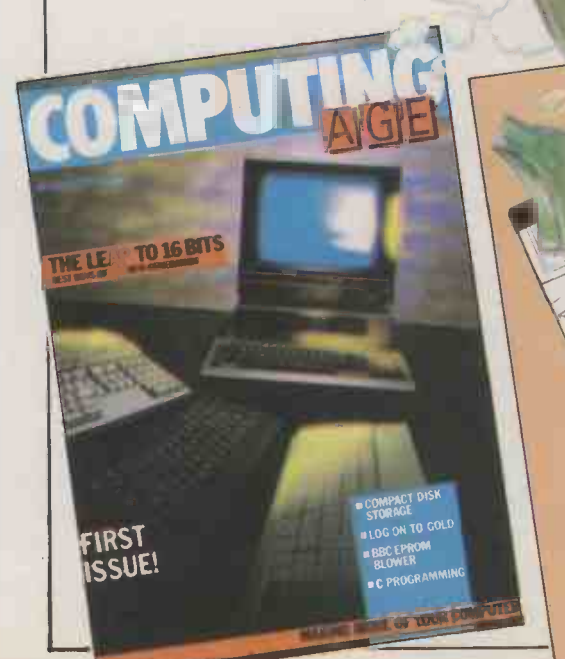

COL

Plus: Free with the first issue a special 32 page<br>Plus: Free with sasess the new generation of<br>booklet, and their applications. irst issue a specifion of<br>the new generation of pookles. We their applications.

COMPUTING A

FREE

#### A brand new magazine for the serious computer user ...

 $\blacksquare$ 

Issue one will include "The leap to 16 bits", how compact discs will revolutionise data storage, electronic mail, how and why? And much more.

If you take your computing seriously, order Computing Age now! 14

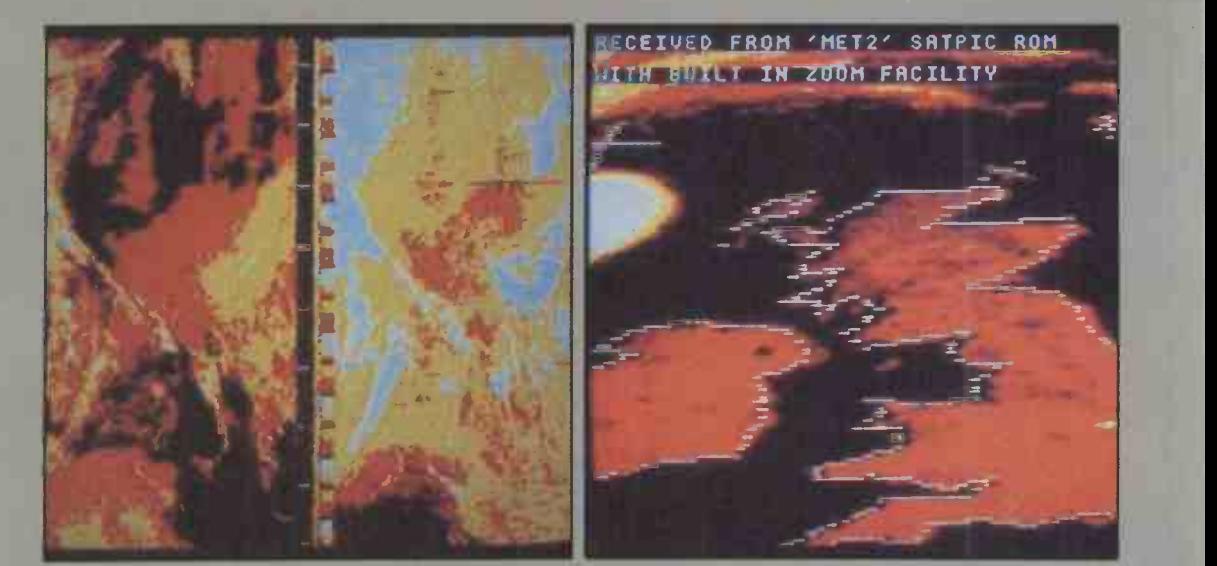

Right: The NOAA polar orbiting weather satellite transmits visible and infrared images side by side. Far right: A scan of the British Isles from the NOAA satellite.

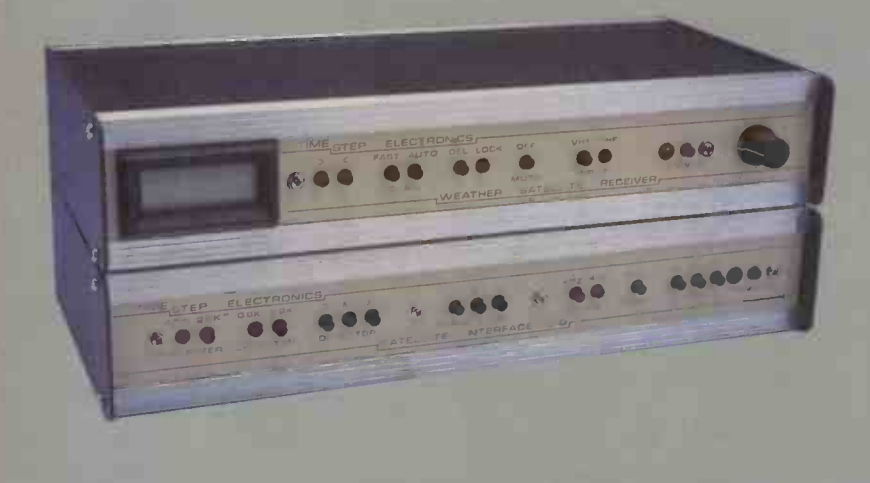

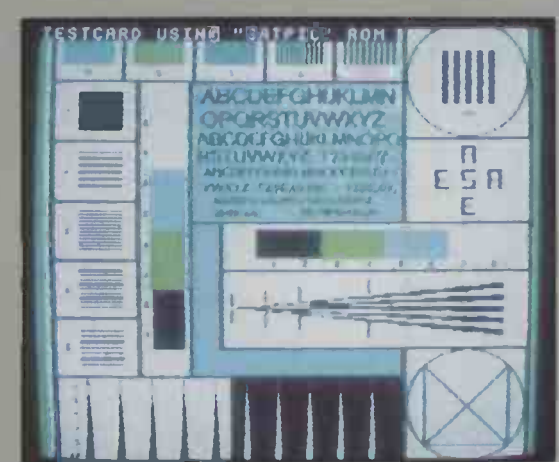

Above left: A Timestep<br>scanning receiver and scanning receiver and interface unit. Above right: Meteosat's test card. Below: Timestep's dish aerial, which is required if you wish to pick up signals from geostationary satellites. Bel w right: Some of the equi ) ment used by Timestep in developing Figure the satellite system.

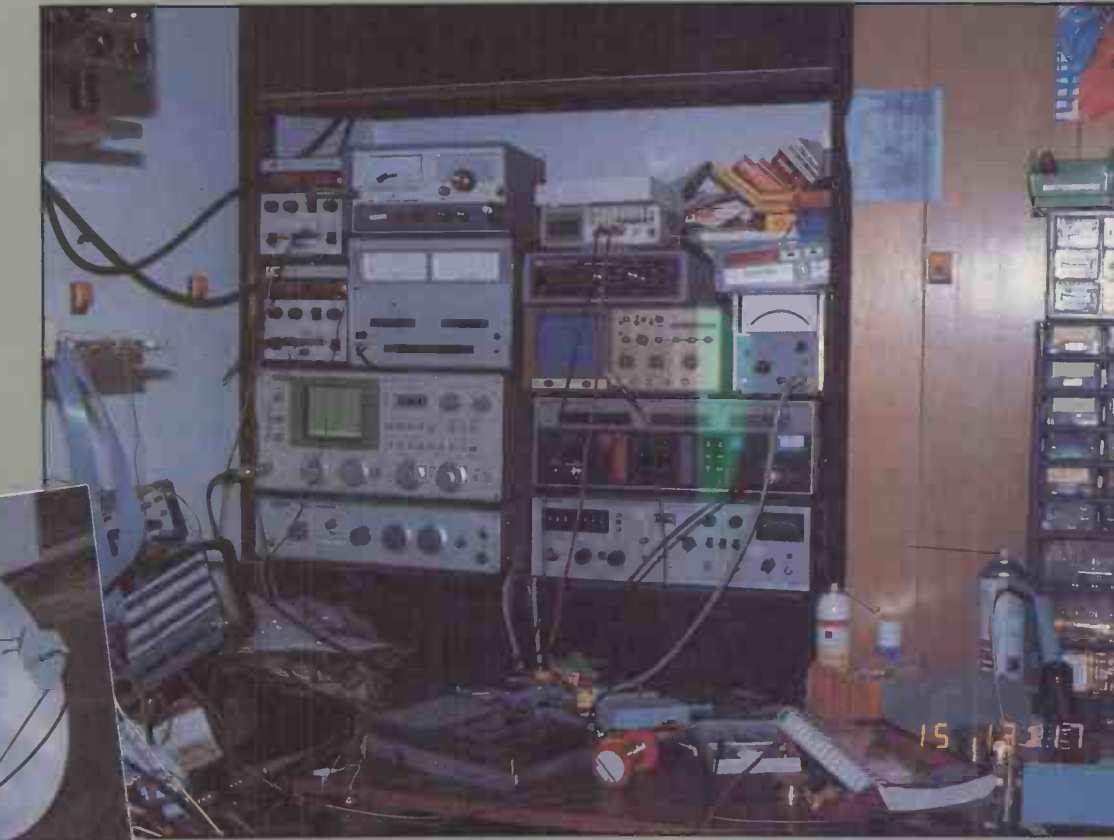

#### 'REVIEW

An affordable system that links to the BBC Micro to capture weather and TV surveillance information that is continuously being transmitted by orbiting satellites.

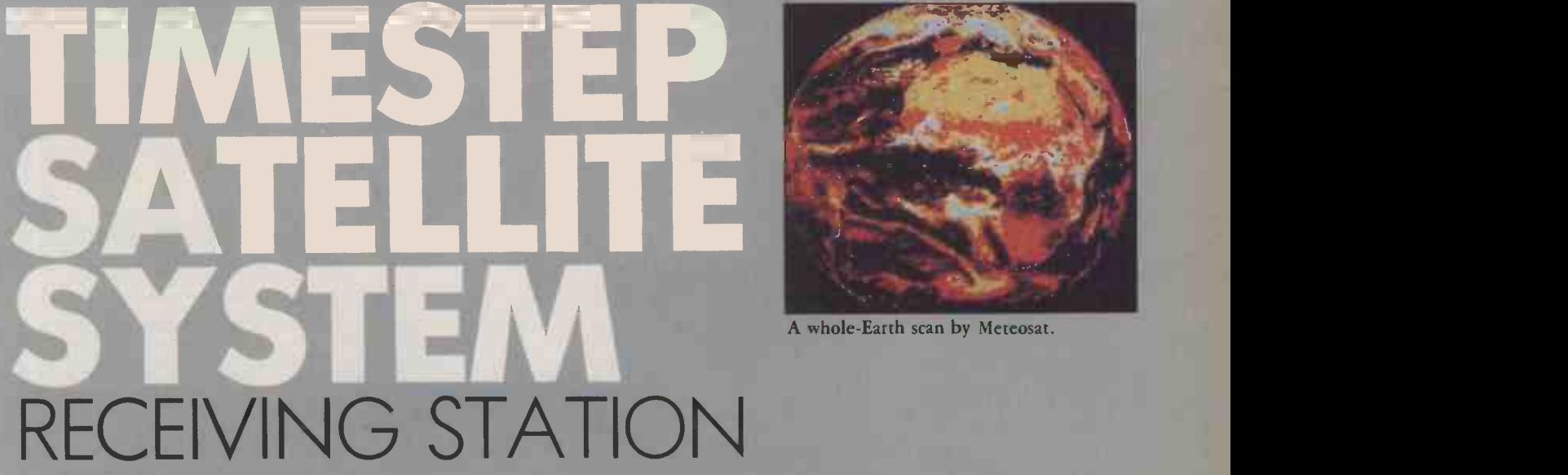

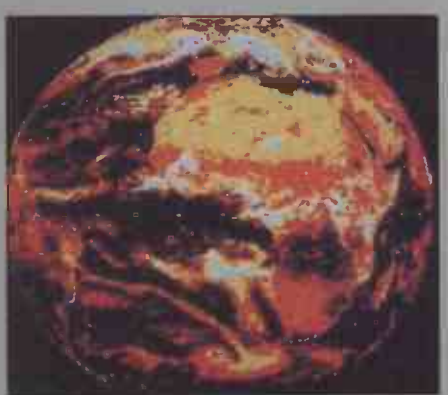

A whole -Earth scan by Meteosat.

#### By Roger Cullis

ored with Basic? Weary with word processing? Then perhaps a little extra-terrestrial data processing might revive your jaded keyboard. To this end Timestep Electronics has launched a range of low-cost add-ons for the BBC Micro to bring satellite communications within reach of even the most limited budget. All you need, in addition to a receiver and interface unit with sideways ROM, is a simple outside aerial and you are, quite literally, out of this world.

The BBC Micro is well suited to the display of data received from weather satellites. The signal from the aerial is simply fed to a receiver and an interface unit. Timestep will supply these in kit form for under £80. However, unless you are an experienced hardware engineer, it is advisable to purchase the ready-made units which are ready to plug into the computer.

The receiver can be supplied with an optional scanner unit, which permits the reception of other satellites transmitting in the two -metre band. The interface is connected to the printer and user ports, and there is a sideways ROM containing the necessary software.

Display of weather satellite transmissions is simple. The sideways ROM is enabled with a \*S. command which switches the computer to the satellite reception mode. Protocols for different satellite systems such as NOAA, Russian, 2Hz or 4Hz scan rate are selected by means of the function keys. The slow -scan TV image is in monochrome, but the interface displays different grey levels as different colours to provide better contrast. Colour combinations can be selected from a menu which is shown when the Escape key is pressed.

A satellite transmission creates a characteristic noise at the receiver and you very quickly learn to recognise it. When the signal is present, a line appears at the bottom of the screen

#### CIFICATION

Description: complete system for polar orbiting satellites comprises VHF aerial with optional preamplifier, receiver with optional scanner, interface unit and software on EPROM; dish aerial with down -converter required for geostationary satellite. **Ianufacturer: Timestep Electronics** Ltd, Wickhambrook, Newmarket, Suffolk CB8 8QA. Telephone: (0440) 820040. /HF aerial £34.50; preamplifier  $\|$ kit £4.95, tested module £10.95; co -axial cable 20p per metre; receiver kit £37.50, tested module £48.50, boxed complete £79.95, crystal £4.60; interface unit kit £39.50, tested module £58.00, boxed complete £88.50; power lead £8.95; software (EPROM) £37.50; 136MHz to 138MHz kit £49.95, tested module £78.50; dish aerial with down-converter £325.

(continued on page 85)

## The Seikosha SP Series, || advanced business printers for the growing business

TERRI PARA COTO DE MAIGRADO DE

SEIKOSHA

All the advanced technology and<br>Acraftsmanship of the 'House of Seiko' have now been applied to the needs of the small volume business user.

The result is the Seikosha SP Series.

A unique combination of high performance and low cost that puts the very best of business printers within easy reach of the smallest business.

Top of the range is the SP 1000.

Fast, quiet and reliable, it offers an impressive list of advanced features.

High speed quality Standard Pica Printing at 100cps (25cps NLQ), low noise levels, a variety of character fonts, 7 kinds of graphic printing and automatic paper loading are all just part of what you can expect from this superb printer.

Next in the range is the brilliant little Seikosha SP 800.

It combines most of the features of the SP 1000 with a print speed of 80cps (draft) and 20cps (NLQ). And, like the SP 1000, is the perfect companion to your micro.

At a cost of just £259.00 plus VAT for the SP 1000 and £249.00 plus VAT for the SP 800, these printers represent the best value for money on the market today.

The ideal printers for the growing business in fact.

Distributed exclusively by DDL, the Seikosha SP range is available from all leading computer dealers. For details of your nearest stockist contact:

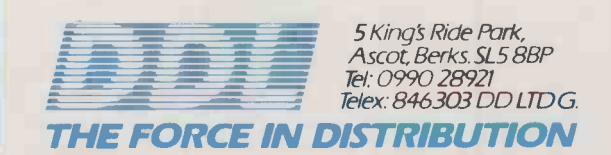

## KINDS OF SATELLITES

Satellite communications were proposed in the famous article by Arthur C Clarke published in Wireless World for October 1945, and began in real earnest when the USSR launched Sputnik 1 in 1957. Since then the skies have been filled with all manner of orbiting devices which communicate with us, survey us and, if a trigger finger gets itchy, may eventually zap us all. Among the applications that are playing an increasingly important role is television surveillance, which is used for weather forecasting and earth resource management to help increase crop yields.

In order to maintain itself in a stable orbit, an object has to travel at such a speed that its centripetal force balances the gravitational attraction to the Earth. At close distances, this force is high and the orbital velocity is correspondingly large, but as the distance from the surface increases, lower velocities are necessary.

A satellite orbiting at a height of 35,800km will have an orbital period of 24 hours. If it is positioned above the equator, the satellite moves in exact synchronisation with the Earth's rotation and appears to remain in a constant position in the sky. This is known as a geosynchronous orbit. At all other distances, a satellite's position appears to change. If it is launched in an orbit about the poles, the orbits precess and the satellite is able to scan the entire surface of the globe, a segment at a time.

Weather satellites are either in geostationary orbit or else they are at a height of 80km to 900 km in an orbit which passes over the poles. The polar orbit of the current National Oceanic and Atmospheric Administration (NOAA) weather satellite takes about 102 minutes, and each scan is displaced from the previous one by about 25°.

There are five parking positions for geostationary satellites, which are arranged to give full coverage of the globe. But as far as U.K. weather forecasting is concerned, the only ones of significance are Meteosat, which looks at Africa and Europe, and GOES-East, which orbits above the Americas and scans part of the Atlantic. Only one polar orbiter is necessary for a full Earthscan, although at present there are two NOAA satelites doing this. The current weather satellites do not have a television camera, but use a mirror radiometer to sense radiation from the earth's surface and atmosphere in order to construct a television picture. The radiometer is positioned radially on the satellite which spins on its axis, thus creating the line scan. Frame scan is provided by an oscillating mirror,

There are five sensors, of which two respond to visible light, two are infrared sensitive, and one responds to the water vapour absorption band. The raw data is transmitted to a ground station for processing into a format suitable for broadcast transmission. The pictures are edited by adding in continental outlines and other reference marks and then sent to the satellite's transponder for retransmission to ground stations.

The polar orbiting satellites are continually moving across the sky, so their transmissions have to be captured while they are within range of the aerial. They also scan a smaller area of the Earth's surface in each frame. On the other hand, the geostationary satellites view a large area of the globe. When processed, this information is retransmitted via two channels. The first, to so-called primary data users, includes a highresolution image of the entire field of view with 64 grey levels. This definition is so high that the user can select his or her desired segment and zoom in on it. For secondary data users, the globe is divided into nine segments and the scans are transmitted in sequence in accordance with a schedule published by the European Space Operations Centre in Darmstadt.

As well as the images derived from its own sensors, Meteosat transmits test cards, an information bulletin and the scans from the American GOES -East, which are relayed to the satellite by way of a ground station at Lannion in France. These transmissions follow a preset timetable, so it is possible to determine which view is being transmitted according to the time of day, which is very helpful when there is a lot of cloud cover because it is frequently difficult to distinguish any recognisable features. Transmission of a complete frame to secondary data users takes about 4.5 minutes. NOAA polar orbiting satellites transmit a visible radiation and an IR view side by side.

A further difference between the polar -orbiting and geostationary satellites is the frequencies of their broadcast transmitters. The former transmit in the two -metre band at 137MHz, while the latter occupies a couple of channels in the S-band at about 1.6GHz. Fortunately, the transmission protocols are the same, so all that is needed to permit a common receiver to be used is a preamplifier attached to the microwave antenna and a down -converter at the end of the feeder cable.

A dish aerial is required for microwave reception, and Timestep supplies one complete with down -converter. For VHF reception, a standard two-metre aerial, such as the J-beam crossed dipole, will suffice if suitably mounted. The surprising thing is that it is not necessary to track the satellite as it passes overhead. The signal is sufficiently strong for it to be possible to capture several frames during each pass.

Weather satellite transmissions use an automatic picture transmission system (APT) which requires relatively simple receiving and processing equipment at the ground station. The signal from the receiver is at audio frequency with a 2.4kHz subcarrier, modulated with video information. Positive modulation is employed with a black level of 5 per cent and a peak white of 80 per cent. Sync pulses are provided for the start of each line and the start and finish of each frame. The scan rate is 120 lines per minute.

continued from page 83)

TIMESTEP SATELLITE SYSTEM **ENVERDICT** DO HARICAL AND ROAD Performance **in the content of the straight of the straight of the straight of the straight of the straight of the straight of the straight of the straight of the straight of the straight of the straight of the straight of** Ease of use  $\Box$ Documentation . <sup>m</sup> Value for money  $\Box$ **The computer owner who has** everything, this kit will provide a talking -point at dinner parties.

 $\sim$  display. The line-sync pulses will display as a continuous being and the next teen is to move and this builds up into a full frame. The signal level fed to the interface is adjusted to provide the desired contrast range on the continuous bar and the next step is to move these to the left of the screen by pressing the slip control on the interface unit. A preset resistor is provided to adjust the sensitivity of the slip control. If there is a variation in the brightness of the incoming signal, this may be adjusted by one of three black -level switches.

> With polar orbiting satellites, you can reckon on six good passes a day, but these may not be at a convenient time for reception. For this reason, Timestep to move supplies an optional relay to control a studi

cassette recorder, so that the picture may be played back at a convenient time. Geostationary satellites are transmitting continuously, so this equipment is not required for them. Instead, you need a more elaborate dish aerial. The transmission standards are the same, so once the signal has been converted to a frequency in the two -metre band it can be processed by the standard Timestep equipment.

#### CONCLUSIONS

With kits, built and tested modules, and complete units, Timestep caters for all budgets.

 $\blacksquare$  For educational use, this equipment will help to move the computer out of the computer studies department and into CAL. **PO** 

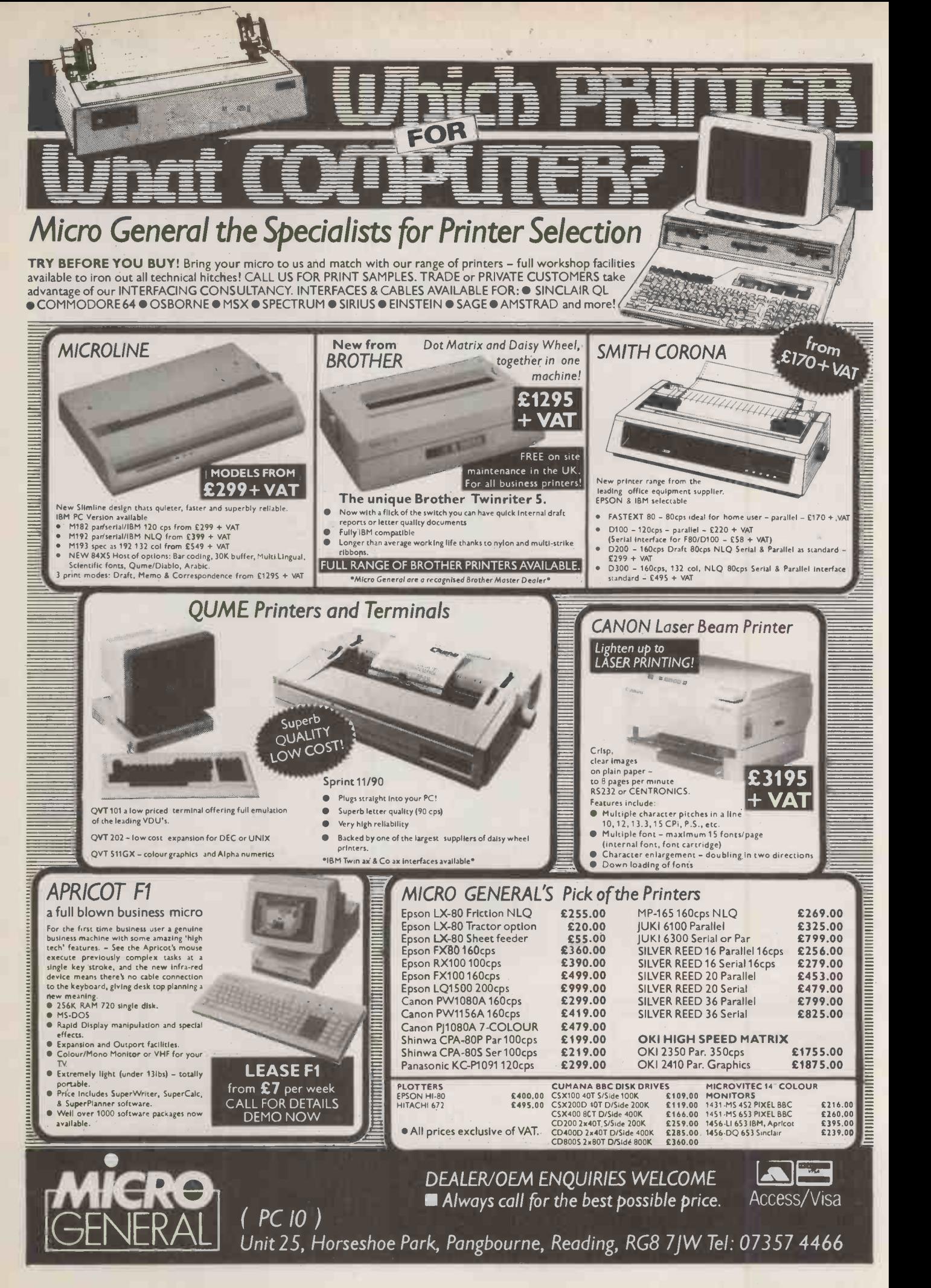

# MI NTERVIEW

#### **ERIC HOWE** - Data Protection Registrar

INTERVIEWED BY GLYN MOODY

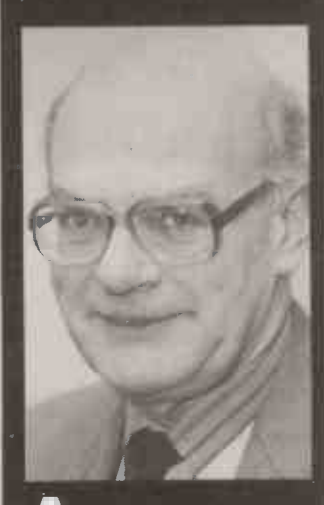

After graduating in economics in 1954, Erichthro<del>ni</del>e Howe joined the National Coal Board, working in a held a similar post at the  $\blacksquare$  rathe British Cotton Industry New York Research Association before moving on to the English Electric Computer Company in 1961, where adminis he rose to Northwest Area Manager. He then joined the National Computing Centre in 1966; he was Deputy Director when he left in **micro in a company?** 1984 to become the first Registrar appointed and the fir unde**r** the Data Protection **Replact** Act. He and his staff are responsible for handling the registration of all data users, and any complaints arising out of the provisions of the Act. The registration process will begin on 11 November this year and must be completed before 11 May 1986. Details of the Act can be found in last month's Practical Computing.

#### How many registrations are you expecting?

WE originally worked on a Home Office estimate which was about 200,000 in the first six months, and probably of the order of 300,000 by the end of three years. We think it might be higher than that. We're now looking at what the shape of budgets will be if they're coming more at the 300,000 level, going up to 450,000 at the end of a threeyear period.

#### As far as micro users are concerned, the as they wish.<br>do you think that it may be a the what level of demand for subject process of winkling them out? process of winkling them out?

I THINK that's probably true. We hope that we will get everybody registered by 11 May, and certainly they are in a position of potential jeopardy if they are not. In practice, I suspect that we'll still be finding micro users after that.

#### research capacity. He be that the £30 registration fee is Do you not think one problem may ln granting subject access, won't rather high for micro users?

WELL, it is for a three-year registration. One or two people have said "Can you not vary the fee according to the size of the organisation?" But if we did that the sheer administration problem of determining "should this man be a £10 fee or a £30 fee" would have pushed the fee up for everybody.

#### As far as registration goes, do you have to register each and every

NO. The Act doesn't say anything about individual pieces of equipment. It doesn't actually refer to applications other than in one or two of the exemptions. What you would register is the purpose for which you hold data. So, for example, supposing you are registering personnel as a purpose. If you **peopl**e were a huge company like ICI which had personnel systems on several hundred micros, then it could register once  $-$  for all those micros. What you will have to do is know where data is in the company, covered by that registration.

#### If a company has fallen foul of the law, who gets penalised?

THE DATA USER, in this case the company, would be responsible. But the responsibilities under the Act also lie on the servants or agents of that data user. So supposing in a large company, someone is running a small department with a micro. Then providing that  $\quad$  le the company has really set proper standards, Protection Act? and trained its people and set proper disciplines for the processing of personal data, if the person who's running that micro system does something knowingly and recklessly in contravention of those disciplines, and causes damage, it could be

that we will issue a case against the employee rather than the company.

#### What will be the charge to the individual for requesting information from data users?

THAT'S A MATTER for the Home Office to decide. When the Act was progressing through Parliament, I think the figure £3 to £8 was mentioned. Now what the Home Secretary will ultimately decide, I don't know. He will set a maximum. People can waive the fee as they wish.

#### What level of demand for subject<br>access do you expect?

EXPERIENCE in other countries tends to suggest that there'll be an initial surge, then it'll settle down and subject access isn't a significant probelm. But whether we're going to be different in the U.K. I don't know.

#### there be a temptation to leave out information?

LET'S SUPPOSE someone is tempted to do that, and the person who gets it may have some reason for knowing that something has been left out because he has some other evidence it was there. He comes and complains to me and then I go to the data user and we could end up in a situation where I'm issuing an enforcement notice on the data user to enforce the provision that he should have met. If it gets serious enough I could perhaps be issuing a de -registration notice. And if I do that, he can't process data without committing an offence. And that's a very serious situation for organisations.

#### What overall effects do you think the Act is going to have on the way people compute in this country?<br>ONE IS that they will have a better public

climate in which to do their computing, because I think that confidence in computing will increase. The public will feel that as far as their own personal information is concerned, it's being properly handled. The actual users themselves will benefit from the principles as well as the individuals, because most of the principles are sensible principles about collecting data fairly, not keeping it longer than relevant, making sure it's adequate, securing it properly.

#### How would you expect future legislation to extend the Data

I ALWAYS SAY I have no personal opinion on this Act because I can't possibly. In the fullness of time, as the Act develops, I may well put in a report to Parliament on the way the Act is working. But we've not reached that point yet.

#### If you want it tomorrow . . . call us today 01-455 9823

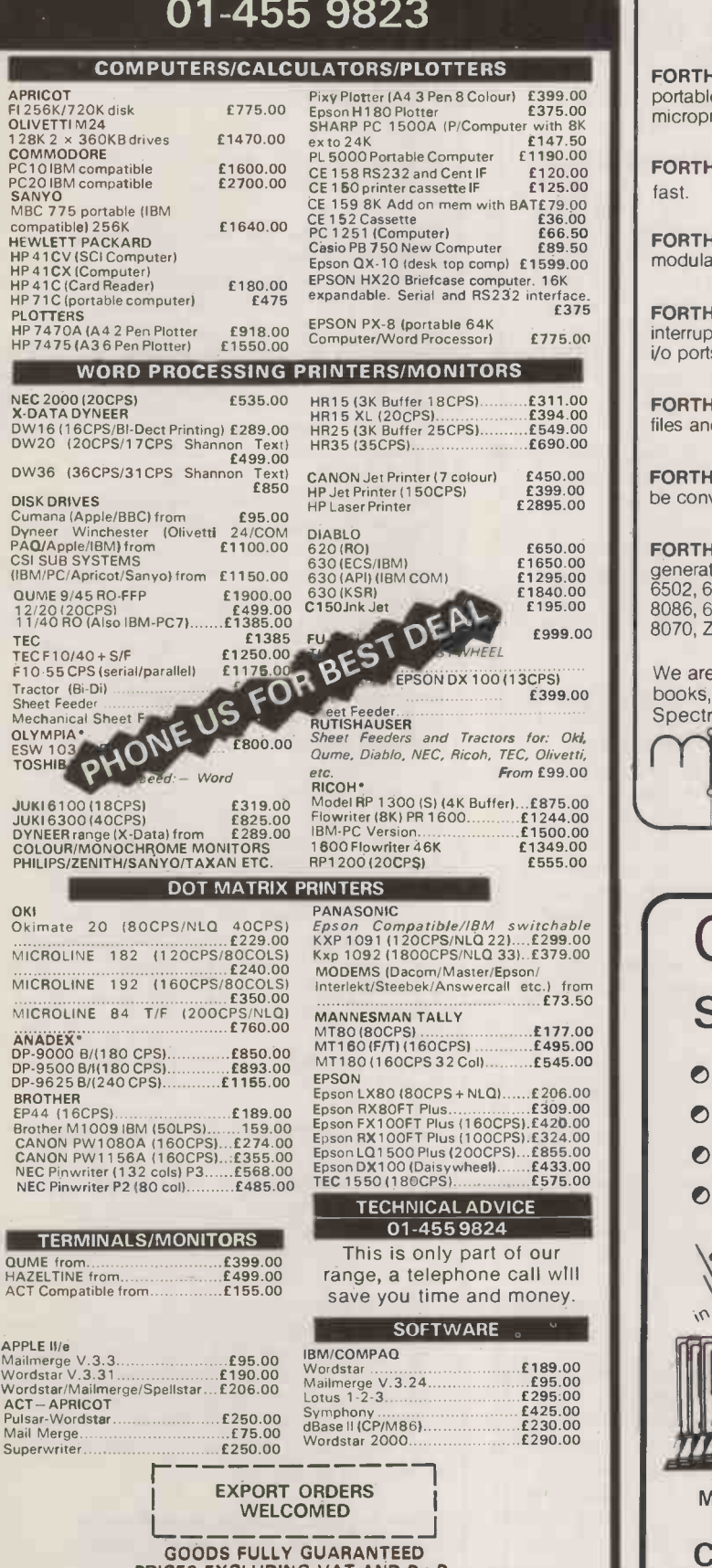

GOODS FULLY GUARANTEED PRICES EXCLUDING VAT AND P + P. Company and Government orders accepted by phone.<br>Barclaycard Access Visa accepted by phone. Tel.: 01-455 9823

MOUNTAINDENE 22 Cowper Street London EC2

Circle No. 186

#### $FORTH =$ TOTAL CONTRO Application Development Sys-

2.2

FLEX, 0S9

CPM 68K

PC FORTH+ 8086 FORTH+ 68000 FORTH+

LMI 68000 FORTH -

FORTH+ has 32-bit stacks and directly accesses the whole address space of the processor.

Extension Packages include floating point, cross compilers, 8087 support, colour graphics, interactive deluggers.

tems include FORTH with virtual memory, multi-tasking, assembler, full-screen editor, decompiler, utilities, and full documentation. LMI Z80 FORTH - CPM

£95 £110 £110 £175 £225

£225 £225 £225

FORTH programs are instantly portable across the most popular microprocessors.

FORTH is interactive and <sup>Very</sup> fast.

FORTH programs are structured, modular, and easy to maintain. LMI 8086 FORTH - CPM-86, MSDOS LMI PC/FORTH - PC/DOS **E**<br>MPE-FORTH 6809 -

£375 FORTH gives control of all interrupts, memory locations, and i/o ports.

> FORTH gives full access to DOS files and functions.

FORTH appliation programs can be converted to turnkey programs.

**FORTH** Cross Compilers can generate ROMmable code for: 6502, 6809, 68000, 8080, Z80, 8086, 6800, 6801/3, 1802, Z8, 8<br>8070, Z8000, 99∞∝, LSI−11 ii

We are the FORTH specialists, we also stock a large range of books, listings, and implementations for machines ranging from Spectrums to Macintosh to VAX.

> **MicroProcessor Engineering Ltd** 21 Hanley Road, Shirley Southampton SO1 5AP<br>Tel: 0703 780084 flu, ith Volume Southampton SO1 5AP

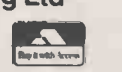

Circle No. 187

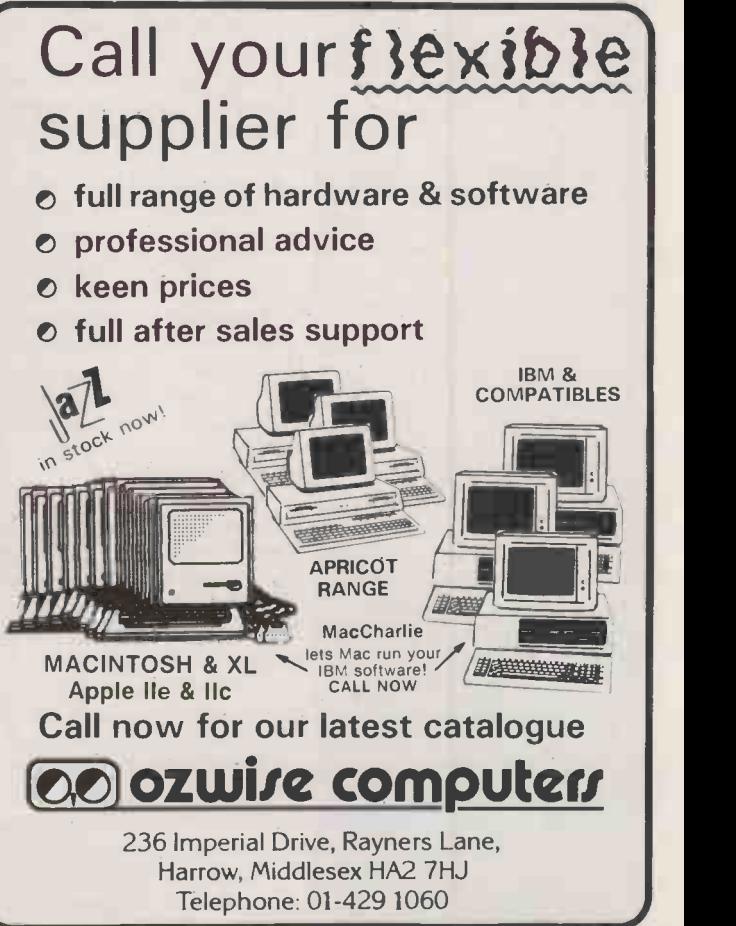

O P D ICL's ONE PER DESK is a 68008 -based 128K micro that includes a telephone, making it ideal for communications. The system with monochrome monitor and built-in Psion Xchange software would normally cost £1,325 plus VAT, which comes to £1,523.

THE ICI. ONE PER DESK is a compact executive work station derived partly from the Sinclair QL, with 100K Microdrives for backup storage. To this it adds menu -driven operating software, a telephone handset, a built-in autodial/autoanswer modem with 300/300 and 1,200/75 modes, a speech synthesiser with a 152 -word vocabulary in ROM, and a professional -quality 73 -key QWERTY keyboard. The prize also includes the monochrome monitor and Psion Xchange suite of software — Quill, Abacus, Archive and<br>Easel — on ROM.

To win this OPD, all you have to do is list the selected features in order of importance. For example, if you think that communications with in-house computer advanced telephone features, put E as 1st, then A as 2nd, then your other choices in order.

- A. Advanced telephone features, including
- directory with short-code dialling<br>B. Easy access to electronic mail<br>services such as Telecom Gold
- services such as Telecom Gold<br>C. Access to external information<br>services, including Prestel
- D. Inter-One Per Desk messaging capability
- E. Communication with in-house computer systems
- F. Personal computing facilities with spreadsheet, word processing, database and graphics.

The winning entry will be the one that matches or comes closest to the order chosen by the judges. In the event of a tie, the tie -breaker will be used.

Rules 1. The competition is open to all readers of Practical Computing normally resident in the U.K., except for employees of Business Press International Ltd or International Computers Ltd, or their families.

2. Each entry must be written in ink on the<br>official entry form printed here, or a fec<br>photocopy. Only ane entry per person is De permitted

3. Completed entry forms should be posted to he address shawn on the entry form to arrive<br>not later than 30 November 1985. Envelapes<br>must be cleorly marked ''ICL Competition'' in such a set

the top left-hand corner.<br> **41**<br>
egarding the result of the competition and it<br>
s a condition of entry that the decision of the<br>
s a condition of entry that the decision of the<br> **51**<br>
51 The winner will be notified by post

available issue of *Practical Computing*. The the thing of **of**<br>winning entry will be reproduced, and any<br>other entries may be reproduced without

payment. 6. The prize is a ICL OPD. No cash substitute will be offered.

7. The prize will be awarded to the individual named on the winning entry form.

#### Entry Form for Practical Computing ICL One Per Desk Competition

NAME ADDRESS

In my opinion, the order of importance of the six listed features of the ICL One Per Desk is (most important first):

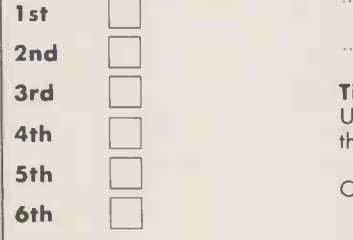

#### ie-breaker

Ising not more than 10 extra words complete the following phrase in the most apposite possible way:

COMPETITION

ONE PER DESK IS THE ONE FOR

Return this entry form to Practical Computing, Room L307, Quadrant House, The Quadrant, Sutton, Surrey SM2 5AS. Write "ICL Competition" clearly on the top left-hand corner of the envelope.

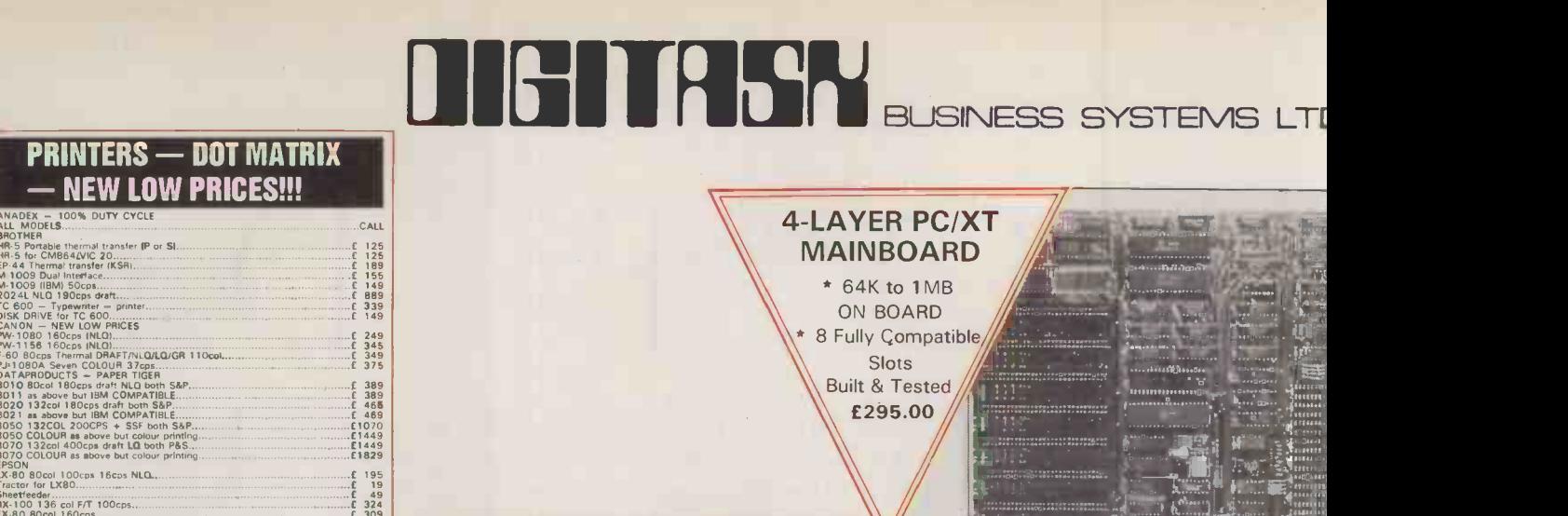

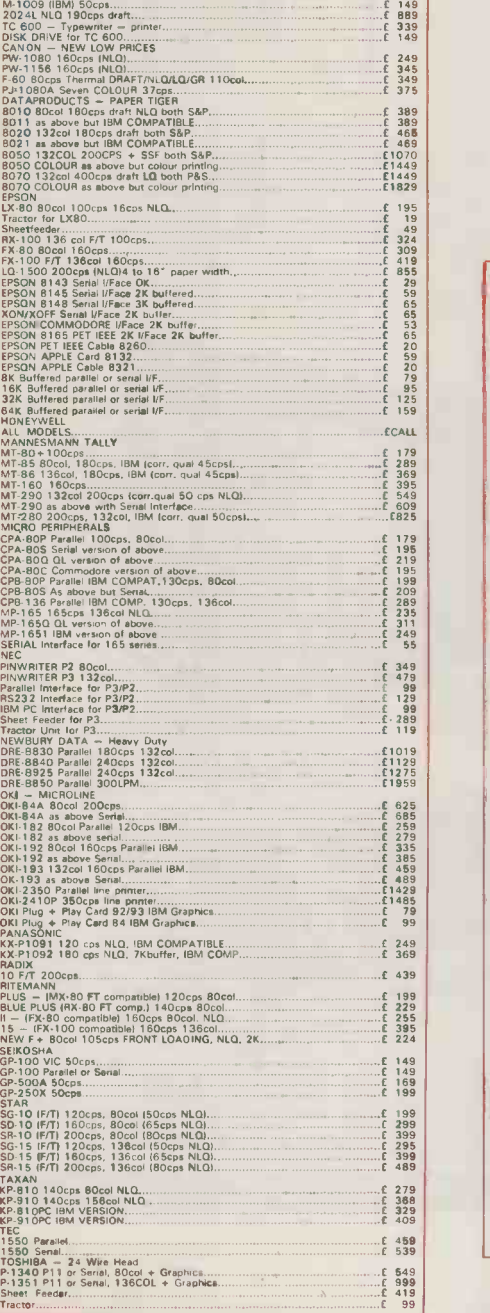

**PRINTERS**  $-$  NEW LO

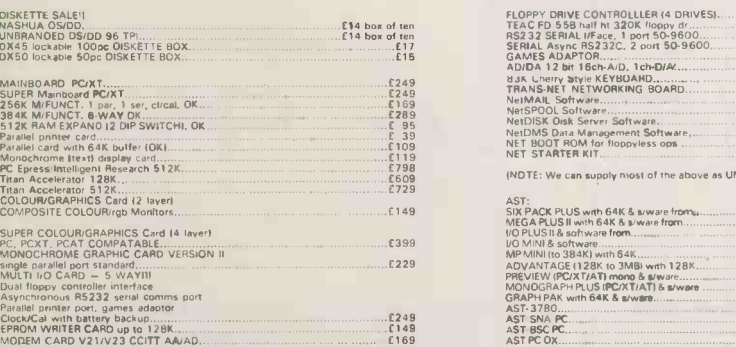

NOCHER disk case of politic Research (FMA Gold Card IIe 30, 2003)<br>
SAMPSHOT III = 0 and Start<br>
SAMPSHOT III = 0 and Start<br>
SAMPSHOT III = 0 and Start<br>
SAMPSHOT III = 0 and Start<br>
SAMPSHOT III = 0 and Start<br>
SAMPSHOT III = IEEE -488 Controller. cable, disk & manual C 149.95 Eprom Blower Card 12716.2732.27841 <sup>C</sup> 49.95 M62 Eprom Blower 12716,2732.2764.271201 <sup>E</sup> 59.95 NEW EPROM controller/Parallel I/Fau <sup>E</sup> 32.00 EPROM Blower for 2716.32.32a.64.128.258 <sup>C</sup> 53.00 PROM Writer card blows 745472.745288 C 159.95 CLOCK CARD (TIME III Card <sup>E</sup> 4.95 MOUNTAIN Clock Card C 179.95 Wild Card Plus <sup>C</sup> 99.95 Four Port Twin 8522 Card <sup>C</sup> 34.95 6809 Card <sup>f</sup> 119.95 Integer Basic Card <sup>E</sup> 32.95 Joystick (sell centering) <sup>E</sup> 14.95 Joystick (deluxe versionl <sup>C</sup> 19.95 Joystick extension cord <sup>C</sup> 3.99 Apple Compatible Power Supply SA <sup>E</sup> 49.95 ASCI1Encoded Keyboard withl/c mod <sup>C</sup> 54.95

**APPLE COMPATIBLE**<br>**PERIPHERALS** PERIPHERALS

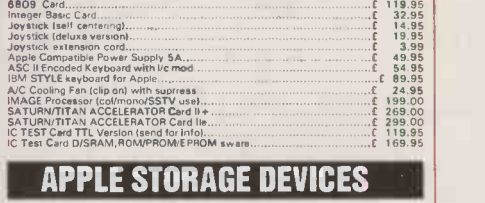

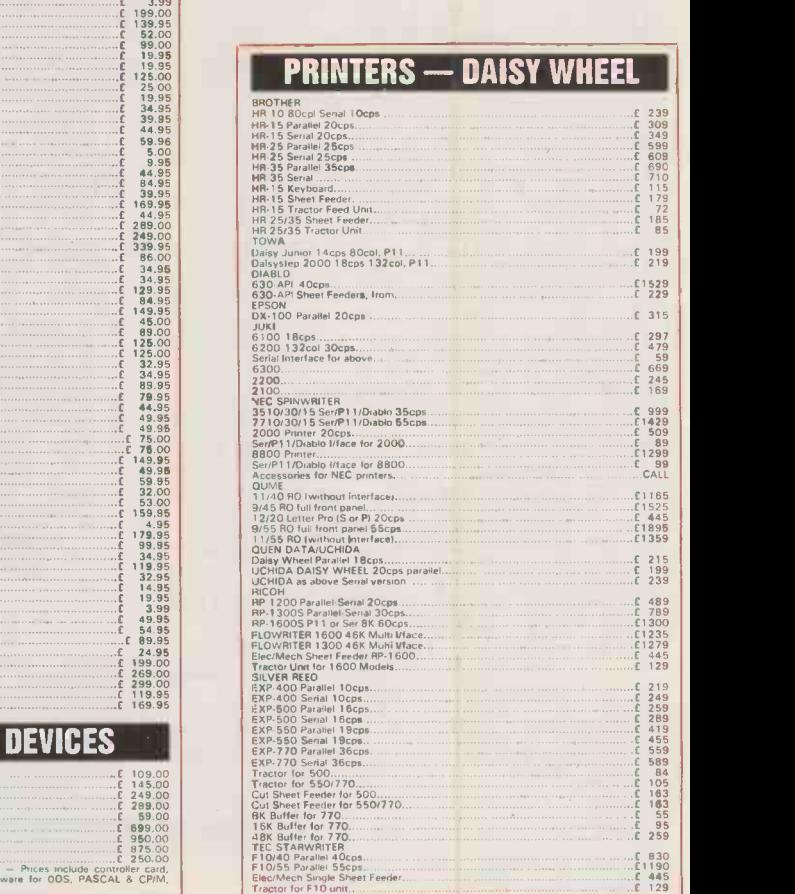

-21 U

**National Property** 

CUMANA full Might drive for Apple.. , <sup>C</sup> 109.00 CUMANA half height drove for Apple ...0 145.00 AFD-2 half hr. SS/DO 320K floppy dove E 249.00 OFD4 half ht. DS/DD 640K floppy dove C 288.00 AFC, 4 drive controller card <sup>E</sup> 59.00 INTEC 5M8 Hard Drive for Apple E 699.00 INTEC 10MB Hard Drive for Apple C ssaoo INTEC 10MB Hard Drive KIT E 875.00 5/10 NIB Hard Drove Controller Card C 250.00 No. All INTEC droves are UK boat and backed Prices molt,de controller card. cables. power supply. utoloty and diagnostic software for DOS. PASCAL 6 CP,M. together with 24 month service warrantv

## PC/XT PERIPHERALS

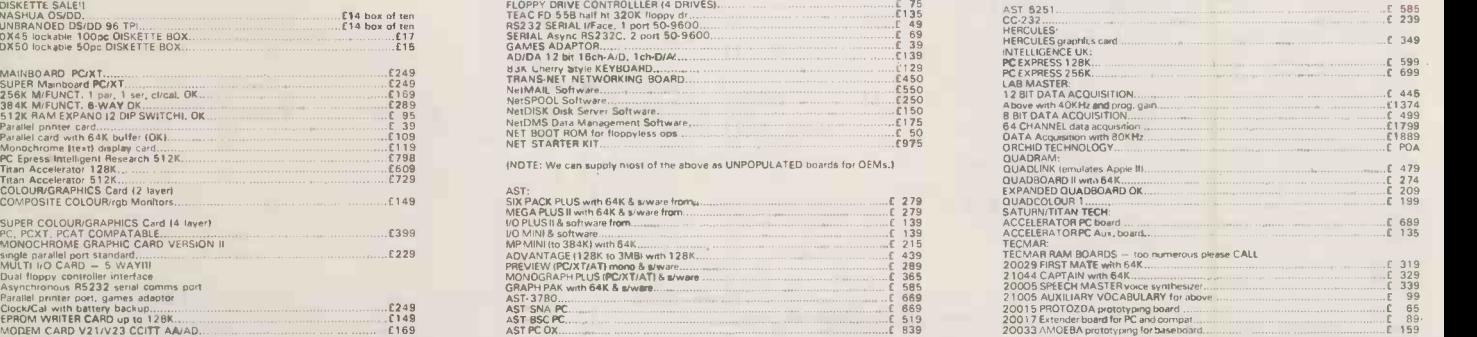

Prices exclude VAT and DELIVERY -- for terms see our other advertisements.<br>DIGITASK TEL: (0342) 24631 TLX: 957418

Business Systems Ltd, Unit M, Chadwoods Business Centre, Chadwoods Road, East Grinstead, West Sussex, RH19. REMEMBER! Even if you don't see it advertised here we can probably supply it AND FOR LESS. Problems with limited space means that we are only able to advertise a limited range of products. Additional prices on application. Consumables, paper, ribbons etc. supplied at exceptional prices, 24 -HOUR DELIVERY on items ex stock.

CARRIAGE WITHIN UK: Items which may be dispatched by POST (eg per EXCEEDING TEXT) (and SEXCEEDING ISSUES) (such as printers, monitors etc.) will be delivered within 2.4 hours for a character (such as printers, monitors etc

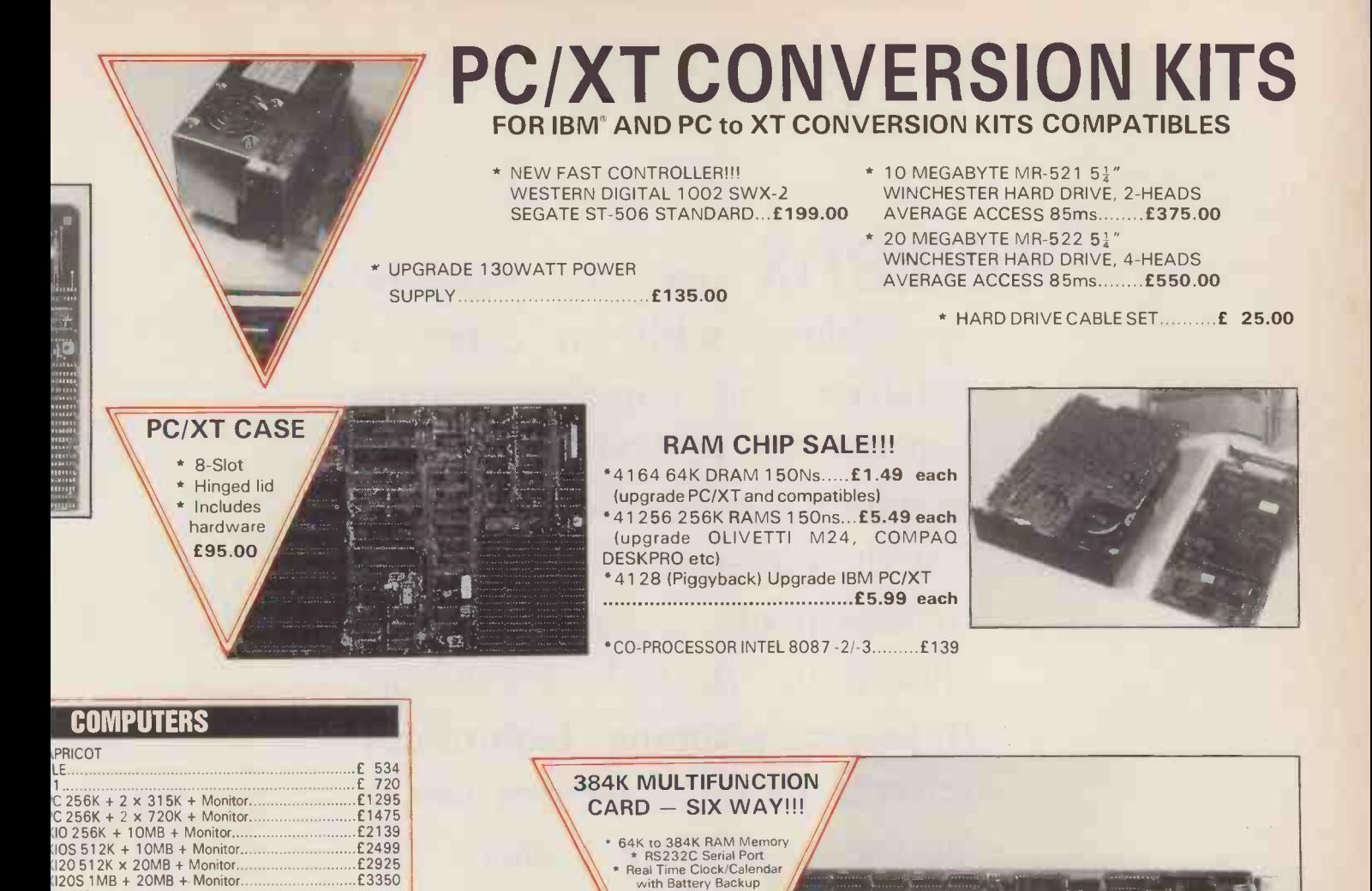

#### **PCs AND COMPATIBLES**

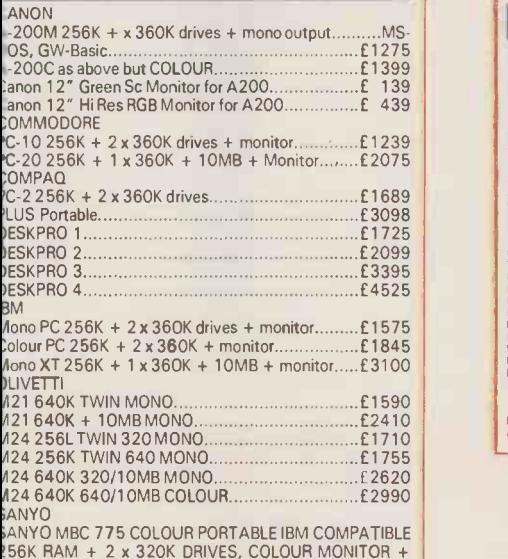

.56K RAM + 2 x 320K DRIVES, COLOUR MONITOR + **AS DOS and GW-BASIC** 

s etc.1 and £2.00 per order for any order under £50.00. ORDERS<br>Thin Hinder Charles E4.00, Items which must move by CARRIER<br>The CLIV CWO, DEALER ENQUIRIES WELCOME, FOREIGN enquiries<br>TMENT ONLY CHALER ENQUIRIES WELCOME, FORE

TEL: (0342) 24631/313427 UNIT M, CHARLWOODS BUSINESS CENTRE CHARLWOODS ROAD, EAST GRINSTEAD W. SUSSEX RH19 3UR. TLX: 957418

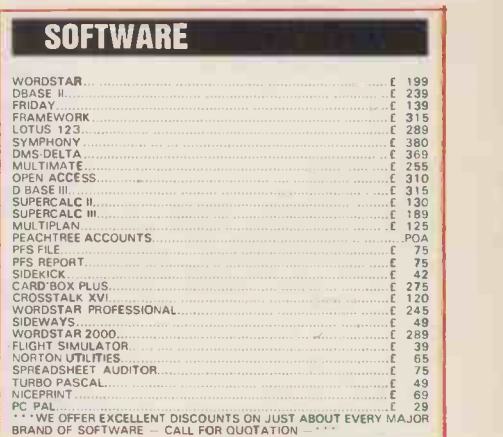

.. . .... r ...

#### ;ANYO ABC 550128K + 1 x 160K + software £ 595 ABC 555 128K + 2 x 160K + software £ 789 ABC 550-2 as 550 but 360K Drive f 789 ABC 555-2 as 555 but dual 360K dr £1125 :RT 36 Hi Res 12" Green Monitor £ 110 :RT 50 Med. Res. Colour monitor £ 279 :RT 70 Hi Res. Colour Monitor 419 ABC 232 - RS232 I/Face board £ 49 i4K RAM Plug In Module £ 15 PSON 'X-8 Portable Computer £ 649 120K RAM Disk for above £ 249 'X8 + 120K RAM Disk £ 889 /X-10 Desk Top Computer £1295 \* RAMDISK & PSPOOL Software<br>
\* Optional Games Port Built & Tested £195.00

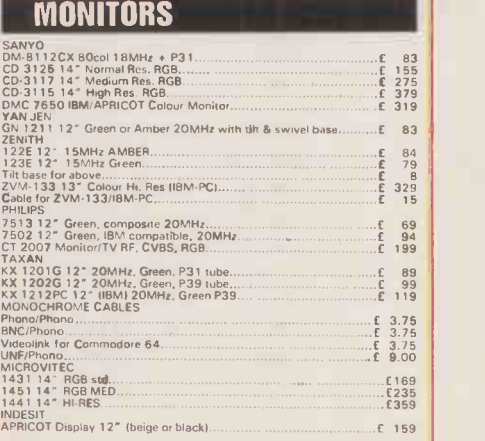

**LOGISTIX** (n) a powerful spreadsheet with an extensive database and containing truly superior presentation-quality graphics. Logistix also includes: the fourth dimension  $-$  (1) time management; (2) resource allocation; (3) task scheduling; (4) project planning. Commonly referred to as `... the best idea in business software since the spreadsheet'.

#### THE INDISPENSABLE PLANNING AND DECISION AID

No business remains static. You need to know not only what is going on today, but what should be happening next week, next month or next year. So you need the right kind of information in a form you can use and understand, you need to be able to analyse it in various ways and you need to be able to present it to others. Most important of all, you need to make decisions about the future. In short, you need to plan.

Logistix adds the all-important feature of time management to classic spreadsheet features, an extensive database capability and presentation quality graphics, to provide a versatile, powerful and easy to use planning and decision aid for managers and professionals.

 $LOGISTIX - The best idea in$ business software since the spreadsheet.

 $\langle \mathbf{q} | \mathbf{R} \rangle$ 

Grafox Limited 65 Banbury Road Oxford 0X2 6PE Tel. (0865) 516281

- **DATABASE**
- **TIMESHEET**
- SPREADSHEET
- **GRAPHICS**

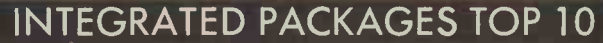

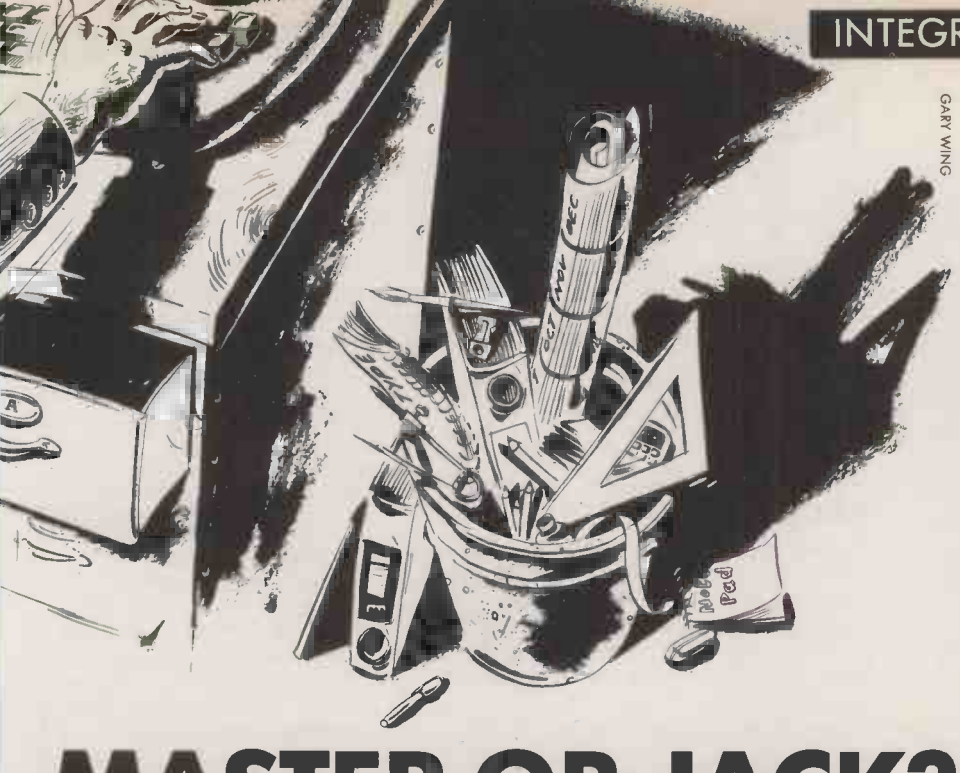

## MASTER OR JACK?

For two years Lotus 1-2-3 has been at the top of the business software sales charts, so integrated software is clearly more than a fad. Ian Stobie assesses the contenders.

ntegration sets out to bring two principal benefits: improved ability to move data between different applications, and greater ease of use. Moving, say, a table from a spreadsheet into a word -processed report is obviously easier to achieve if both applications are written from the outset with this in mind.

The second benefit, ease of use, flows from the greater opportunity the system designer has to develop a consistent style of interaction: if several applications are all developed at the same time they will hopefully end up with a more consistent command set.

Reduced cost to the user is another advantage often cited for integration; one multi -function integrated package can add up to less than a set of stand-alone applications for doing the same tasks. This point is only valid if you really want most of the tasks the integrated package offers, and if it performs them well.

Lotus 1-2-3 is relatively modest in the number of things it attempts to do. Basically it is a very good spreadsheet with good graphics and rather more limited database facilities. Immediately after the software world woke up to the success of 1-2-3, everybody seemed to be bringing out integrated software.

There are problems in going too far down this route on a micro. You rapidly start running out of memory, disc space and maybe even processing power. Apparent luxuries go out of the window, while the core functions start looking increasingly inferior to stand-alone applications. For example, one of the attractions of 1-2-3 is its excellent on -screen help. In contrast, Lotus's latest package, Jazz, offers five functions on the Macintosh but has no built-in help facility.

A further drawback is a likely increase in complexity for the user. The designer's goal of a simple, compact set of commands starts becoming harder to achieve as you pile on the number of applications. The user might end up preferring a more straightforward stand-alone package that is easy to master.

For all these reasons the high tide of massive integration has receded. The latest packages, like Reflex or Excel, tend to settle for no more than three or four applications.

An important alternative approach to the true integrated package is the data-integrated family of stand-alone betwe applications, all usually from the same data tr manufacturer. Here each program is loaded and run separately, but it can make use of data generated by other programs in the the lai range. Examples are the Perfect, PFS, Smart, Easy, Practi- and -Star families.

What you lose is the convenience offered by the best integrated packages, which tend to encourage you to look at your data in different ways. On the other hand, you only have to buy a new application when you really need it, and some programs using the family approach carry out their single task in greater depth than an integrated package.

In the long term, the integrated package as we know it is likely to disappear, not because of competition from the present-day family approach but because of developments in operating systems. It makes much more sense for the operating system to take over most of the job of integration, rather than have application programmers continually rewriting interface and datatransfer software.

#### SUPPLIERS

1-2-3, Jazz, Symphony Lotus Development (U.K.) Ltd, Consort House, Victoria Street, Windsor, Berkshire SL4 1 EX. Telephone: (0753) 840281. Circle no. 361.

**Excel** Microsoft Ltd, Piper House, Hatch Lane, Windsor, Berkshire SL4 3QL. Telephone: (0753) 559951. Circle no. 362.

Framework Ashton-Tate (U.K.) Ltd, 1 Bath Road, Maidenhead, Berkshire SL6 4UH. Telephone: (0628) 33123. Circle no. 363.

Logistix Grafox Ltd, 65 Banbury Road, Oxford OX2 6PE. Telephone: (0865) 516281. Circle no. 364.

Open Access Software Products International (U.K.) Ltd, 13 Horseshoe Park Estate, Pangbourne, Berkshire RG8 7JN. Tel: (0735) 74081. Circle no. 365. Reflex Softsel Computer Products Ltd, Softsel House, Syon Gateway, Great West Road, Brentford, Middlesex TW8 9DD. Tel: 01-568 8866. Circle no. 366. **Silicon Office** Bristol Software Factory | Ltd, Thornton House, Richmond Hill, Bristol BS8 lAT. Telephone: (0272) 735022. Circle no. 367. Supercalc 3 Sorcim-IUS Micro Software, 16-20 High Street, Maidenhead, Berkshire SL6 1QH. Telephone: (0628) 70911. Circle no. 368.

This change is already beginning to happen on the Macintosh. Here the machine itself establishes a highly recognisable style of interaction. This has been followed by most people developing for the Mac because the necessary routines are built into the machine in ROM; you would have to have a really strong reason to go the trouble of rewriting the interface from scratch. The Mac operating system also provides a number of mechanisms for transferring both text and graphic data between programs; again, the code for this is in ROM. As a result, most Mac programs work in roughly the same way, and it is generally possible to transfer data between them, although until recently the data transfer procedures were tedious.

Apple has now developed a new operating -system utility called Switcher for the larger-size Mac with 512K of memory. This lets two or three programs reside in memory at the same time, with instantaneous switching between them and far easier data transfer. It seems likely that Jazz will be one of the last all -encompassing packages for the Mac, as Switcher offers a more flexible approach.

In the IBM universe, for the time being Lotus-style integration at the application level will remain dominant. MS-DOS, designed in the days of expensive memory, is not capable of supporting the facilities offered by Switcher. But as memory sizes increase, the Switcher approach makes more sense, as it allows users to integrate virtually whatever packages they like. Any operating system supplanting MS-DOS in the future is likely to take much of the responsibility of integration away from the application developer. **PC** 

#### INTEGRATED PACKAGES TOP 10

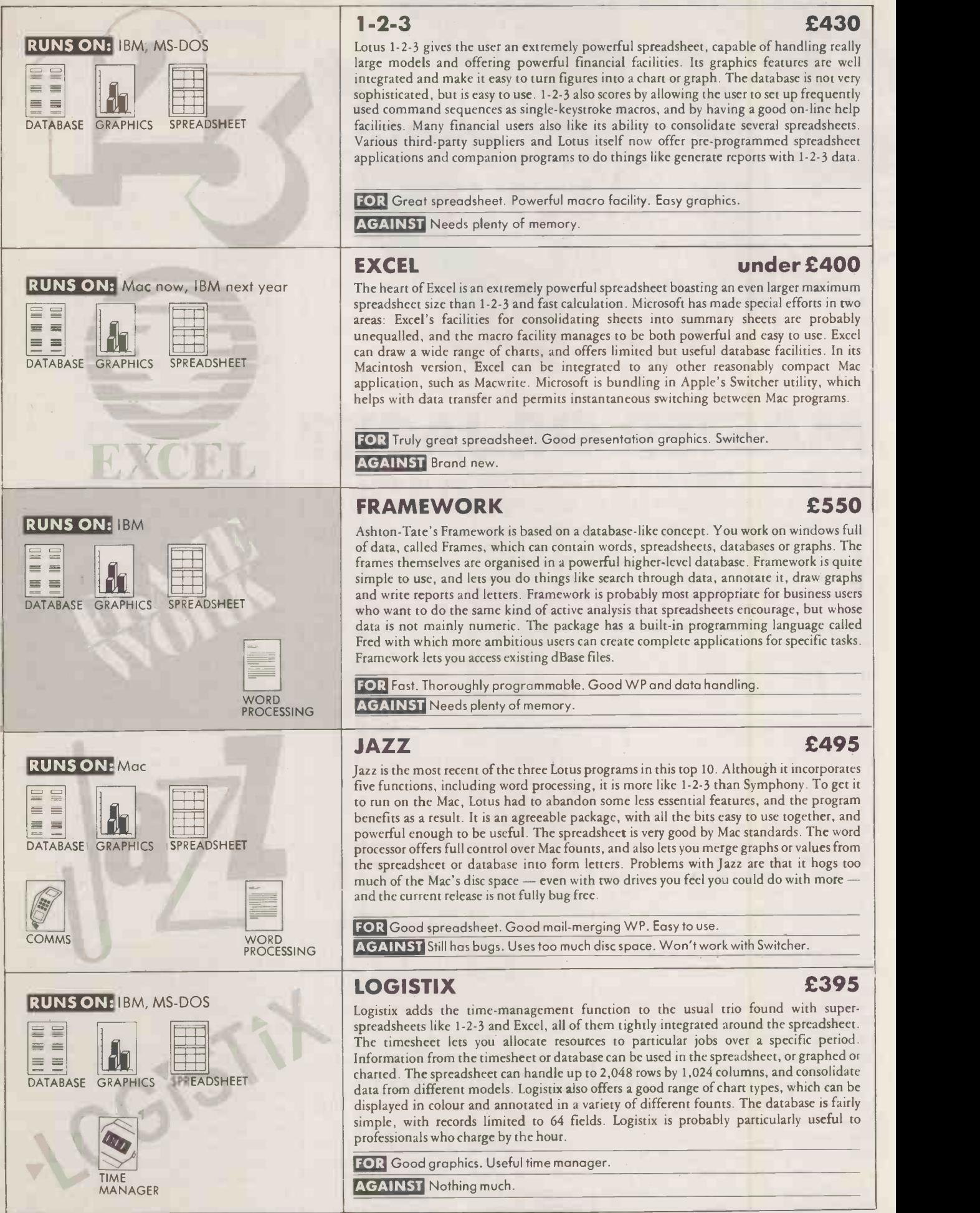

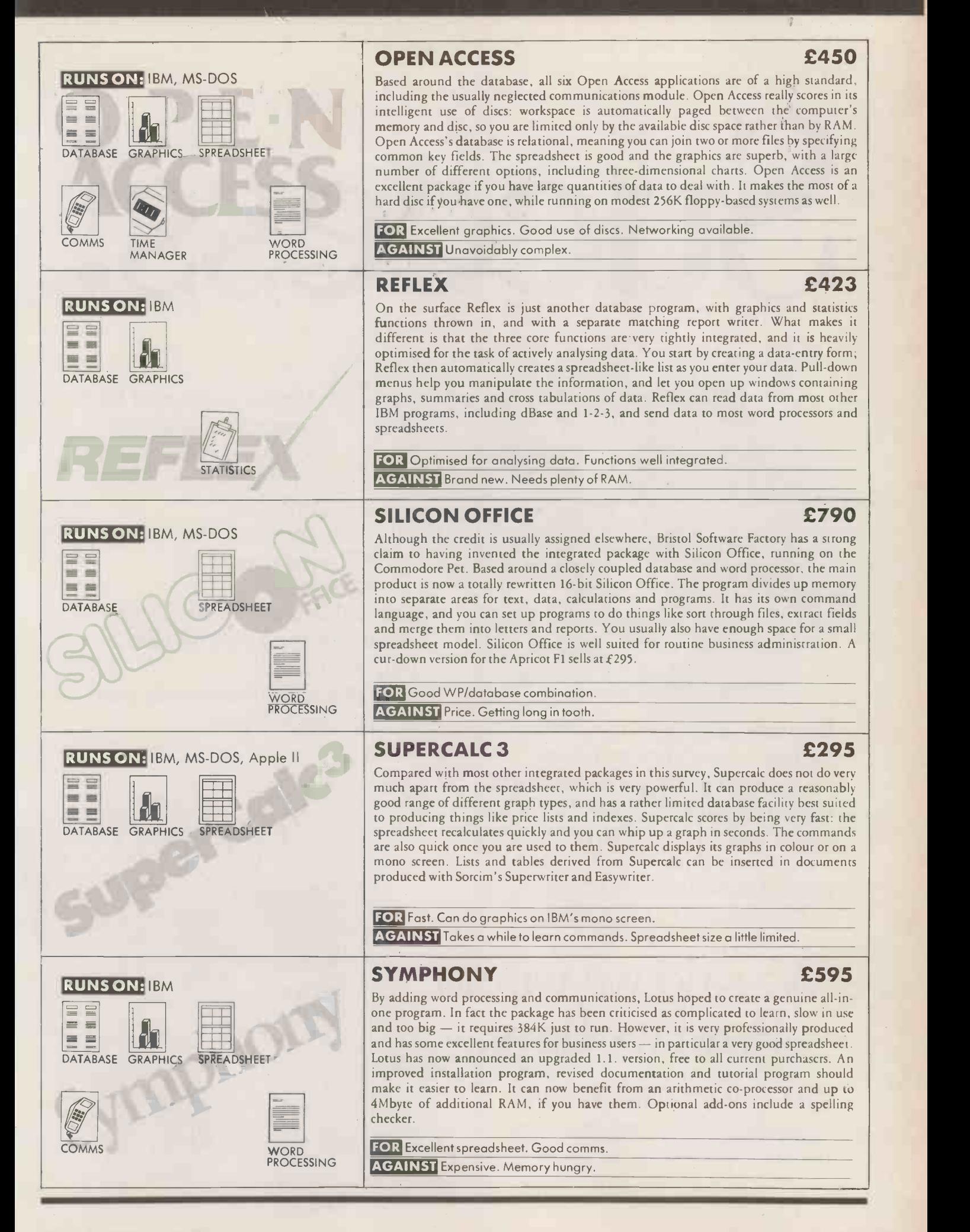

Success!

Precise targeting of IBM computer professionals. Comprehensive coverage by job title, location and installation size. Distinctive, authoritative and

100% relevant editorial.

it every fortnight.

IBM COMPUTER TODAY has well and truly cracked the IBM

35,000 IBM professionals read

**AKERS WARNS OF** 

OMPUTER

No wonder

computer market!

Big name advertisers use it every fortnight - with proven results.

The time for waiting and seeing is over. IBM COMPUTER TODAY is a success for us. It can be for you. Call Chris Prier,

Display Advertisement Manager, on 01-661 3993 for the details.

## We said we would. BURN PUTS UP UNDS And we have.

IBM COMPUTER TODAY Now the proven way to crack the IBM computer market.

96

#### COMB<br>ACCESS  $H$  $|Y|$ THE · FAS R

**BALKW** 

*IIIIIIIIIIIIIII*III

 $\mathbf{E}$ 

Kent elk. \\ lunbrid,o,c Pantiles, The <sup>51</sup> 45413 0802 E 51 N2 <sup>1</sup>

d. Think -1010p loin NhLro

storage.

capability back-up full in minutes. 5 than less And Honeycomb one less is cartridge Mb 1.0 floppy required 30 the of price the half than

**IN** 

**by It's TERMING COMBINEY** 

managed. easily more much and disks,

 $M_{250\%}$ 

ELE BOOATIBLE NE FOTINGEN MICRO AND

 $\sim$  G  $\sim$   $\sim$   $\sim$   $\sim$   $\sim$   $\sim$   $\sim$ 

Honeycomb has been developed by Micro Technology to give you a high performance, high capacity storage system for your IBM PC or XT, with power On/Off and Spin-up times of under 5 seconds and an average of just 35 ms access time. This makes Honeycomb faster than conventional Winchester Hard disks.

Honeycomb has two removable 10 Mb cartridges; that's 20 Mb on-line and unlimited off-line capacity. The disks are well protected by tough, polycarbonate cartridges with no working surfaces exposed. In fact, they're durable enough to send through the post, and any cartridge will work in any drive.

Honeycomb is efficient, and very fast, with full back-up capability in less than 5 minutes. And one Honeycomb 10 Mb cartridge is less than half the price of the 30 required floppy disks, and much more easily managed

HONEY THEFASTER- UNLIMITED Micro b developed been has Honeycomb

-technology performance, high a you give to capacity high system system system system system system system -up Spin and On/Ott power with XT, or other with XT, or other with XT, or other with XT, or other with XT, or other with XT, or other with XT, or other with XT, or other with XT, or other with XT, or other with XT, or othe and seconds 5 under average an ms 35 just of  $\alpha$  and  $\alpha$  is time. disks. Hard Winchester conventional than the convention of the convention of the convention of the convention of the convention of the convention of the convention of the convention of the convention of the convention of t has Honeycomb two Mb 10 removable two Mb 10 removable two Mb 10 removable two Mb 10 removable two Mb 10 remova<br>The comb 10 removable two Mb 10 removable two Mb 10 removable two Mb 10 removable two Mb 10 removable two Mb 1  $v_{\text{total}}$  and  $v_{\text{total}}$  and  $v_{\text{total}}$  a  $\sum_{\text{data}}$  $w = \frac{1}{2}$  $t_{\rm eff}$  in exposure  $\langle \lambda_{\rm A} \rangle$ 

enough durable to and post

 $\mathcal{W}_{\mathcal{A}}$ 

Honeycomb by Micro Technology It's by far the quickest way to access unlimited storage

For more information, please contact Micro Technology at the address below.

HONEYO Micro Technology Limited. 51 The Pantiles, lumbridge Wells. Kent. TN2 5TE. Tel: 0892 45433. Telex: 95441 Micro-G.

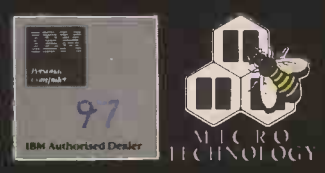

#### DISKING FREEPOST, LIPHOOK, HAMPSHIRE GU30 7BR, UNITED KINGDOM How to contact us:

General Enquiries & Sales (0428) 722563; Trade/Government (04281 722840; Telex 58623 Telbur G.

**DISKETTES** 

## $\begin{array}{|c|c|c|c|}\n\hline\n\textbf{F} & \textbf{F} & \textbf{$

With every ten-pack of diskettes, now comes the NEW FLIP'N'FILE 10, value 4.48 inc VAT.

#### DISKING Profossional Prices exc VAT and quantities relate to Ten -Pocks 51" 2-4 2-4 5-9 10-19

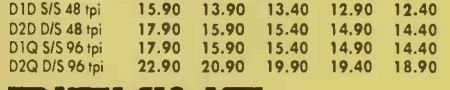

#### DISICING

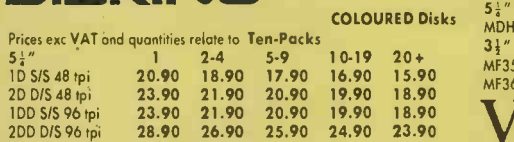

Ia arder the colour of your choice, just precede the type number with the print print of the state of the stat<br>appropriate letter, (R)RED, (O)ORANGE, (Y)YELLOW, (G)GREEN, s. }<br>[8]BLUE.

#### **DISKING**

10-40 disks gets you a FREE Flip'n'file 10 withe very ten-pack, OR<br>all Disking bulk disketes are supplied with user & write protect labels. No<br>points with Bulk disketes.<br>Prices exc VAT and quantities relate to Ten-Pack's 5

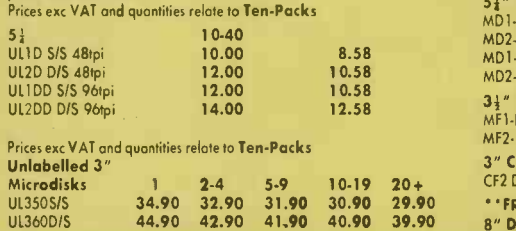

#### HOW TO ORDER

Official Government Orders Welcome We supply all Government bodies including schools, Universities, Colleges, Hospitals, the Utilities, Research Establishments, Armed Forces, the Ministries and Local Authorities world-wide. If ordering in quantities of fifty diskettes or more, please ask for our wholesale price list.

Credit Card Orders (0428) 722563 (24 hrs).

ACCESS & VISA welcome, call any time but please<br>don't whisper. Just leave the following details:<br>1 Day-time phone number, 2 Cardholder name &<br>address, 3 Your Credit Card Number, 4 What you want & how many, 5 Normal or first class post!<br>**Leave the REST to US!** Urgent Orders

If you are posting your order, leave out the word FREEPOST from our address, and use our normal post code GU30 7E1 and do not forget to stamp it First Class. If you are telephoning your order, please make it clear that you wish to pay for your goods to be sent to you by First Class Post.

 $£2.00$ <br>£1.50

#### First Class Rates

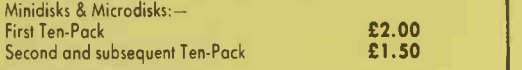

Very Urgent Orders

If ordering by telephone, and by 3.00pm you may request Datapost which delivers the next morning at 9.00am. Minimum cost is £10.00 for the first 5Kg please call.

#### Desperate Orders

Just call and discuss your problem, and we will do whatever we can to help. If you are not too far we can probably organised a taxi or courier.<br> **98** Circle No. 177

#### **MEMOREX**

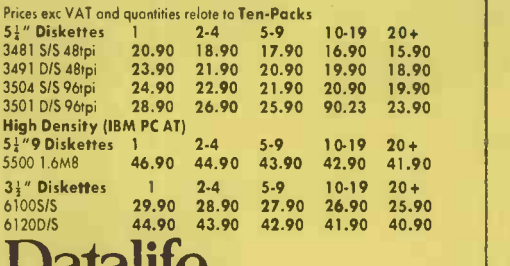

#### Datalife

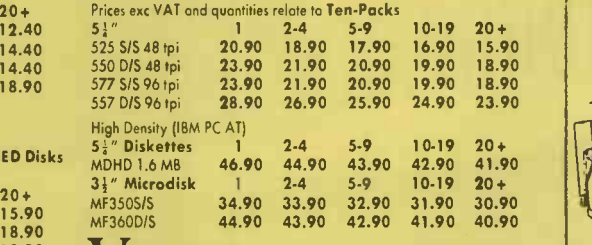

#### 19.90 18.90  $\overline{V}$  **CTCX**

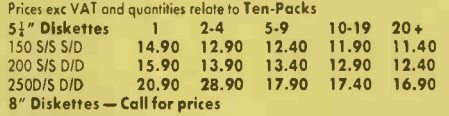

#### maxell

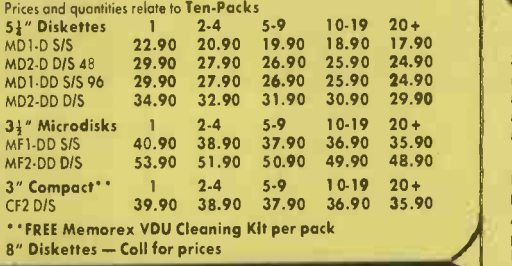

#### U.K. P & P RATES

UK Shipping Rates exc VAT 5½" Disks or microdisks<br>1-2 packs each pack @ 95p<br>3-5 packs each pack @ 75p 6-9 packs each pack @ 60p<br>10+ packs POST FREE All Cleaning Kits<br>1 off 60p each<br>2-7 off 40p each<br>8+ off POST FREE Disking Diskwriters

50.pack £1.00<br>Disking Supermallers

#### Diskette Storage<br>M10, FF10, FF15, SEE 10, SEE 10-3, SEE 10<br>10-8 1.4 off @ 40p each 5.9 off @: 30p each<br>10.+ off @: 20p each M25, MINI 50, BUDGET 50 1 off £1.00 each 2-7 off 70p each 8+ off POST FREE **M50, M40, MINI 100, KM25**<br>**FFS10, KM50, JUMBO** 5.<br>1 off £2.00 each

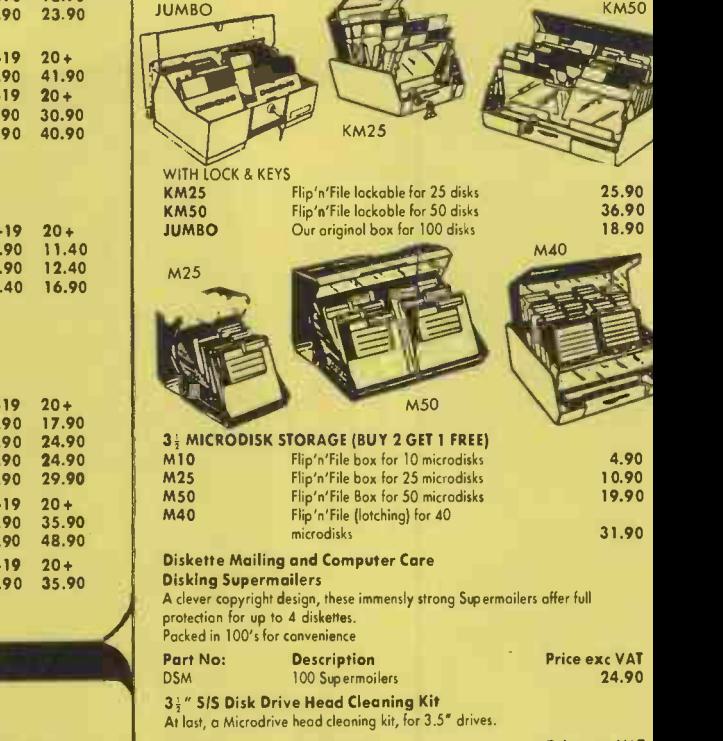

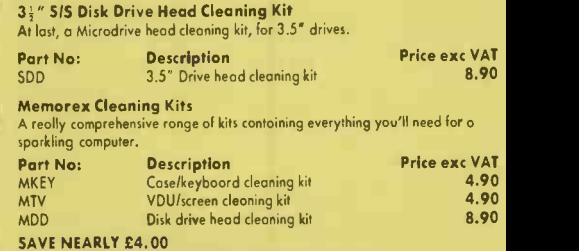

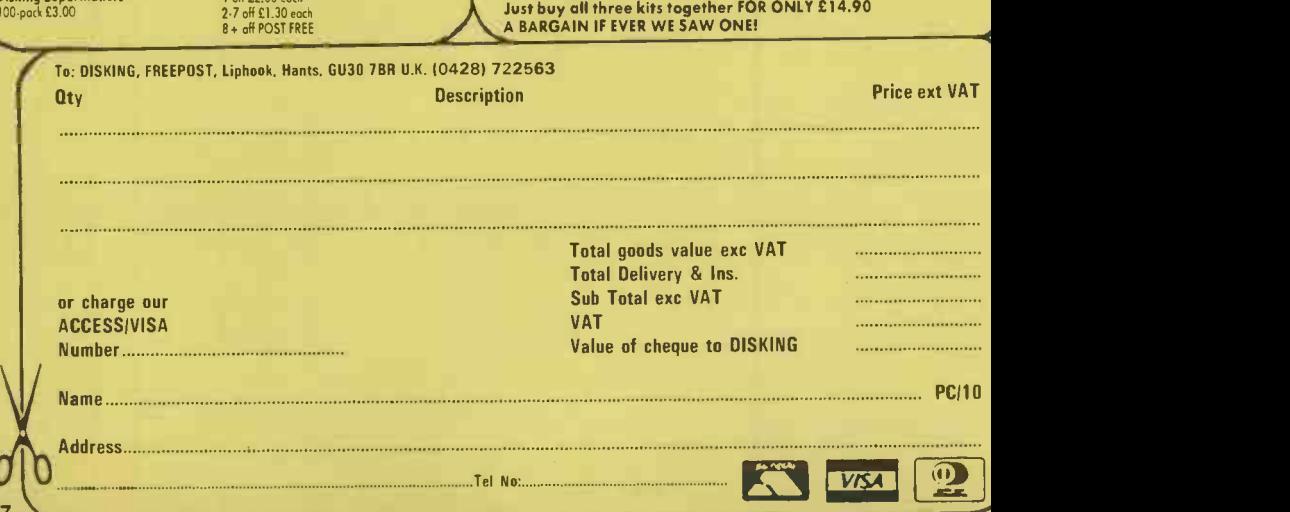

**B50** 

51" DISKETTE STORAGE (BUY 2 GET 1 FREE)

WITHOUT LOCKS

STORAGE & ACCESSORIES

FF15 Mini 100

Part No: Description Price exc VAT<br>
PF10 Flip'n'File 10 for 10 disks 3.90<br>
PF15 Flip'n'File 15 for 15 disks 5.90<br>
Mini 50 Flip'n'File Box for 50 disks 5.90<br>
16.90 FF10 Flip'n'File 10 for 10 disks 3.90 FF15 Flip'n'File 15 for 15 disks 5.90 Mini 50 Flip'n'File Box for 50 disks 16.90 Mini 100 Flip'n'File box for 100 disks 32.90 B50 Budget 50 for 50 disks 8.90

 $A25$ 

lackable for 25 disks lackoble for 50 disks ol box for 100 disks

25.90 36.90 18.90

Mini 50

4.90 10.90 19.90 31.90

**M40** 

M50

immensly strong Supermailers affer full

**BEST DISKS** BEST DEALS BEST SERVICE

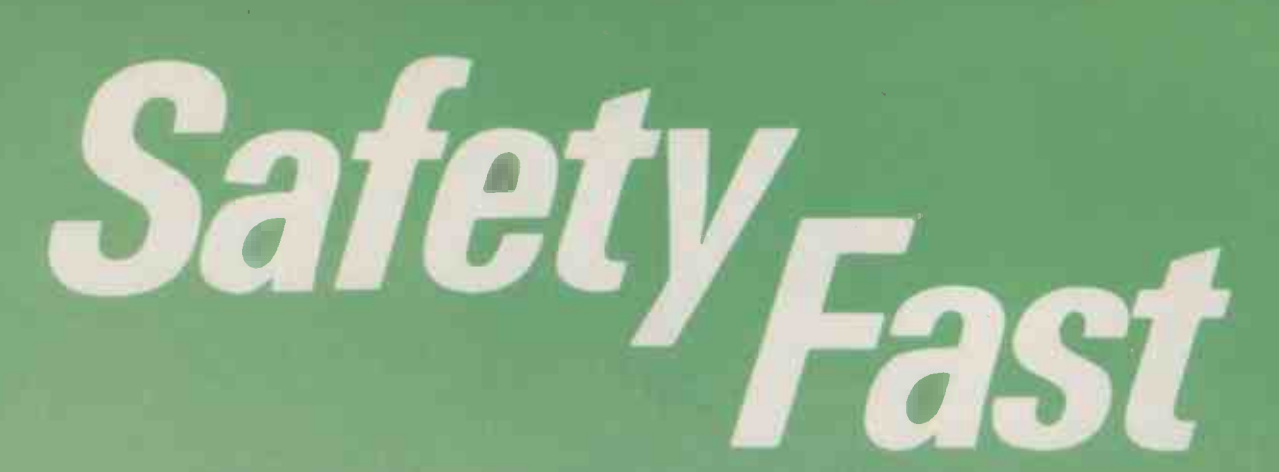

#### Our Alpha 10 removable cartridge mass storage unit gives you a faster way to get 20 Mbytes SAFELY stored.

Just one of a whole range of removable cartridge units with capacities from 5Mb to 40Mb, the Alpha 10 is faster than most Winchesters but with the convenience and ease of use of floppies.

You can use the Alpha 10 with almost any micro. As well as the IBM PC it's compatible with ACT Sirius, Apricot, Apple, Commodore and Digital.

The Alpha 10 is far and away the most costeffective solution to your on-line storage and backup requirements.

#### The Alpha 10 - Mainframe Technology for your PC.

- Winchester-like capacity and speed.
- Floppy-like robustness and ease of use.
- Both cartridges removable for absolute data security.
- 20Mb on-line capacity expandable to 40Mb on-line and infinite off-line capacity.
- Copies 10Mb in 3 minutes (dependent on host).
- Full back-up and restore utilities for use with integral hard disk.
- Highest reliability of any disk system and simplest to service.
- 35 m. sec access time.
- Runs on the IBM PC, XT, AT and IBM compatibles plus most MS/DOS micros.
- "Plug in and play" installation with user-friendly software.

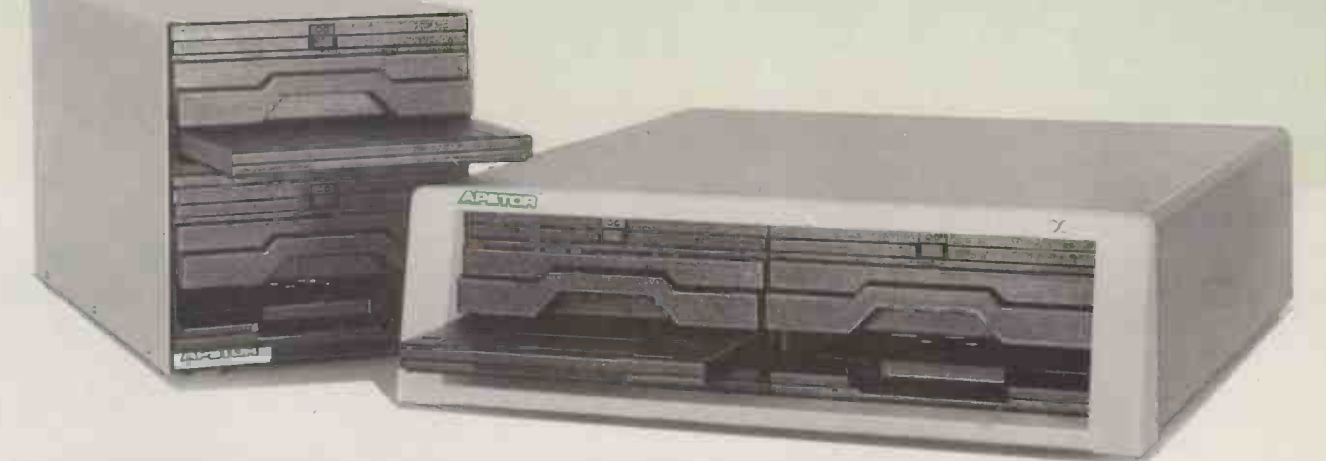

Alpha 10 Vertical Format

Alpha 10 Horizontal Format

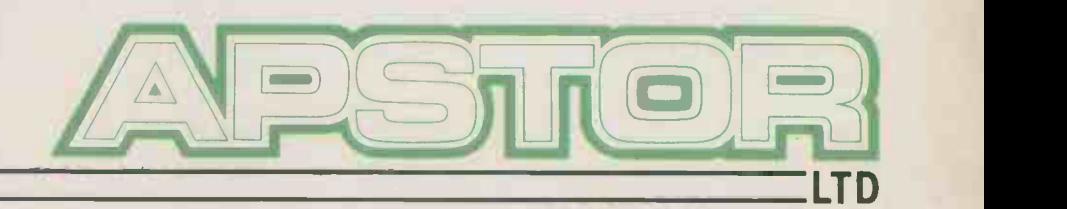

Unit 5, Victoria Road Trading Estate, Portslade, Brighton, Sussex. Tel: (0273) 422512 Telex: 87351

## **NIFISS ST**

## ┨┣

OF THE NUMEROUS TECHNIQUES THAT HAVE APPEARED FOR STORING DATA IN QUANTITY, SOME HAVE BECOME STANDARD COMPONENTS WHILE OTHERS SANK WITHOUT TRACE.

#### RAM

It was obvious at the very beginning of microcomputing that semiconductor RAM random access memory - was the ideal storage medium. Data could be stored and retrieved at electronic speeds, and the contents of RAM could be changed at will under program or operator control.

The disadvantages, in those early days, were that RAM chips cost a lot of money and did not hold much information. The originals held just 256 bytes per chip, and building up a circuit board holding 4Kbyte was a non-trivial undertaking costing \$1,000.

Continual increases in capacity and production volume have been achieved over the last 10 years, so that 64Kbit, or 8Kbyte, on a chip are now commonplace in even the cheapest home computers. And the prices of 256Kbit chips, each holding 32Kbyte, are falling fast enough for them to appear in

## ALL PRACTICAL COMPUTING depends upon mass storage. Without it, & PIECES

 $B|_{\mathcal{D}_{\mathbf{m}}}$ 

you would have to type in your word-processing program every morning before starting work, and no data could be held on file electronically.

Nowadays, of course, we have progressed beyond the primitive storage media of earlier times  $-80$ -column cards, punched paper tape, etc.  $-$  to the stage where floppy -disc drives are almost taken for granted. Almost, but not quite. There are, in fact, dozens of competing technologies, ranging from bubble memories to cartridges of video tape  $-$  the Sinclair Microdrives  $-$  to laser discs. Further, even within the established disc market there are several different drives from 8in. to 3in., different types of packaging, and both floppy and hard varieties.

This article provides an overview of storage techniques to help you pick the useful approaches from among the mass. In the first part we look at the pros and cons of the established systems. In part two, we move to the leading edge, where the action is. Finally, we examine those areas where the technology is still being developed.

Choosing a mass -storage device is not simple. Depending on the application, choosing the most cost-effective solution requires a delicate balance between factors like capacity, speed of operation, convenience, security and price.

the more upmarket of today's computers, like Apple's 512K Macintosh and Atari's 520ST.

But whatever the capacities of RAM chips and RAM boards, they have one further disadvantage that stops them monopolising all microcomputer storage. Turning off the power supply, even for a few microseconds, trashes all the data in the chips.

Speed of random access, flexibility of operation and, now, enormous capacity are still not enough for users to risk large quantities of important data to RAM and the whims of the CEGB.

pfs: plar

#### HOW MUCH DOES IT HOLD?

Most people have trouble grasping the capacities of mass-storage devices when they are given in bits or bytes. The following table, therefore, translates typical storage capacities into a comprehensible form  $-$  a sheet of typewritten, double-space A4 paper which will normally hold about 2,000 eight -bit characters or the capacity of a standard 80 -by -25 display screen. The contents of one A4 page will therefore fill the equivalent of one 16Kbit RAM chip, four pages will fill a 64K, 16 pages a 256K and 64 pages a 1Mbit chip. The information in the table has been provided by Siemens and Polygram.

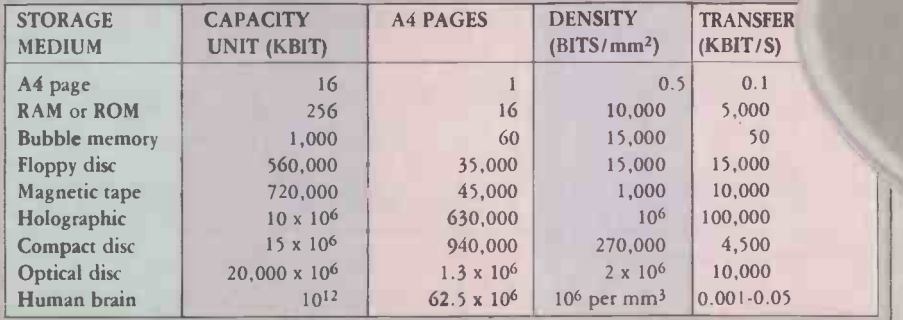

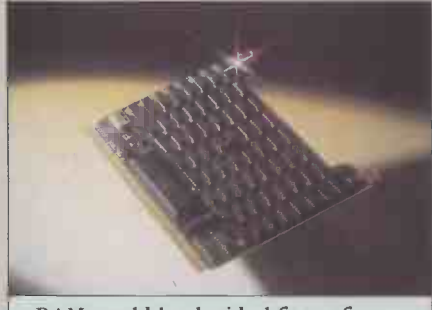

RAM would be the ideal form of mass storage, if only it was cheaper and more permanent. However, it is now feasible to have large amounts of RAM in small micros. This board from Protek, for Hewlett-Packard computers, holds 2Mbyte. Telephone: 01-245 6844.

#### ROM

Semiconductor ROM was also used early in the development of microcomputing, particularly when the pioneers found themselves loading a Basic interpreter into their machines by setting front -panel switches. It obviously makes sense to keep programs like the Basic interpreter permanently stored in the system, along with housekeeping routines that are used over and over again.

The big advantage of ROM is that it keeps its contents even if the power supply is removed, so it was ideal for the job. The disadvantage is that the contents cannot be easily changed if, say, only a few bytes need alteration. ROMs that can have their

lory<br>125

system

wenty

#### (continued from previous page)

contents specified by the user need special programming equipment and, in the case of EPROMs (erasable, programmable readonly memories) special ultraviolet erasing equipment as well.

ROM capacities have lagged behind RAM for most of their development time, but 256Kbit ROM chips are now available. They have their contents installed during manufacture, and are called mask ROMs. A typical use is the storage of system and graphics routines in the Apple Macintosh.

ROM is a good way of distributing software, since pirate copying of ROM is not as easy as it is with tape and disc, but a slow and frustrating way of storing data for the user. For operating systems, languages, word processors and utilities provided by third parties, ROM is the storage medium of choice.

#### TAPE CASSETTE

Everybody knows the advantages and disadvantages of audio cassettes for data storage. They use cheap, readily available drives, and can be very reliable. On the other hand, they are very slow, are a serial medium not random access, and can be very unreliable. Nobody uses audio tapes for storage if they have access to an alternative medium.

#### MICRODRIVES AND STRINGY FLOPPIES

The Microdrive has some of the advantages of audio tape cassettes, but unfortunately has most of the disadvantages as well, while adding some new problems that are all its own.

The capacity is not enormous at 100K and there are troubles with tape quality, and reliability of storage and retrieval. Repeatability when putting the same Microdrive cartridge into two different drives can also be a problem. Microdrives try to get round the lack of random access by speeding up the tape and making it a closed loop like the now defunct eight -track audio tape cartridge. This, and the reduction in tape width, is what causes the reliability trouble.

Worst of all from the Microdrive user's point of view, virtually no one is distributing software on Microdrive cassettes apart from Psion, and most cassette software cannot be easily copied on to them at home. Further, no one except Sinclair makes or supports the drives or media. Microdrives are fine if you don't mind all your fragile eggs going into one fragile -looking basket.

The same goes for similar fast tape drives produced by Rotronics, with the Wafadrive, and the original Stringy Floppy drive produced by Exatron for the Tandy model 1. As you would guess from the last one, these tape units have been around along time without even threatening to displace floppy discs.

The Microdrive and its look-alikes seem a typically silly British compromise while waiting for floppy drive prices to fall far enough for the mass market.

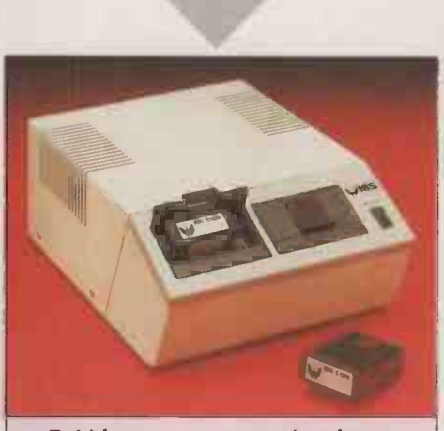

Bubble memory uses semiconductor technology, but is not volatile, and can be used as a substitute for a floppy disc. Immediate Business Systems supplies a bubble add-on that works with most micros. Bubble units hold 128K and cost £129 each. Telephone: (0908) 568192.

#### **BUBBLE MEMORY**

There is a lot of misunderstanding about bubble memory chips, mainly because they are built using semiconductor techniques. But bubbles have more in common with fast tape drives and floppy discs than with ROM or RAM.

They work by shuttling long strings of magnetic domains around tracks in the surface of a crystal of yttrium -aluminium garnet. The presence or absence of a domain at a detection gate signals a 1 or a 0.

As there might be a wait for a particular lump of wanted data to come round the mountain to the gate, and even then the  $\vert$  Nowad data being retrieved is serial, bubble enorn memory is slower than ROM or RAM. Bubble memory is in fact comparable with floppy-disc storage and retrieval speeds.

The advantages of bubble are that the stored data is non-volatile, like ROM, thanks to a permanent magnet in the chip packaging which keeps the magnetic domains polarised. Further, there are no standard mechanical or moving parts to go wrong.

As a result, bubble has found a niche in military and aerospace applications where reliability and security of data are more important than cost. And it is cost that is the main drawback. Today's bubblememory chips hold a megabit of data four times as much as current RAM chips but at well over four times the cost; 100 times might be nearer the mark. Even in comparison with floppy discs, the cost of bubble in terms of cents per bit is very much higher.

Companies like Rockwell - which put its bubble memory in the Space Shuttle - Texas Instruments, Intel, Motorola, Plessey in the U.K. and Fujitsu in Japan, invested heavily in bubbles as the floppy -disc replacement technology. But floppies got smaller, more reliable and cheaper, while bubbles never had any volume sales to bring the price into competition.

It was always supposed to be the 1Mbit chips that would do it. Now the players still in the bubble game are pinning their hopes on the 4Mbit chips that are on the way. Rockwell, TI, Motorola and Plessey have all pulled out completely, while Intel and Fujitsu still carry the flag.

In microcomputers, just two machines use bubble as an integral part of the design: Sharp's 1500 lap -top and Grid's Compass portable. Add-ons are available for the IBM PC and Apple He, although they are not too easy to find.

#### 8in. FLOPPY DISC

When Gary Kildall and John Torode cobbled CP/M together on an 8080-based microcomputer with a home-made disc controller and a Shugart floppy drive, the only size of drive available was IBM -format 8in. As a result, CP/M software is still being distributed on single -sided, single -density, IBM -format 8in. discs. These discs hold around 250Kbyte each.

Now 8in. floppies can be found holding up to 2Mbyte, but very few people are using them. Interestingly, the 1.2Mbyte 5.25in. floppy drives on the IBM PC/ AT are in fact 1.6Mbyte capacity drives from Mitsubishi that were developed to mimic 8in. floppies in the smaller size.

Most of the big floppy -drive names like Control Data and Shugart still make 8in. drives, as do Mitsubishi and NEC in Japan. NEC even puts them into its APC. The advantages of 8in. floppies are reliability thanks to widely spaced tracks and sector  $information - and high storage capacities.$ The disadvantages, which normally outweigh them, are fragility and the very expensive drives and media they need. Nowadays, 8in. floppy discs look simply enormous.

#### 5.25in. FLOPPY DISC

The undisputed champion of the floppydisc market worldwide, 5 .25in . floppies are also the champions of format incompatibility. Unlike the IBM standard in the 8in. market, 5.25in. drives never had a standard format or capacity until the IBM PC and MS-DOS imposed the 320K and 360K sizes on the industry.

The smallest-capacity 5.25in. floppy on the market was probably Atari's 77K 810 drive, while the highest today is Drivetec's 2.7Mbyte drive licensed to Kaypro for the Robie machine. All capacities in between, in every conceivable format have probably been built by somebody, somewhere. Mike Lewis explains some of the compatibility problems, and how to overcome them, in the section which begins on page 111.

The drives themselves are also built by almost everybody, with the result that a single micro from a single factory can look different each week, as drives with different door mechanisms from a variety of makers are used to put them together.

(continued on page 104)

# Come out on top

# with Plus 5

New from Plus 5 Engineering . . . mass storage with back-up featuring the latest technology half-height drives, and our new, half-height tape streamer, engineered in a matching IBM casing just 60mm high.

Available in a range of configurations to suit precisely your needs: up to 80Mb fixed disc capacity, or up to 40Mb fixed together with a 5Mb removable disc cartridge for additional on-line storage or back-up, or up to 40Mb fixed the UK's leadir<br>disc capacity with a 10 or 20Mb tape-streamer for back-up. The manufacturer. disc capacity with a 10 or 20Mb tape -streamer for back-up.

PlusNet software allows up to 7 different micros operating under PC/MS-DOS to share the hard disc.

A factory upgrade is available for a larger capacity disc or the addition of a removable cartridge drive/tape streamer to provide for your future growth.

Supplied with 12 months full parts and labour guarantee (with optional on -site maintenance) from Plus 5 Engineering, the UK's leading subsystems<br>
manufacturer.

Plus 5 Engineering Limited Crowborough Hill, Crowborough, East Sussex. England. Telephone (08926) 63211 Telex 95538 PLUS G

Power, performance and reliability from the name you know.

(continued from page 102)

The big names in 5.25in. drives are Tandon, Control Data, Mitsubishi, Teac, Epson, Shugart, Siemens, NEC, and many more, while in media the names are<br>Verbatim - now part of Kodak - Dysan, Memorex, Dennison  $-$  the Elephant brand - Fuji, Control Data, IBM, BASF, Maxell, and so on. There are hundreds of different brand names.

All the diversity at this size means simply that 5.25in. floppy drives are the cheapest form of disc storage around, thanks to large production volumes and stiff competition. A price of £140 on a basic 100K drive including controller, power supply and system software  $-$  is not uncommon, while  $|$  disc su blank 5.25in. discs of good quality cost around £2 each.

Price and, these days, reliability of both drives and media are the main plus points, while on the negative side are fragile media with limited useful lives, and the confusion of formats.

#### 3.9in. FLOPPY DISC

The 3.9in floppy was a maverick IBM announcement which has never appeared, prompting scurrilous rumours that IBM only announced it to prevent an IEE committee selecting the Sony 3.5in. design as the sub-5.25in. standard. In fact, the only drive in this size is a cartridge Winchester from Syquest, of which more later. IBM, like everyone else, is now buying 3.5in. drives, and may soon be making its own.

#### 3.5in. FLOPPY DISC

Sony in Japan introduced the 3.5in. floppy drive and hard -cased disc to the world around five years ago, and has been working hard ever since - both behind and in front of the scenes  $-$  to get drive and disc established as a universal sub-5.25in. standard.

Sony impressed Hewlett-Packard with the unit, and HP decided to standardise on it for all its computers. Hence the company's contortions when trying to launch the were ta supposedly IBM-compatible HP 150 machine with IBM -incompatible floppy drives. More recently, Apple and ACT have standardised on the Sony product for all their current and future computers, and the other leading floppy -drive makers - Tandon, Teac and the like  $-$  have produced 3.5in. models.

With 135 tracks per inch, the standard Sony drive can store up to 360K on a single side of the formatted shutter -protected disc, and 720K on the double-sided version. Apple, in typical cavalier fashion, gets 400K on to a single -sided disc by varying the motor speed of the drive, just as the old Sirius/Victor used to do.

Double -sided drives with 1.44Mbyte per disc are just about in existence now, on the Data General One for exaple, and that must be regarded as near the theoretical maximum with current technology.

The media come from Sony itself, est Maxell, Memorex, Verbatim, Fuji and have l Hewlett-Packard. They are expensive at | An

mass storage

around  $£40$  to  $£50$  for a box of 10 discs, while the drives are also priced 10 percent higher than equivalent 5.25in. models. The advantages are documented reliability improvements over 5.25in. drives, and the toughness of the hard-cased disc cartridge and mainframe arena to be next year's big<br>with a sliding metal shutter protecting the thing on low-priced micros. It was with a sliding metal shutter protecting the disc surface.

#### 3.25in. FLOPPY DISC

Before the Sony 3.5in. format was really established, the 3.25in. floppy drive joined IBM's 3.9in. to muddy the waters at the IEEE standards committee. The 3.25in. disc looked like a smaller 5.25in. model, in the same flexible jacket rather than a Sony -style hard-cased cartridge.

This format was backed by Dysan and Brown Disk, who were making the media, and by Tabor, who was designing and building the drives. Sadly for them, none of the major manufacturers jumped at the 3.25in. standard, and only two machines emerged in versions using them: one of Seequa's Chameleon portables and one of Jonos's similarly luggable machines.

The format is now thoroughly dead, sta despite performance comparable with full-he 3.5in, much easier and cheaper media production, and cheaper drives. The dis $advantages$  - basically, fragile media and the lack of major hardware backing  $-$  were just too much. Both Dysan and Brown Disk now make 3.5in. discs.

#### 3in. FLOPPY DISC

In the sub-5.25in. standard wars, Sony's main competitor was Hitachi. While U.S. companies like Hewlett-Packard and Apple were taking up the 3.5in. drives, Japanese firms were signing up in numbers for Hitachi's 3in. version.

Hitachi, like Sony, encased the disc itself in a plastic case with a sliding protective shutter to make the media more robust. But unlike Sony, the Hitachi drive was flippable: users could use both sides of the disc just by taking it out of the drive and turning it over. This meant that an respec effectively double-sided drive could be U.K. 1 made with single -sided drive hardware. The capacity of the 3in. format is either 250K or 500K per side.

Hitachi has made its mark at the low end of the micro market, most visible here with the Oric's floppy drive and now as the standard disc unit on Amstrad's line. If Sir Clive had gone to Hitachi with an order for 100,000 drives two things would have happened. They would have jumped at it and given him a rock -bottom price to establish market share, and the QL would have had more in common with the Amstrad 664 and 6128 than with a dog.

The 3in. floppy is a fringe product despite the OEM deals, and few disc makers produce media. The exception is Maxell, through its Hitachi-Maxell tie-up in Japan. The lack of ready disc sources, the flippability, and the way data is stored on the disc in a serial spiral rather than with true random access, have slowed down the progress of a cheap and reliable drive and disc format.

#### WINCHESTER DISC

Like the floppy drive before it, Winchester technology has come down from the mini and mainframe arena to be next year's big developed by IBM as a way to get more storage capacity on its refrigerator-sized hard-disc drives. The aim was to get the read/write heads closer to the spinning disc surface, and so increase the density of bits that could be stored.

The solution was to give the head an aerofoil section and use the lift generated by the airflow of the spinning disc to fly the head a micrometre or so above the surface. With the heads that low, a particle of dust would block the gap and the head would crash into it, and so crash the drive. So Winchester discs and heads have to be sealed into an enclosure with a filtered airflow.

This technology, and the similar Whitney technique developed from it, allows up to 160Mbyte of data to be stored on a boxed -in stack of discs fitting in the same space as a full-height 5.25in. floppy drive. Halfheight and third -height Winchesters storing up to 40Mbyte are now commonplace.

The advantages of Winchesters are high capacity in small spaces, very fast storage and retrieval speeds - 80 milliseconds to access any block of data is typical  $-$  and very high reliability. The disadvantages were, until recently, high prices, the fact that sealed Winchester disc units could not be removed like floppies, and the problem of backing up megabytes of data on lowcapacity floppy discs or on very expensive tape streamers. Not to mention the drives' susceptibility to vibration, which makes it difficult to build them into portable machines.

Now a 10Mbyte Winchester for the Apple II and IBM PC, the Sider from Xebec -subsidiary First Class Peripherals, is available ready to run for \$695 or \$795 respectively, mail order only, or £795 in the U.K. More typically, a 10Mbyte external drive costs around \$1,500 or £1,500 ready to go, including power and interface and software. These prices are falling, and Jack Tramiel promises a \$500 Winchester for the Atari ST machines this year.

Leading manufacturers of bare Winchester drives are Control Data, CMI, the U.K.'s own Rodime, Shugart, Seagate, Fujitsu, Tandon and Miniscribe. Makers of add-ons using these drives are legion, including Symbiotic, Plus 5 and ICE in the U.K., Tallgrass, Tecmar, Quantum, Corvus and many others.

(continued on page 106)

# $\begin{array}{c} \mathbf{R} \mathbf{C} \ \mathbf{D} \mathbf{R} \mathbf{C} \ \mathbf{C} \ \mathbf{C} \end{array}$ **CO HAS MORE**<br>ggest choice of storage subsystems<br>whatever your computer system,<br>ur needs:<br>to 185MB<br>om at your site — we'll even install<br>vices come complete with<br>e and full instructions,<br>or call at our West End offices,<br>**? IPUTOPRO HAS MORE**<br>
MORE<br>
MAS Oute simply the biggest choice of storage subsystems<br>
danywhere in the UK Whatever your computer system,<br>
upply storage to suit your needs:<br>
disc systems from SMB to 185MB<br>
vable disc systems

More what? Quite simply the biggest choice of storage subsystems you'll find anywhere in the UK, Whatever your computer system,<br>we can supply storage to suit your needs:<br> $\star$  Fixed disc systems from 5MB to 185MB<br> $\star$  Removable disc systems from 5MB to 40MB<br> $\star$  Tape back-up systems fro

 $\star$  Removable disc systems from 5MB to 40MB

it free in the London area. All devices come complete with we can supply storage!<br>  $\star$  Fixed disc systems fi<br>  $\star$  Fixed disc systems fi<br>  $\star$  Tape back-up system<br>
We will demonstrate<br>
it free in the London are<br>
interface board, cables<br>
For more details, wrie<br> **You want s** 

.

, 4 ,b

 $\frac{1}{2}$ 

**195/197 Wardour Street, London W1V 3FA** Tel: 01-734 2961/2846 01-631 3253/3256

 $log$ 

(continued from page 104)

Many RAM chips are now being made using complementary metal oxide semiconductor (CMOS) technology. The advantage of CMOS, is that its chips use very little power, produce little radio interference, and are therefore ideal for batterypowered computers.

been that CMOS chips are harder to manufacturer than conventional NMOS chips, and that CMOS RAM chips have much lower capacities than NMOS ones. Although both disadvantages have now been overcome, there is still a price premium on CMOS RAM chips.

But CMOS RAM is now starting to be used in small quantities, with battery backup, as malleable ROM. The low power consumption of the chips means that a typical watch or radio or camera battery can keep the CMOS memory contents secure for a year or two. ACT's Apricot and Apple's Macintosh use CMOS RAM and batteries to drive their real-time clocks and to store system configuration data, but capacities are still small.

So far no one is offering a megabyte of CMOS RAM on an IBM PC board, complete with battery, as a disc drive or ROM replacement with even higher speed. But it can only be a matter of time. CMOS RAM is less risky than ordinary RAM, thanks to battery backup. It is also fast and reliable, and can be removable. All these things are desirable if the right capacities can be bought for a reasonable cost.

#### RAM DISC

RAM discs - also called virtual discs and  $silicon$  discs  $-$  are the product of falling RAM prices, which have made it sensible for IBM PC owners, say, to buy a couple of megabytes of RAM space, even though the operating system will only address 640K. The most effective way to use this extra RAM is by fooling the machine into thinking that it is a very fast disc drive. This is generally done in software  $-$  the VDisk utility in PC-DOS  $3.0$  is a case in point  $$ with no changes to the hardware.

RAM discs suffer from all the advantages and disadvantages of RAM in ordinary use. They are fast, particularly for a program like WordStar that has to keep going to disc for  $\begin{bmatrix} \text{m} \\ \text{n} \text{m} \end{bmatrix}$ program overlays, but they lose their  $\sum_{i=1}^{p}$ contents when the mains goes off. You therefore need some form of off-line storage like a floppy disc or Winchester to save data on at the end of the day. One possible option is to combine RAM -disc software with battery-backed CMOS RAM.

#### EAROM AND EEPROM

Various attempts have been made to marry the security of ROM storage with the random-access and changeability of RAM. The EAROM (electrically alterable ROM) was an early attempt that suffered because it needed high currents to alter its contents,

CMOS RAM **MASS SIONALLE** 

### The disadvantages, until recently, have **THE STATE** OF THE ART

#### IF YOU HAVE MONEY TO SPEND,THIS IS WHERE THE GLAMOUR IS.

and took time to do it as well. It is now rarely seen outside laboratories.

EEPROM, or "E-squared PROM" as it is sometimes known, is a better proposition. This is electrically erasable programmable ROM, and first came to public notice in 1982 when a group of engineers left Intel to form Seeq Technology. Seeq was formed purely to take advantage of EEPROM technology, and once the dust of lawsuits and countersuits had settled it started to produce.

The advantage of EEPROMs is that they can be wholly erased or altered by the kind of voltages and currents generated in computer circuits rather than in the mains, and that the changes can be made relatively quickly. This means, for example, that a washing -machine program stored in EEPROM could be altered by the washing machine's microprocessor to cope with changes in the machine caused by wear or different ambient temperatures.

The idea of modifiable, non-volatile program storage is a tempting one for military and aerospace applications, and for other applications too. But EEPROM is not all that fast, and seems unlikely to replace any ROM or RAM in mass-market microcomputer products.

#### **HIGH-CAPACITY** wing FLOPPY DISC FLOPP

The launch of the IBM PC/ AT in August 1984 was the first most people had seen of the 1.6Mbyte floppy drive, built originally into it. for compatibility with 8in. floppies. These | drives drives use no special techniques in drive or media, apart from tighter engineering and production tolerances giving 96 track per inch performance.

The advantages are simply higher capacity at similar or higher access speeds, while the disadvantages are slightly reduced reliability and the need to buy certified high -density media. Inmac, for instance, will not guarantee its Lifetime Guarantee discs in an AT or in AT -compatible drives, which is just as well since at least a third of the tracks on Inmac's top-quality discs would not format on the AT. Now 3M, one of the disc-making majors, is moving into high-capacity 5.25in. floppies and has becom launched an HD line of discs; they work are the l well but cost over  $£50$  per box of ten.

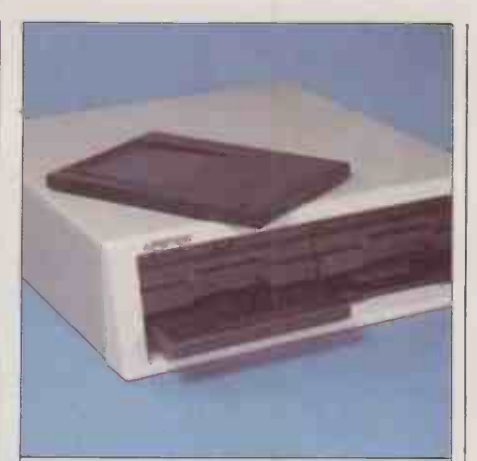

Bernoulli drives use removable media, which gives them most of the advantages of floppies. But they store much more information - typically 10Mbyte per  $cartridge$  - which makes them competitive with hard discs. The Apstor Alpha 10 is a twin -drive unit; 10Mbyte of data can be copied from one to another in three or four minutes. Telephone: (0273) 422512.

#### THE BERNOULLI DRIVE

Iomega, the Utah-based company which developed Bernoulli storage technology, is a little upset that people dismiss it as a 10Mbyte floppy drive  $-$  although with a name like that it is an easy mistake to make. In fact, Bernoulli drives are nothing like any other kind of disc storage.

The medium is, true enough, a flexible disc coated with magnetic material and encased in a hard plastic cartridge with sliding shutter. But there is no hub, and no motor in the drive box to spin it. The disc is spun by injecting air into the cartridge at high speed, and  $-$  thanks to the principle of laminar flow and differential pressure named after Daniel Bernoulli - the disc is lifted and spun.

The heads in the drive are fixed, and the spinning disc is lifted against the head by its spin, working in the opposite way to Winchesters. According to Iomega, this makes Bernoulli drives more reliable. If the power goes, for instance, the disc just falls away from the head rather than crashing into it. Also according to Iomega, the drives are up to three times faster than Winchesters with access times around 35 milliseconds.

The advantages of Bernoulli drives are that the discs are removable and can store - only in theory so far - up to 50Mbyte with faster access than hard disc. Current sizes are 5Mbyte and 10Mbyte. The disc is protected by a hard case, and is less susceptible to damage because of drive failure. There are also fewer moving parts than in a hard disc.

The disadvantages are few, apart from the cumbersome 8in. cartridges and drives currently being shipped by Iomega, though half -height 5.25in. Bernoulli drives are now becoming available. Other disadvantages are the low capacity compared with modern Winchesters, and the premium price of

around 10 percent over a Winchester of the<br>same capacity.<br>In the U.K. Joness drives are being same capacity.

In the U.K., Iomega drives are being built into add-on storage systems by Micro Technology, with the Honeycomb for the IBM PC, and by Apstor in Brighton. The major distributor, Borsu, has also just launched a range of subsystems in the U.K. aimed at a wider range of machines than the other two, including ACT's Apricot F1 and Fle.

#### MICRO -WINCHESTER DISCS

Winchester discs, which started out with diameters of 14in., have followed floppies down the size scale. When 5.25in. floppy drives emerged, Winchester drives filling the same holes soon appeared. When halfheight and third -height 5.25in. drives were released, Winchesters followed suit. Now that 3.5in. floppy drives are being used in volume, the 3.5in. micro -Winchester is on the market. There is even one which fits on to a standard IBM PC expansion card.

The first to announce 5Mbyte and Figures 10Mbyte 3.5in. drives was the Scottish company Rodime, and the first to announce a machine with them in was Scottish manufacturer  $ACT - with a factory directly$ opposite Rodime's - in a machine called the Apricot XI. Other manufacturers familiar names like Tandon, Seagate, Miniscribe and the rest  $-$  have brought out their own drives, all following Rodime in designing the units to fit 3.5in. floppy front-panel slots.

One advantage of the 3.5in. Winchester is that it can be mounted on shock absorbers and floated behind a full-height 5.25in. floppy panel. This is the technique used, with Rodime drives, in the Compaq Plus portable. Rodime in fact anticipated this by building in mechanisms to lock the disc and the heads instantly when the power is shut off.

Otherwise the performance of the micro-Winchesters is the same as their big brothers', but in a smaller space. Their disadvantages are also the same: they are fixed discs needing backup at high prices. Around 80Mbyte seems to be the absolute top capacity of a 3.5in. drive, or 50Mbyte for pessimistic pundits.

#### **CARTRIDGE** WINCHESTER DISCS

While fixed Winchesters have been moving into the micro market, work has been feverishly going on to perfect a removable cartridge Winchester drive. This would get round the backup problem, since a fixed Winchester could be backed up on to a removable cartridge and the cartridge locked away somewhere. The problem is in maintaining the inherent reliability of a Winchester when the disc needs to be removable.

The solution adopted by some manufacturers, such as Dysan and Amcodyne, was to make the cartridge comprise the head assembly as well as the disc. This, of course, makes the cartridges much more expensive to make and buy, and reliability is still

compromised by leaving the innards of the drive momentarily exposed to pollution as the cartridge is inserted or removed. Still, cartridge drives using 8in. Winchesters are here, at the top end of the market, holding 10Mbyte or 20Mbyte.

At the low end there is just the Syquest 3.9in. cartridge drive, used by Tecmar and Plus 5 among others. It uses a simpler 5Mbyte cartridge reminiscent of a 3.5in. floppy, and is thus more susceptible to pollution. Nevertheless, Syquest and its OEMs insist that reliability is good, and that exchangeability problems when using a cartridge written on one drive in another are a thing of the past.

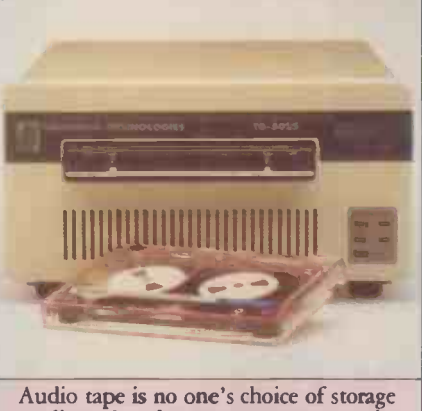

medium, but fast tape streamers are the most practical way of backing up largecapacity hard discs. The TG-5000 and TG -6000 from Tallgrass Technologies, indude a hard disc from 25Mbyte to 80Mbyte plus a 60Mbyte tape cartridge in one sub -system. Tel: (0256) 460666.

#### RANDOM-ACCESS TAPE

The advantages of old-fashioned tape storage, the type shown on the spinning reels of ancient science -fiction films, were high capacity and reliable sequential storage. Microdrives try to add some random access tape, and Corvus is now trying to add some random-access to tape to its networks. The point Corvus is trying to make  $-$  as is Apricot, which sells Corvus's Bank under an Apricot logo - is that a 100Mbyte random-access tape drive can sit on a network, solving hard-disc backup problems and giving network users direct access. The penalty is that users may have to wait a few seconds, or tens of seconds, for the data, and there is little evidence so far that they accept the argument.

More conventionally, tape streamers are coming down in price and offer 10Mbyte to 100Mbyte on a small tape cassette for it is possible to increase floppy capacities backup purposes. The lack of random access dramatically. Toshiba has launched a backup purposes. The lack of random access makes them unsuitable for on-line use, but archival records can go on worse media.

#### **READY** NEXT WEEK . . . OR NEXT YEAR, OR MAYBE NEVER.

#### WAFER-SCALE RAM DISC

Last March, Sir Clive Sinclair deflected questions about the future of Sinclair Research by going on about wafer-scale integration. This technique takes semiconductor technology to a logical con clusion: since chips are made a thousand or so at a time on a silicon wafer five or six inches in diameter, and then cut up, why not link all the chips on the wafer and keep it one piece?

The advantage is that a single wafer could contain - even using today's technology a thousand or two 256Kbit RAM chips. That means around 30Mbyte of RAM on one five-inch wafer, assuming that all the chips work properly. Make this in CMOS, provide an auxiliary power supply like a long-life lithium battery, and you have a Winchester -scale RAM disc.

The problems with wafer-scale RAM are the same as those for separate RAM chips, with a few extra ones to do with production. It is hard to make a chip five inches across that works in every particular, especially when you remember that 30 percent or more of chips made on a wafer are thrown away as faulty. You can get around this by only connecting up the working parts of the wafer, but the interconnections themselves are a major problem, since they must all be made accurately as the last production step of the wafer. An error here and the whole wafer has to be junked, rather than just one-third of it.

Wafer -scale integration has been chased by Gene Amdahl's Trilogy company, financed by Sperry, and dropped as too expensive without big enough returns in short time scales. It remains to be seen whether Sinclair's organisation keeps going long enough to produce a plug-in QL RAM-Winchester.

#### VERTICAL RECORDING

Research into magnetic recording materials has been constant throughout disc development, to cut down abrasion of the read/write heads and improve disc life. Vertical recording comes out of materials research, and promises multi-megabyte floppy drives.

The theory is that the oblong ferromagnetic domains of the vertical recording material do not have to lie flat, but can be stood on end, and so take up less space. Each one can still carry one bit of information. The result is that the density of the recording medium in bits per inch is greatly increased, and with a suitable drive it is possible to increase floppy capacities 10Mbyte 3.5in. floppy disc and drive in (continued on page 110)

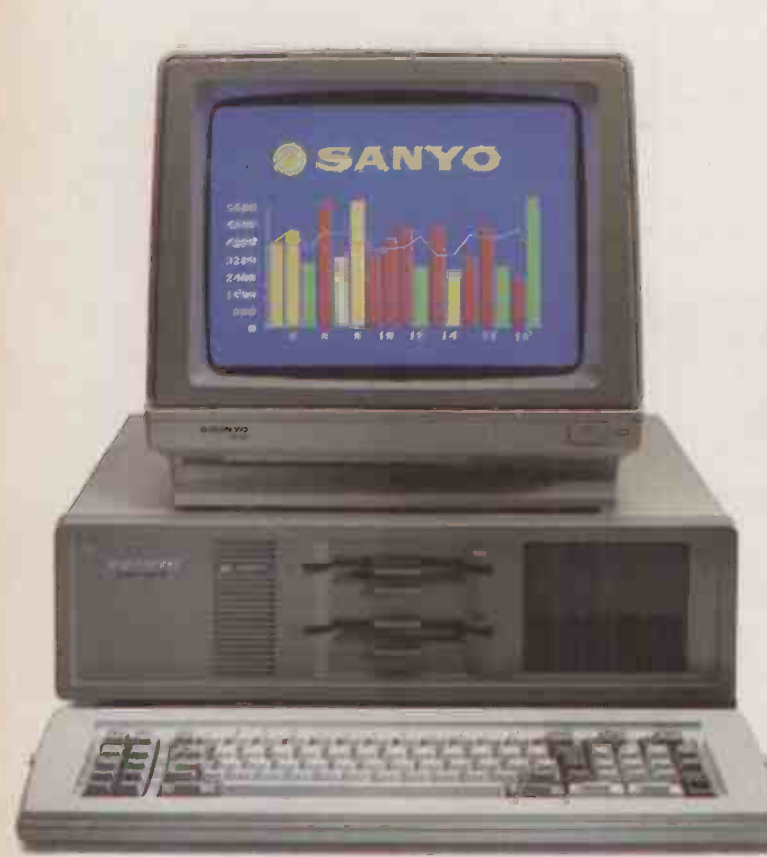

MBC 885 £1,390 + VAT\* MS-DOS 2.11. 256K RAM expandable to 640K. 2 x 360K drives. RGB colour/mono outputs. Centronics printer port. Seven IBM-compatible expansion slots. Provision for hard disk. Twice as fast as IBM PC. Free Wordstar 2000 software. Full IBM compatibility.

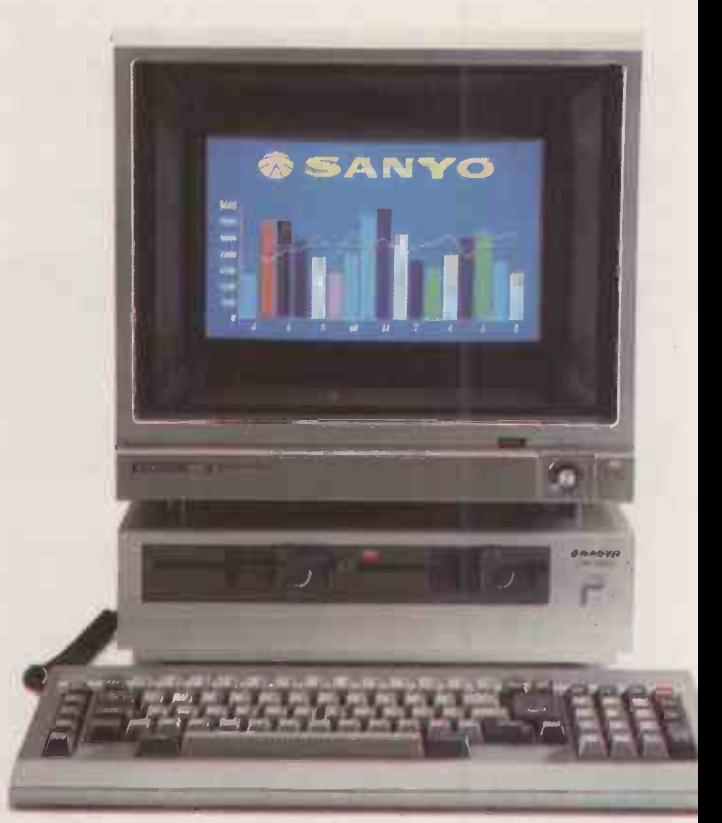

MBC 555-2 £1,190 + VAT.\* MS-DOS 2.11.128K RAM expandable to 256K. 2 x 360K drives. RGB colour/mono outputs. Centronics compatible printer port. Audio training tape. Free Wordstar, Calcstar, Mailmerge, Spellstar, Reportstar, Datastar, Formsort. Extended basic software.

# Our packages c at any
Take a look at the Sanyo computers featured here and you'll begin to see what we mean.

As if this standard of specification isn't impressive enough, our models also come with up to £1,000 worth of free business software.

Unlike IBM machines, they're all equipped with colour capability and RGB output as standard.

And they bring you the opportunity to join the Sanyo Micro Users Association, with use of its special hotline for product and software support.

The machines on view here are just three in a twelve -strong range that's the most comprehensive available.

You could pay a high price unless you see Sanyo, then decide. SANYO

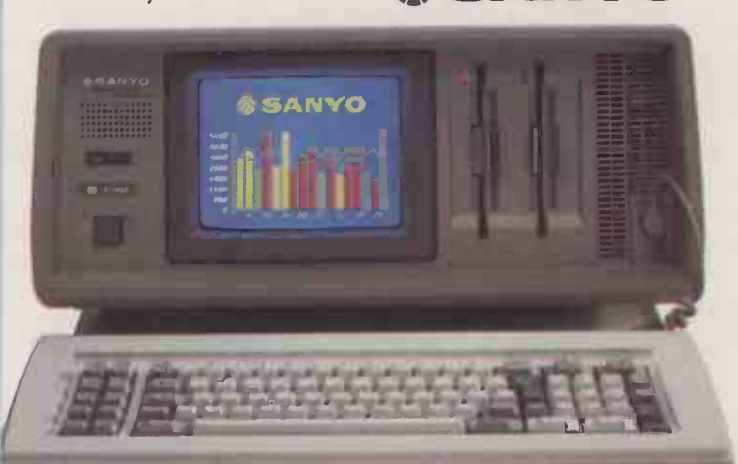

MBC 775 £1,990 + VAT. MS-DOS 2.11. 256K RAM expandable to 640K. 2 x 360K drives. Built-in colour screen with RGB colour/mono auxiliary outputs. Centronics printer port Two expansion slots. Twice as fast as IBM PC. Free Wordstar, Calcstar and GW-basic. Full IBM compatibility.

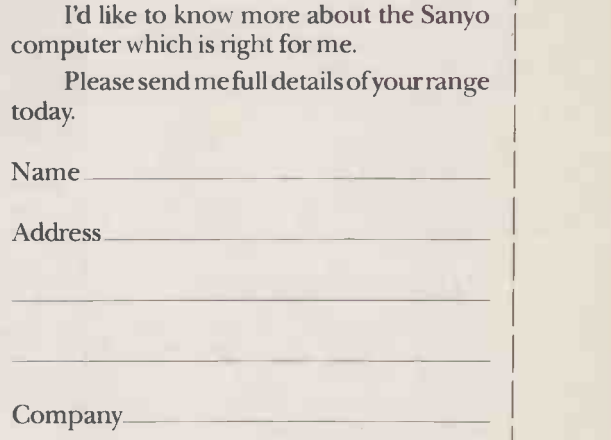

SEND COUPON TO SANYO BUSINESS SYSTEMS, SANYO HOUSE, OTTERSPOOL WAY WATFORD, HERTS. OR PHONE (0923) 57231/57245.

\*excluding monitor

PC 10/85

# nit be equalled price.

vammiawaismisormit

I

#### (continued from page 107)

Japan, although it has not yet appeared in a micro product.

The disadvantages are those of floppy discs in general, only more so  $-$  problems of pollution, alignment of the heads on narrow tracks, and so on. However, for Winchesters, vertical recording has real promise. Their sealed environment means that pollution is no problem, and the heads can be engineered to close enough tolerances to read the dense data. Anyone for a 200Mbyte 3.5in. Winchester?

#### CD ROM

The coverage of CD ROM, or readyrecorded compact laser discs, in the computer world seems odd, as they boil down to gigabyte -scale Winchesters that do not allow the user to store any data. The applications for that seem small and rather trivial: atlases, bibles and encyclopaedias perhaps, but what else?

The advantages are robust media, with non -contact optical reading techniques, fast access to mixed data that can be video, graphics, text, or hi-fi sound, and capacities around 500Mbyte. The disadvantage - and it is a crucial one  $-$  is that it is read-only.

#### WORM LASER DISC

The Worm (write-once read-many) drive has been around since 1978, when Philips demonstrated a 12in. optical data disc based on its video -disc technology. The data disc stored a gigabyte (1,000Mbyte) on one side, as a pattern of burned pits in a thin, plastic -coated tellurium layer. Increasing the power of its laser head burned a pit; cutting the power enabled the head to detect pits by bouncing light off them.

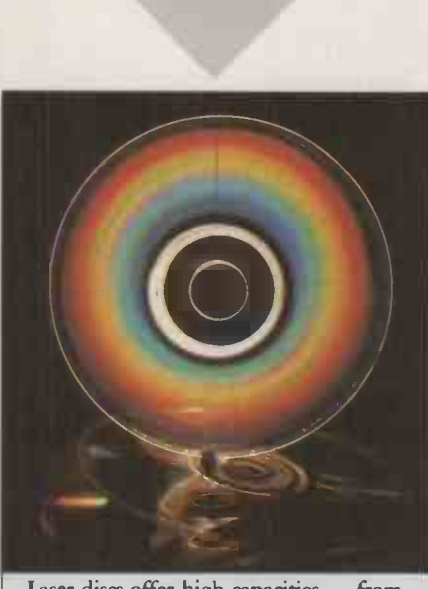

Laser discs offer high capacities  $-$  from  $600$ Mbyte to 2,000Mbyte  $-$  but are hard 500Mbyte to 2,000Mbyte to write to and impossible to erase for reuse. The medium may be a compact audio disc or a video disc, or a special credit card as used in the Drexler system. Companies involved include Control Data, Hitachi, Verbatim, Tallgrass, Optotech and Optimem, whose Optimem 1000 was first shipped about a year ago. Telephone: (04862) 27272.

This product is still not on the market, although Philips does sell a \$100,000 archival system built around it. Other products using identical techniques, but also very expensive, have come from Shugart's Optimen division, 3M and Toshiba.

The advantages of Worm discs are exceptionally high capacity, fast access comparable to Winchesters, and archival storage of file changes. If you want to change a file, you have to make a copy, change it, and put it back on the disc somewhere else, leaving the original. Every change to every file on the laser disc is recorded as a result of the drive mechanism, which should please auditors.

The disadvantage is price, although in cost per megabyte, Shugart's \$12,000 drive works out very reasonably. At those capacities, and with discs costing tens rather than hundreds of dollars, the fact that the disc's data cannot be erased doesn't seem to matter too much.

#### **M**AGNETO-OPTICAL DISC

In August this year, Verbatim released details of a 40Mbyte 3.5in. drive that it plans to launch in late 1987. Now 40Mbyte would not be very impressive, except this is not a Winchester but a combination of magnetic and laser technologies promising 600Mbyte on a 3.5in. disc before the end of the decade.

The Verbatim magneto -optical disc is written by a combined laser and magnetic process. Like vertical recording on floppy discs, the process aligns magnetic domains in a thin metallic layer on the disc. Reading is done by bouncing a plane -polarised light beam through the layer. The plane of polarisation is rotated when it meets a written domain. Verbatin is so far on its own with this type of storage, since most of the other disc makers are concentrating on the compact disc size, and purely optical storage and retrieval techniques.

#### SCI-FI DEPARTMENT

Lasers and holography could save ancient technologies like film spools and fiche into high -capacity data -storage media. Holography works by building an interference pattern from two halves of a laser beam. One half shines on a plate or film covered with photographic emulsion, while the other half shines on the same plate after bouncing off an object. Thanks to the coherence of laser light, all the information about the object can be reconstructed from the film or plate by illuminating it with a laser or, sometimes, by plain white light.

In particular, a three-dimensional image can be reconstructed. In holographic data storage a page of text or graphics, say, could be used as the object and stored on film or fiche as a hologram 1mm. square. The advantages of this technique for certain applications are immense. Each fragment of a hologram contains all the information needed to reconstruct an image of the object, so damage to a piece of fiche would just make the damaged page of data dimmer:when viewed, without loss of data. The disadvantages are the usual ones of microfilm or fiche cataloguing, since the computer's power cannot be used to select particular words, say, from a fiche. In addition there is the possibility of using optical techniques to compare interference patterns in hologram data, which holds out hopes of fast and reliable pattern recognition.

Since computers are no more than collections of electronic onoff switches, other types of switch should work just as well. One

microfilm and microfiche from complete obsolescence by turning refractive index in a crystal to transmit or block a beam of light. that has been brought up is the optical switch, using changes of The advantage would be switching speed, which would be in picoseconds or even femtoseconds. The disadvantage is that the devices do not seem, at present, to have any hope of being small enough to use those speeds usefully.

Cambridge physicist Brian Josephson came up with what have become known as Josephson junctions; they use boundary semiconductor conditions at, temperatures close to absolute zero to form logic and memory gates. These devices, like the optical gates, switch in nano- or picoseconds. But that means that devices must be very small and close together, since otherwise the signal that a gate had switched would not reach the next element until the original gate had switched again. In other words, even at the speed of light, the message would be out of date. Even then, the unit would need to be immersed in a bath of liquid helium to work. IBM and the big Japanese corporations, notably NEC and Matsushita, spent a lot of time and money on Josephson circuits, but they all seem to have given up now. More conventional circuitry seems to be filling their needs.

Biochips, the organic analogues to silicon chips, seem to be Langmuir-Blodgett films, and speculation has been rife over the last two years that films could be grown to emulate electronic circuits. That is as far as it goes as yet  $-$  and there have even been reports of uncontrolled growth in the films, like a kind of organic brainstorm.'

rguably the greatest benefit arising from IBM's supremacy in the world of micros is that a partial cure is now in sight for that curse of computer users: the incompatible floppy format. With vendors falling over themselves to follow the undisputed leader, there is at last something approaching a standard for 5.25in. floppy discs. So long as you, your colleagues and your business associates all use equipment which has a trace of IBM compatibility, the chances are that you can now exchange data and text with a minimum of fuss.

Alas, it was not always so. For the first half-dozen years in the history of the floppybased micro, manufacturers seemed to take a perverse delight in making their disc formats as different as possible from the next person's. The rot really set in with CP/ M 2.2, which handled disc parameters in a table-driven manner, making fiddling with the formats a piece of cake. So with several hundred different varieties of micro- , computers in the field, popping a floppy disc out of one machine and into another was quite a headache.

Unfortunately, the problem is still with us. It is true that most computers that use 5.25in. drives and MS/PC-DOS share a common disc format. Also, these machine now outsell any other type of business computer. But the largest group of installed systems is still the eight -bit Z-80 based CP/ M family, so incompatible disc formats are likely to be around for some time.

Now one person's problem is another's marketing opportunity, so it was only a matter of time before programs started to appear that allow the computer to read and write discs in foreign formats. Of course, such a program cannot get round physical differences, like recording density and number of sides. But most of the factors that make discs incompatible are defined by the operating system and so can be bypassed by a knowledgeable programmer.

Most of the disc-copying programs on the market are simple, inexpensive products, although a few are sold only with dedicated

## CURES F HEADACHES

MIKE LEWIS LOOKS AT THE VARIETY OF DISC SIZES AND FORMATS, AND HOW YOU CAN TRANSFER DATA FROM ONE SYSTEM TO ANOTHER.

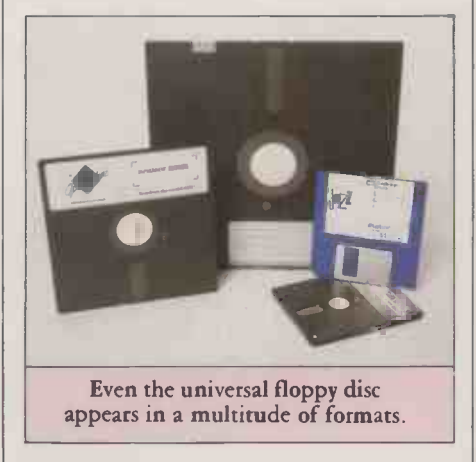

hardware in very expensive packages. But there does not seem to be any single program capable of being run on a wide variety of computers, presumably because of the need to work at a level below that of the operating system.

One software -only product that we have

been looking at is Crossdata, which runs on the IBM PC and most compatibles. Its main job is to copy files between different CP/M formats, or between CP/M and MS-DOS. You can set both the source and the destination to any of 29 pre -defined formats, and you can optionally specify a CP/M user number or an MS-DOS sub -directory.

 $FLOPPY$  cursor to each of the required files and Having selected your formats, you can display the directory of the source and/or the destination, then choose the files you wish to copy. You do this by moving the hitting Return, which causes the file names in question to be highlighted. Finally, you tell the program to proceed with the copying, and the highlighted files are duly transferred.

The whole process is menu-driven, and perfectly straightforward. The list of predefined formats is pretty comprehensive, the only surprising omission being Superbrain. We pointed out to program's vendor, Systems Constructors Ltd, that the Superbrain format can itself lay a modest claim to being a standard because a number of machines, such as Televideo, LSI Octopus, Transtec and Millbank System 10, offer the ability to read Superbrain discs. Systems Constructors immediately agreed to include it in the next release of Crossdata.

In theory, Crossdata allows you to add new formats yourself, but this option does not work as advertised. You are supposed to be able to display any of the existing format definitions, then copy it and amend it to form the new definition. After some struggling and a phone call to Systems Constructors, we found that you can only do this with the Morrow Micro D definition, a fact that is not even hinted at in the manual.

This apart, Crossdata is a very useful program. If we hesitate to recommend it unreservedly, it is because it is supplied on a disc which is itself copy protected. Systems. Constructors says that it will replace a worn or damaged floppy by return of post, but you should nevertheless think carefully (continued on page 114)

#### WHY SO MANY DIFFERENT FORMATS?

First, there the physical differences, the most obvious of which is size. Although the 5.25in. floppy is the commonest, there are still many machines around that use the original 8in. variety, as well as a growing number that favour the shirt -pocket sizes below four inches. Among the latter, the Sony -style 3.5in. as used by the likes of Apricot and Macintosh, is jostling for supremacy with Hitachi's 3in. model, favoured by Amstrad and others. Shirts, it seems, do not have standard-sized pockets.

Other physical characteristics include the number of sides and the recording method. The latter is a function of the controller card, and roughly corresponds to single or double density. This factor, together with the drive's stepper -motor pitch, measured in tracks per inch, determines the disc's unformatted capacity.

Then there is the method of sectoring. Most systems follow the soft -sectoring approach originated by IBM. A few, notably Apple and Sirius, also use soft sectoring but by a totally different method, which makes it very difficult for discs written on either of these machines to be read on any other. With hard sectoring, as found in North Star and Comart machines among others, the disc itself is different  $-$  you can recognise it by the series of

index holes around the hub - and so cannot even be reinitialised for another machine.

Others parameters are dedicated by software, which usually means the operating system working in conjunction with the disc -formatting or initialising program. The sector size determines the amount of data physically transferred at a time, usually a multiple of 128 bytes. The skew defines the number of sectors that are skipped between consecutive reads, to give the software time to buffer the data in RAM.

Then there are factors relating to track numbering. In some systems, track numbers follow the whole of one side of a disc first then the whole of the other. In other cases, they alternate between the two sides. Sometimes tracks are numbered from zero, sometimes from one.

Within CP/M, there are a host of other variables, such as the number of directory entries allowed, the number of file extents per directory entry, and the block length. CP/M directory formats are completely different from those used by MS-DOS, so discs formatted by the two operating systems are mutually incompatible, even when used on the same machine.

## It does accounts, projections

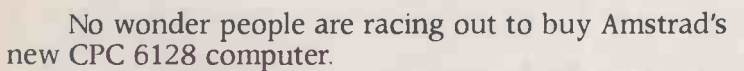

Not only does it answer all your business needs,

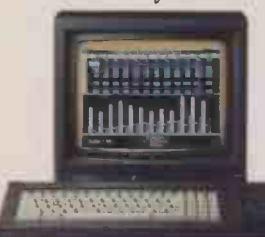

it's also compatible with nearly 200 arcade and adventure games. So it can either speed you through your income tax returns or whizz you round a simulated Silverstone.

On the business side we start you off with

a free disc which introduces you to the Amstrad CPC 6128's impressive range of capabilities,

and the best ways to exploit them. You'll discover how its massive

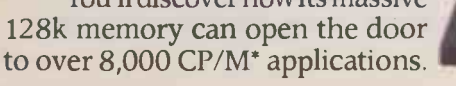

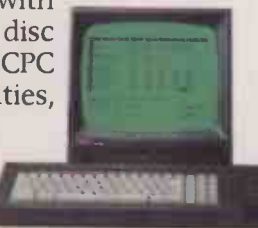

Programs like 'Wordprocessing' and 'Database' will file and index records, produce standard letters, mailing

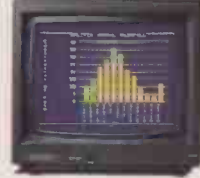

lists and even compile reports. There's a series of business control programs which form a complete invoice, stock control and statement system.

In other words it's easy to choose

the software you need to take the big problems

out of your small business. But even if you don't own a business there are plenty of good reasons for

owning an Amstrad CPC 6128. It makes short work of the problems

we all face. Like keeping track of rates, mortgage and H.P. payments.

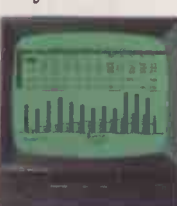

to over 8,000 CP/M<sup>\*</sup> applications.<br>
AVAILABLE AT BOOTS · BRIDGERS · CLYDESDALE · COMET · CURRYS · DIXONS · GRANADA · GREENS · LASKYS · JOHN LEWIS · RUMBELOWS ·

## wordprocessing and 180mph.

as Amstrad's are only as good as the hardware they're loaded into.

**LISTOP** 

You need a complete system.

That's why the Amstrad comes complete with a built-in disc drive as well as a monitor (green screen or full colour). So it's ready to go to work as soon as you get it home.

And if you want to go further additional disc drives, printers and joysticks are all available to ensure that your computer can grow with your growing needs.

Finally there's one feature of the Amstrad CPC 6128 that's both good business and a pleasure: the price.

With Green Screen around £299 With Colour Monitor around £399

Tell me more about the Amstrad CPC 6128

#### Name

Address

### Amstrad CPC 6128 with 128k memory

Who says business and pleasure don't mix? Amstrad P.O. Box 462, Brentwood, Essex CM14 4EE

\*CP/M is a trademark of Digital Research Inc. SUPREME DISCOUNT STORES · TANDY · VALLANCES · W. H. SMITH · WIGFALLS · F. W. WOOLWORTH AND GOOD INDEPENDENT COMPUTER STORES (continued from page 111)

about using any product which you cannot back up yourself.

A good alternative to Crossdata is a program called Uniform, which runs on the superlative Kaypro range. This has 39 formats - 10 more than Crossdata although it does not allow the user to add new formats. A major advantage is that the program can be used to initialise a disc in any of the defined formats, which Crossdata cannot do.

The normal way of using Uniform is to set one of the drives to the chosen format, then to exit to CP/ M. The drive setting remains in force while you are running subsequent application programs, so allowing you to use foreign discs as if they were native to the machine. You could, for example, create a text file on the Kaypro and edit it on another machine, or vice versa, without any copying or reformatting involved.

Of course, Uniform can also be used to transfer files between formats; you establish the drive setting, then use Pip in the normal way. But it you want to go from one foreign format to another, you have to make a twostage journey via a Kaypro disc, reinvoking  $\left| \right|$  Bourne Uniform in mid-trip. Crossdata can do the | | Telepl transfer in one jump.

Uniform also allows you to work with MS-DOS discs. You can display directories, copy files both ways between MS-DOS and Kaypro formats, and delete files. Unfortunately, these operations are very slow. Copying a 50K file from an MS-DOS floppy to the hard disc of the Kaypro 10 took nearly 10 minutes.

There are a couple more minor snags with Uniform. The software that is needed to reconfigure the disc drives stays resident in RAM and eats up a good 7K, a significant chunk of memory in an eight -bit system. Also, there seems to be no way of deleting the configuration from RAM other than by executing a cold boot. But Uniform is such a useful program that we would gladly put up with these irritations.

If your needs are more sophisticated, you might have to consider one of the dedicated disc-copying machines now available. These are aimed at software distributors and computer bureaux, and are not cheap. For example, the Gemini MFB supports over 400 different formats, mostly from the CP/ M world but also some for other micros, minis, mainframes and dedicated word processors. A system to handle 8in., 5.25in. and 3.5in. discs starts at around £5,000.

A similar setup is the Timeclaim, which has only slightly fewer formats than the Gemini but which supports 0.5in. open -reel magnetic tape, 3in. discs, and even a builtin EPROM programmer. The machine bristles with interfaces and utility programs, not to mention a disc hopper for bulk copying. The cost is similar to the Gemini.

One format that none of these systems can support is the ever popular Apple II, mainly because of its fundamentally different approach to floppy -disc storage. The normal way to transfer data between an Apple and, say, an IBM PC is to connect the two

## mass storage

machines with a serial cable and to use a communications program  $-$  a slow and tedious job.

A new product, called Apple Turnover, provides a useful alternative. It consists of an IBM expansion card which you connect to the IBM's disc controller by a ribbon cable. You can leave the card connected without any effect on normal PC use. But once you invoke the Apple Turnover software, one of the IBM drives becomes, in effect, an Apple drive. You can then initialise discs in Apple format, and transfer files both ways between

this format and PC -DOS. Appledos and Apple CP/M are both supported.

Another product, called Xeno-Disc, is similar to Crossdata but with a few extras, including the ability to initialise floppies.It also has a handy general-purpose filter program that you can use for making global changes to <sup>a</sup> file. You can use it, for example, for converting between ASCII and EBCDIC, or for inserting a Linefeed after each Carriage Return.

Finally, if you only occasionally need to move data between machines, it might be cheaper to use one of the many copying services that have set up shop recently. Grey Matter Ltd supports a vast list of formats, and offers a fast turnround by post for around £10 per disc. Quantec is dearer, but will do the copying while you wait, provided you arrange it in advance. Both firms offer discounts for regular work. m

#### FLOPPY FORMAT EXCHANGE SOFTWARE

Crossdata, for IBM PC and compatibles, £130 from Systems Constructors Ltd, 30 Christchurch Road, Bournemouth. Telephone: (0202) 297315. Uniform, for Kaypro 2, 4 and 10; Kaypro 2 version handles single -sided formats only, from Kaypro dealers; some distributors include a free copy of Uniform with the Kaypro, others make a small charge for it.

Apple Turnover, for IBM PC and compatibles, £300; from Systems Constructors Ltd. Xeno-Disk, for IBM PC and compatibles; from Systems Constructors Ltd, full program, £325; limited version without formatting option, £150; o similar product, called Hypercross, runs on the Tandy range. Gemini MFB, from Gemini Microcomputers Ltd, 18 Woodside Road, Amersham, Buckinghamshire. Telephone: (02403) 28321.

Timeclaim Copier, from Timeclaim Ltd, Marylands House, Bredfield Road, Woodbridge, Suffolk. Telephone: (03943) 4463. Grey Matter Ltd, 4 Prigg Meadow, Ashburton, Devon. Telephone: (0264) 53499 for disc copying by post.<br>**Quantec Ltd,** 230-6 Lavender Hill, London SW11 for disc copying on the spot, but make an appointment first. Telephone: 01-228 7507.

#### DISC SYSTEM SUPPLIERS

Alloy Computer Products Cotteswold House, Gloucester Street, Cirencester, Gloucestershire GL7 2DQ. Telephone: (0285) 68709. Ampex Acre Road, Reading, Berkshire. Telephone: (0734) 875200. Apstor Unit 5, Victoria Road Troding Estate, Portslade, Brighton, Sussex 8N4 1XQ. Telephone: (0273) 422512. Christie Electronics Rodney House, Church Street, Stroud, Gloucestershire GL5 1JL. Telephone: (04536) 79821. Control Data Control Data House, 179-199 Shaftesbur Avenue, London WC2H 8AR. Telephone 01-240 3400. Dennison Manufacturing Co Colonial Way, Watford, Hert-fordshire WD2 4JY. Telephone: (0923) 41244. Fame!! International Instruments (for Tandberg Data), Sandbeck Way, Wetherby, West Yorkshire LS22 4DH. Telephone: (0937) 61961. HAL Computers Invincible Road, Farnborough, Hampshire GU14 7QU. Telephone: (0252) 517175. Hitachi Europe Trafalgar House, Hammersmith International Centre, 2 Chalkhill Road, London W6 8DW. Telephone: 01-748 2001.

ICE Littleton House, Littleton Road, Ashford, Middlesex TW15 1UQ.

Telephone: (07842) 47271. Immediate Business Systems 3 Clarendon Drive, Wymbush, Milton Keynes MK8 8DA.

Telephone: (0908) 568192. Interquadram 653 Ajax Avenue, Slough, Berkshire SL1 4BG.

Telephone: (0753) 34421. lomega Corporation Keizer-sgracht 62, 1015 CS Amsterdam, The Netherlands.

Telephone: (+31) 20-231461. S<br>**KPG Hardware House** (for S Idea), 578-586 Chiswick High Road, London W4 5RP. Telephone: 01-995 3573. Micro Memory Systems 1 Pincents Kiln, Pincents Lane, Calcot, Reading, Berkshire, RG3 7SD.

Telephone: (0734) 303434. Micropolis 210 Elgar Road, Reading, Berkshire RG2 OPJ. Telephone: (0734) 751315. Newbury Data Recording Unit 4, Hawthorne Road, Staines,<br>Middlesex TW18 3JB. Telephone: (0784) 61500. Optimem Corporation AMD House, Goldsworth Road, Woking, Surrey GU21 1JT. Telephone: (04862) 27272.

#### Plus 5 Engineering

Crowborough Hill, Crowborough, East Sussex TN6 2EG. Telephone: (08926) 63211. Protek 10 Grosvenor Place, London SW1X 7HH. Telephone: 01-245 6844. Rodime Nasmyth Road, Glenrothes, Fife KY6 2SD. Telephone: (0592) 774704. Sony (U.K.) (Components Business). Pyrene House, Sun-bury Cross, Sunbury on Thames, Middlesex TW16 7AT.<br>Telephone: (09327) 81211.<br>**Symbiotic Computer** Systems Duroma House, 32 Elmwood Road, Croydon, Surrey CR9 2TX. Telephone: 01-683 1137. Tallgrass Technologies (U.K.) Intec Two, Hassocks<br>Wood, Wade Road, Bas.<br>ingstoke, Hampshire RG24 OPI.<br>Telephone: (0256) 460666.<br>**Tecmar International** Westward House, Bramshall, Uttoxeter, Staffordshire. Telephone: (08893) 2275. Quintess Woodley Park Estate, Reading Road, Woodley, Reading, Berkshire RG5 3AW. Telephone: (0734) 696770. Xebec Systems Cockayne House, Crockhamwell Road, Reading, Berkshire RG5 3JH. Telephone: (0734) 693511.

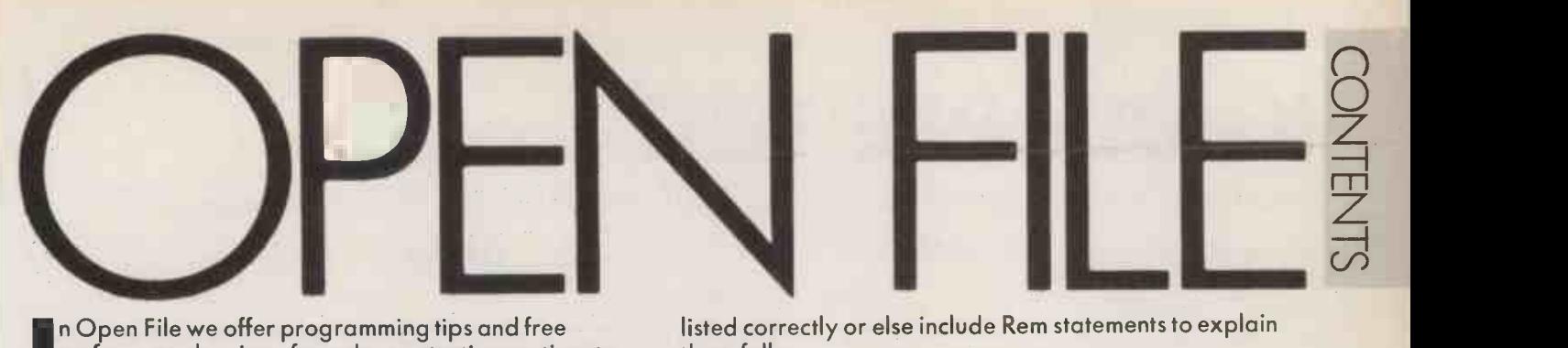

In Open File we offer programming tips and free software to key in - from demonstration routines to ready -to -use business programs. As well as major feature programs, every month we publish a selection of software written by our readers.

We welcome serious software for any of the micro systems listed opposite, especially short routines and utilities. Programs can be in machine code, Basic or any other language.

Submissions should include a brief description which explains what your program does, and how it does it. If possible it should be typed, with lines double-spaced. We need a printed program, which should be listed from a fully debugged, working program. Hand-written listings cannot be accepted. A tape or disc of the program helps if it is in a standard format.

When printing listings, please remember to use a new ribbon or double-intensity printing - faint listings reproduce badly. Use plain paper only, and try to list the program across either a 35 -character or a 70 -character width. Also, make sure all special graphics, inverse video characters or any other non-standard symbols are either

listed correctly or else include Rem statements to explain them fully.

Each program listing, tape or disc must have your name and address on it, or we cannot promise its safe return. A stamped addressed envelope is appreciated.

If you write in with a comment, correction or enquiry please state the machine and the program title.

We pay at least £10 for any programs used, or £35 per page and pro rata for part pages.

OPEN FILE MONITORS

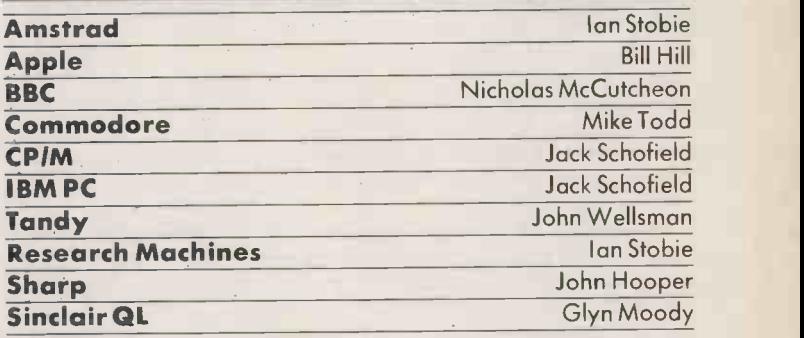

FEATURES

116

K -SAMPLE TEST

A program from Owen Bishop to detect significant differences between two sets of data

#### 121 LOOKING AHEAD

Mike Lewis explains how to use spreadsheet programs to predict future requirements

BBC 124

FRENCH TESTER: A simple database to use as a study aid

#### **COMMODORE**

126

GRAPHICS PRINTER DUMP: A fast high -resolution graphics dump for the Commodore 64 LABEL PRINTER: Use an Epson MX -80 with a Commodore 64 to print labels

#### APPLE

128

DOS REPAIR: A utility program to replace corrupted DOS tracks<br>
PORTFOLIO CHECKER: A program to check *Times* Portfolio results<br>
CROUT'S METHOD: Solve simultaneous complex linear equations<br>
END OF FILE<br>
131<br>
MBASIC INDENT:

#### END OF FILE

131

FORTH DATABASE: Forth is well suited to simple data -retrieval applications MBASIC INDENT: Clean up MBasic programs stored in ASCII IIS Server Representatives for the Server Representatives of the Server Representatives of the Server Representatives of the Server Representatives of the Server Representatives of the Server Representatives of the Server

K -SAMPLE TEST

A program from Owen Bishop to detect significant differences between two sets of data.

THOSE READERS who were with us in the early days of the home micro may recall the bogus claims "WYTO washes better", PC,  $\vert$ December 1979, page 95. The imaginary manufacturer of this super detergent had based this claim on a simple examination of a market survey, without first subjecting it to the more stringent test of a statistical analysis. Our analysis was performed on what was then a the recently released wonder, the Sinclair MK -14, with its hexadecimal keyboard and 256 bytes - yes, bytes, not kilobytes<br>- of RAM. Whatever the limitations of the machine, the analysis showed that the survey had by no means substantiated the claims made for WYTO. In spite of this, the advertisements for the product still continued to proclaim 'WYTO washes better'

Years have passed, during which many micros and microcomputer firms have appeared, flourished and disappeared without trace, but WYTO is still with us and the claims for its efficacity are as strongly made as ever. Nowadays, there are three main competitors instead of only one. The manufacturer decided that it was time for another market survey to try to prove its point. In the meantime it had invested in an IBM PC which it was confident could be used to support its assertions.

As in the previous survey, households were supplied with Statist WYTO or one of the rival detergents, brands X, Y, and Z, and asked to rate them on a five -point scale for four features: washing whites, washing coloureds, grease removal and convenience in use. The points were added together for each household to produce a score which could range from 0 to 20. Table 1 shows the results of the survey. Although 40 households had been selected to take part in the survey, one of those testing WYTO was on holiday during the survey period. The brand new | [...] brand Z was still at the research  $\|\cdot\|$ stage and there was only enough of it available to supply eight of the households. Fortunately, the test we shall use does not require there to be equal numbers of items in each sample, so missing values do not prevent us from analysing the data.

The total scores for each brand showed that WYTO had the highest total, and the greatest average score. The WYTO advertising department enthusiast-

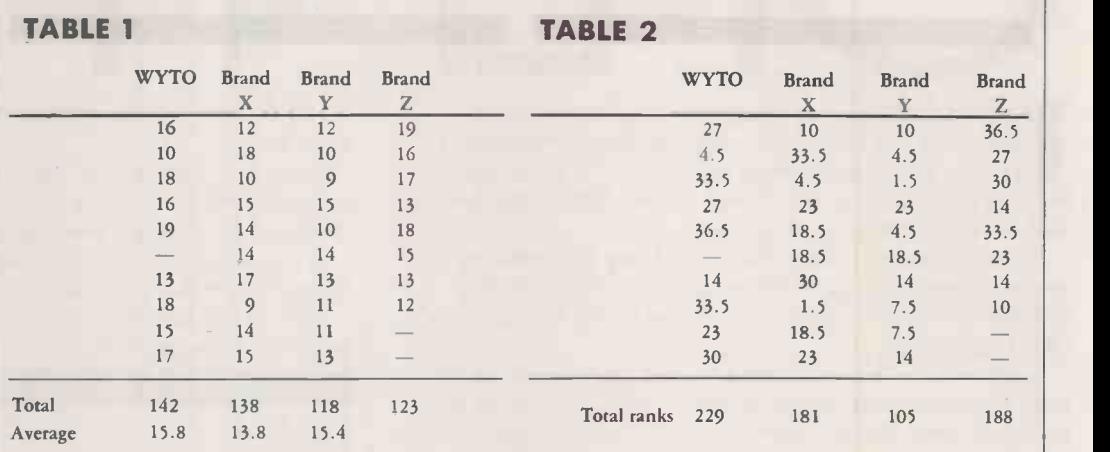

ically roughed out a sketch for a  $chart - sec$  figure 1. Then it decided that no one would be interested in the lower part of the chart, so redrew the chart to show only the part that mattered - see figure 2. Somehow, this looked even more effective. All seemed convert the data into ranks, as set for a successful advertising campaign.

Then the company statistician, who has been running the ksample program on the IBM PC, dropped a bombshell. Despite the fact that WYTO had the highest average score, had a 19 and two 18s, and had no 9s, its rating was not significantly better than any of its competitors. Indeed, there was no evidence to show that any one of them was better or worse than any of the others.

Statistical theory provides several tests for comparing two sets of values. The k in the name ksample indicates that this test can be used to compare any number of sets of data to detect if there is any significant difference between them. In the example under discussion, k is 4. The test begins by assuming that there is no

difference between the sets of values, that is, between the scores obtained for the four detergents. We then try to prove that this assumption is wrong, or at the least, highly unlikely to be right.

Before beginning the test we shown in table 2. Normally, the tanks would run from 1, the lowest score, to 37, the highest score. However, where the same score has been awarded more than once and there are ties, the rank awarded is the average rank. Thus, the lowest score of 9 appears twice so the corresponding rank is 1.5, the average of rank 1 and rank 2. Score 13 appears five times, at ranks 12 to 16, so the corresponding rank is 14. This test may be used with measurement data such as the scores in this example, or with data that has already been collected as ranks.

When we state that there is no difference between detergents, we are saying that a set of figures such as table 2 might just as well have been filled in at random. A simple way of doing this is as follows. Write the ranks on 37 cards and

WYTD Figure 2. place the cards in a hat. Draw them from the hat one at a time and enter the values obtained in the columns of the table.

We need to know how many such random tables it is possible to produce. The number of different ways of writing 37 ranks in 37 places in a table is factorial 37, written as 37!. This is a very large number, since it is obtained by the multiplication of

37 x 36 x 35 x...x 3 x 2 x 1 Many micros can not handle numbers larger than 33!, so we are going to need special techniques to deal with this.

However, of this large number of possible tables, there are many that are identical with one another from the point of view of the analysis. To start with, the order of the figures within the columns does not matter. Since there are 10! ways of placing 10 figures in a column of 10 rows, the 37! tables will include many tables with identical sets of values for brand X, for example. Eliminating the tables in which the columns merely have the same figures arranged in different orders, the number of distinct tables is

37!/(9! 10! 10! 8!)

Secondly, we are not setting out to show which particular detergent is best or worst. We are looking only for an overall effect. Consequently, a table which has a given set of figures for brand X and another set for brand Y is identical with a table having the columns of figures transposed between these two brands. There are 2! such ways of swapping between the two columns which have 10 entries. The other columns have 9 and 8 entries each, so no swapping is possible. The total number of distinct tables is therefore:

37!/(9! 10! 10! 8! 2!)

Even with these divisors, the

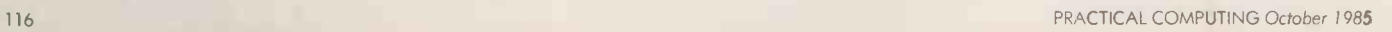

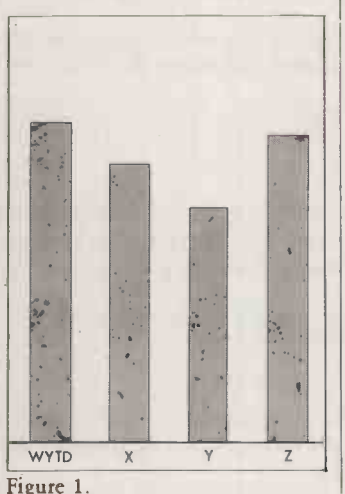

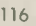

#### USING THE PROGRAM

1. Enter the number of columns and the number of rows. The number of columns is the number of different treatments  $-$  in this case detergents  $-$  to be compared. The number of rows is the maximum number of samples of any treatment; here it is 10. 2. Enter the scores, that is values as in table 1, row by row, column by column, as prompted by the computer. If there is a missing value, enter 9999. You are given the chance to repeat the entries if any are incorrect. 3. The screen displays the message "Sorting and ranking". After a few seconds the table of ranks is displayed as in table 2. Also displayed are the totals for each column and the grand total of ranks. 4. The message "Calculating number of tables" appears and, after a few more seconds, this is displayed. This tells you how many distinct tables could be generated randomly, as calculated by the factorial expression described. 5. Before the computer generates and tests the random tables, you are asked how many are to be tested. The minimum number is 100, but a number as low as this should be used only if you are reasonably certain that the data shows no significant effect. Otherwise, enter 200 for a trial test. 6. Finally, you are asked to enter a probability, expressed as a percentage. Enter 5 for the first run. 7. A message appears telling you how many tables are being generated and examined. It also displays the critical numbers. 8. You will then see a series of numbers displayed one after another. These are to help you gauge how the testing is

proceeding. A number appears for each table examined. If you have elected to test 200 tables, you may have to wait for 200 numbers to appear. The number is incremented by 1 each time an extreme table is found.

number of tables is still very large. It is evaluated by the program as 3.571883E + 19. Table 2 is one of those which appear to show that some detergents are rated better than others. We have to discover if table 2 is an exceptional table, or if it is possible to obtain millions upon millions of different random tables, each of which shows one detergent outstanding to an equal or greater extent than WYTO in

If table 2 is exceptional, the chances of obtaining such a table from the survey are extremely small. This makes it likely that the table is not a random one and that there is an effect due to brand. On the other hand, if this is not an exceptional table, then the survey has provided us with no reason for abandoning our assumption that all detergents are equal, even though WYTO Ltd may add "but some are more equal than others!".

With 37 items of data, the grand total of ranks is always 703, the sum of

1+2+3+ ...+37

Obviously we cannot use the column totals as such or their grand total as a way of assessing the extent of the difference, if any, between treatments. The criterion for deciding the overall effect is to take the rank total of each column, square it and then sum the squares. If all detergents were ranked equally, on average the

column totals would be 171, 190, 190 and 152. Their sum of squares would be 124,545.

Any difference between columns that is brought about by interchanging a value from one column with a different value from another column results in an increase in the sum of squares. The greater the differences between column totals, the greater the sum of squares. For table 2 the sum of squares is 131,571. We now have to find out how many of the 3.57E + 19 tables have a sum of squares equal to or exceeding 131,571.

One obvious way of doing this is to write out all the tables, and then calculate their sums of squares. Even with a computer, this would take millenia. The alternative, adopted in this program, is a  $\vert$  39 Monte Carlo method. We generate a random sample of possible tables and then determine what proportion of them have sums of squares equal to or exceeding the sum of squares of table 2. These tables are known as "extreme tables". We can decide in advance how many tables to generate. The more tables, the more precisely the result will be known, but the longer the analysis will take. The program allows us to settle on the most suitable compromise between precision and length of run time.

Listing <sup>1</sup> is for the IBM PC (continued on next page)

LISTING <sup>1</sup> 10 REM \*\* k-SAMPLE TEST \*\* 20 CLS: INPUT "How many columns"; NCOLS 30 INPUT "How many rows (max)";NROWS 40 DIM DAT(NCOLS,NROWS),ROWS(NCOLS),TOTA LS(NCOLS),SAME(NROWS),TEST(NCOLS,NROWS), TTOTAL(NCOLS) 50 CLS:PRINT "Enter data. Key 9999 for a missing value.":PRINT 60 FOR J=1 TO NCOLS:PRINT "Column ";J 70 FOR K=1 TO NROWS:PRINT "Row ";K;:INPU  $T$  DAT( $J,K$ ) 80 NEXT :NEXT 90 INPUT "All OK (y/n)";ANSWER\$ 100 IF ANSWER\$<>"y" AND ANSWER\$<>"n" THE N 90 110 IF ANSWERS="n" THEN 50 120 CLS:PRINT"Sorting and ranking" 130 FOR J=1 TO NCOLS:FOR K=1 TO NROWS:IF DAT(J,K)<>9999 THEN ROWS(J)=ROWS(J)+1 140 NEXT :N%=N%+ROWS(J):NEXT 150 DIM SORT(N%+1),Q(10,2),RANKS(N7+1):S ORTN0=1 160 FOR J=1 TO NCOLS:FOR K=1 TO NROWS:IF DAT(J,K)<>9999 THEN SORT(SORTNO)=DAT(J, K):SORTNO=SORTN0+1 170 NEXT :NEXT 180 FIRST=1:LAST=N7:GOSUB 1020 190 R1=1:R2=1:R3=1:SORT(N%+1)=SORT(N%)+1 200 IF SORT(R2)=SORT(R2+1) THEN R3=R3+.5 :R2=R2+1:GOTO 200 210 FOR J=R1 TO R2:RANKS(J)=R3:NEXT 220 R2=R2+1:R1=R2:R3=R2 230 IF R2<=N% THEN 200 240 FOR J=1 TO NCOLS:FOR K=1 TO NROWS 250 IF DAT(J,K)=9999 THEN 290 260 CELL=1 270 IF DAT(J,K)<>SORT(CELL) THEN CELL=CE LL+1:GOTO 270 280 DAT(J,K)=RANKS(CELL) 290 NEXT :NEXT 300 CLS:PRINT"Ranked data":PRINT 310 FOR K=1 TO NROWS:FOR J=1 TO NCOLS:IF DAT(J,K)=9999 THEN PRINT "--",:GOTO 330 320 PRINT DAT( $J,K$ ),:TOTALS( $J$ )=TOTALS( $J$ )+ DAT(J,K):GTOTAL=GTOTAL+DAT(J,K) 330 NEXT :PRINT"":NEXT 340 PRINT:PRINT"Rank totals":PRINT:FOR J =1 TO NCOLS:PRINT TOTALS(J),:NEXT 350 PRINT:PRINT:PRINT"Total of ranks = " ;GTOTAL 360 D%=NCOLS 370 FOR K=1 TO NROWS:FOR J=1 TO NCOLS 380 IF ROWS(J)=K THEN SAME(K)=SAME(K)+1 390 NEXT :NEXT 400 NOSAME%=0:FOR K=1 TO NROWS 410 IF SAME(K)>1 THEN NOSAME%=NOSAME%+1 420 NEXT 430 D%=D%+NOSAME%:DIM D%(D%) 440 DCELL=1:FOR K=1 TO NCOLS:IF ROWS(K)> 1 THEN D%(DCELL)=ROWS(K):DCELL=DCELL+1 450 NEXT 460 FOR K=1 TO NROWS 470 IF SAME(K)>1 THEN D%(DCELL)=SAME(K): DCELL=DCELL+1 480 NEXT 490 PRINT:PRINT"Calculating number of to bles" 500 MX%=0:FOR J=1 TO D%:IF D%(J)>MX% THE N MX%=D%(J):REM factexp begins \*\*\* (listing continued on next page)

LISTING 1

EII **PFN** 

(listing continued from previous page) **510 NEXT** 520 DIM N% (N%-1), R% (D%, MX%-1) 530 FOR J=2 TO N%:N%(J-1)=J:NEXT 540 FOR J=1 TO D%: IF D%(J)=0 OR D%(J)=1  $(x_2)$ )+ THEN  $RZ(J, 1) = 1:$  GOTO 560 550 FOR K=2 TO D%(J):R%(J,K-1)=K:NEXT 560 NEXT 570 j%=0 580 J%=J%+1:IF J%>D% THEN 740 590 K%=0 600 K%=K%+1:IF K%>D%(J%)-1 THEN 580 610 F%=R%(J%,K%) 620 IF F%=1 THEN 600 630 GX=FX-1 640 Q%=N%(6%) 650 FF%-=F%:00%=Q% 660 IF FF%>00% THEN FF%=FF%-QQ% 670 IF FF%<00% THEN QQ%=QQ%-FF% 680 IF FF%<>00% THEN 660 690 H%=FF%:IF H%=1 THEN 720 700 F%=F%\HX:07.=0%\H%:R%(J%,K%)=F%:N%(G% )=Q%:IF F%=1 THEN 600 710 GOTO 630 720 6%=6%+F%: IF 6%>N%-1 THEN 580 730 GOTO 640 740 V=1:FOR J=1 TO DX:FOR K=1 TO D%(J)-1 :V=V\*R%(J,K):NEXT :NEXT 750 V=1/V:FOR J=1 TO N%-1:V=V\*N7.(J):NEXT :REM factexp ends \*\*\* 760 PRINT:PRINT"The number of tables is ";V 770 PRINT:INPUT "How many tables to be t ested (100+)";TABLES 780 IF TABLES<100 THEN 770 790 PRINT: INPUT "Probability (%)"; P 800 IF P<0 OR P>=100 THEN 790 810 IF P=0 THEN END 820 CLS:CRIT=INT(P\*TABLES/100):PRINT"Exa mining";TABLES;"tables. Critical number =";CRIT:PRINT 830 SOS=0:FOR K=1 TO NCOLS:SOS=SOS+TOTAL S(K)\*TOTALS(K):NEXT 840 RANDOMIZE TIMER 850 EXTR=0:DONE=0:WHILE EXTR<CRIT\*2 AND DONE<TABLES+1:PRINT EXTR;" ";

860 FOR J=1 TO NCOLS:FOR K=1 TO NROWS:TE

continued from previous page) or compatible machines, using GWBasic 2.0. Modifications for GWBasic 1.0. and for Apple II and the BBC machines are given in listing 2.

The sequence of using the program is shown in the box on the previous page. If there are very few extreme tables, you may obtain several rows of zeros on the screen, before any is appear. It may even happen that all 200 numbers will be zeros. Displays of this pattern indicate that the computer rarely or never finds an extreme table. Most or all of the tables it finds are less extreme than the data table. So the data table is more extreme than most of the randomly generated ones. There is a strong likelihood that the differences

between column totals are significant.

On the other hand, you may find that the number is incremented almost every time it is displayed. You may get 0 1 2 2 3 4 4 5 . . .

and so on. This indicates that most of the tables examined by the computer are more extreme than the data table. The data table is not exceptional in any way, and the differences between column totals are insignificant. In such a case it is not worthwhile proceeding with the analysis. This is why you were asked to enter a probability level. If you entered 5, for example, it means that you are not interested in proceeding once the number of extreme tables exceeds five percent of the number tested.

ST(J,K)=0:NEXT :TTOTAL(J)=0:NEXT 870 FOR J=1 TO N% 880 X%=INT(RND\*NCOLS)+1:Y%=INT(RND\*ROWS( XX))+1 890 IF TEST(X%,Y%)>0 THEN 880 900 TEST(X%,Y%)=RANKS(J):NEXT 910 SOSTEST=0:FOR J=1 TO NCOLS:FOR K=1 T O ROWS(J):TTOTAL(J)=TTOTAL(J)+TEST(J,K): **NEXT** 920 SOSTEST=SOSTEST+TTOTAL(J)\*TTOTAL(J): **NEXT** 930 IF SOSTEST>=SOS THEN EXTR=EXTR+1 940 DONE=DONE+1 950 WEND 960 IF EXTR>=CRIT\*2 THEN PRINT:PRINT:PRI NT"The data show no significant effect a t the";P;"% level":GOTO 980 970 PRINT:PRINT:PRINT"Probability =";100 \*EXTR/(TABLES-1);"%" 980 PRINT: INPUT"Repeat testing";ANSWER\$ 990 IF ANSWER\$<>"y" AND ANSWER\$<>"n" THE N 980 1000 IF ANSWER\$="y" THEN 770 1010 END 1020 Q1=1:REM quicksort \*\*\* 1030 Q(1,1)=FIRST:Q(1,2)=LAST 1040 Q2=Q(Q1,1):03=0(Q1,2):Q1=Q1-1 1050 04=02:05=03:06=SORT(INT(RND\*(03-02) +.5)+Q2) 1060 IF SORT(04)<Q6 THEN 04=Q4+1:GOTO 10 60 1070 IF Q6<SORT(Q5) THEN 05=05-1:GOTO 10 70 1080 IF 04>Q5 THEN 1100 1090 07=SORT(04):SORT(Q4)=SORT(Q5):SORT( 05)=07:04=04+1:05=05-1 1100 IF Q4<=Q5 THEN 1060 1110 IF 05-Q2>=03-04 THEN 1150 1120 IF 04>=03 THEN 1140 1130 01=01+1:0(01,1)=04:0(Q1,2)=03 1140 Q3=Q5:60TO 1180 1150 IF 02>=05 THEN 1170 1160 Q1=Q1+1:Q(Q1,1)=Q2:Q(Q1,2)=Q5 1170 Q2=Q4 1180 IF 02<03 THEN 1050 1190 IF 01>0 THEN 1040 1200 RETURN

#### PROGRAM OUTLINE

Lines 10 to 110 input the data into array Dat( ). Lines 120 to 170 transfer data to arrary Sort( ) prior to sorting. Line 180 calls a quicksort subroutine  $-$  lines 1020 to 1200  $-$  to sort the data into ascending order. Lines 190 to 230 rank data in Sort( ), placing the corresponding ranks in array Ranks( ). Lines 240 to 290 scan Sort( ) to find values corresponding to each entry in Dat( ); when found, the corresponding rank is placed in  $Dat()$ Lines 300 to 350 display ranked data, column totals and rank total. Lines 360 to 490 calculate how many divisors there are and their values. Lines 500 to 750 are the FactExp routine. Lines 760 to 810 display number of tables and input number of test tables and probability level. Lines 820 to 950 generate random tables, calculate their sums of squares, compare with sums of squares of data table, display number of extreme tables found so far. Lines 960 to 1010 display result and invite repeat test,

 $Q$ 

 $\overline{\mathbb{L}}$ z<br>Z

 $\frac{1}{n}$ 

 $\overline{\overline{\mathbf{m}}}$ 

#### LISTING 2

1020 DEF PROCquicksortnumber(F%,L%  $\lambda$ 1030 LOCAL left%,right%,temporary, comparand 1040 left%=FX:right%=L%:comparand= SORT((F%+L%)DIV2) 1050 REPEAT 1060 IF SORT(left%)<comparand TH EN REPEAT:left%=left%+1:UNTIL SORT( left%)>=comparand<br>1070 IF compar IF comparand<SORT(right%) T HEN REPEAT right%=right%-1:UNTIL co mparand>=SORT(right%). 1080 IF left%<=right% temporary= SORT(left%):SORT(left%)=SORT(right% ):SORT(right%)=temporary:left%=left %+1:right%=right%-1 UNTIL left%>right% 1100 IF F%<right% pROCquicksortnum ber(F%,right%) 1110 IF left%<L%PROCquicksortnumbe  $r(left, L)$ 1120 ENDPROC

The critical number shows how many tables need to be examined before abandoning the test. In this example the critical number is 10, which is five percent of 200. In practice, to allow for chance variations which might result in an unduly large number of extreme tables being generated early in the run, the program continues until twice the critical number has been found before terminating. If the critical number is not reached, testing terminates when the all 200 tables have been generated and examined.

If the run is terminated because twice the critical number was exceeded, a message tells you that no significant effect has been detected. This is what happens with the data of table 1. There is no evidence that WYTO washes better. Otherwise it displays the calculated probability. This is the percentage of extreme tables found among the tables it has generated.

If the probability is more than 10 percent, it shows that extreme tables occur fairly frequently. Most people would take this to mean that there is no significant effect.

A value of five percent to 10 percent indicates a possibility of a significant effect. If the probability is six percent for example, it means that if you state that the difference between column totals represents a real difference due to the nature of the data, you are probably correct, but there is a six percent chance that you may be wrong. This is because there is a six percent chance that such a table of data could have been obtained by random selection of data. Thus, this test allows you to obtain an estimate of how right or wrong you are likely to be.

A probability of less than five percent means that the effect is significant, though you may decide that you will not accept this unless the probability of being wrong is very low indeed , say, one percent.

If the probability is very small, tests on 200 tables might show no extreme ones. Probability would be calculated as zero. Or you may obtain only one or two tables, in which case the random element does not allow the probability to be calculated precisely. You have established that the result is highly significant and may be content leave it at that.

If you want to obtain a better estimate of a low probability, it is necessary to repeat the run, generating and examining more tables. The program allows you to do this by asking if you require "Repeat testing?'. This returns you to step 5. Now you enter a large number, say 1,000, and select a lower percentage, say one percent. The run will continue for 1,000 tables or until 100 extreme tables have been found. The run could take 10 minutes or more, so it is not worth doing unless you want to know the probability with some degree of precision. .

The operation of the main part of the program is shown in the box opposite. FactExp is a stand-alone routine which has applications in many programs in which combinatorial calculations are involved. Its action is to evaluate expressions of the form:

n!/(r1! r2! r3! r4! . . . rd!) The number of divisor factorials may be 2 or more. It can be used for evaluating combinations, for which the expression is:

#### $n!/(r! [n-r]!)$

Before entering this routine, the following values must be established: N% is the value of n in the expression above; D% is the number of divisor factorials, d in the expression above; D%( ) is an array holding the values of r1, r2,  $r3$  . . . rd, cell  $D%$  (0) is not used; MX% is the maximum of rl, r2, r3, . .. rd.

Although many computers cannot evaluate factorials greater than 33!, this routine allows much larger factorials to be dealt with. The limit depends on the final value of the expression. Normally n is larger than any value of r but, if the values of r are sufficiently large and there are several divisors, the final value of expression is within the range of the machine, even when n is 100 or more.

The routine uses exactly the same approach as we would use for evaluating .the expression on paper. Large numbers are avoided by cancelling. To consider a simple example, to evaluate:

10!/(3! 2! 4!)

we write out the factors: 2x3 x4x5x6x7 x8x 9x 10/

#### $(2 \times 3 \times 2 \times 2 \times 3 \times 4)$

then we cancel as far as we can:  $(1 \times 1 \times 1 \times 5 \times 1 \times 7 \times 4 \times 9 \times 10)$  $(1 \times 1 \times 1 \times 1 \times 1)$ 

In this example all the divisors cancel out fully. Cancelling means that only a small value is arrived at when we perform the final multiplication. Instead of having to work with 10!, equal to 3,628,800, we calculate the product of the few remaining factors, which is 12,600.

In FactExp, the factors of n! are held in array N%( ). The factors of the divisors are held in array D%( ), a two-dimensional array. These arrays are dimensioned at the beginning of the routine. If it is intended to use the routine as a subroutine, it is necessary to dimension sufficiently large arrays at the beginning of the program and to clear their contents to zero before calling the subroutine.

Lines 530 to 560 fill the arrays with the appropriate factors of n! and r!. Cancelling is done in lines 570 to 730. J% is an index counting the number of factors of each divisor processed. K% is an index counting the number of factors of each divisor processed. Granada, 1984. F% is <sup>a</sup> factor of the divisor currently being cancelled against factors of n!. G% is an index of the factor of n! currently being pro-

cessed. Q% is the current factor of  $n!$ .

At lines 650 to 690, FF% and  $\overline{Q}$ <br> $Q$ % are given the values of  $\overline{\Box}$  $QQ$ % are given the values of  $\boxed{ }$ <br>F% and Q%; we use Euclid's F% and Q%; we use Euclid's algorithm to find their highest  $\overline{\phantom{a}}$  common factor,  $H$ %. Line 700  $\overline{\phantom{a}}$ common factor, H%. Line 700 does the cancelling. When all cancelling has been done, lines 740 and 750 evaluate the expression, using the values remaining in the arrays.

When modifying the program for GWBasic 1.0 line 840 should be:

840 R%= VAL (MID\$(TIME\$,7,2)): RANDOMISE R%

To modify the program for Apple II the longer variable and array names need not be replaced by two -character names, but SosTest should be replaced by ST to avoid confusion with Sos. CLS is changed to Home wherever it occurs. The integer division at line 700 may be replaced by ordinary division using / , since the result is assigned to integer variables. Line 840 is not required. Delete the statements

WHILE . . . EXTR;" ";

from line 850. Replace line 950 by:

950 IF EXTR(CRIT \* 2 AND DONE (TABLES+ 1 THEN PRINT EXTR; ";:GOTO 860

You may need to change some of the Print statements to adapt the displays to a 40-column screen.

When modifying the program for the BBC Micro specify Mode 0 or Mode 3. Use Div instead of / at line 700 for integer division. Line 840 is not required. Line 880 becomes:

 $X\% = RND (NCOLS):Y\% =$ RND(ROWS(X%) )

Delete the statements

WHILE . . . EXTR;"";

from line 850 and replace with the statement Repeat. Replace line 950 by:

950 PRINT EXTR;" ";: UNTIL EXTR=CRIT\*2 OR

DONE = TABLES

alter line 180 to:

180 PROCquicksortnumber(1,N%)

Then use the quicksort procedure given in the box above to replace line 120 to 1200 of the main program.

#### FURTHER READING Handbook of Procedures

and functions for the BBC Micro by Audrey Bishop and Owen Bishop. Published by

Statistics for Biology (fourth microcomputer edition) by 0 N Bishop. Published by Longman, 1983.

Probably the GBLE **Probably the GBLE** only RS232 cable you'll ever need

When you want to connect your computer to a peripheral, you want a cable that will do the job there and then - more often than not the connecting cable available is not of the correct configuration.

inertians

The Serial Master Cable is switchable at each end allowing pin options to be re-routed or linked at both ends of the cable, thus enabling 90% of equipment whether computers, printers, plotters, VDU's, modems or terminals using RS232 data transmission to be interfaced with each other.

The Serial Master Cable gives you a fast, easy but cost effective way to solve your RS232 cabling problems.

Another product in the Connexions range of Computer Cables, Data Switches, Patch Boxes, Connectors, Testers and Protectors.

Available from most leading computer dealers.

**Highest Quality** Lowest Prices

Free Delivery

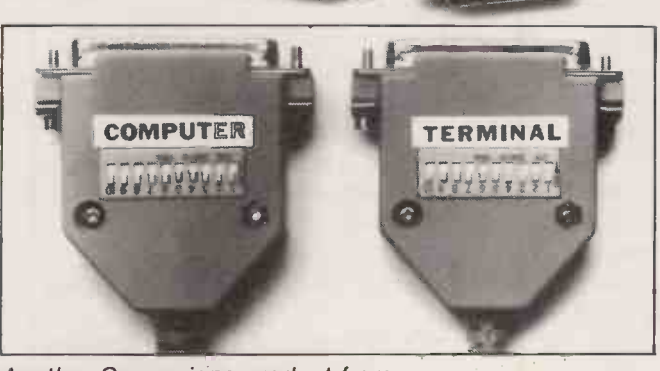

Another Connexions product from SMC SUPPLIES 11 WESTERN PARADE, GREAT NORTH ROAD, BARNET, HERTS., EN5 1AD. Telephone: 01-441 1282 (5 lines) Telex: 295181 SMC G.

Also available through STC (0279-26777), Northamber (01-391 2066) and other leading distributors.

Circle No. 212

#### **HARD DISC FOR IBM®**

AND COMPATIBLES - APRICOT, SANYO, BBC

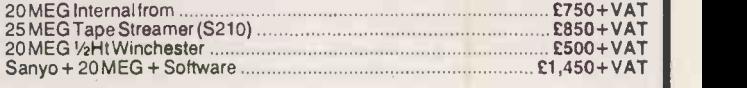

#### DISCETTES

SERINL (

MASIER SE

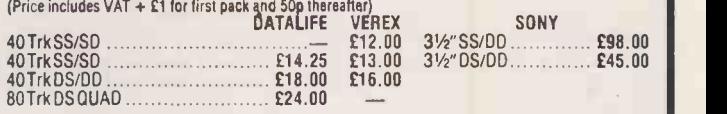

#### UNBRANDED

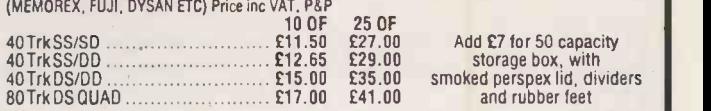

#### CHIPS

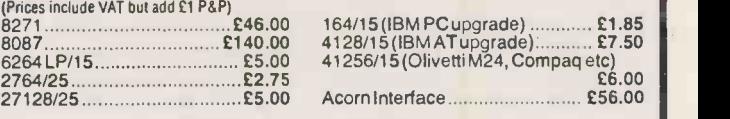

QUANTITY DISCOUNTS AVAILABLE

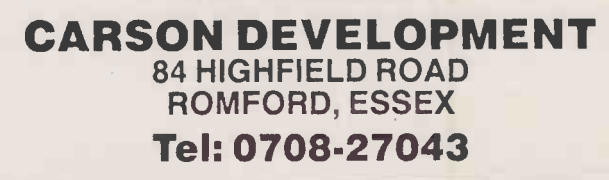

Circle No. 214

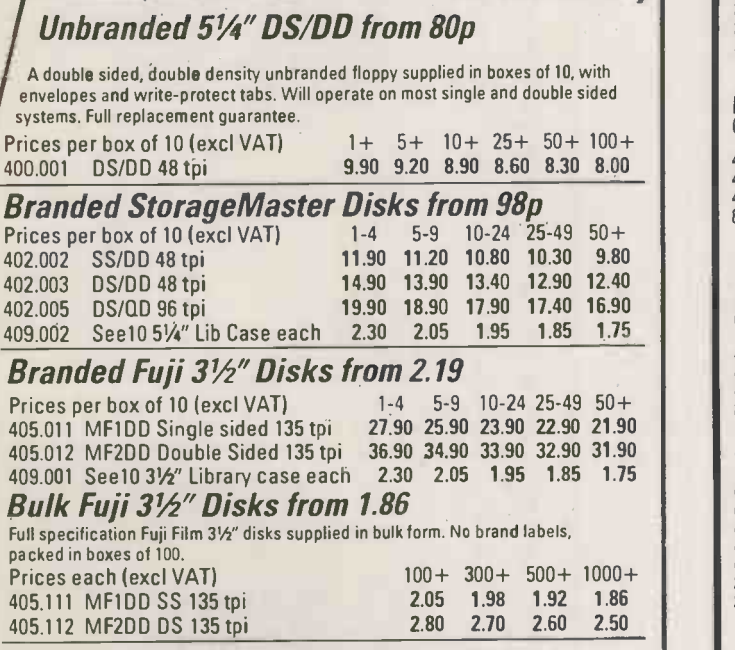

I. All prices include 2nd Class delivery (U.K. mainland) but exclude VAT. For urgent deliveries or<br>- outside U.K. mainland, please telephone for delivery charges.<br>2. Telephone orders can be accepted from Government bodies,

IDS Computer Supplies

PO Box 436 Milton Keynes MK13 00X (0908) 310896

Circle No. 213

Mike Lewis explains how to apply standard spreadsheet programs to the task of predicting future requirements.

LOOKING AHEAD

HAVE YOU ever thought how much more profitable your business would be if only you could look into the future? Alas, it is not given to us to foresee next week's share prices or racing results, lucrative as that would be. But on a more mundane level, many businesses find that they can boost their profits by predicting the demand for the various products that make up their inventory.

After all, the inventory is often the lifeblood of the business. It also represents the largest chunk of working capital. Getting inventory levels right is the key to success, but to do so you need an accurate method of forecasting your sales for the days and weeks ahead.

Fortunately, such methods exist, and are widely used by large companies. And although the formulae look a little daunting at first, they are not beyond the ken of most 0 -level mathematicians. What's more, if you have a spreadsheet program, such as Multiplan or Supercalc, you already have all the software you need to do the job.

A very simplistic approach is to

SPREADSHEET 1

assume that your sales for next month will be equal to the average of sales over the last, say, five months. So the arithmetic is simply a matter of keeping a five-month moving average.

Of course, the period need not be a month. You could just as well do the exercise daily, annually, or something in between. Also, the demand does not have to be in the form of sales. The technique works equally well for supplies components in a factory or use of spares in a workshop.

The trouble with a moving average is that it treats all months equally. In practice, you would expect future sales to be closer to demand in the more recent months than that of several months ago.  $||$  and Furthermore, a moving average is subject to sudden fluctuations. Any exceptional demand will be reflected in the average for five consecutive months, and will then suddenly vanish from sight.

working out an average which gives a greater weight to more recent events, and in which older events dwindle in importance gradually

**FORMULAE FOR SMOOTHING**<br>In these formulae, y is the actual demand for a product, u is the<br>forecast demand, B is the trend and S is the seasonal factor. The<br>suffix always represents the month number, t being the current<br>m In these formulae, y is the actual demand for a product, u is the forecast demand, B is the trend and S is the seasonal factor. The suffix always represents the month number, t being the current month or other period. So  $y_t$  is this month's demand, and  $u_{t-1}$  is last month's forecast for this month.

The terms  $\alpha$ ,  $\beta$  and  $\gamma$  are called smoothing constants, and they always lie between 0 and 1. Their values, which are the subject of much debate, are chosen to reflect the volatility of the data. For our purposes, we can use 0.2, 0.02 and 0.5 respectively.

The basic formula for stationary demand is:

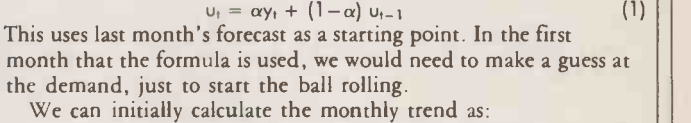

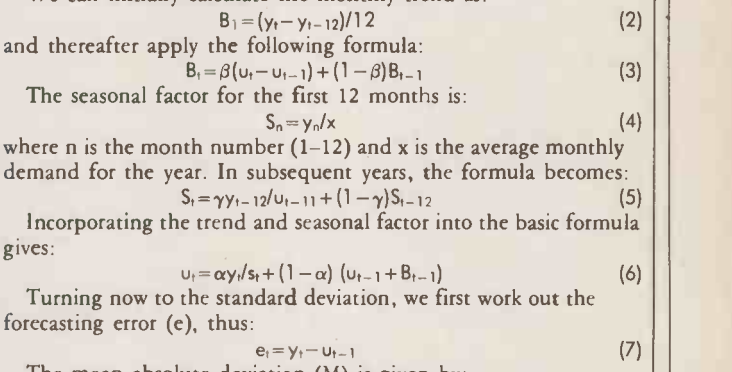

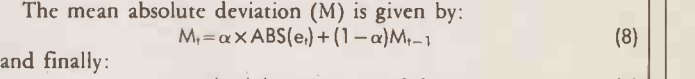

standard deviation =  $M_1 \times 1.25$  (9)

What we need is a way of weighted moving average. The virting out an average which gives  $\int$  method of doing this is rather than suddenly. One way of doing this is to calculate what is known as an exponentially weighted moving average. The summarised in the box above as formula 1, and is sometimes called exponential smoothing.

This formula usually produces acceptable results when demand for a product is stationary. Note that stationary demand does not mean fixed demand. It might be subject to dramatic ups and downs, but in the long term these average (continued on next page

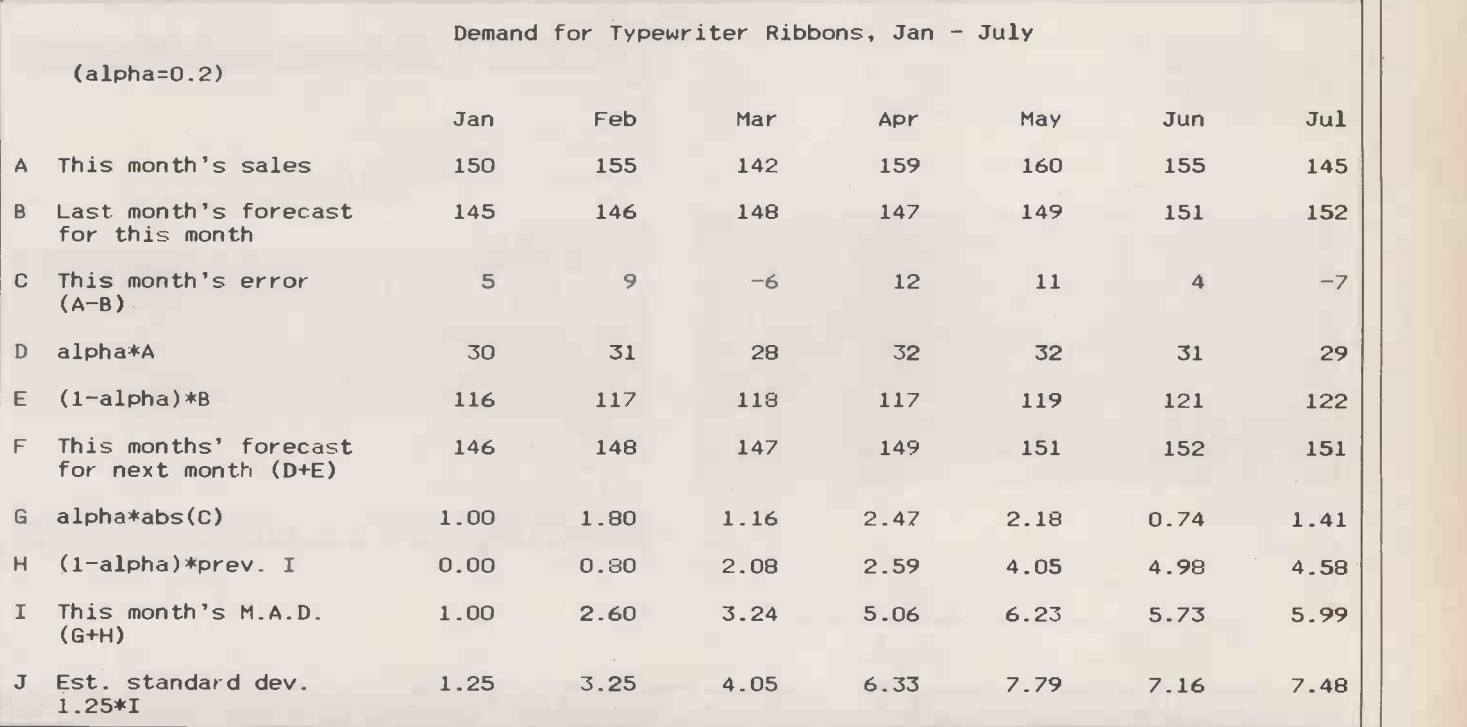

#### BUSINESS FORECASTING

#### (continued from previous page)

Ш

**OPENFIL** 

out. In practice, demand is rarely stationary, with at least two other factors playing a role.

The first of these is the trend. In spite of the peaks and troughs, there is usually an underlying pattern of growth or decline in the sales of a product. This trend is defined as the average monthly increase in sales over a period of, say, one year. Formula 2 can be used to calculate the trend initially, although once we are into year 2 it would be better to apply exponential smoothing again see formula 3.

Just to confuse the issue, seasonal factors are themselves subject to trends. The February seasonal factor for sunglasses might tend to increase over the years as more people take winter holidays in sunny countries. We have to be careful to separate this type of trend from the month -by -month trend, so we must once again apply  $a$  smoothing formula  $-$  see formula 5.

We can now bring the whole thing together, as shown in formula 6. This will work in most circumstances, even if there is no trend or seasonal factor. In these cases, the values of B and S will be 0 and 1 respectively.

Nobody can claim that these formulae will always predict the

#### **SPREADSHEET 2**

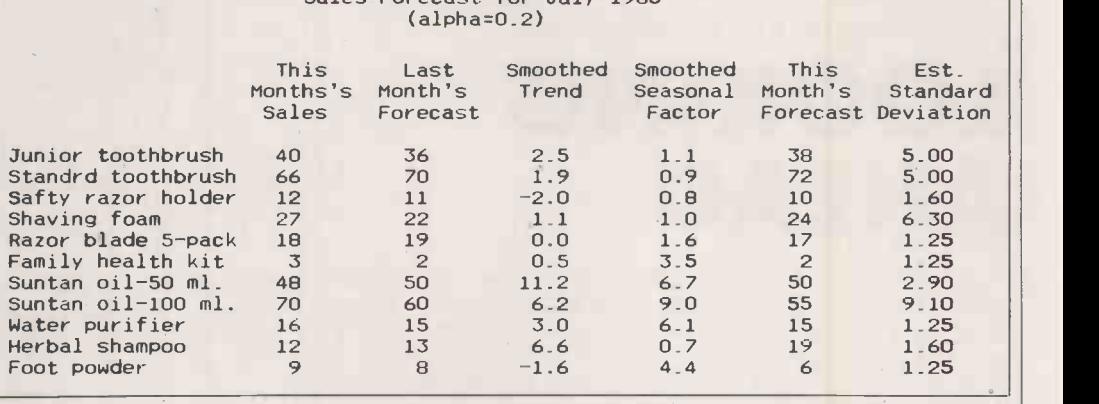

Sales Forecast for July 1985

actual sales. The best that they can do is to provide a set of figures whose discrepancies tend to cancel each other out. These figures can be used to decide the basic stock that should be carried. However, we also need to think about stock needed to cope with unforeseen demand.

To decide about safety stock, we need some way of measuring the discrepancies that find their way into the sales forecasts. The best way to do. this is to work out the standard deviation. This is where the mathematics can get complicated, but fortunately we can make do with an easily calculated approximation.

We start by working out the forecasting error. This is simply the difference between this month's actual demand and last month's estimate of this month's demand formula 7. We then calculate the mean absolute deviation (MAD), which is the average of the absolute values of the forecasting errors over a number of consecutive months. Not surprisingly, we use exponential smoothing to arrive at this  $-$  see formula 8. Finally, the approximate standard deviation is found by multiplying the MAD by 1.25.

Spreadsheet 1 shows how a sales forecast and its standard deviation is built up over seven months, omitting the calculation of trends and seasonal factors. Of course, this spreadsheet is merely an illustration and you would not use this sort of model on a working basis. In fact, one of the advantages of exponential smoothing is that you do not need to store historical data in this way, merely carry forward the results of each month's calculations to the following month.

Spreadsheet 2 is closer to a real life application. To make it really useful, you would need to set it up in a way that allows figures to be carried forward automatically. Next month we will look at ways of using your sales forecast to produce optimum stock levels.

#### BETTER SERVICE : BETTER PRICES : WIDER CHOIC

FERRANTI PC860  $\blacksquare$  Best value IBM compatible. Fast 8086 processor, GW basic, Colour graphics standard, Perfect 2 **6. 1199!!** 

MEMORY UPGRADES

#### PC860T as above with 10MB hard disk £1999!!!

+ SANYO APRICOT OLIVETTI & widest choice of IBM compatibles. External hard disks from f895 (10MB) Network system for any combination of these computers £200 per station.

STOP PRESS!! ATARI 520ST NOW AVAILABLE

PERFECT 2 SOFTWARE SUITE. Comprises Perfect Writer 2 (inc. Speller & Thesaurus), Perfect Calc 2 & Perfect Filer 2. "Perfect Writer 2 is the best word processor available for its price". "Best handbooks I have come across" P.C. Business World.

#### £135 per module or £375 full suite

Tel: 0602 255415

PROPHET ACCOUNTS inc Sales/Purchase Ledgers, Invoices & Statements £160 CAD SOFTWARE & SYSTEMS - Please call for details

#### **PRINTERS** All Leading

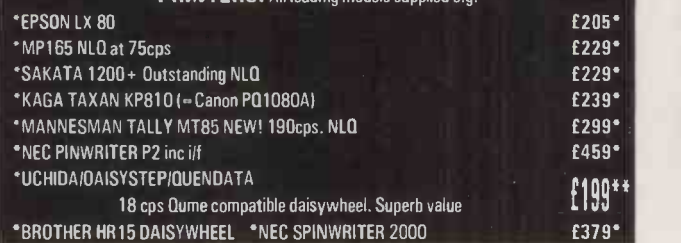

PRINTER BUFFERS Serial/parallel in/out. 8k-512K, from 8K - £75 16K - £85 32K - £95

FANFOLD PAPER 11" x 9.5" £9.75 A4 Clean Edge £11.69 200 sheets per box. All sizes available.

Please add 15% VAT to all prices (inc. carriage) Limited space precludes listing of our full range of products. Please telephone if you do not see the item you require.

ADVANCED MICROCOMPUTER APPLICATIONS (A.M.A.) DEPT B. 8 GLEBE ST. BEESTON NOTTINGHAM NG9 1BZ

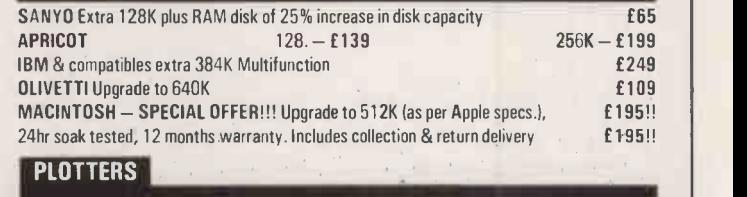

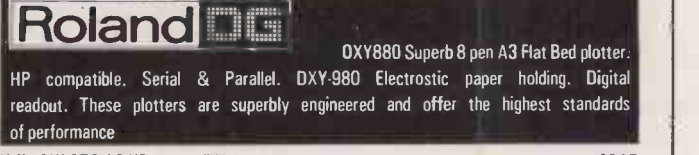

#### **f 199 for all that HITACHI 672** A3 HP compatible 4 pen f  $\sim$  **f** 395 for all that  $f$  395 for all the set of  $f$  395 for all the set of  $f$  395 for all the set of  $f$  395 for all the set of  $f$  395 for all the set of  $f$

We supply a full range of plotters from A4 to A0 together with suitable digitisers for<br>use in CAD systems e.g. Penman Silver Reed Houston Calcomn TDS Prices from f 169 use in CAD systems. e.g. Penman, Silver Reed, Houston, Calcomp. TDS. Prices from

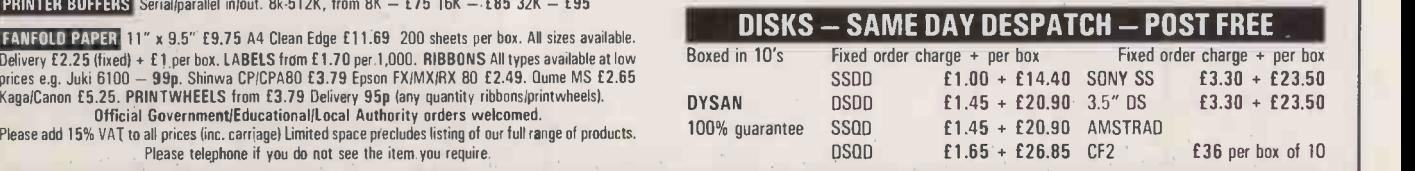

## BOX CLEVER

Intelligent Data Storage and Back-up Devices for IBM and IBM -Compatible Personal Computers

Sharing Shares expensive peripherals hard disk and back-up facilities and even a printer - between 16 users

 $Far - up to 300$  metres apart

Fast back-up with simultaneous verification.

Choice of removable cartridge or tape

Powerful - up to 75 Mbytes capacity

**Easy** to set up and to reconfigure

Full on site service available

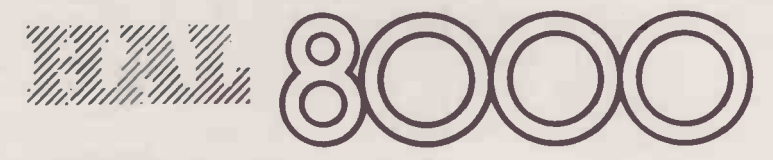

HAL COMMUNICATIONS LTD, Invincible Road, Farnborough, Hampshire GU14 7QU Tel: 0252 547000

#### PRACTICAL COMPUTING October 1985

1280 ENDPROC

#### BBC **BY NICHOLAS McCUTCHEON**

GARY MONK is learning French and has sent in the study aid that he has written. The objects in writing the program were to show the use of a simple database, to provide a useful source of revision for people learning languages and to structure a program so that every action was held within a procedure.

There are three ways of entering vocabulary: type it in, load it in from a filing system or use the supplied data in the program. If you wish to list the current vocabulary,

#### FRENCH TESTER

\* \* \* <sup>1</sup> REM \*\*\*\*\*\*\*\*\*\*\*\*\*\*\*\*\*\*\*\*\*\*\*\*\* 2 REM \*FRENCH TESTER BY GARY MO NK\* 3 REM \* \* \* \*\*\*\*\*\*\*\*\*\*\*\*\*\*\*\*\*\*\*\*\*\*\*\*\* 4 REM <sup>5</sup> REM ACCENTS HAVE TO BE OMMIT ED 6 ON ERROR GOTO 30 10 PROCInitialise 20 PROCWelcome 30 REPEAT 40 VDU26 45 CLS 50 PRINTCHR\$(141);CHR\$(129);CHR\$<br>(136);" MENU" (136);" MENU" 60 PRINTCHR\$(141);CHR\$(129);CHR\$ (136);" MENU" 80 PRINT'"CHR\$(130);" <sup>1</sup> LOAD VOCAB" 90 PRINTCHR\$(130);" <sup>2</sup> ENT ER VOCAB" 100 PRINTCHR\$(130);" 3 USE MY VOCAB" 110 PRINTCHR\$(130);" 4 LEA RN VOCAB" 120 PRINTCHR\$(130);" <sup>5</sup> CHA NGE VOCAB" 130 PRINTCHR\$(130);" 6 SAV E VOCAB" 140 PRINTCHR\$(130);" <sup>7</sup> ERA SE VOCAB" 150 PRINTCHR\$(130);" 8 TES T YOURSELF" 160 REPEAT 170 Get\$=GET\$ 180 UNTIL INSTR(MenuList\$,Get\$)< >0 200 IF Get\$="1" THEN PROCLoadVoca b 210 IF Get\$="2" THEN PROCEnterVoc ab 220 IF Get\$="3" THEN PROCReadVoca b 230 IF Get\$="4" THEN PROCLearnVoc ab 240 IF Get\$="5" THEN PROCChangeVo cab 250 IF Get\$="6" THEN PROCSaveVoca b 260 IF Get\$="7" THEN PROCErase 270 IF Get\$="8" THEN PROCTest 280 UNTIL FALSE 290 END 300 DEF PROCTest 310 CLS 320 PRINT"  $(1)$ " 330 PRINT'" (2)" 340 REPEAT FRENCH TO ENGLISH ENGLISH TO FRENCH

350 Get\$=GET\$ 360 UNTIL INSTR("12",Get\$)<>0 370 IF Get\$="1" THEN PROCTestEngl ish ELSE PROCTestFrench 380 ENDPROC 390 DEF PROCTestFrench 400 PROCNoVocab IF NoVocab THEN ENDPROC 420 CLS<br>430 End 430 End=Length<br>440 Number=0 440 Number=0<br>450 REPEAT REPEAT 460 Number=Number+1 470 correct=FALSE 480 X=RND(End)<br>490 fr\$=Frenc 490 fr\$=French\$(X) eng\$=English\$(X) 510 PRINT"What is the french for ";eng\$ 520 INPUTattempt\$ 530 IF attempt\$=fr\$ THEN PROCSwap ELSE PROCWrong 540 UNTIL End=1 550 PROCCompleted 560 ENDPROC 570 DEF PROCTestEnglish 580 PROCNoVocab 590 IF NoVocab THEN ENDPROC 600 CLS 610 End=Length<br>615 Number=0 Number=0 620 REPEAT 630 Number=Number+1 640 Correct=FALSE 650 X=RND(End) 660 fr\$=French\$(X) 670 eng\$=English\$(X) 680 PRINT"What is the engLish for ;fr\$ 690 INPUTattempt\$ 700 IF attempt\$=eng\$ THEN PROCSwa p ELSE PROCWrong 710 UNTIL End=1 720 PROCCompleted 730 ENDPROC 740 DEF PROCSwap 750 French\$(X)=French\$(End) 760 English\$(X)=English\$(End) 770 French\$(End)=fr\$ 780 English\$(End)=eng\$ 790 End=End-1 800 CLS 810 PRINTCHR\$(141);" CORREC T"<br>820 PRINTCHR\$(141);" CORREC 12 T" 830 ENDPROC

850 CLS 860 PRINTCHRS(141);" WRONG"<br>870 PRINTCHRS(141):" WRONG" 870 PRINTCHR\$(141);" 880 PRINT' ""THE ANSWER WAS ""'fr \$,eng\$' 890 ENDPROC 900 DEF PROCCompleted<br>910 CLS 910 CLS 920 PRINT'"YOU HAVE COMPLETED ALL THE VOCAB I HAVE "<br>930 PRINT" YOU YOU TOOK ";Number;" GOES " 940 PRINT''''"PRESS SPACE BAR TO TRY AGAIN" 950 REPEAT 960 UNTIL INKEY(-99) 970 ENDPROC 980 END 990 DEF PROCSaveVocab 1000 CLS 1010 LOCAL Get\$ 1020 PRINT"Tape or disc" 1030 REPEAT 1040 Get\$=GET\$ 1050 UNTIL INSTR("TD",Get\$)<>0 1060 IF Get\$="D" THEN PROCDiskSave ELSE PROCTapeSave 1070 ENDPROC 1080 DEF PROCDiskSave 1090 \*DISK 1100 LOCAL Number, Channel<br>1110 Length\$=STR\$(Length) Length\$=STR\$(Length) 1120 REPEAT 1130 INPUT"WHAT NAME IS VOCAB TO B E SAVED UNDER"; File\$ 1140 IF LEN(FiLe\$)>7 THEN PRINTTAB (1,1)"700 LONG PLEASE RE-ENTER" 1150 UNTIL LEN(File\$)<=7 1160 ChanneL=OPENOUT(File\$) 1170 PRINT#Channel,Length\$ 1180 Number=0 1190 REPEAT 1200 Number=Number+1 1210 PRINT#Channel,French\$(Number) 1220 UNTIL Number=Length 1230 REPEAT 1240 Number=Number+1 1250 PRINT#ChanneL,English\$(Number -Length) 1260 UNTIL Number=Length+Length 1270 CLOSE#Channel

**FRENCH TESTE** use the Learn option on the menu. When using the self-test function, the computer will delete any data messages on the screen then giving a new vocabulary. The variables used in the

that you get right so you end up

be entered but this is variable and can be altered by changing lines 2480 to 2490. It would be fairly easy to change the program to test your German, say, by changing the

with none.

program are as follows: French\$ - array for French vocab-

A maximum of 1,000 words may ulary<br>English\$ - array for English attempt\$ - your vocabulary<br>word question vocabulary

Length  $-$  the number of words in memory

End - the number not deleted

- $Number used$  as a loop variable  $X -$  random pick from vocabulary for test Get\$ - used in Proc to equal key
	- board  $M$ enulist $\$ -$  in conjunction with
	- Instr  $NoVocab$  - True if no vocabulary
	-
	- Attempt\$ your response to

 $Channel -$  to open a file for read / write

 $Z$  - another loop counter

840 DEF PROCWrong

BBC

 $\overline{Q}$ DE<br>E -n r- rT1

1290 DEF PROCTapeSave 1300 \*TAPE 1310 LOCAL FiLe\$,Channel,Number 1320 Length\$=STR\$(Length) 1330 REPEAT 1340 INPUT"WHAT NAME IS VOCAB TO B E SAVED UNDER";FiLe\$ 1350 IF LEN(File\$)>10 THEN PRINT"T 00 LONG" 1360 UNTIL LEN(File\$)<=10 1370 ChanneL=OPENOUT(File\$) 1380 PRINT#ChanneL,Length\$ 1390 Number=0 1400 REPEAT 1410 Number=Number+1 1420 PRINT#Channel, French\$(Number) 1910<br>1420 WITH Numbers coath 1430 UNTIL Number=Length 1440 REPEAT 1450 Number=Number+1 1460 PRINT#ChanneL,English\$(Number -Length) 1470 UNTIL Number=Length+Length 1480 CLOSE#ChanneL 1490 ENDPROC 1500 DEF PROCEnterVocab 1510 PROCWarning 1520 INPUT"How many words";Length 1530 IF Length>1000 THEN PRINT"To 0 many try again":GOTO 1520 1540 FOR Input=1 TO Length 1550 CLS 1560 INPUT"French Word ";French\$(I nput) 1570 INPUT"English Word "EngLish\$ (Input) 1580 NEXT 1590 End=Length 1600 ENDPROC 1610 DEF PROCErase 1620 PROCNoVocab 1630 IF NoVocab THEN ENDPROC 1640 PROCWarning 1650 Length=0 1660 End=0 1670 ENDPROC 1680 DEF PROCLearnVocab 1690 PROCNoVocab 1700 IF NoVocab THEN ENDPROC 1710 CLS 1720 VDU14,26 1725 PRINTTAB(0,23)" PRESS SHIFT TO SCROLL" 1726 VDU28,0,20,39,0 1730 FOR Learn=1 TO Length 1740 PRINTFrench\$(L#brn)," ";Engli sh\$(Learn) 1750 NEXT Learn 1754 VDU26 1755 PRINTTAB(0,23)" PRES S SPACE TO CONTINUE" 1756 VDU28,0,20,39,0 1760 REPEAT 1770 UNTIL INKEY(-99) 1780 ENDPROC

1790 DEF PROCLoadVocab 1800 CLS 1810 LOCAL Get\$ 1820 PRINT"Tape or disc ?" 1830 REPEAT 1840 Get\$=GET\$ 1850 UNTIL INSTR("TD",Get\$)<>0 1860 IF Get\$="D" THEN PROCDiskLoad ELSE PROCTapeLoad 1870 ENDPROC 1880 ENDPROC 1890 DEF PROCDiskLoad 1900 PROCWarning LOCAL File\$, Channel, Number 2496 \*DISK 1930 REPEAT 1940 INPUT"Enter name of vocabular y List ";FiLe\$ 1950 ChanneL=OPENIN(File\$) 1960 IF ChanneL=0 THEN PRINT"FILE NOT ON CURRENT DISK" 1970 UNTIL Channel<>0 1980 CLS 1990 INPUT#ChanneL,Length\$ 2000 Length=VAL(Length\$) 2010 Number=0 2020 REPEAT 2030 Number=Number+1 2040 INPUT#Channel,French\$(Number) 2050 UNTIL Number=Length 2060 REPEAT 2070 Number=Number+1 2080 INPUT#Channel,English\$(Number -Length) 2090 UNTIL Number=Length+Length 2100 CLOSE#ChanneL End=Length 2120 ENDPROC 2130 DEF PROCTapeLoad 2140 PROCWarning 2150 \*TAPE 2160 LOCAL ChanneL,FiLe\$,Number 2170 INPUT"ENTER NAME OF VOCABULAR Y LIST";FiLe\$ 2180 ChanneL=OPENIN(FiLe\$) 2190 INPUT#Channel,Length\$ 2200 Length=VAL(Length\$) 2210 Number=0 2220 REPEAT 2230 Number=Number+1 2240 INPUT#ChanneL,French\$(Number) 2250 UNTIL Number=Length 2260 REPEAT 2270 Number=Number+1 2280 INPUT#ChanneL,English\$(Number -Length) 2290 UNTIL Number=Length+Length 2300 CLOSE#Channel 2305 ENDPROC 2310 DEF PROCChangeVocab 2315 CLS 2316 PRINTTAB(0,23)"-. CHANGE Y ES OR NO ?" 2317 VDU26 2318 VDU28,0,20,39,0 2320 FOR Z=1 TO Length 2330 CLS 2340 PRINTFrench\$(Z),English\$(Z) 2350 REPEAT 2360 Get\$=GET\$ 2370 UNTIL INSTR("YN",Get\$)<>0 2380 IF Get\$="Y" THEN PROCSwapChan ge2390 NEXT Z 2400 ENDPROC

2420 INPUT"New french word"; Frenc  $\left|\right|$  $h$(Z)$ 2430 INPUT"New english word";EngLi  $sh$(Z)$ 2440 ENDPROC 2450 DEF PROCInitialise 2460 Length=0 2470 MenuList\$="12345678" 2480 DIM French\$(1000) 2490 DIM EngLish\$(1000) 2495 VDU23,1,0;0;0;0; 2496 \*FX4,1 2500 ENDPROC 2510 DEF PROCWelcome 2511 CLS 2512 PRINT"<br>RY MONK" RY MONK" 2513 PRINT ACE TO CONTINUE" 2514 REPEAT 2515 UNTIL INKEY(-99) 2520 ENDPROC FRENCH TESTER BY GA 2530 DEF PROCReadVocab 2540 PROCWarning 2550 Length=21 2560 FOR Loop=1 TO Length 2570 READ French\$(Loop) 2580 READ English\$(Loop) 2590 NEXT Loop 2600 ENDPROC PRESS SP 2610 DEF PROCNoVocab 2620 IF Length=0 THEN NoVocab=TRUE ELSE NoVocab=FALSE 2630 ENDPROC 2640 DEF PROCWarning 2650 CLS 2660 PRINTTAB(10,10);CHR\$(141);CH R\$(129);CHR\$(136);"WARNING" 2670 PRINTTAB(10,11);CHR\$(141);CH R\$(131);CHR\$(136);"WARNING" 2680 PRINT'"CHR\$(130);"CONTINUATI ON WILL RESULT IN ANY VOCAB " 2690 PRINTCHR\$(132);"IN MEMORY BEI NG CLEARED.TO RETURN PRESS" 2700 PRINT'CHR\$(129);" ESCAPE 0 R SPACE TO CONTINUE" 2710 REPEAT 2720 UNTIL INKEY(-99) 2730 ENDPROC 2740 DATA ENCHANTE,DELIGHTED,ENNUY EUX,BORING,ENORME,HUGE 2750 DATA ENRHUME,TO HAVE A COLD,E NSEMBLE,TOGETHER,EPAIS,THICK,EPATEN T,FANTASTIC 2760 DATAEPOUVANTABLE,HORRIBLE,ETR OIT,NARROW,EVIDENT,OBVIOS 2770 DATA EXACT,PRECISE,EXTERIEUR, OUTSIDE,A L'EXTERIEUR,ON THE OUTSID E 2780 DATA EXTAORDINAIRE, AMAZING, FA CHE,ANGRY,FACILE,EASY,FAIBLE,WEAK 2790 DATA FORT,STRONG,FRAIS,FRESH, FRAPPANT,STRIKING,FROID,COLD **PC** 

2410 DEF PROCSwapChange

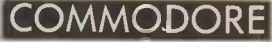

BY MIKE TODD

**OPENFILE** 

### GRAPHICS PRINTER DUMP

THERE HAVE BEEN many high-resolution graphics dumps for the Commodore 64, but most are in | make up Basic and are very slow. Steve | Centr Mehew has provided this fast ed machine-code program designed cable. for use with one of the Epson-compatible range of printers, such as Th the FX-80.

The program is unusual in that it contains its own software to drive the printer, using the user port as a  $\mid$  40960 Centronics-type interface. Suitable | change cables are available from Audio-

genic, Supersoft and many other suppliers. Alternatively, you could make up your own cable from a Centronics plug, the user-port Th edge connector and some ribbon help u cable. The connections are shown | especial in the table.

The routine is executed using SYS 49152

and the start of the high-resolution  $\mid$  and 54 screen is assumed to be at location 40960 (\$A000), but this can be changed by Poking the high byte of the address into location 49365.

The screen can be printed in |  $by$ inverse by

POKE 49364,128

The source code is also provided to  $\vert \vert$  Pin 2, the Centronics interface which  $\left| \begin{array}{c} \text{pin } s \\ \text{pin } s \end{array} \right|$ and 546 must also be included to  $\left| \begin{array}{c} \text{pm } 0 \\ \text{sin } 0 \end{array} \right|$ set up the data direction register. It  $\|\cdot\|_{p}$ is written with the Mikro assembler  $\left| \begin{array}{c} \frac{1}{2} \\ \frac{1}{2} \end{array} \right|$ but should be convertible for use  $\left| \right|$ by others. help understand the process, especially the output routine for  $\left| \begin{array}{c} \end{array} \right|$ using could be lifted for use by other  $\left| \begin{array}{c} p_{11} \\ p_{21} \end{array} \right|$ programs. In that case, lines  $545$   $\frac{pm}{\text{min}}$ ,

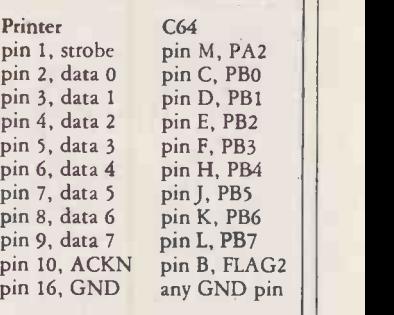

Computer/printer connections.

#### GRAPHICS DUMP. BASIC LOADER

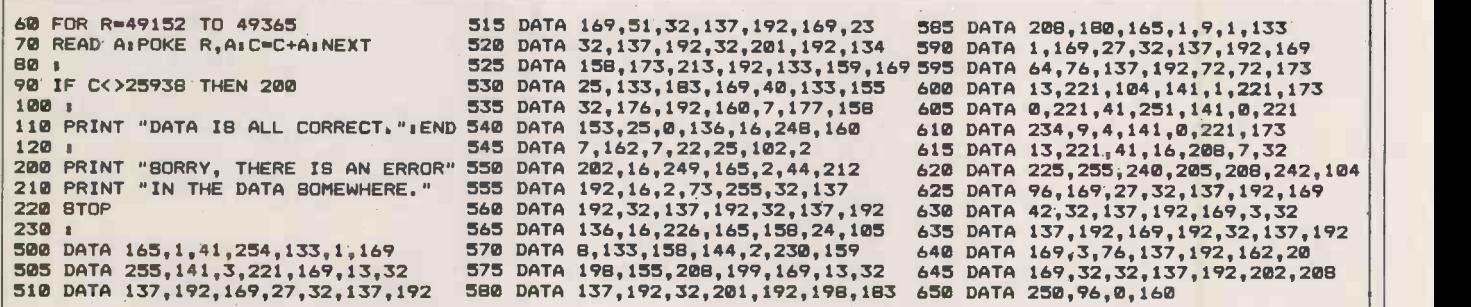

#### **GRAPHICS DUMP. ASSEMBLER**

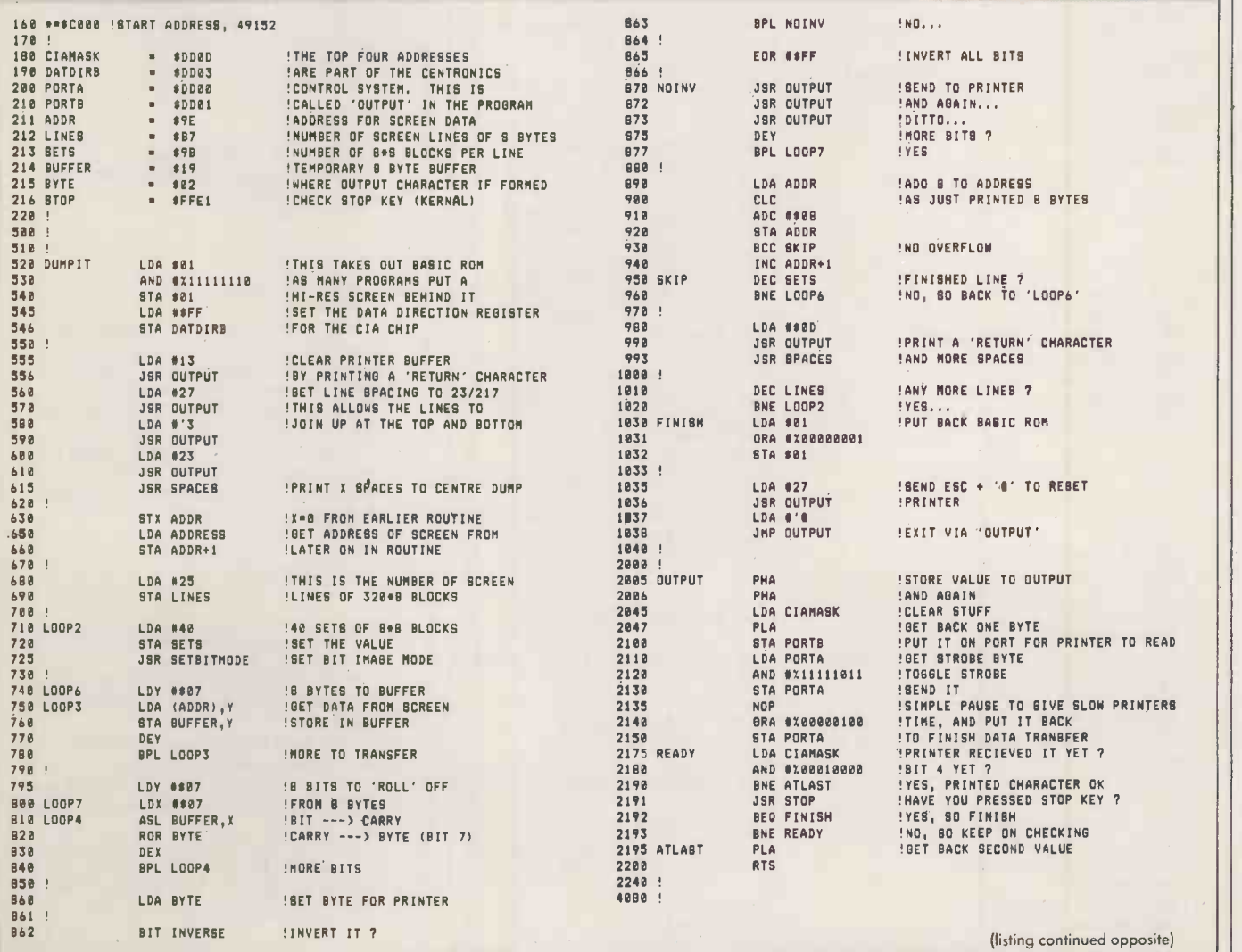

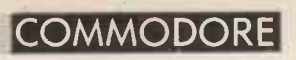

٦

 $Q$ 

rn

r--

-n

rn

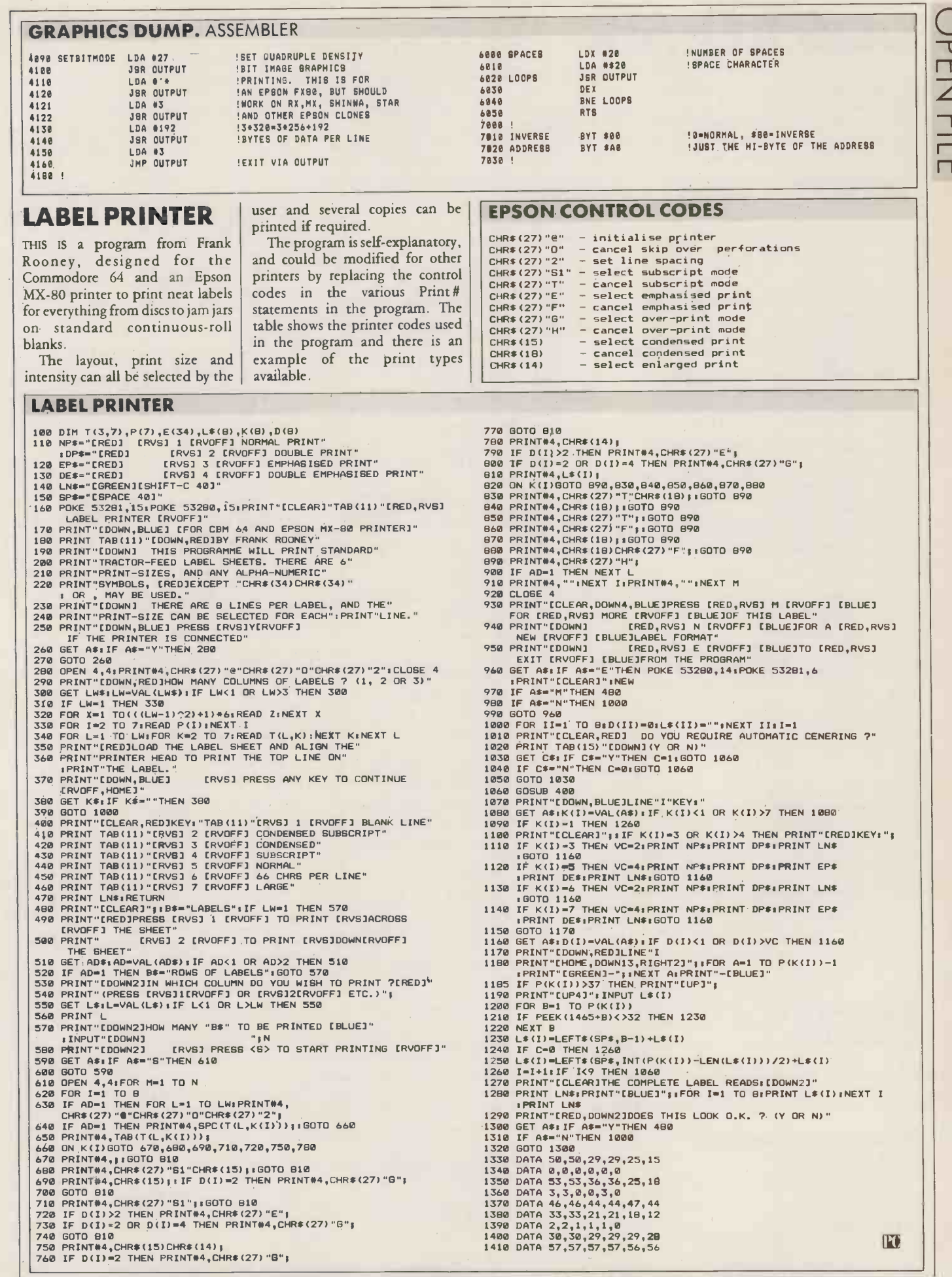

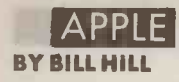

DOS REPAIR

all the other files on the disc are

The Basic program uses the RWTS DOS subroutine to read the 48 sectors from the first three disc

122 REM

<<FOR <sup>1</sup> DISK-DRIVE>>

123 FOR T = 0 TO 2

HTAB 1: VTAB 7: PRINT "TRACK :: INVERSE : PRINT T: NORMAL

125 HOME : HTAB 1: VTAB 9: PRINT "PLACE FORMATTED DISK IN DRI<br>VE ";D1<br>HTAB 1: VTAB 10: PRINT "AND

PRESS <RETURN>." 175 POKE - 16368.0 180 WAIT - 16384.128

210 POKE - 16368,0: GOTO 375

> TO BEGIN" 315 POKE - 16368.0 320 WAIT - 16384,128

323 HOME : POKE 34,8 325 FOR T = 0 TO 2 326 HOME : NORMAL

195 CALL RWTS

299 REM

<<FOR 2 DISK-DRIVES>)

intact.

THIS UTILITY PROGRAM submitted by Jason Smith can be used to replace the corrupted DOS on a disc with the DOS from a normal disc. This is useful when the DOS image on the disc is corrupted but  $\parallel$  tracks and write them out again  $\parallel$  A dan

#### DOS REPAIR

- 2 REM
- DOS 3.3 DISK UTILITY BY:- JASON W. SMITH
- 5 GOSUB 1000
- 7 6\$ = CHR\$ (7): REM CTRL -6 (BE LL)
- 10 TEXT : HOME<br>
20 INVERSE : HTAB 7: PRINT "DOS-<br>
MOVER : BY. JASON SMITH": NORMAL v<br>
: POKE 34,1<br>
22 HTAB 1: VTAB 3: PRINT "FOR DO F<br>
S ":: INVERSE : PRINT "3.3": 135 P
- 
- NORMAL 25 PRINT ; PRINT : PRINT "THIS P ROGRAM WILL COPY THE FIRST 3
- 
- 30 PRINI "TRACKS OF DATA FROM A NORMAL FORMATED" 35 PRINT "DISK TO ONE ON WHICH D US (TRACKS 0-2)"
- 
- 40 PRINT "HAS BEEN CORRUPTED." 16:<br>45 PRINT : PRINT<br>50 PRINT "THIS PROGRAM IS USEFUL<br>IF YOU HAVE": PRINT "A DISK<br>THAT WON'T BOOT, BUT IS REA 170<br>DABLE."
- 55 PRINT : PRINT : PRINT : PRINT 175
- 60 INVERSE : HTAB 9: PRINT "HIT 18<br>(RETURN) TO CONTINUE": HTAB<br>13: PRINT "OR <ESC> TO ABORT 18
- 
- NORMAL 65 POKE 16.:.68.0 70 WAIT 16384.128 75 IF PEEK ( 16384) = 155 THEN  $-16368, 0:$  TEXT : HOME 210 IF PEE<br>POKE<br>POKE -
- 80 POKE 16368,0 REM<sub></sub>
- <<PRINT SLUT/DRIVE NOS>>
- 85 HOME 90 PRINT : PRINT 95 HTAB 1: VTAB 3: PRINT 'SLOT=" INVERSE : PRINT S: NORMAL
- 100 HTAB 1: VTAB 5: PRINT "ORIGI NAL DRIVE=";: INVERSE : PRINT<br>Di: NORMAL 315<br>HTAB 1: VTAB 6: PRINT "DESTI 320
- 105 HTAB 1: VTAB 6: PRINT "GESTI NATION DRIVE=":: INVERSE : PRINT
- 02: NORMAL<br>
110 POKE 34,7: PRINT : PRINT<br>
115 INPUT "DO YOU WISH TO CHANGE<br>
115 INPUT "DO YOU WISH TO CHANGE<br>
120 IF A\$ = "Y" THEN GOSUB 500<br>
121 HOME : IF 01,< > D2 THEN GOTO 328<br>
300
- 

#### PORTFOLIO **CHECKER**

THIS PROGRAM from Peter Acton of London seems tailor-made for the dynamic city tycoon, as it checks

#### PORTFOLIO CHECKER

- 30 REM<br>PETE ACTON<br>40 REM
- prices. The Portfolio rules say that each reader may hold only one card but some of my acquaintances spend ages totalling many cards in an attempt to improve the odds. Mr

Times Portfolio cards against share

Acton's solution is to store the number of cards to check and their checkable content as data in his program. On running each morning, the program prompts once each for just those Portfolio shares required to total all the

track by track on the corrupted disc. The program can be used with either one or two disc drives and with the controller card in slots 4 to 7. Do not try to copy normal DOS on to a copy -protected disc to make it copyable - you will be wasting your time as it will not work. A damaged DOS image on the

first three disc tracks can usually be corrected by using the Master Create program on the DOS 3.3 master disc. However, the program printed here is a good way to learn something about the DOS image on disc, especially if it is a beast that you have not come to grips with yet.

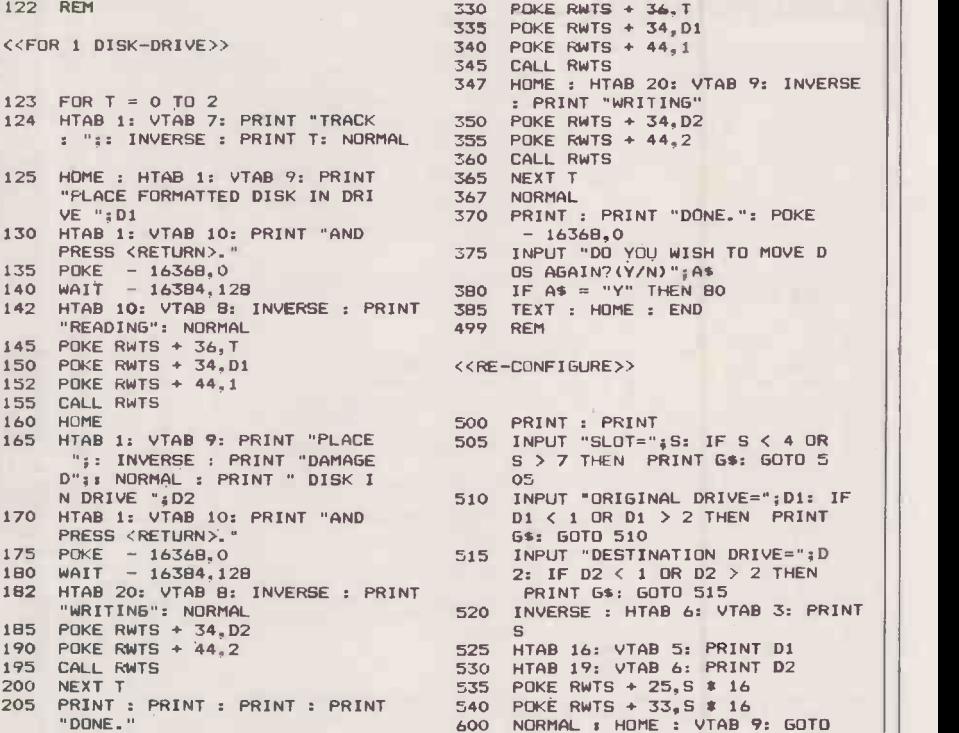

<<POKE-IN M/C RWTS RTN>>

115 999 REM

600 NORMAL : HOME : VTAB 9: GOTO

300 HTAB 1: VTAB 9: PRINT "PLACE FORMATTED DISK IN DRIVE "ID 305 HTAB 1: VTAB 11: PRINT "PLAC E DAMAGED DISK IN DRIVE ":02 PRINT : PRINT "PRESS <RETURN 1015<br>> TO BEGIN" 327 HTAB 1: VTAB 8: PRINT "TRACK 1017<br>: ";: INVERSE : PRINT T: NORMAL 1018 328 HTAB 10: VTAB 9: INVERSE : PRINT "READING" 1000 FOR I = 37120 TO 37167: READ  $1005$  POKE  $1, J:$  NEXT I 1010 RWTS =  $\frac{1}{37120:01}$  = 1:D2 = 2:S  $= 6:$  RETURN<br>1015 DATA 162,143,142,41,145,162 .15,142,37,145,169,145,160,3 2,32,217,3,206,41,145,206,37 ,145,16,241,96,0,1,239,216,2 54,254,1,96,1,0,17,15,26,145 .0,127,0,0,1,3,254,96 1016 REM<br>1017 REM #\* WILL NOT WORK ON \*\*<br>1018 REM \*\* COPY-PROTECTED \*\*<br>1019 REM \*\* DISKS! \*\* 1020 REM

> cards, and presents the individua card totals for comparison with the required dividend.

While written for the Apple Ile, the program can be modified for other micros - I expect most tycoons run 16 -bit PCs these days.

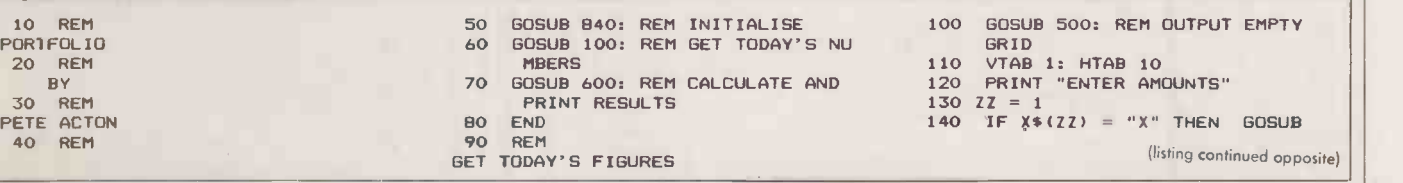

#### APPLE

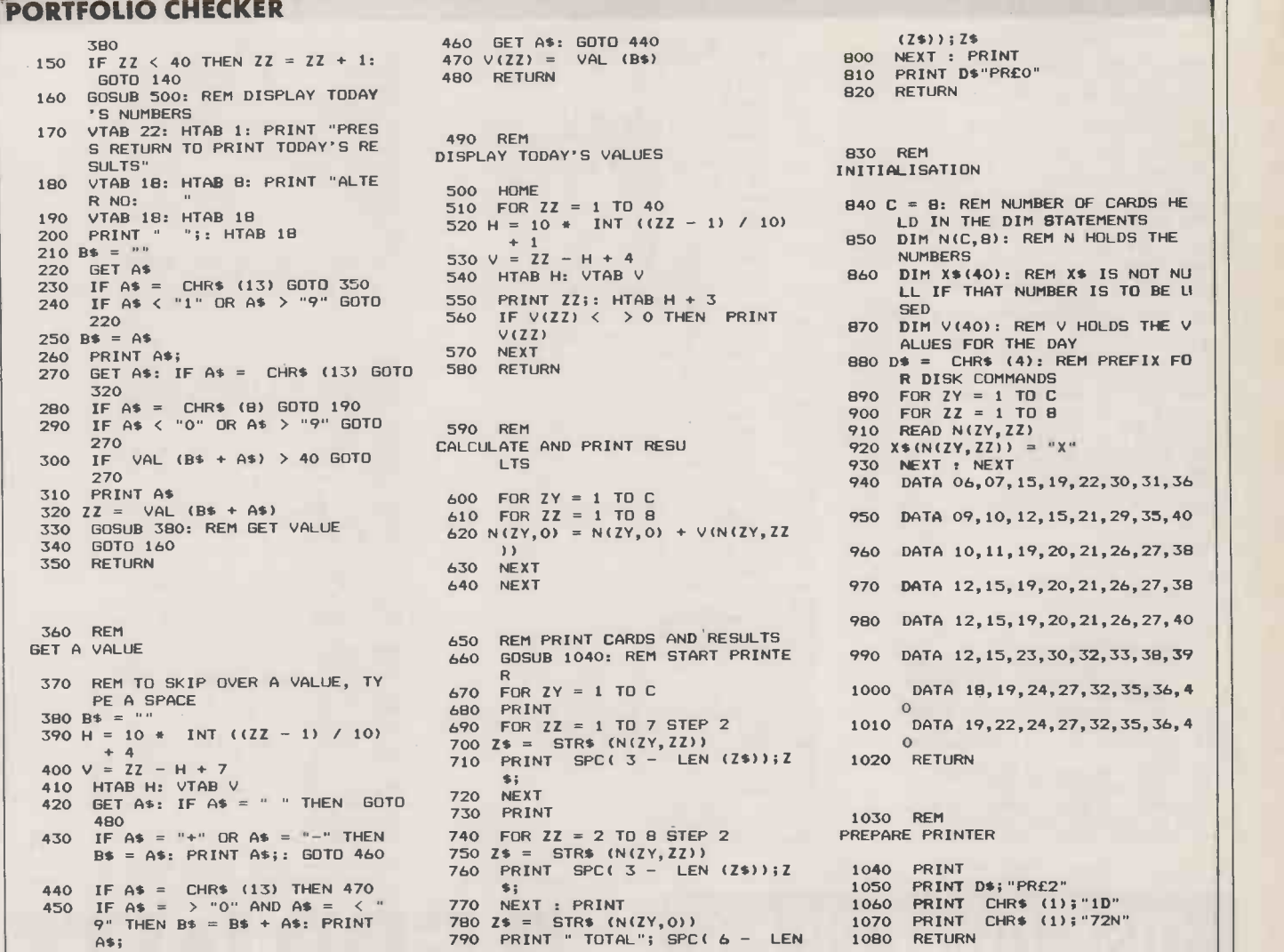

#### CROUT'S METHOD

IF YOU are an engineer, there is a good chance that at some stage in your career you will need to use  $complex$  numbers  $-$  that is, numbers with both real and imaginary components. If you are an electrical engineer, or perhaps involved in radar design, you may well also need to solve sets of simultaneous linear equations using complex variables.

Simultaneous linear equations are usually written in the general form  $Ax = b$  where A is an N by N matrix of known coefficients, x is a column vector of N unknowns,

#### CROUT'S METHOD

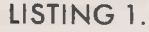

- 
- 10 HOME<br>20 DIM AU(19,20),X(19)<br>30 REM \$ FOR SYSTEMS LARGER THAN<br>RAYS AU AND X<br>RAYS AU AND X<br>40 PRINT "PROGRAM TO SOLVE SIMUL<br>50 PRINT "ALGEBRAIC EQUATIONS US
- 
- 
- ING CROUT'S METHOD"<br>50 PRINT I PRINT I INPUT "HOW MA<br>NY UNKNOWNS ARE THERE ? "JN

and b is a column vector of N known values. The problem is to solve for x.

One of the algorithms used for solving simultaneous linear equations is Crout's Method. This month <sup>I</sup> am including two programs using Crout's Method: one to solve the usual set of linear equations involving just real quantities, and the second program to solve for the complex unknowns in a set of simultaneous linear equations consisting of complex, coefficients. You can regard the first program as a special case of the second program.

The programs use arrays named AU() to store the N by N matrix of coefficients. The first index in array AU represents the row number, and the second index represents the column number. The  $(N + 1)$ th column of AU() holds the right-hand side of the  $simultaneous equations - that is,$ the  $(N + 1)$ th column of AU() contains the column vector b. Array X() holds the solution to the equations..

When you run the programs they will provide comprehensive prompts to show you what to mainframe for that matter —<br>enter. In the second program array remember to check the computed enter. In the second program array AU() is three dimensional and array X() is two dimensional. The third index in array AU() and the second index in array X() are used to access the imaginary components of the elements. The ability to

define arrays of more than two dimensions is one of the strong points of Applesoft Basic, and is an important consideration for those intending to use numerical methods on a microcomputer. Some versions of Basic only support arrays of up to two dimensions.

When using this sort of numerical analysis program on a  $microcomputer - or on a mini or$ mainframe for that matter answer with the original equations. This is because computer arithmetic is finite, and rounding errors can get quite bad when the number of equations is large.

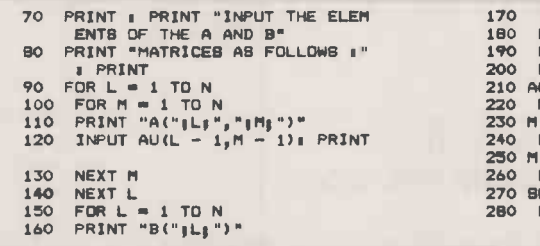

INPUT AU $(L - 1, N)$ 180 NEXT L<br>190 REM 18 NOW FORM AUX. MATRIX<br>200 FOR L = 1 TO N<br>210 AU(0,L) = AU(0,L) / AU(0,0)<br>230 N = 0<br>230 N = 0 240 FOR LL = 1 TO (N - 1)<br>250 M = M + 1<br>260 FOR L = LL TO (N - 1) 270 BU = 0<br>280 FOR K = 0 TD (M - 1)<br>(continued on next page)

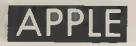

#### CROUT'S METHOD

(continued from previous page)

290 BU = BU - AU(L<sub>,</sub>K) \* AU(K,M)<br>300 NEXT K<br>310 AU(L,M) = AU(L,M) + SU<br>320 NEXT L<br>330 FOR MM = (M + 1) TO N<br>340 BU = 0<br>540 BU = BU - AU(LL,K) \* AU(K,MM) 370 NEXT K<br>380 AU(LL,MM) = (AU(LL,MM) + SU) /<br>AU(LL,LL)<br>390 NEXT MM 400 NEXT LL<br>410 REM # NOW USE BACK SUBSTITUT 200<br>100 TON TO FIND SOLN.<br>420 PRINT "THE UNKNOWNS ARE 3"1 PRINT 210 430 PRINT "X(" $j$ N<sub>j</sub>") = ",AU(N - 1) 435 X(N - 1) = AU(N - 1,N)<br>440 FOR K = (N - 2) TO 0 STEP -<br>1 450 BU = 0<br>460 FOR L = (K + 1) TO (N - 1)<br>470 BU = BU - AU(K<sub>)</sub>L) \* X(L)<br>480 NEXT L 490 X(K) AUCK,N) + SU 500 PRINT "X("p(K + 1);") ",X( K)<br>510 NEXT K<br>520 END LISTING 2.

- 10 HOME<br>20 DIM AU(19,20,1),X(19,1)<br>30 REM \* FOR SYSTEMS LARGER THA<br>N 20 UNKNOWNS, REDIMENSION<br>ARRAY AU 14 X<br>40 PRINT "PROGRAM TO SOLVE SIMUL<br>TANEOUS LINEAR"
- 
- 50 PRINT " COMPLEX NUM
- BER"<br>60 PRINT "ALGEBRAIC EQUATIONS US<br>70 PRINT : PRINT : INPUT "HOW MA<br>NY UNKNOWNS ARE THERE ? "JP<br>80 PRINT : PRINT "INPUT THE ELEM<br>80 PRINT : PRINT "INPUT THE ELEM
- 
- 

ENTS OF THE A AND B" 90 PRINT "MATRICES A8 FOLLOWS s" | PRINT<br>100 FOR L = 1 TO N<br>110 FOR M = 1 TO N<br>120 PRINT "A("<sub>1</sub>L<sub>1</sub>","<sub>1</sub>",""<br>130 INPUT "REAL PART "<sub>1</sub>AU(L - 1<br><sub>1</sub>M - 1,0), PRINT <sup>140</sup> INPUT "IMAG. PART "'AWL - <sup>1</sup> ,M - 1,1)s PRINT 150 NEXT M 160 NEXT L<br>170 FOR L = 1 TO N<br>180 PRINT "B("<sub>J</sub>L,")"<br>190 INPUT "REAL PART "JAU(L - 1<br>200 INPUT "IMAG. PART "JAU(L - 1<br>,N<sub>,</sub>1), PRINT "IMAG. PART "JAU(L - 1<br>,N,1)1 PRINT<br>210 NEXT L 210 NEXT L<br>220 REM \* NOW FORM AUX. MATRIX 230 V = AU(0,0,0)<br>240 W = AU(0,0,1)<br>250 FOR L = 1 TO N<br>260 P = AU(0,L,0)<br>270 G GOSUB 940<br>280 GOSUB 940 290 AU(0<sub>9</sub>L,0) = R<br>300 AU(0<sub>9</sub>L,1) = I 310 NEXT L<br>330 NE O<br>330 FOR LL = 1 TO (N - 1)<br>340 NE N + 1<br>340 FOR L = LL TO (N - 1)<br>360 RR = 011 = 0<br>350 RR = 01LL, K, 01<br>370 FOR K = 0 TO (M - 1)<br>370 Q = AU(L, K, 1)<br>420 GOBUB 900<br>430 RR = RR - R<br>430 RR = RR - R<br>430 RR = 460 AU(L,M,O) = AU(L,M,O) + RR<br>470 AU(L,M,1) = AU(L,M,1) + II<br>480 NEXT L<br>490 FOR MM = (M + 1) TO N<br>500 RR = 0 0II = 0<br>510 FOR K = 0 TO (LL - 1)<br>530 G = AU(LL,K<sub>1</sub>)<br>540 V = AU(K<sub>1</sub>MM<sub>,</sub>O)

 $550 W = AU(K,MM,1)$ <br> $560 GOBUB 900$ 560 GOBUB 900<br>580 II = II - I<br>590 NEXT K<br>600 P = AU(LL,MM,0) + RR<br>600 P = AU(LL,LMM,1) + II<br>620 V = AU(LL,LL,0)<br>630 W = AU(LL,LL,1)<br>640 GOBUB 940<br>650 AU(LL,MM,0) = R<br>660 AU(LL,MM,1) = I<br>660 NEXT MM<br>680 NEXT LL 690 REM \* NOW USE BACK SUBSTITUT ION TO FIND SOLN. 700 PRINT "THE UNKNOWNS ARE 1"I PRINT 710 PRINT "X("3N3") = "3"("3AU(N<br>= 1,N<sub>2</sub>O)3","sAU(N - 1,N<sub>2</sub>1)3 720 X(N - 1,0) = AU(N - 1,N,0)<br>730 X(N - 1,1) = AU(N - 1,N,1)<br>740 FOR K = (N - 2) TO 0 STEP -750 RR = 0.II = 0<br>760 FOR L = (K + 1) TO (N - 1)<br>770 P = AU(K,L,0)<br>780 Q = AU(K,L,1) 790 V =  $X(L,0)$ <br>
800 W =  $X(L,1)$ <br>
810 GOBUB 900 920 GBUB 900<br>
920 RR = RR - R<br>
930 II = II - I<br>
940 NEXT L<br>
950 X(K<sub>p</sub>3) = AU(K<sub>p</sub>N<sub>p</sub>3) + RR<br>
950 X(K<sub>p</sub>3) = AU(K<sub>p</sub>N<sub>p</sub>1) + II<br>
970 PRINT X("J(K + 1)<sup>3</sup>") = "j"(<br>
"jX(K<sub>p</sub>3) ;"jX(K<sub>p</sub>1) ")"<br>
"jX(K<sub>p</sub>3) ;"jX(K<sub>p</sub>1) ")"<br> " " ( 940 REM CALC. (P+IQ)/(V+IW)<br>950 R = (P = V + Q = W) / (V ^ 2 +  $\begin{array}{c} W \cap 2) \\ 960 I = (0 \pm V - P \pm W) / (V \cap 2 + W) \\ W \cap 2) \end{array}$ 970 RETURN END<sub></sub> PC

#### DISK-OUNT DISKS FROM

MONAS OVERSEAS UK LTD UNIT 34, CANNON WORKSHOPS CANNON DRIVE, WEST INDIA DOCK

BARGAIN 31/2" DISKS

LONDON E14 9SU. Tel: (01) 987 3213

PRICES PER BOX OF 10 DISKETTES

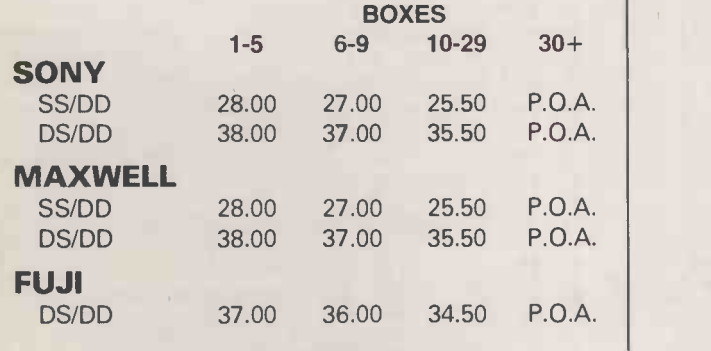

31/2" SEE -10 library cases £2.50 each CALL FOR BARGAIN PRICES ON: DYSAN, MAXELL, FUJI, 3M AND CDC

> ALL PRICES EX VAT FREE P AND P IN THE UK ON 31/2" DISKS (SUBJECT TO AVAILABILITY)

## REPRIN a ready made sales aid

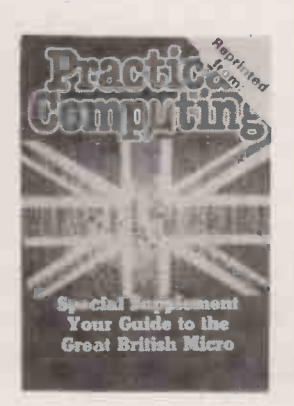

If you are interested in a particular article or advertisement in this publication why not take advantage of our reprint service. We offer an excellent, reasonably priced service. For further details and a quotation

#### Ring Michael Rogers on 01-661 3457

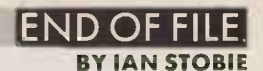

complete application is loaded

1 LOAD New entries are made by entering the word Enter, which initiates prompts for the five fields. Data is retrieved and manip-

using

### FORTH DATABASE PROGRAM

J Leonard shows off an unfamiliar side of Forth, a language unfairly regarded by many people asunsuited for anything other than technical applications. The program shows the interactive

IN THIS simple database program | suitable for writing neat, simple | can inc data-retrieval applications.

nature of Forth makes it highly | limits you to 48 records, but you | uses of The program is written in standard Fig-Forth. Screens 1 to 3 hold the Forth code itself, while screens 4 onwards are used for data storage. As it stands the program

can increase this by altering the constant Nofiles.

Five fields have been used for each entry headed Surname, Christian, Phone, Birth and the wo Trade. The number and sizes of fields can be adjusted for other uses of the application. The

FORTH PERSONAL RECORDS 0 PERSONAL RECORDS ) 1 : ['] ' ' CFA EXECUTE 2+ ;<br>2 : TABLE <BUILDS , , DOES> ;<br>3 : =\$ SWAP 0 DO 2DUP C@ SWAP C@ = NOT IF 2DROP 0 LEAVE<br>4 : ELSE 1+ SWAP 1+ THEN LOOP IF DROP 1 ELSE 0 THEN ; 14<br>5 5 6 15 0 TABLE SURNAME 10 15 TABLE CHRISTIAN 12 25 TABLE PHONE B 37 TABLE BIRTH 17 45 TABLE TRADE 64 CONSTANT REC--LEN  $\frac{7}{8}$ 16 CONSTANT REC/BLK<br>3 CONSTANT NOFILES<br>0 VARIABLE PRESENT 16 CONSTANT REC/BLK 4 CONSTANT FILE<br>3 CONSTANT NOFILES NOFILES REC/BLK \* CONSTANT MAXRECS<br>0 VARIABLE PRESENT 0 VARIABLE KIND<br>RECORD PRESENT @ REC/BLK /MOD FILE + BLOCK SWAP REC-LEN \* + ;  $\frac{9}{10}$ 10 0  $\frac{11}{12}$  $\mathbb{R}^n$  $12 : 2 \text{FAD} \text{PAD } \text{BO} + \frac{1}{2}$ 13 READ 13 TEXT ; TOP 0 PRESENT ! 14 15 DOWN 1 PRESENT +! ; 0 PERSONAL RECORDS CONT ) FIELD 2a RECORD + SWAP ; .FIELD FIELD -TRAILING TYPE SPACE ; 13.NAME CR CHRISTIAN .FIELD SURNAME .FIELD 2 SPACES ;<br>PUT QUERY 13 TEXT PAD 1+ SWAP FIELD CMOVE UPDATE ;<br>STORE DUP KIND ! 2+ 3 READ PAD 1+ 2PAD ROT CMOVE ;<br>NEXT 1 MAXRECS 0 DD I PRESENT ! RECORD C3 33 < IF NOT LEAVE<br>THEN LOO 4 : PUT<br>5 : STOI<br>6 : NEX 7B $\mathbf{r}$ SWAP NOT SWAP LEAVE'ELSE I 1+ PRESENT ! THEN LOOP DROP ;<br>MISSING CR ." NOT IN FILE " ;<br>?SURNAME CR ." ENTER SURNAME " SURNAME PUT ; 10 : MIS 11?CHRISTIAN CR ." ENTER CHRISTIAN NAME " CHRISTIAN PUT ; ?PHONE CR ." ENTER PHONE NUMBER " PHONE PUT ; 12 : ?CH<br>13 : ?PH ?BIRTH CR ." ENTER DATE OF BIRTH " BIRTH PUT ;<br>?TRADE CR ." ENTER TRADE/PROFESSION " TRADE PUT ; --> 14 : ?BI| 150 ( PERSONAL RECORDS CONT ) ENTER NEXT ?SURNAME ?CHRISTIAN ?PHONE ?BIRTH ?TRADE ; 1 $\mathbf{r}$ : REMOVE RECORD REC-LEN ERASE UPDATE ;  $\frac{2}{3}$ 3 : CHANGE ['] PUT ;<br>4 : GET ['] .FIELD ; : CHANGE ['] PUT ;<br>: GET ['] .FIELD ;<br>: FIND ['] .STORE TOP LOOK IF .NAME ELSE MISSING THEN ;<br>: ANOTHER DOWN LOOK WHILE .NAME DOWN REPEAT ;<br>: ALL TOP BEGIN LOOK WHILE .NAME DOWN REPEAT ; 5 : FIN<br>6 : ANO<br>7 : AL**L** : ENTRY CR TRADE BIRTH PHONE CHRISTIAN SURNAME<br>5 0 DO .FIELD LOOP ;<br>: TITLE PAGE 10 SPACES ." PERSONAL RECORDS" CR CR ;<br>: LOADING ." PLEASE BE PATIENT" CR CR FILE DUP NOFILES + SWAP<br>DO I BLOCK LOOP ;  $\frac{9}{10}$ 10 : TITL  $\frac{11}{12}$ 12 DO ) 13 14 : END SFLUSH ; TITLE LOADING TITLE SP! 15

#### MBASIC INDENT

210 TB\$=CHR\$(9) 220 INPUT "State NAME of program to be indented ";F\$<br>230 OPEN "I",£1,F\$+".BAS"<br>240 LINE INPUT £1,A\$ 250 CLOSE<br>260 IF ASC(A\$)>=254 THEN 710<br>270 PRINT:PRINT:PRINT<br>280 PRINT:The indented version will be as follows:"<br>290 PRINT:PRINT:PRINT 300 OPEN "I", £1, F\$+". BAS"<br>310 OPEN "O", £2, F\$+". NEW"<br>320 WHILE NOT EOF(1)<br>330 LINE INPUT £1, A\$<br>340 FOR P=1 TO 6<br>350 C\$=MID\$(A\$, P, 1)<br>370 IF C\$<"0" OR C\$>"9" THEN 380 ELSE 370<br>370 NEXT P 380 IF C\$<>TB\$ THEN 420<br>390 A\$=LEFT\$(A\$,P-1)+RIGHT\$(A\$,LEN(A\$)-P)<br>400 C\$=MID\$(A\$,P,1) 410 GOTO 380<br>420 IF MID\$(A\$,P+1,3)="FOR" THEN T=T+1<br>430 IF MID\$(A\$,P+1,5)="WHILE" THEN T=T+1<br>440 L\$=LEFT\$(A\$,P-1)<br>FOR K=1 TO T<br>460 FOR K=1 TO T 470 NEXT K 480 L\$=L\$+RIGHT\$(A\$,LEN(A\$)-P+1) 490 PRINT L\$<br>500 PRINT £2, L\$ 500 PRINT £2,L\$<br>510 IF MID\$(A\$,P+1,4)="NEXT" THEN T=T-1<br>520 IF MID\$(A\$,P+1,4)="WEND" THEN T=T-1 530 GOTO 320<br>550 GOESE<br>550 CLOSE<br>550 CRINT:PRINT<br>560 PRINT:PRINT<br>560 PRINT:"Indent completed"<br>580 PRINT:PRINT<br>590 INPUT "Are you happy with the indented version (Y/N) ";R\$<br>610 IF R\$="N" THEN 630<br>620 GOTO 590<br>620 GOTO 590<br>6 680 KILL F\$+".NEW" 690 PRINT "No indent update performed" 700 END<br>710 PRINT "Source program not saved in ASCII."<br>720 END

ulated by the following procedures. To locate an entry or entries of persons having the surname Leonard enter FIND SURNAME LEONARD The first entry in the index which contains this surname will be screened. If this is not the one

required, enter Another or All. Provided there are others, the next or all will be screened. Once the correct entry has been located other fields can be screened using, for example,

GET PHONE

The full entry can be screened by using Entry.

Data can also be retrieved if other fields are specified in the keyboard entry, for example. FIND TRADE PLUMBER

Entries can be erased by first locating them using the above techniques and then entering Remove. A field can be changed after locating the entry by

CHANGE PHONE 016613609 To terminate usage enter End to ensure all data screens that have been updated are recorded.

#### MBASIC INDENT

WHATEVER its other virtues, MBasic does not format listings as well as the BBC Micro. David Dawe's Indent program sets out to improve the situation. It will clean up the presentation of any MBasic program stored in ASCII, indenting While-Wend and For-Next constructs for you. It also<br>stores the updated version of your stores the updated version of your program to disc for Listing or  $\mathbb{R}$ unning.  $\mathbb{R}$ 

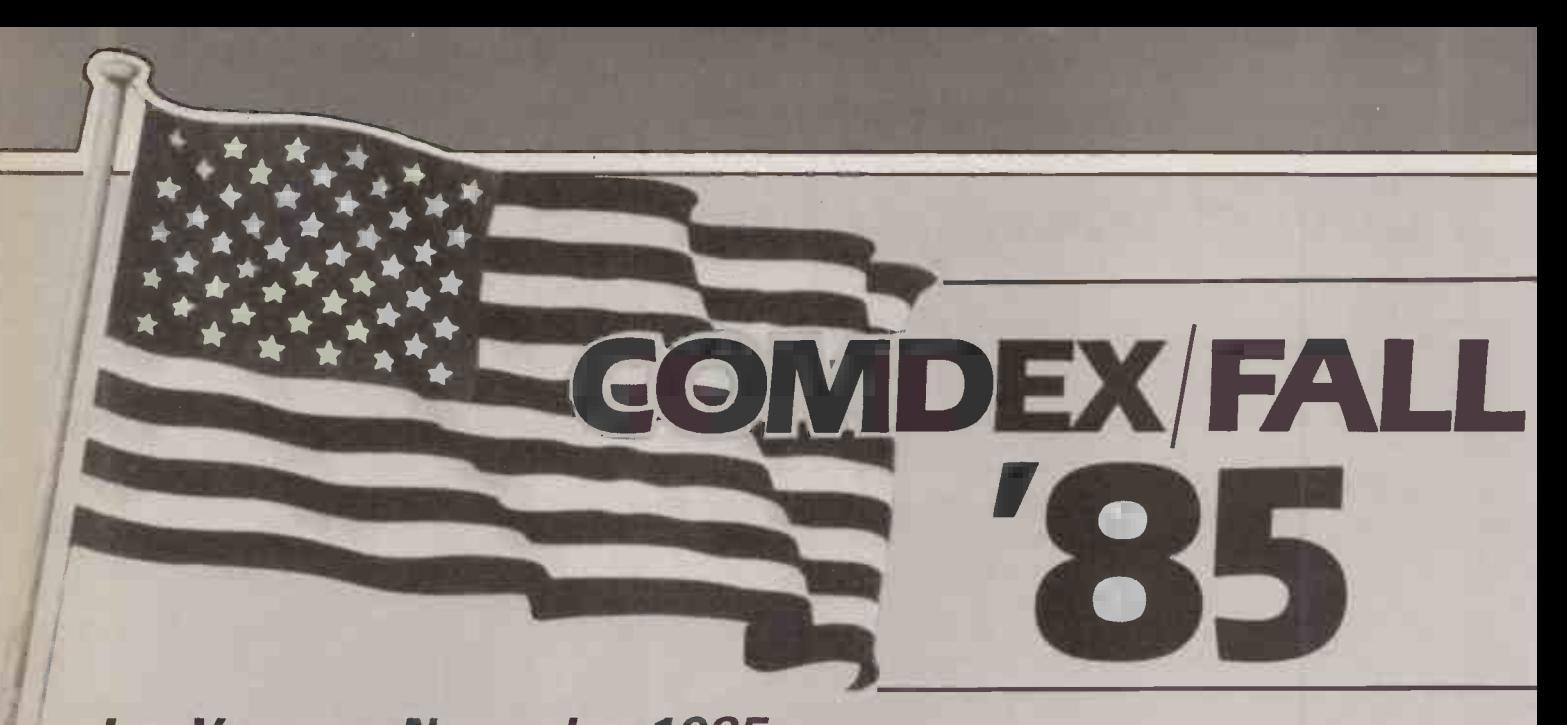

Las Vegas - November 1985 International Computer Exhibition and Conference  $\overline{\qquad \qquad }$ 

With over 1,400 companies from throughout the world taking part in this extraordinary event, the Comdex/Fall show rates as the most successful computer show by any measure.

Comdex shows you the big picture. You'll talk business with both established and the dynamic new emerging companies. At the exhibition you will see all of the latest products and at the associated conference over 100 industry experts will lead sessions on many aspects of computer marketing.

Comdex occupies the entire vast Convention Centre in Las Vegas and all the exhibition space at four major hotels. The show offers limitless possibilities and it is an essential event for everyone who is serious about their involvement in the micro -computer business. You can't afford to be left behind!

Practical Computing, in association with Explorers Travel Club, have arranged a special travel programme to visit this years Comdex show. The programme includes return flights from London and hotel accommodation in Las Vegas. Advance registration for the exhibition and the conference sessions can also be arranged for you.

l

#### $EIGHT$  DAY PROGRAMME  $-$  £495

Departs from London 1 9th November. Price includes return flights on scheduled airline service and accommodation in twin room. For single room accommodation add £89. All hotel rooms have private bathroom, air conditioning, colour TV and direct dial phone.

#### $SAN$  FRANCISCO EXTENSION  $-$  £149

Extend your stay on the US west coast with a three day visit to the beautiful "city on the bay". Price includes air fare and three nights hotel accommodation in San Francisco.

#### GRAND CANYON EXCURSION - £69

Departing from Las Vegas on 23rd November, this two day coach tour provides spectacular views of the Grand Canyon. One nights hotel accommodation is included at the South Rim. Helicopter flights through the Canyon are also available during this excursion.

#### RESERVATIONS

The Comdex show is now so large and so highly rated that every hotel in Las Vegas will be filled to capacity. You are strongly advised to make your reservations now for this essential event.

#### INDIVIDUAL ITINERARIES

Shorter or longer duration visits can be arranged and the programme can also be combined with onward flights to other US cities, subject to availability of flight seats and hotel accommodation.

Further information on the Comdex show and booking information for our travel programme is available from  $-$ <br>EXPLORERS TRAVEL CLUB, 2, York Rd,  $\overline{CP}$ Maidenhead, SL6 1SF. Phone (0628) 23564 Telex 849462

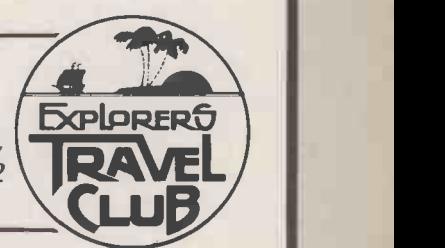

#### IN= gni NM MN NMI NMI MN I= NM NM M= MI MN INN MI 11111 NO NW INN MN INN INN MN\* EXPLORERS TRAVEL CLUB, 2, YORK ROAD, MAIDENHEAD, SL6 1SF.

Please send information on the Practical Computing travel programme and the Comdex/Fall 85 show.

Name

J

Address \_

Postcode

 $133$ 

 $O_{\blacksquare}$ 

## the ultimate courier service.. ...your office to USA-2hrs!-£6!

With the exciting new Intelpost Text Messaging Service from the Post Office, your computer can become your electronic messaging terminal. It's an entirely new way to get urgent communications on paper - to people hundreds or thousands of miles away, even if they have no computer of their own.

Intelpost is fast, secure, competitively priced. Messages transmitted from your terminal can be handdelivered world-wide as little as  $2$  hours later  $$ for a total cost of £6. And if you're contacting a facsimile machine user, your message can arrive in just minutes.

The software you need to use the service is called INTELPOST COURIER. It's been developed in conjunction with the Post Office  $$ fully tested by them  $-$  and available exclusively from Baud Software.

INTELPOST COURIER is the fastest, most intelligent and comprehensive communications package ever developed for business computers. In addition to Intelpost Text Messaging, you'll have access to Telecom Gold, EasyLink and worldwide telex.

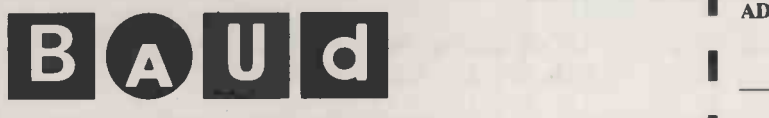

BAUD SOFTWARE LIMITED

Progress House, 301-303 Mitcham Road, London SW17 9JQ Telephone: 01-767 8521

The vast resources of leading UK and EEC  $data bases will also be at your fingerprints — with$ facts, answers, up-to-the-minute statistics available 24 hours a day.

Priced at just £195 plus VAT, INTELPOST COURIER is the best value communication software on the market. Highly sophisticated, menu-driven-with a host of fully integrated features which make it far easier to use than other packages.

Discover all the advantages INTELPOST COURIER could bring to your company. Send today for more information-and details of our 10 day no -obligation Free Trial Offer!

> To: Baud Software Limited Please send me information about INTELPOST COURIER and your 10 day Free Trial Offer.

11 EN 11 EN 11 EN 12

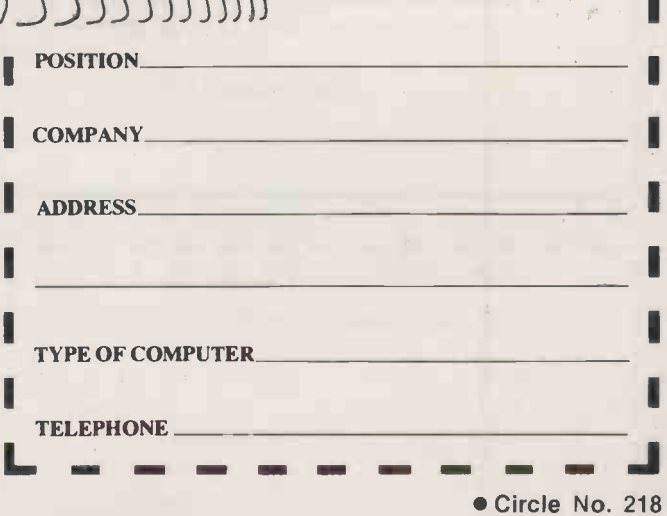

NAME

PRACTICAL COMPUTING October 1985

## TPRACTICAL STOP (PIPE) DO **COMPU**

### Telephone Susan Platts 01-661 8163

**DISK** COPYINGIFORMATTINGI FILE TRANSFER WE CAN TRANSFER YOUR DATA BETWEEN OVER 500 DIFFERENT MICROS. MINIS AND MAINFRAMES. FORMATS INCLUDE:

#### ADVERTISEMENT RATES Copy Date

Rates quoted below are subject to the addition of 15% VAT. Display Rates £18.00 per single Column Centimetre Minimum 5cm x 1 col One Insertion Three Insertions Six Insertions Nine Insertions Twelve Insertions £18.00 per scc £17.25 per scc £17.00 per scc £16.50 per scc £16.00 per scc

Micro Ads. Linage 40p per word minimum of 20 words. Prepayable.

Shopwindow advertisements for the November edition will be accepted up to 27th September subject to space being available.

Post to

Practical Computing, Classified Department, Room H211, Quadrant House, The Quadrant, Sutton, Surrey SM2 5AS.

**BUSINESS ON SENIOUS NODD!**<br>The Only Way You will beat our normal prices is to<br>Join Our Discount Group. We dare not print them!! Apricot, Atari, Amstrad, Brother, Cannon, Commodore, Cumana, Enterprise, Epson, GCC, Juki, Mannesmann Tally, Mitsubishi, Opus, Philips, Sanyo, Sakata, Sorryifwemissedyou, Sinclair, Solidisk, Tatung, Torch, Triumph, Adler.

#### THIS MONTH'S SPECIAL

CANON PW 1080A NLO Oat Matrix f240 VAT - 6276.00 inc. VAT ACORN MUSIC 500 FM Synth. f 150 + VAT 6172.50 inc. VAT AMSTRAD 664 Colour + Drive f 374 VAT £430.10 inc. VAT GREEN SCREEN MONITOR 9" HLRES f 43 + VAT - £49.45 inc. VAT

We carry most leading brand names.

For more information on how to get our monthly price list of genuine discount prices and details of the other services we offer, contact'

#### COMPUTER DISCOUNT GROUP

8 WESTWOOD LANE, WELLING, KENT, DA16 2HE TELEPHONE: 01-301 3745103224 48561 102 CALLERS BY PRIOR APPOINTMENT ONLY

Circle No. 320

#### CAPTURE THE FUTURE WITH YOUR MICRO

Are you bored with games?

Do you find manuals difficult and frustrating?<br>Do you want the advantage of programming skills?<br>Do you want your own 'expert' to show you how to do 11? Then you need 'TAKING CONTROL OF YOUR MICRO'

Easy and enjoyable steps to practical BASIC. Examples to see and exercises to do.

Feedback Modules give you Personal Guidance.<br>Structured for home, school and college.<br>For BBC Spectrum and Commodore micro-computers.

TAKING CONTROL OF YOUR MICRO gives you the help you need to gain the skills. And all of gain the skills. The s Price only £25.00 includes delivery UK. Please state your micro.

Contact: SS Software, 18 Fernbank Drive, Eckington, Sheffield S31 9HG. 101

Don't he left behind. Make 1985 your year to leap ahead.

Circle No. 321

#### NEWBRAIN & SANYO

Professional Micro Computers for the prices of hobby machines. NEWBRAIN ON SPECIAL OFFER £99 PLUS VAT Model AD with free beginners guide and tape, investment software and UK postage. As above plus about £100 value of business/general software £129 + VAT. Limited offer ring now SANYO 550/555 COMPUTERS ON SPECIAL OFFER<br>
Micropro Wordstar, Calestar etc at no extra<br>
costl Printers: Epson, Canon, Juki, Kaga,<br>
Daisystep 2000 etc.<br>
Monitors & Recorders.<br>
Call STEVENAGE (0438) 812439<br>
anytime for hardware/software lists<br>
Mail ANGELA ENTERPRISES 4 Ninnings Lane, Rabley Heath, Welwyn, Herts AL6 9TD

Circle No. 322

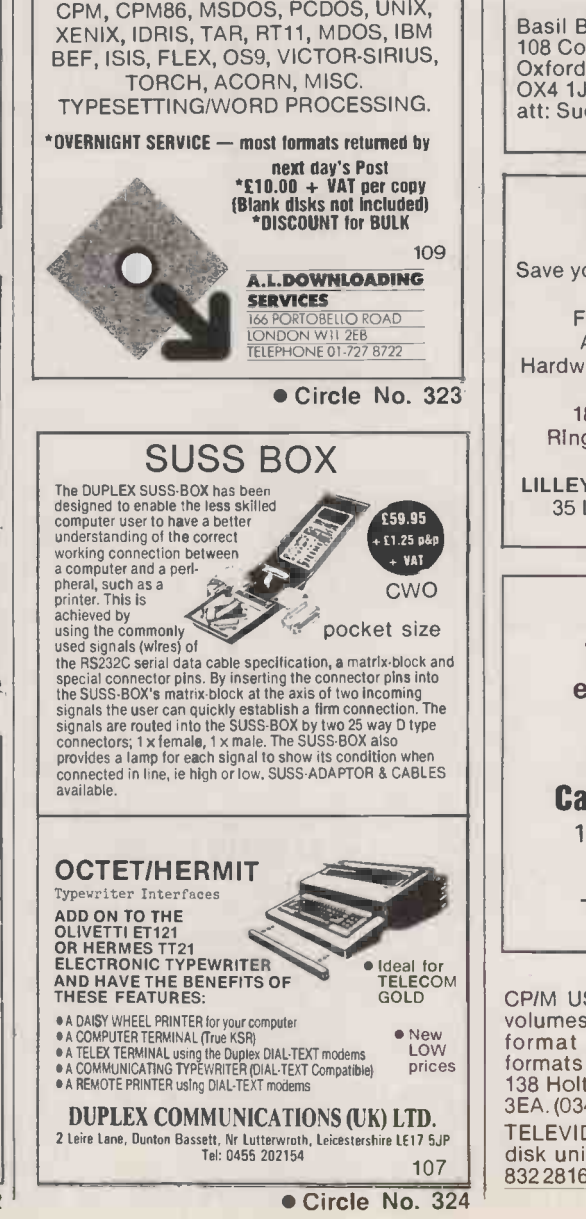

#### HALLEY'S COMET

Explore its passage and chart its posi-tion on any date, at any time, from any place. Six microcomputer programs for the Sinclair ZX81 and BBC Acorn only £5.50. Accompanying book also available £6.50. Prices include P+ P. Cheques payable to

Basil Blackwell, 108 Cowley Road Oxford OX4 1JF att: Sue Miller

118

Circle No. 325

#### **CONSULTANT**

Save yourself time and trouble by using some help. Feasibility Studies. Systems Analysis/Design/Audit/Q.A. Hardware/Software Package selection. Training. 18 years exp. Fee by results. Ring 01.868 5402 NOW for further information. LILLEY INFORMATION SYSTEMS LTD 35 Love Lane, Pinner, Middlesex 105

Circle No. 326

SIRIUS 1 10mb 256K RAM excellent condition £1,900 o.n.o.

Cambridge Data Limited

1 5/1 6 Margaret Street London W1

Tel No 01 -580 9651

117 Circle No. 327

CP/M USER groups disk. Libraries. 300 + , volumes, £1.50/vol. Copying free. Also disk format translation. £6.50/DSK. Most formats possible. SAE or phone R. Smith, 138 Holtye Rd., E. Grinstead, Sussex RH19 3EA. (0342) 313883. 169M TELEVIDEO less than half price 20MB hard disk unit £3750 workstations £750. Tel 061 8322816.

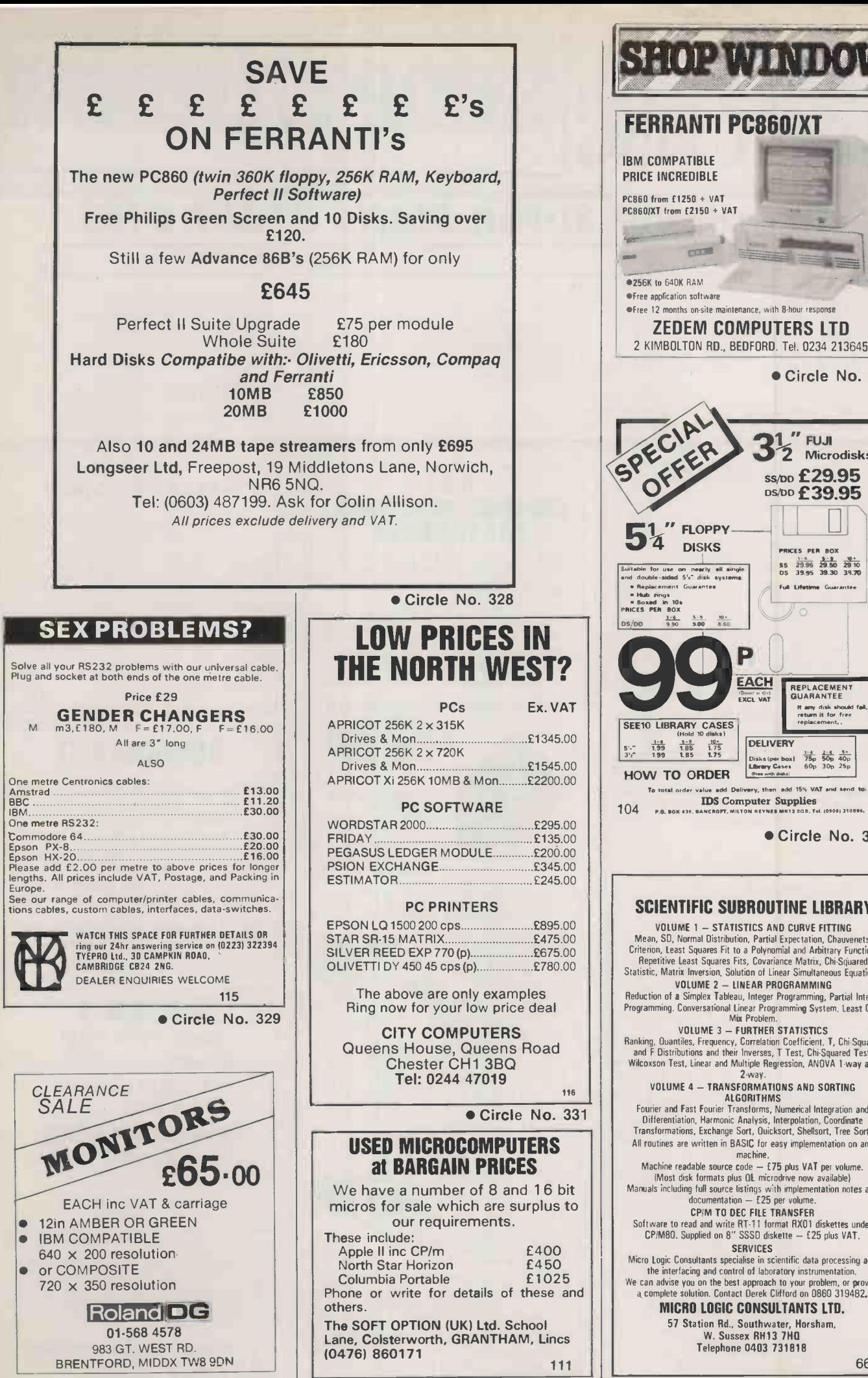

PRICE INCREDIBLE PC860 from  $f1250 + VAT$ PC860/XT from £2150 + VAT **COLLEGE** 256K to 640K RAM Free application software Free 12 months on -site maintenance, with 8 -hour response ZEDEM COMPUTERS LTD 2 KIMBOLTON RD., BEDFORD. Tel. 0234 213645 Circle No. 333  $3<sup>1</sup>$ " FUJI<br> $3<sup>1</sup>$  Microdisks SPEER STRONGISKS DS/DD £39.95  $\mathcal{M}$ 1<sup>"</sup> FLOPPY DISKS PRICES PER BOX PRICES PER BOX SS 29.95 29.50 29.10<br>DS 39.95 39.30 39.70 Surtable for use on nearly all single  $and$  double-sided  $5\degree a^-$  disk systems. F. 20195 39.30 39.30<br>F.J. Lifetime Guarantee.<br>( ) Replacement Guarantee Hub "nos Boxed in 10s PRICES PER BOX 13S/D0 <sup>990</sup> <sup>900</sup> <sup>880</sup> 9 EACH  $rac{1.4}{9.90}$ PU | | REPLACEMENT EXCL VAT U it any disk should fail.<br>return it for free SEE10 LIBRARY CASES (Hold 10 drake)  $\begin{array}{c|c|c|c|c|c|c} \hline \text{5.} & \text{1.9} & \text{3.9} & \text{1.8} & \text{1.9} \\ \hline \text{5.9} & \text{1.99} & \text{1.85} & \text{1.75} & & \text{0.8} & \text{0.8} & \text{0.8} & \text{0.3} \\ \hline \text{3.9} & \text{1.99} & \text{1.85} & \text{1.75} & & \text{0.8} & \text{0.8} & \text{0.9} & \text{0.9} \\ \hline \end{array}$  $\frac{1-4}{1.99}$   $\frac{5-9}{1.85}$   $\frac{19}{1.75}$ <br>1.99 1.85 1.75 HOW TO ORDER To total order value add Delivery, then add 15.4 VAT and send to IDS Computer Supplies<br>104 R.B. BOX 436, BANCROFT, MILTON KEYNES MK13 00X, Tel. (0908) 310.964. Circle No. 334 SCIENTIFIC SUBROUTINE LIBRARY VOLUME 1 - STATISTICS AND CURVE FITTING<br>Mean, SD, Normal Distribution, Partial Expectation, Chauvenets,<br>Criterion, Least Squares Fit to a Polynomial and Arbitrary Function,<br>Repetitive Least Squares Fits, Covariance Matrix, VOLUME 2 - LINEAR PROGRAMMING<br>Reduction of a Simplex Tableau, Integer Programming, Partial Integer<br>Programming, Conversational Linear Programming System, Least Cost<br>Mix Problem.

FERRANTI PC860IXT

IBM COMPATIBLE

**Ranking, Duartiles, Frequency, Correlation Coefficients, T. Chi-Squared<br>
and F. Distributions and their Inverses, T. Test, Chi-Squared<br>
and F. Distributions and their Inverses, T. Test, Chi-Squared Test,<br>
Wilcoxson Test,** 

Machine readable source code - 175 plus VAT per volume.<br>
(Most disk formats plus OL microdive now available)<br>
Manuals including this source listings with implementation notes and<br>
documentation - 125 per volume.<br>
CPIM TO D

Micro Logic Consultants specialise in scientific data processing and<br>the interfacing and control of laboratory instrumentation.<br>We can advise you on the best approach to your problem, or provide<br>a complete solution. Contac

MICRO LOGIC CONSULTANTS LTD. 57 Station Rd., Southwater, Horsham, W. Sussex RH13 7HQ Telephone 0403 731818

66

Circle No. 330

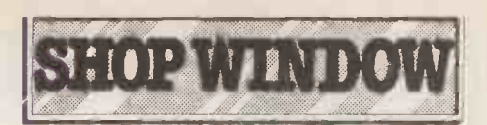

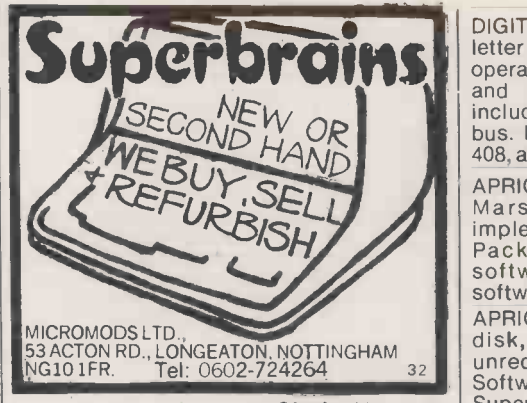

Circle No. 336

N III III E A N II A 8 N II O A 1

**WWW PRACTICAL IS FOR A** 

APRICOT NO EXPANSION SLOT WASTE. 40K. RAM makes 384K RamDisk £200 512K £180 1M £340 10M INTERNAL WINCHESTER £950.0792815410.

URGENTLY required. Sanyo 550. Market research company require second hand Sanyo 550 - single disc drive, monitor, keyboard. Contact Paula 542-8212. 232M

WANTED. Osborne Executive, or any Scientific C<br>Osborne accessories or software. Have Hebbern, Ty<br>Osborne 1, and Tandy Model 100, to sell or 10MB Sup<br>P/EX Sayers. 120 Birmingham Road, condition. £<br>Redditch, Worcs. 233M 4115

APPLE II + 64K. Two drives, amber monitor, colour card, paddles, manuals, some  $V1$ , Also T software. £550ono. Might split. Magicalc, nnc £35. Harpenden 3398. 234M

Superbrains and multi-plan spread sheet, software DIGITAL Rainbow 100 PC. 128K; twin drive,<br>letter quality printer. CPM and MS-DOS **DISK** operating systems. Select word-processing<br>and multi-plan spread sheet, software<br>included. Originally purchased for small one m<br>bus. Never used, £3,150 ono. Tel: (025681) 408, after 7pm. 235M

> APRICOT software. BOS/5. Also Act Pulsar Mars, invoicing, Supercalc 2 and<br>
> implementation. New offers; Hewlett<br>
> Packard. HP85A. Extra RAM/ROM, we software, £850; Superbrain Quad D, Superbrain software, £450.0234-768048. 236M **APPLE, SI** APRICOT Xi 10-S, 512K. RAM, 10MB, hard disk, 12" monitor. Complete, new, unrequired system and carry cases. Software includes: Wordstar, Superwriter, Supercalc, Superplanner, Supercalc, Superplanner, E2,750 + VAT.  $042-482417.$  237M

> BBC B with Torch 180, disc drive, cub, Hi-res monitor, Wordstar and Mailmerge,<br>MSBasic, scores of games, joystick, discs and box, cost new in 1983 around £2,000. First reasonable offer gets it. Purchaser<br>collects. Tel: 0777-818864. 238M 238M

HALLEY'S Comet computer. Planetarium<br>for the Spectrum 48K. £8.95. Anima<br>Scientific Computing, 23 Crawley Avenue, Hebbern, Tyne & Wear NE31 2LT. 239M | | When replying to

10MB Superbrain. In good working **Classi**<br>condition. £950. Phone: Brian Taylor (0422)

TANDY. Model 3 computer and line printer VI. Also Tandy. Stock control program, £600 ono. 0932 245837. After 6pm. 241M

#### DISK COPYING SERVICE

Moving data and program files from one machine to another is often made difficult because different manufacturers have adopted different disk format standards.

We can copy your files to and from over 250 disk formats including  $CP/M$ ,  $CP/M-86$ ,  $MS-DOS$ ,  $PC-DOS$ ,  $ISIS$ , APPLE, SIRIUS, TORCH, APRICOT, HP150, DEC RT-11, and IBM BEF.

Disks are normally despatched on the day they are received.

Our charge is  $£10.00 + disk + VA$ . Special prices for quantities.

For more information call us.

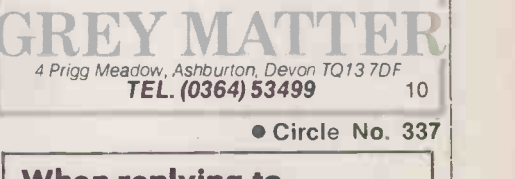

41152.<br>
TANDY. Model 3 computer and line printer<br>
Marke steps to protect<br>
their interests before Classified advertisements,<br>readers are recommended their interests before<br>sending money.

MICROADS.

Order Form

MN IIIII Ell INII MIN IIIIII MN IIE

#### **COMPUTING EXPERIMENT** Classified Rates

Linage 40p per word<br>Minimum 20 words prepayable<br>Box No. £7.00 extra

#### Display Adverts.

Rate per single column Centimetre: £18.00 Minimum 5cm SERIES Discounts<br>Available on request ontact: Susan Platts on 01-661 8163.

#### Method of Payment

Cheques etc should be made payable to BUSINESS PRESS INTERNATIONAL LTD. and crossed. I enclose herewith cheque/PO for

£

#### Post to:

Cut out the order form and return together with your remittance to: Classified Department, Practical Computing, Room H211, Quadrant House, The Quadrant, Sutton, Surrey SM2 5AS.

#### Conditions of Acceptance

Micro Ads are accepted from Private readers only and must be submitted on (or a photocopy of) this order form. All Advertisements must be prepaid.

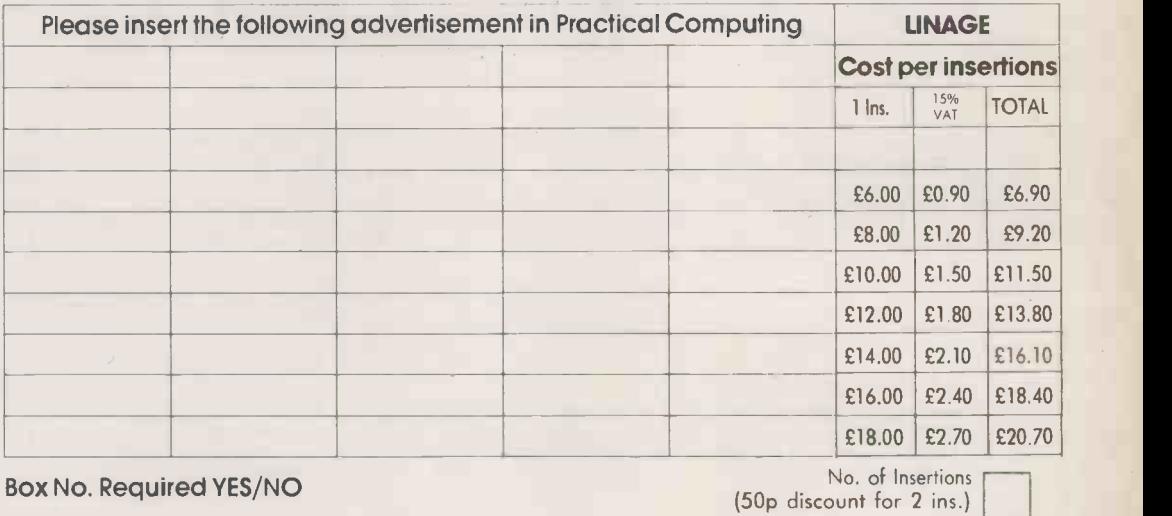

NAME (Please include initials)

ADDRESS

THIS FORM SHOULD BE RETURNED BY 27TH SEPTEMBER FOR THE NOVEMBER ISSUE

IM MN 1M INN NM NM Ell Ell MN Ell MI NM Mil MI NMI MN - IIII NI

Company Registered Number: 151537 (ENGLAND). Registered Office: Quadrant House, The Quadrant, Sutton, Surrey SM2 5AS.

#### PEGASUS ACCOUNTING

Regarded by many accountants as the very best accounting software available. Pegasus comprises eight modules, most of which will operate alone or will work together in a totally integrated system. We have professional staff, in London and the Midlands, fully trained to install and support Pegasus. Prices and details on request. We are authorised Pegasus dealers.

#### COMPUTER -AIDED DESIGN

As specialist consultants in this field we can supply either software only or a total system configuration with full support. We are suppliers of AUTOCAD, DOODLE and a number of other CAD packages. The  $productivity$  benefits of  $CAD$  are enormous  $-$  the cost of a system is almost certainly much less than you would expect. In most cases our clients have found a system pays for itself within 3 to 12 months!

#### MULTISOFT ACCOUNTS

A system offering top-level functionality at a very reasonable price. Recent press reviews have highlighted Multisoft as one of the most powerful micro-based accounting systems currently avail-<br>able. We concur. Very impressive indeed! Please<br>telephone for further information. We are officially appointed Multisoft dealers.

#### CHIT-CHAT

The new telecommunications package from Sagesoft which we feel represents outstanding value for money.

- Micro -to -micro file transfer.
- Top of the range EMI Datatek modem.
- Free subscription to Telecom Gold (worth £100). Access to Viewdata and Prestel.
- Electronic mail, telecommunications and telex. List price £399 our price £325.

#### BEST UK SOFTWARE PRICES? 0629-3021

- \* Over 400 leading software packages
- \* Independent advice in making your choice
- Professional staff + network of consultants
- \* Most formats. All programs latest versions

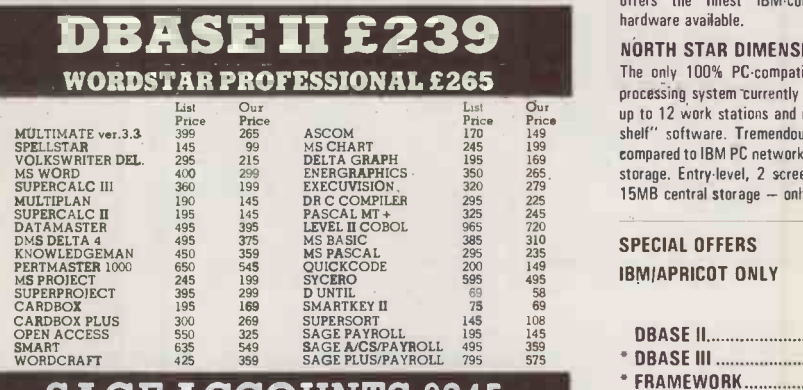

#### SAGE ACCOUNTS £245 SAGE PLUS £485

All prices exclude V.A.T. Carriage is charged at £2+ V.A.T. parcel post or £5+ V.A.T. 1st Class. Please phone or write for our comprehensive price list. Local Authority, Government and European enquiries welcome

Further discounts may be negotiated for large orders

BISKS PER B<br>
INDEPENDENT MAIL ORDER DISTRIBUTORS OF QUALITY SOFTWARE
TRISON TAN DISTRIBUTORS OF QUALITY SOFTWARE
TRISON LTD, THE CROWN SQUARE TRISOR OF QUALITY SOFTWARE
TRISON LA CROWN Square, Matlock, Derbyshire DE4 3AT.

HARDWARE SERVICE

Please telephone for prices and details of our optional installation service. We supply:- **APRICOT** 

U.K.'s highest selling serious business micros; we supply the full range from the F1 to xi20s.

#### OLIVETTI

M21 and M24. In our opinion the Olivetti range and M24. In our opinion the Olivetti range and M1<br>offers the finest IBM-compatible, single-user hardware available.

#### NORTH STAR DIMENSION

The only 100% PC -compatible multi-user, multi processing system currently available. Will accept up to 12 work stations and runs all IBM "off-theshelf" software. Tremendously cost-effective as compared to IBM PC networks; up to 60MB central storage. Entry-level, 2 screen configuration with 15MB central storage - only £5875, R.R.P.

SPECIAL OFFERS

IBMIAPRICOT ONLY

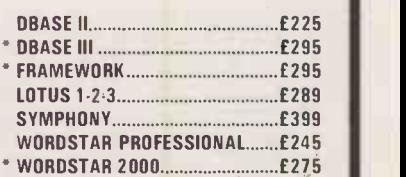

\* Not available for the Apricot

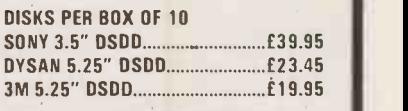

Please add £1.00 carriage per order.

Circle No. 215

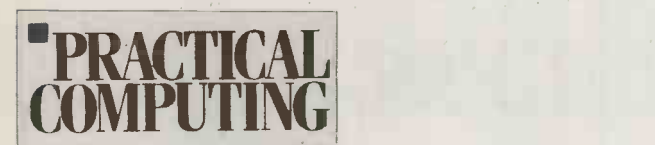

#### Advertisement Index

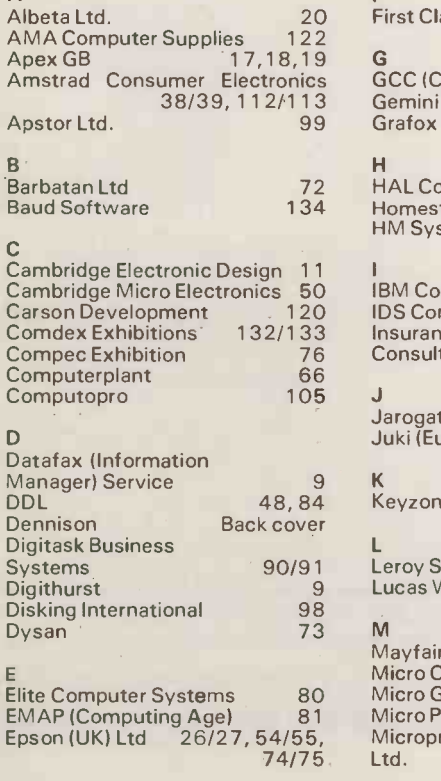

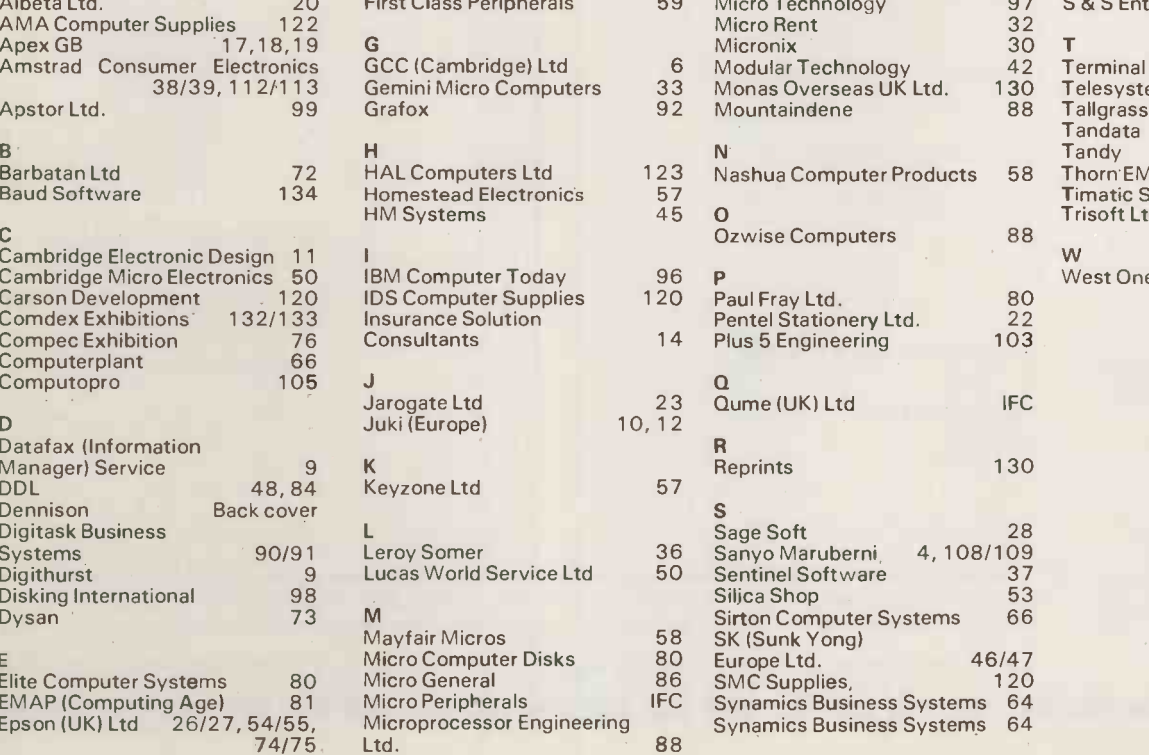

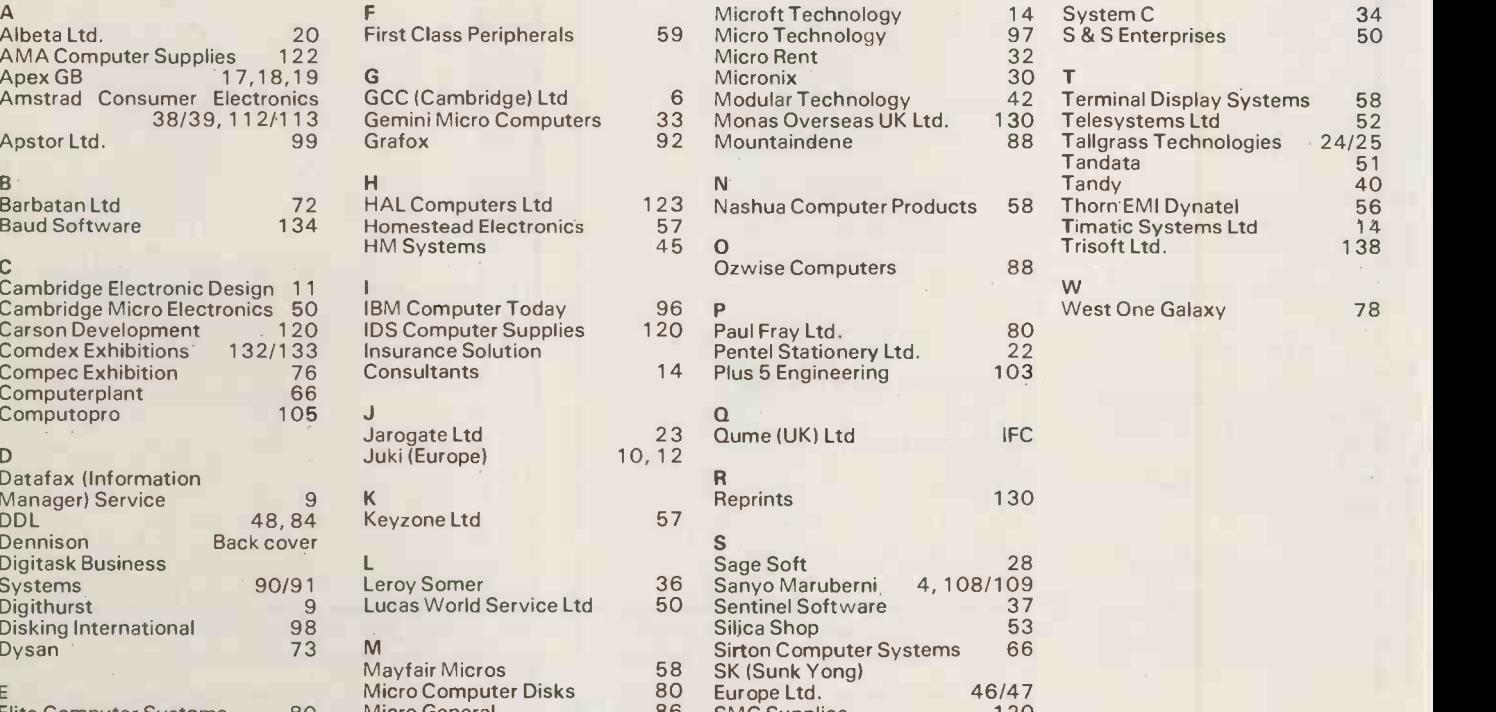

## Affordable and reliable rinters from Micr **you more**

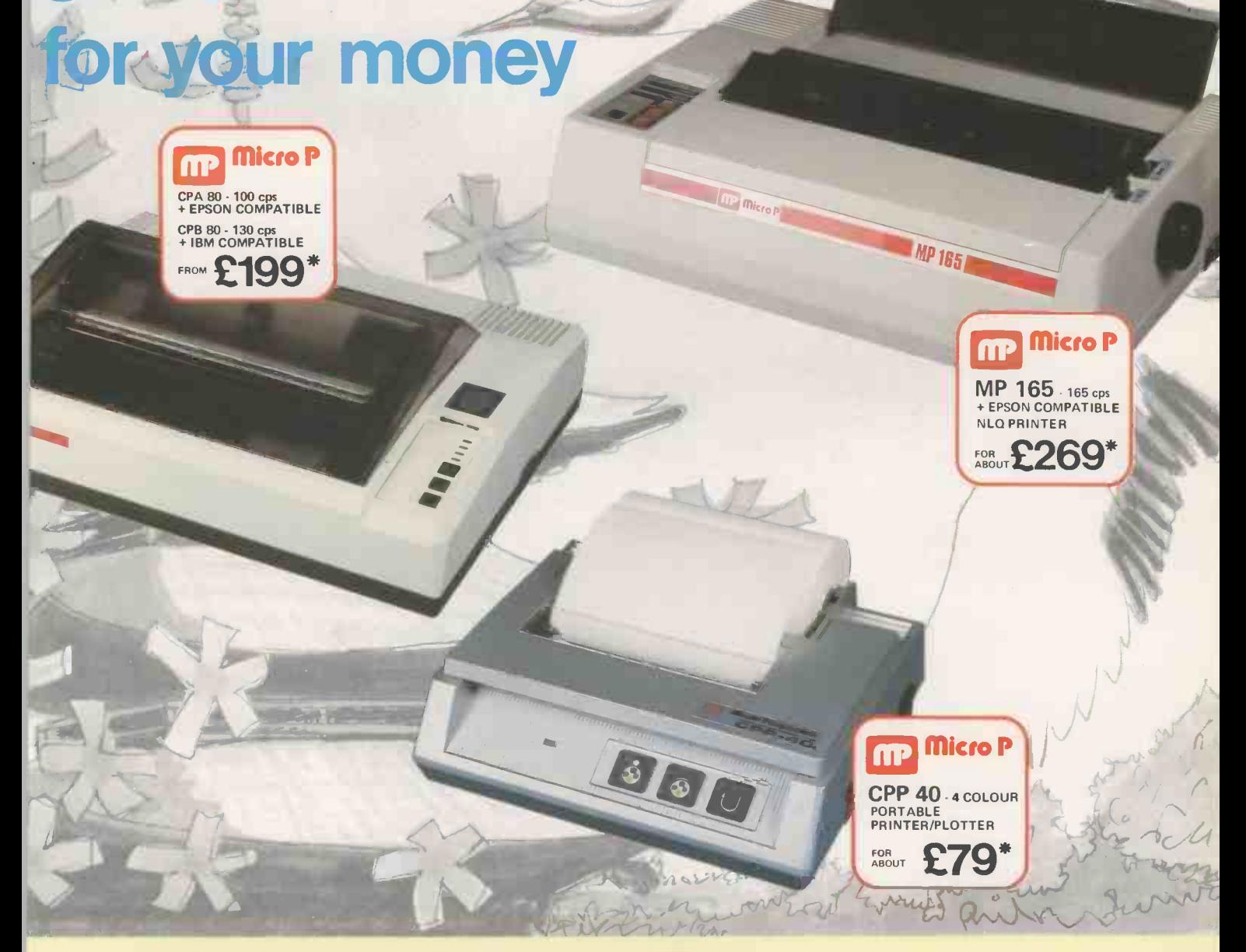

Even in today's high tech world, for most of us, the written word is still the least expensive means of sending and receiving information. If you own a microcomputer the chances are that sooner or later you are probably going to need a printer in order to get into print.

#### $MicroP - CPP40$

A low cost 4 colour 40/80 column printer/plotter capable of printing text or graphics on plain paper. The CCP40 is an ideal companion for small and portable micro's, as it is fitted with re -chargeable batteries - perfect for beginners.

#### Micro P - CPA80

With 100 cps quality printing, the CPA80 probably gives more cps/ £ than any other printer available today. The CPA80 is packed with features you would normally find on a more expensive printer. With an optional RS232 version available (even for the QL) this Epson compatible printer will hook up to almost any micro.

#### $MicroP - MP165$

Looking for a matrix printer as well as a daisywheel? Well, the MP165 combines all the attributes of these two technologies to give a matrix printer capable of printing at up to 165 cps, as well as providing crisp Near Letter Quality, (NLQ) print at 75 cps. Features include a 2k buffer as well as both friction and tractor feed, as standard. Ideally suited to most popular micro's, the MP165 is now available in a new RS232 QL compatible version.

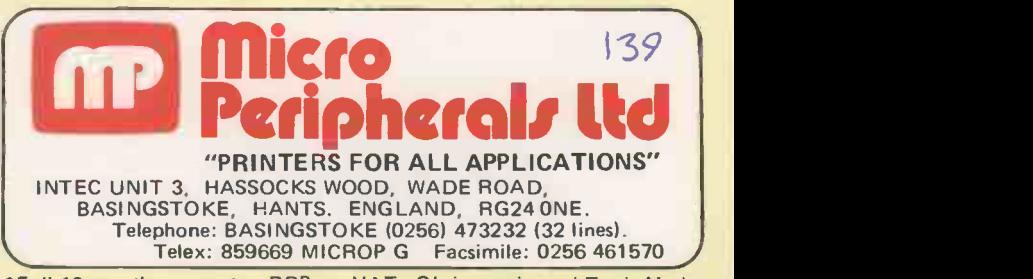

Full 12 months warranty - R RP ex. VAT. QL is a registered Trade Mark of Sinclair Research.

# MORE ELEPHANTS TO TRUST

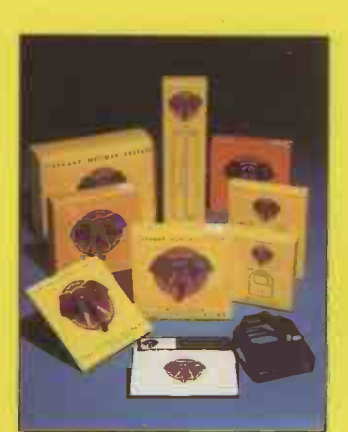

ELEPHANT printer ribbons, head cleaning disks and computer cleaning kits are now added to the ELEPHANT family to provide you with a total computer supplies package. Together with ELEPHANT MEMORY SYSTEMS disks - certified 100% error free and problem free and guaranteed to meet or exceed every industry standard - ELEPHANT is now more than ever the trusted brand that gives you the best from your computer.

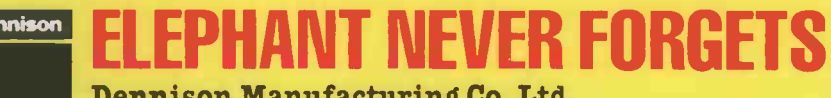

Dennison Manufacturing Co. Ltd.<br>Colonial Way, Watford, Herts WD2 4JY, Tel: Watford (0923) 41244, Telex: 923321

France: Soroclass, 45, rue de l'Est. - 92100, Boulogne.<br>Tel. Réseau de Distribution: 605,98,99, Administration des Ventes: 605.70.78, Telex: EMS 206 436 F<br>Germany: Marcom Computerzubehör GmbH, Podbielskistr, 321, 3000 Hann